#### POLITECNICO DI MILANO

Facolt`a di Ingegneria dei Sistemi Corso di Laurea Magistrale in Ingegneria Biomedica Dipartimento di Bioingegneria

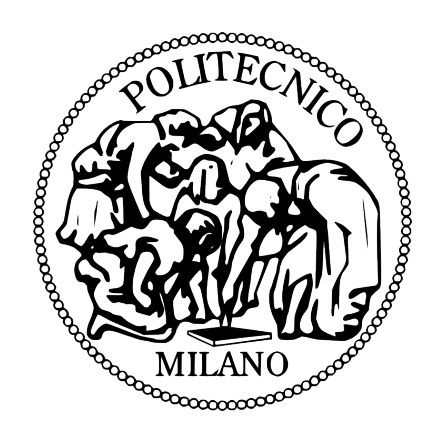

## MODELLAZIONE DELLE PROPRIETA CONTRATTILI ` DEL LEMBO MITRALICO ANTERIORE DURANTE LA SISTOLE VENTRICOLARE: SVILUPPO DI UN APPROCCIO INNOVATIVO E IDENTIFICAZIONE DEI PARAMETRI COSTITUTIVI SULLA BASE DI DATI IN VIVO

Relatore: Prof. Alberto REDAELLI Correlatore: Ing. Emiliano VOTTA

> Tesi di Laurea di: Giacomo MAZZOLETTI Matricola 783463

Anno Accademico 2012-2013

# Indice

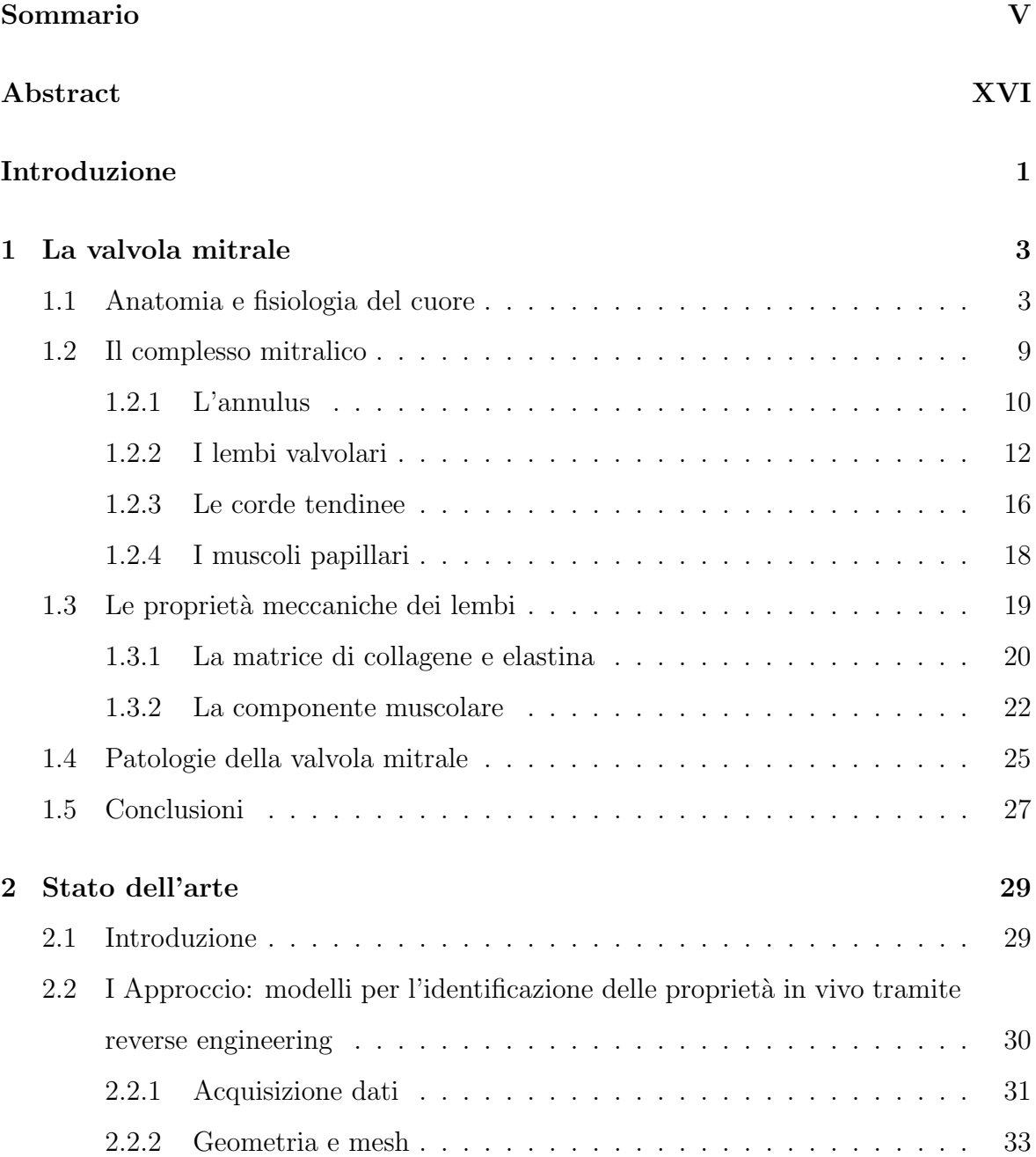

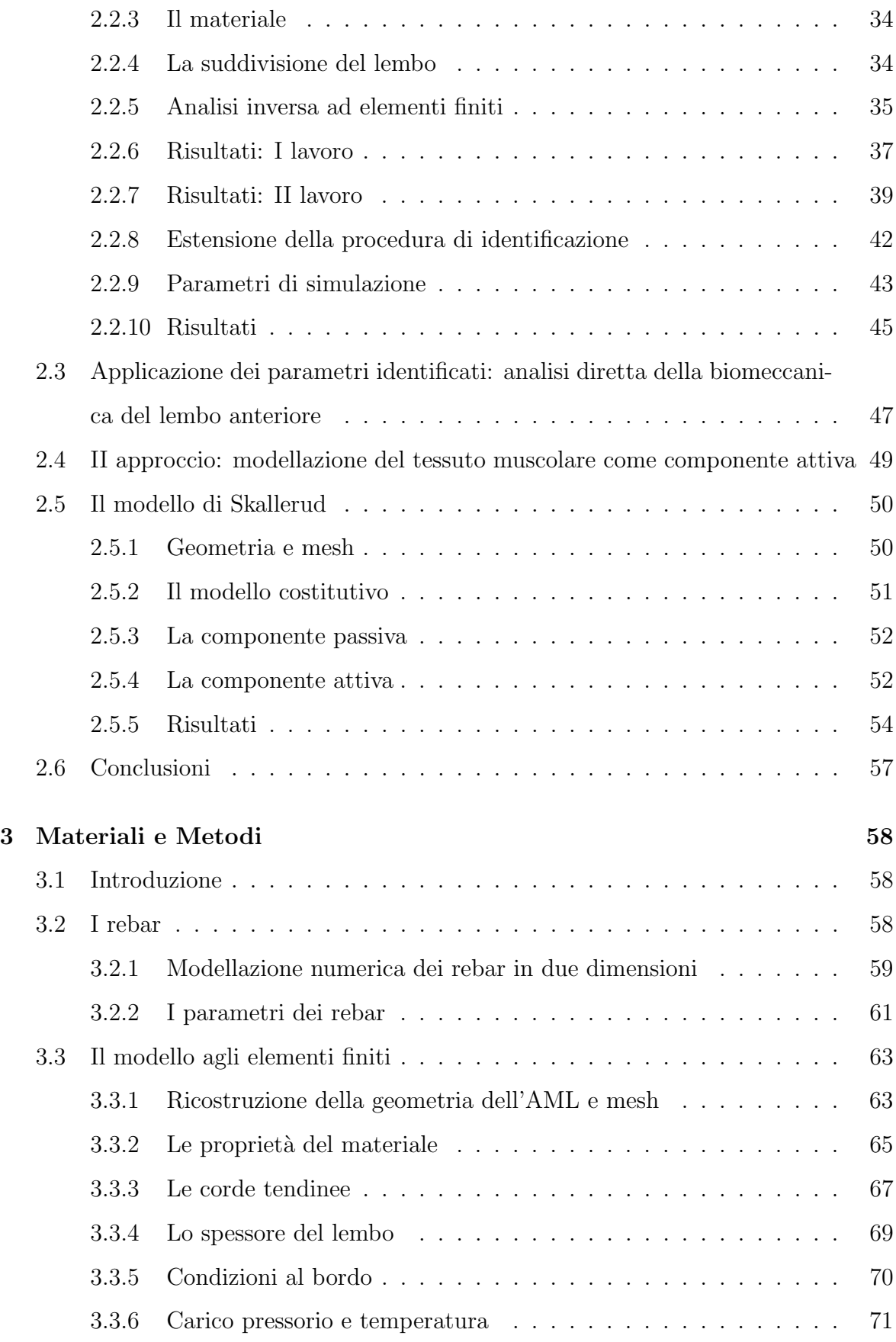

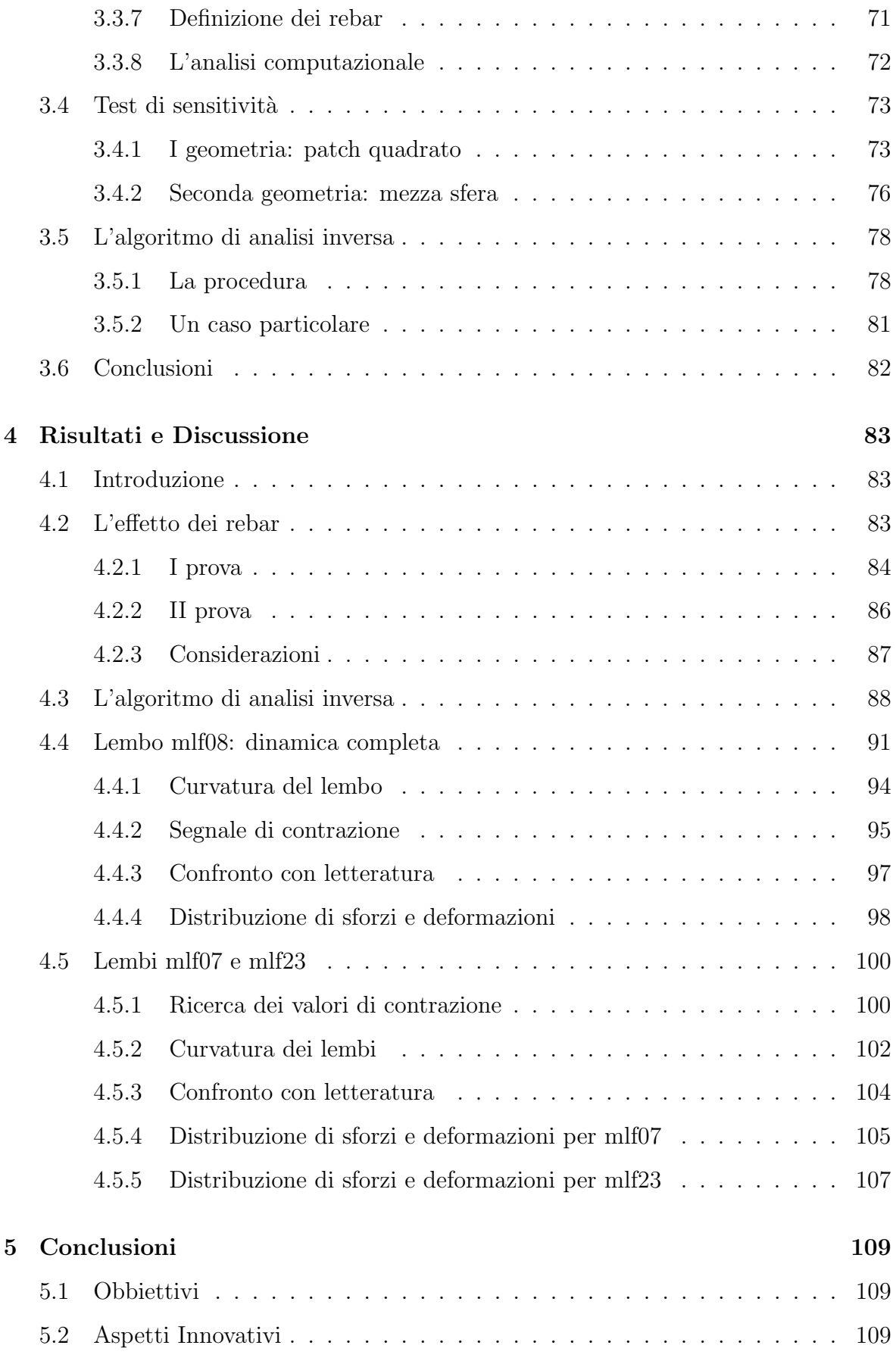

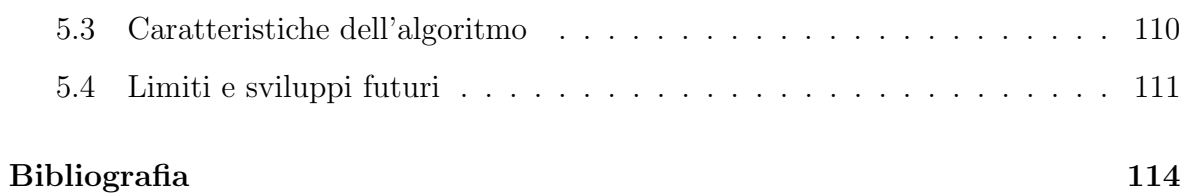

## Sommario

## Introduzione

La valvola mitrale (VM) è una struttura che regola il flusso di sangue dall'atrio al ventricolo sinistro del cuore. E costituita da due lembi che si aprono e si chiudono ` ciclicamente e, in media, compiono 40 milioni di cicli ogni anno. L'elevata pressione cui `e sottoposta la VM contribuisce all'insorgere nel tempo dei suoi malfunzionamenti, che infatti, secondo i dati dell'American Heart Association [1], sono la seconda causa di morte tra le disfunzioni valvolari cardiache.

Dei due lembi della VM, quello cosiddetto anteriore occlude la maggior parte dell'orifizio valvolare durante la sistole ventricolare, (figura 1.a); in condizioni fisiologiche, nonostante l'elevata pressione che lo sollecita, esso mantiene una configurazione a curvatura composita e non si limita a "gonfiarsi" passivamente sotto l'effetto del carico pressorio (figura 1.b).

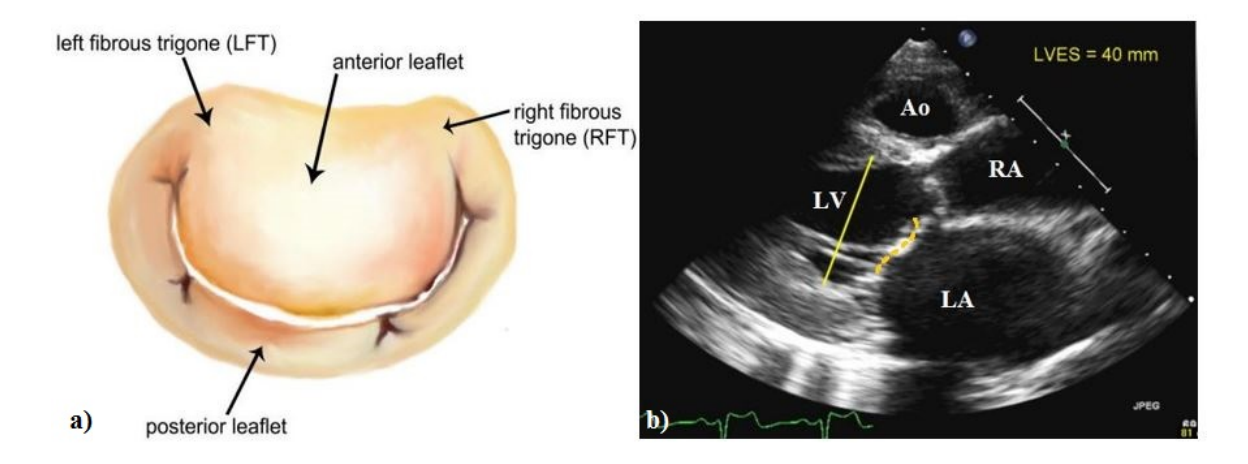

Figura 1: a) vista dall'alto della valvola mitrale b) curvatura composita della valvola

Ciò accade in virtù della microstruttura del tessuto del lembo, la quale comprende almeno due elementi contrattili di diversa natura, che si attivano durante la sistole irrigidendo il lembo anteriore: tessuto muscolare e fibroblasti con capacit`a contrattile (figura 2). Questo aspetto `e stato evidenziato per la prima volta da Fenoglio 1967 [2] e Sonneblick [3] e confermato pi`u recentemente da Curtis e Piola 1992 [4], Kawano et al. 1993 [5], Itoh et al. 2009 [6].

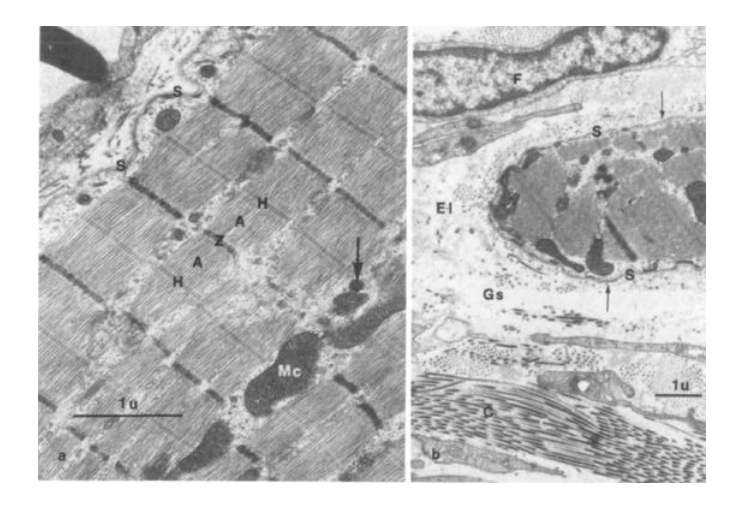

Figura 2: tessuto muscolare all'interno del lembo anteriore mitralico

Lo sviluppo di modelli computazionali agli elementi finiti (FEM) costituisce uno strumento di supporto alla comprensione della fisiopatologia della VM, e all'analisi di procedure chirurgiche, che recentemente ha trovato ampio spazio. Tuttavia, una limitazione ricorrente nei FEM è la difficoltà di realizzare modelli che riescano a riprodurre il comportamento in vivo dei foglietti mitralici durante la sistole ventricolare. Le proprietà meccaniche dei lembi sono quasi sempre definite sulla base di dati ex vivo, che per loro natura non tengono conto del contributo degli elementi contrattili all'irrigidimento del lembo anteriore. A causa di ciò, nei modelli di valvola mitrale fisiologica, a fronte dell'elevata pressione che li sollecita, i lembi, e in particolare quello anteriore, si gonfiano quasi a prolassare all'interno del volume atriale, assumendo una configurazione che male approssima quella reale. Questa discrepanza rende difficile discriminare davvero, tramite FEM, valvole fisiologiche e valvole patologiche.

Per migliorare questo aspetto sono stati realizzati FEM di due tipi. Nel primo tipo si annoverano modelli del solo lembo anteriore, in cui sono stati identificati dei parametri costitutivi del tessuto del lembo stesso tramite un processo di reverse engineering e a partire da dati ottenuti in vivo su modelli ovini, (Krishnamurty et al. [7] Raush et al.  $[8]$ ). Sulla base di tali parametri costitutivi, è poi stato simulato il comportamento del lembo anteriore durante il ciclo cardiaco in simulazioni numeriche dirette; esse hanno evidenziato che sia l'irrigidimento del lembo anteriore dovuto ai suoi elementi contrattili, sia la sua geometria iniziale, caratterizzata da una pattern di curvatura composito, contribuiscono alla risposta meccanica del lembo in vivo. Inoltre, hanno quantificato le differenze, in termini di distribuzione di sforzi e deformazioni, rispetto ad approcci in cui il tessuto del lembo anteriore è considerato puramente passivo  $e/o$ `e trascurata la curvatura composita del lembo stesso (Stevanella et al. [9]).

Con un approccio per certi versi duale, il secondo tipo di modelli è caratterizzato dalla modellazione dell'intero apparato valvolare. Le proprietà meccaniche del lembo anteriore sono descritte tramite un legame costitutivo iperelastico, in cui sono distinguibili l'energia di deformazione associata alla risposta passiva del materiale e l'energia di deformazione associata alla risposta attiva. Quest'ultima è descritta tramite una funzione del tempo di forma predeterminata (Skallerud et al. [10]). Con questo tipo di approccio, la simulazione della chiusura sistolica della VM ha portato ad ottenere una configurazione chiusa della VM più vicina a quella osservabile in vivo, ma non a rendere lo scarto tra le due trascurabile. Verosimilmente, ciò potrebbe essere dovuto al fatto che Skallerud e colleghi hanno trascurato il complesso pattern di curvatura che caratterizza il lembo anteriore già all'inizio della fase di chiusura.

Su queste basi, l'obbiettivo del lavoro è concepire ed implementare un nuovo approccio alla modellazione della contrazione attiva del lembo anteriore mitralico, che consenta: i) di mantenere riconoscibili i contributi della caratteristica meccanica passiva e della contrazione attiva e, in prospettiva, ii) di poter modulare ognuno dei due per simulare stati patologici associati a degenerazioni microstrutturali del lembo anteriore.

A tale scopo si è scelto di modellizzare la contrazione attiva attraverso l'uso di rebar, ovvero elementi di rinforzo normalmente usati nella simulazione numerica di strutture in cemento armato al fine di tenere conto delle barre metalliche all'interno del materiale. A tali elementi possono essere associate non solo caratteristiche geometriche e meccaniche, ma anche un coefficiente di contrazione termica che ne influenza l'accorciamento assiale.

### Materiali e metodi

Sono stati realizzati tre modelli del lembo mitralico anteriore, a partire da dati sperimentali forniti dal Dipartimento di Chirurgia Cardiotoracica dell'univestit`a di Standord, ottenuti da esperimenti in vivo su pecore Dorset-hybrit. Ad ogni animale sono stati impiantati markers radio-opachi sulla valvola mitrale e sull'endocardio della camera ventricolare. In condizione di torace aperto e a cuore battente, sono state acquisite le coordinate di tutti i markers con una frequenza di 60 frame/s attraverso immagini di videofluoroscopia biplanare, successivamente elaborate per ricostruire la posizione nello spazio e nel tempo di ogni marker (figura 3).

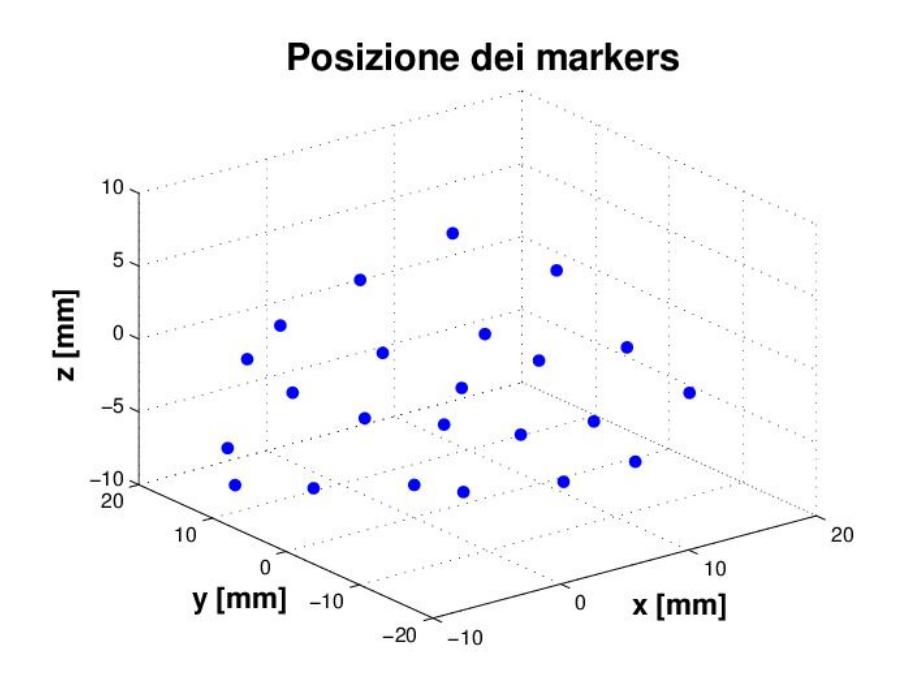

Figura 3: posizione dei marker sul lembo anteriore all'istante di fine sistole

A partire da questi dati, attraverso il software Gambit (Fluent, Inc), è stata ricostruita la geometria del lembo anteriore di tre VM nell'istante di fine sistole, quando la differenza di pressione a cavallo della VM è nulla e la VM sta per aprirsi.

La geometria dei lembi è stata discretizzata in elementi di tipo shell a tre nodi. Inoltre, la posizione nel tempo dei marker è stata usata per determinarne i rispettivi spostamenti.

Il tessuto del lembo anteriore è stato schematizzato come un composito, in cui gli elementi contrattili (ovvero i rebar) rappresentano la parte attiva, costituita da fibre

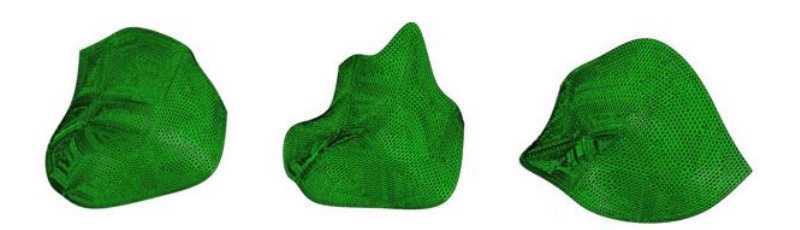

Figura 4: : geometrie e mesh dei lembi mitralici anteriori. Da sinistra mlf07, mlf23, mlf08

immerse in una matrice con proprietà passive. Per quest'ultima è stata definita una risposta sforzo-deformazione elastica, lineare e trasversalmente isotropa, secondo i dati riportati da Kunzelman et al. [11] e visibili in tabella 1. Viceversa, alla parte attiva è stato associato un materiale elastico, lineare e isotropo, con modulo di Young pari a quello del miocardio in condizioni passive, (Mirsky et al. [12]), ovvero di un ordine di grandezza inferiore rispetto ai moduli di rigidezza in-vivo del lembo.

Tabella 1: parametri della matrice passiva, tabella in alto, e dei rebar, in basso

| $E_{\rm circ}[N/mm^2]$ $E_{\rm rad}[N/mm^2]$ $G_{\rm circ\text{-}rad}[N/mm^2]$ $\nu$ $d[Kg/cm3]$ |      |                                 |       |      |      |        |
|--------------------------------------------------------------------------------------------------|------|---------------------------------|-------|------|------|--------|
| 6.23                                                                                             | 2.35 |                                 | 1.369 |      | 0.49 | 0.0011 |
|                                                                                                  |      |                                 |       |      |      |        |
|                                                                                                  |      | $E_{\rm reb}[N/mm^2] \quad \nu$ |       |      |      |        |
|                                                                                                  |      | 0.2                             |       | 0.49 |      |        |

Per la componente attiva, in accordo con i lavori di Fenoglio e Sonneblick, è stato inserito un layer di rebar nella regione anulare del lembo in direzione Saddle Horn-Free Edge, e due layer di rebar nella regione centrale, belly region, inclinati di 45◦ e −45◦ rispetto a tale direzione. L'area di sezione di ogni rebar è  $0.1mm^2$  e la distanza tra un rebar e quello adiacente di 0.1mm (figura 5). Tali parametri sono stati assegnati in base a test di sensitività condotti su geometrie semplificate, in modo che il comporamento del lembo, in assenza di contrazione dei rebar, sia assimilabile a quello dello stesso lembo privo di rebar.

La contrazione dei rebar è modulata tramite il coefficiente di contrazione termica  $\alpha$ ,

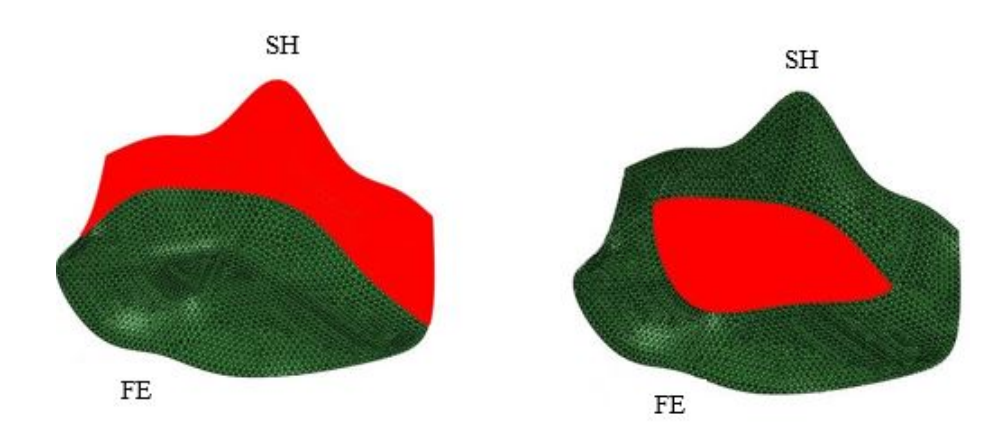

Figura 5: zone del lembo in cui sono stati inseriti i rebar, regione annulare a sinistra e regione centrale, belly region sulla destra

secondo la relazione:

$$
\frac{L - L_0}{L_0} = \alpha(T) (T - T_0)
$$

Dove  $L$  e  $L_0$  sono la lunghezza del rebar all'istante corrente e a quello iniziale e T e  $T_0$  sono i corrispettivi valori di temperatura. Imponendo una temperatura crescente linearmente nel tempo è possibile legare lunghezza del rebar e tempo secondo la relazione:

$$
\frac{L - L_0}{L_0} = \alpha(t) \ (t - t_0)
$$

L'andamento del coefficiente  $\alpha(t)$  deve essere imposto in modo tale da ottenere la risposta deformativa che più si avvicina a quella assunta dal lembo anteriore in vivo. A tale scopo, per ogni lembo anteriore ricostruito è stata effettuata una sequenza di simulazioni secondo il seguente algoritmo:

- 1. La fase sistolica del ciclo cardiaco è stata suddivisa in 11 intervalli di tempo di uguale durata  $\Delta t = 0.033334s$ ;
- 2. A partire dall'istante di fine sistole e procedendo gradualmente a ritroso nel tempo, per ogni intervallo di tempo `e stata implementata in ABAQUS/Standard (SIMULIA, Dessault Systemes) una simulazione di tipo fully-coupled temperature displacement, in cui le superfici atriale e ventricolare sono state caricate dalle corrispondenti pressioni misurate in vivo. (figura 6).

Ai nodi della mesh corrispondenti ai markers posti su annulus e margine libero

del lembo sono stati imposti, come condizione al contorno cinematica, i rispettivi spostamenti misurati sperimentalmente. Nessuna condizione cinematica `e stata invece imposta ai nodi corrispondenti ai restanti 9 markers;

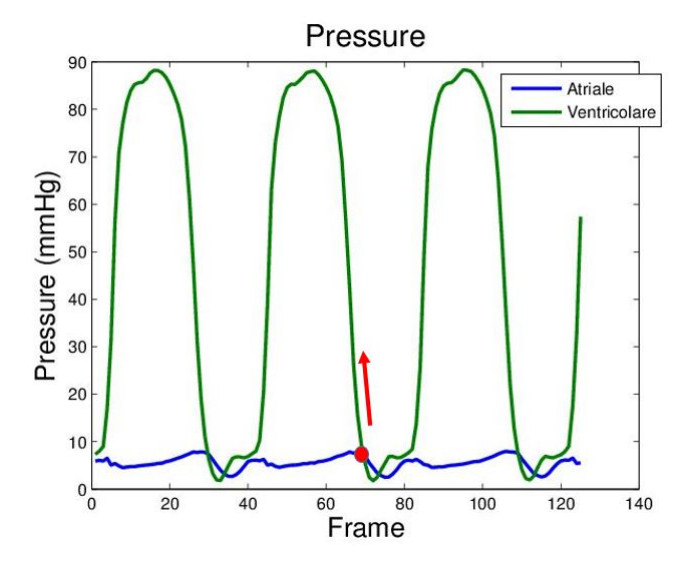

Figura 6: tracciati di pressione registrati. Pressione ventricolare in verde, pressione atriale in blu. Il punto rosso indica l'istante iniziale di simulazione. La freccia invece indica la direzione in cui la simulazione evolve.

3. Per il primo degli 11 intervalli di tempo, è stato definito un intervallo di valori di  $\alpha(t)$  compreso tra [−40 - −0.1]. Tale intervallo è stato campionato in 12 valori e per ognuno di essi è stata lanciata una simulazione, al termine della quale è stata valutata la seguente funzione errore:

$$
Err = \sum_{i=1}^{9} ||U_{\text{sim-i}} - U_{\text{rif-i}}||
$$

Dove  $U_{\text{sim-i}}$  è lo spostamento calcolato per l'i-esimo dei nodi della mesh corrispondenti ai markers sperimentali e non soggetti a vincoli cinematici, e  $U_{\text{rif-i}}$  è il corrispondente dato sperimentale. I due valori di  $\alpha(t)$ , precedente e successivo a quello che ha generato il minimo della funzione Err, sono gli estremi del nuovo intervallo che è nuovamente campionato. È stata lanciata una seconda serie di simulazioni, ed è stato identificato il valore definitivo di  $\alpha(t)$  come quello caratterizzato da Err minimo;

### Risultati e Discussione

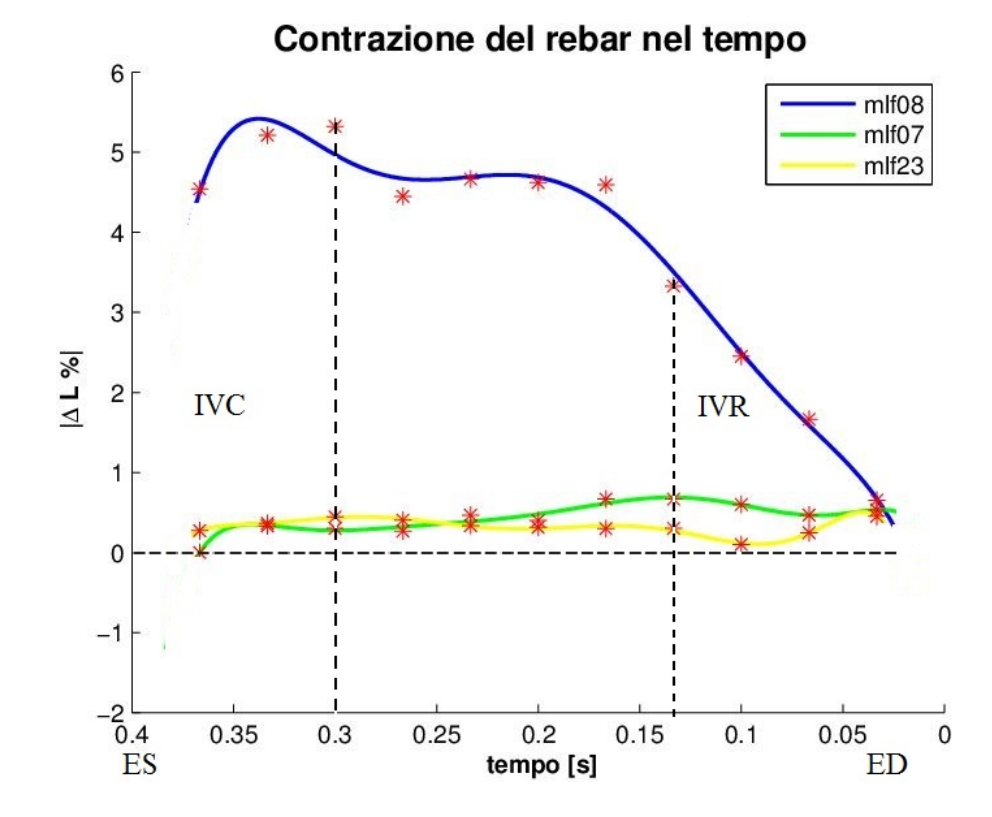

La figura 7 mostra il pattern di accorciamento dei rebar.

Figura 7: accorciamento % dei rebar nel tempo, la linea blu è riferita al lembo mlf08, la verde al lembo mlf07 e la gialla al lembo mlf23.  $ED =$  fine diastole;  $ES =$  fine sistole; IVR = rilassamento  $isovolumico$ ;  $IVC = contrazione isovolumica$ .

Per il lembo mlf08 il picco di contrazione dei rebar si registra in corrispondenza del periodo di contrazione ventricolare IVC, quando la pressione non ha ancora raggiunto il valore di picco sistolico. Ciò è in accordo con il lavoro di Swanson et al. [13], secondo cui il picco di contrazione iniziale durante l'IVC corrisponde alla fase in cui sono attivi due meccanismi contrattili. In seguito la contrazione decresce e rimane costante, zona di plateau, per poi spegnersi durante la IVR. In questo tratto il sistema contrattile sensibile all'agente β-bloccante è inattivato, mentre il secondo meccanismo continua a mantenere il lembo contratto. Il modello implementato riproduce il funzionamento dei due sistemi contrattili utilizzando un solo valore del parametro di contrazione  $\alpha$ , assegnato alla famiglia di rebar nella zona annulare del lembo, e alle due famiglie nella regione belly. Nei lembi mlf07 e mlf23 la contrazione è prossima a zero, segno che la geometria del lembo resiste meglio alla pressione senza la contrazione dei rebar. La figura 8 mostra i profili dei lembi mlf08, mlf07 e mlf23. Confronta il profilo ottenuto interpolando i markers sperimentali, con quello ottenuto in presenza di rebar che si contraggono e quello ottenuto in presenza di rebar inattivi.

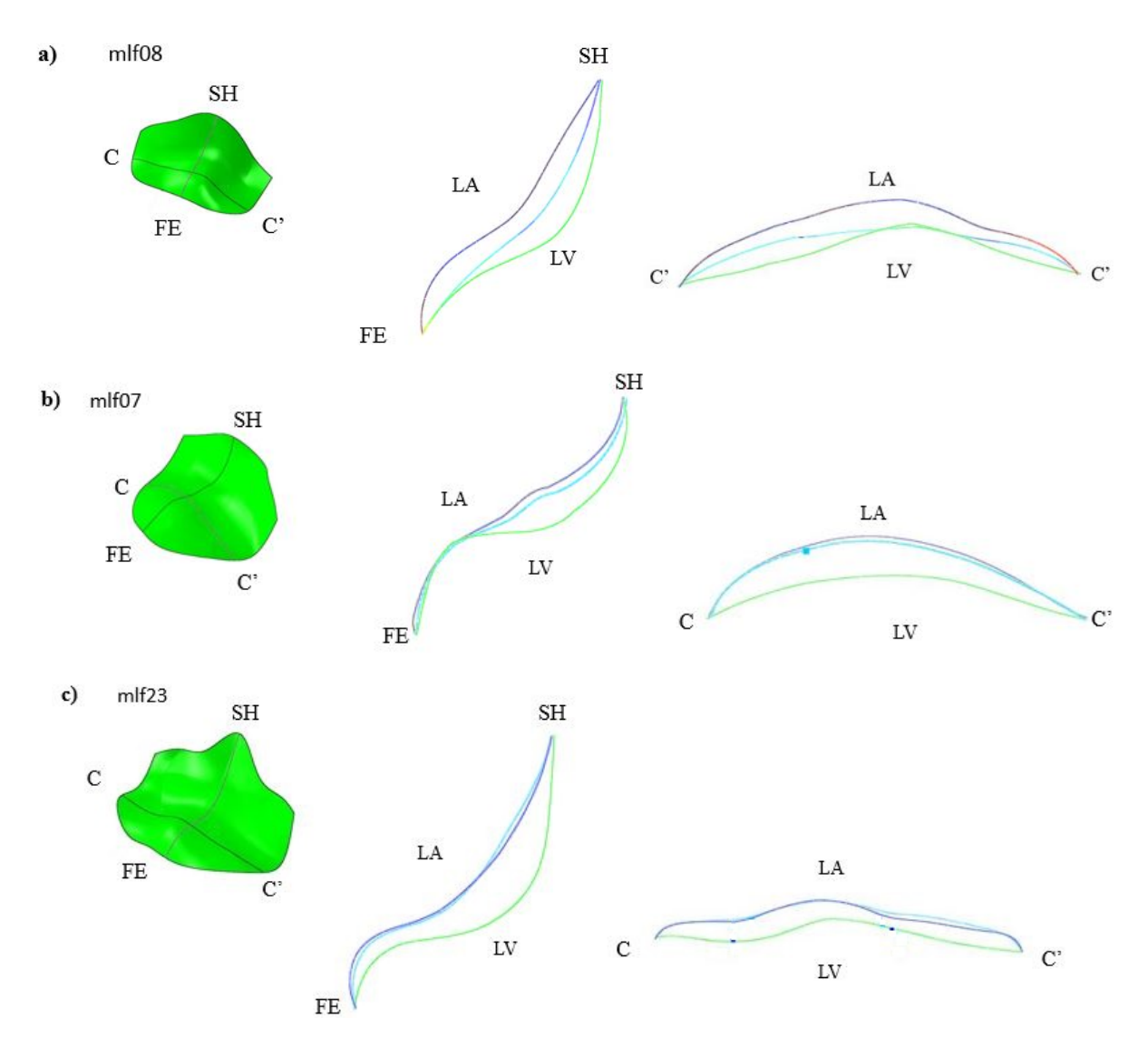

Figura 8: profili in direzione SaddleHorn-Free-Edge e commissura-commissura al picco di pressione sistolica per i lembi: a) mlf08, b) mlf07 e c) mlf23. Il prifilo verde è ottenuto tramite interpolazione della posizione dei marker sperimentali, quello blu è relativo alla simulazione con rebar inattivi mentre l'azzurro si riferisce alla simulazione in cui i rebar si contraggono.

Per mlf08 si nota che, quando i rebar sono inattivi, il lembo si gonfia di più e diventa concavo verso l'atrio nella regione annulare, mentre nel caso in cui i rebar si contraggono assume un profilo rettilineo, più vicino alla curva ideale. Nel caso dei lembi mlf07 e mlf23 i profili relativi ai rebar che si contraggono e ai rebar inattivi sono vicini fra loro, a riprova del fatto che la contrazione dei rebar in questi due lembi è contenuta. La contrazione dei rebar influenza la distribuzione degli sforzi nel lembo (figura 9).

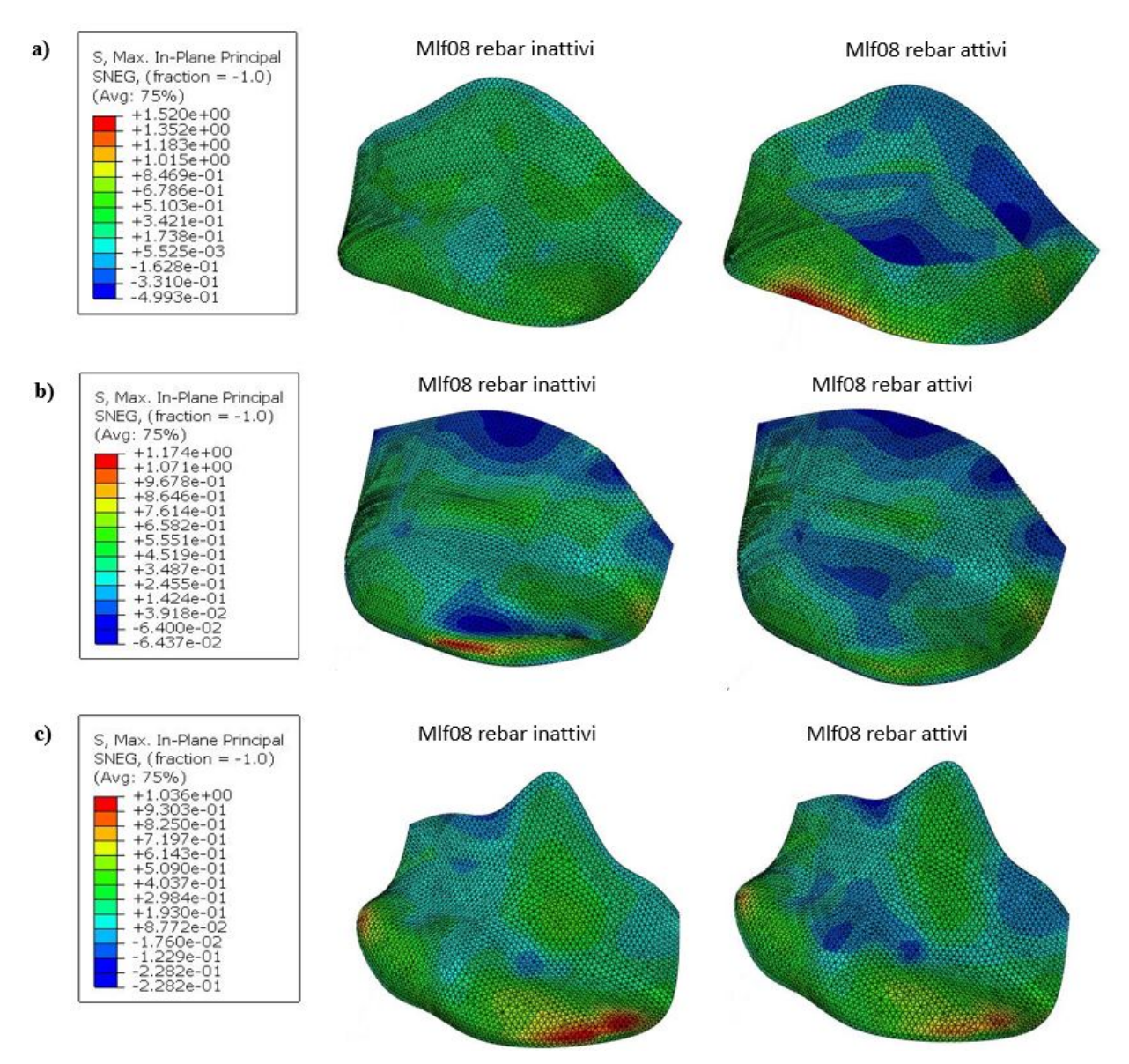

Figura 9: pattern di sforzo al picco di pressione sistolica per i lembi mlf08, mlf07 e mlf23. Nelle immagini a sinistra i rebar sono inattivi, viceversa nelle immagini destra i rebar si contraggono secondo i coefficienti calcolati dall'algorimto di analisi inversa.

La contrazione dei rebar causa uno sforzo principale massimo di conpressione nelle regioni belly e annular, più evidente per il lembo mlf08 e meno marcato per per mlf07 e mlf23, coerentemente con i rispettivi andamenti di  $\alpha(t)$  identificati.

I risultati sono stati confrontati con quelli ottenuti da Stevanella et al. [9] che utilizza

gli stessi tre lembi, ma assegna al materiale valori di rigidezza più elevati di quelli misurati ex-vivo, ottenuti da un precedente lavoro di Krishnamurty et al. [14]. Si osserva che l'errore medio commesso nel modello che utilizza i rebar, confrontato in tre istanti della sistole ventricolare  $t_1, t_2, t_3$  con l'errore medio ottenuto dal modello di Stevanella, è inferiore nel caso del lembo mlf08 del 30% all'istante  $t_1$ , del 16.8% all'istante  $t_2$ , e del 2% all'istante  $t_3$ , mentre è superiore nel caso di mlf07 ai rispettivi istanti del 17%, 18%, 35% e nel caso di mlf23 dell' 11%, 17%, 25%.

Complessivamente i risultati ottenuti hanno mostrato che per il lembo mlf08 la contrazione dei rebar permette di approssimare meglio il comportamento del lembo in vivo e che il comportamento del lembo durante la sistole ventricolare è fortemente influenzato dalla geometria che esso assume in condizione scarica, in accordo a quanto già evidenziato da Stevanella et al. [10].

## Conclusioni

L'obbiettivo del lavoro è stato quello di realizzare un algoritmo di analisi inversa per identificare il parametro  $\alpha(T)$  che meglio approssima il comportamento in vivo del lembo anteriore mitralico. La procedura realizzata riesce a calcolare tale valore e permette di ottenere l'andamento del parametro  $\alpha(T)$  durante la sistole ventricolare.

Inoltre, attraverso l'uso dei rebar, è stato realizzato un modello che separa la componente contrattile dalla componente passiva, e permette all'utente di regolare l'una in maniera indipendente dall'altra. L'aspetto nuovo e originale è la possibilità di regolare gli elementi contrattili attraverso l'algoritmo di analisi inversa implementato.

## Abstract

## Introduction

The mitral valve (MV) is a structure that controls the blood flow between the left atria and the left ventricle of the heart. The valve consists of two leaflets that open and close cyclically. On average, it performs 40 million cycles per year. The high pressure that the valve has to withstand is a key factor, that concurs to create malfunctions in time. According to the American Heart Association [1], the mitral valve damages are the second death cause among the cardiac valve diseases.

Between the two leaflets of the MV, the anterior one occludes most of the valve orifice during ventricular systole, (Figure 1.a). Under physiological conditions, despite the high pressure, it maintains a composite curved configuration and is not limited to 'inflate" passively under the influence of the ventricular pressure (Figure 1b).

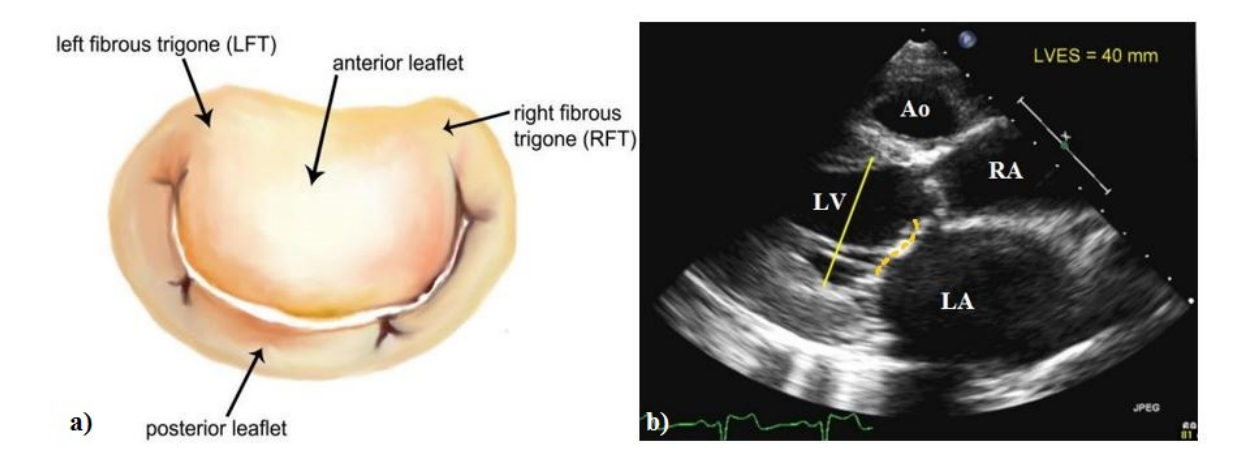

Figura 10: a) the mitral valve, atrial surface view b) compound curvature shape of the anterior mitral leaflet

This happens beacause of the leaflet microstructure. It has at least two contractile system, with independent mechanisms of action, that are activated during the systole, increasing the stiffness of the anterior mitral leaflet. The first system has a well organized structure, is characterized by the extension of the atrial muscle. The other consists in a network of fibroblast with contracitle capacity (figure2). This aspect was highlighted for the first time by Fenoglio. [2] and Sonnenblick [3], and later confirmed by the studies of Curtis and Piola 1992 [4] , Kawano et al. 1993 [5], Itoh et al. 2009 [6].

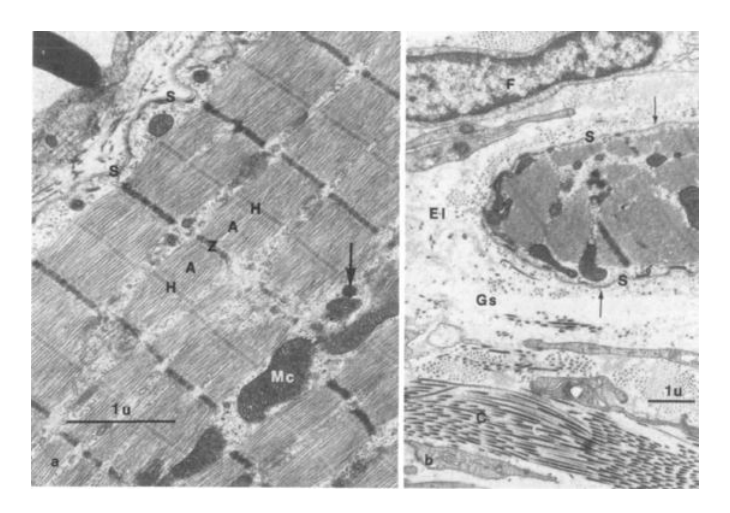

Figura 11: muscular tisue inside the anterior mitral leaflet.

The finite element models (FEM) are supporting tools widely used in the comprehension of mitral valve physiopathology and in the analysis of heart surgery. However, a common limitations among FEM models, applied to the mitral valve studies, is the capacity to reproduce the in-vivo leaflets behavior during the ventricular systole. The leaflets mechanical properties are generally based on ex-vivo experimental data that do not consider the effect of contractile elements in increasing the stiffness of the anterior leaflet. For this reason, in the models of physiological mitral valve, the leaflets, and expcecially the anteriore one, tend to swell and prolapse into the atrial volume, assuming a non-physiological configuration. This discrepancy increases the difficult to simulate, through FEM models, physiological and pathological valves.

To improve this aspect two different FEM approaches had been realized. The first type consider only models of the anterior leaflet. It is based on the in-vivo leaflet's constitutive parameters identification through a reverse engineer approach. The experimental data used to calibrate the procedure are obtained by in-vivo experiments, (Krishnamurty et al. [7] Raush et al. [8]). Subsequently the identified parameters had been used to simulate the behavior of the anterior leaflet during the cardiac cycle in direct numerical simulations; the study showed that both the anterior leaflet increasing in stiffness, due to the contractile elements, and the initial geometry, characterized by a compound curvature pattern, contribute to determine the in-vivo leaflet behavior. Moreover, it quantifies the differences in terms of stress-strain distribution comparing the results with models where the anterior leaflet is considered completely passive and with models where the compound curvature is neglected (Stevanella et al. [9]).

The second type of models is characterized by modeling the entire valve apparatus. The mechanical properties of the leaflets are described by a constitutive hyperelastic law, in which are distinguishable the strain energy associated with the passive response of the material and the strain energy associated with the active response. The latter is described by a function of time with a predeterminated shape, ( Skallerud et al. [10]). With this type of approach, the simulation of the closure systolic MV led to obtain a closed configuration of the MV closer to the one observed in vivo, but not enough to consider the gap negligible. A possible explanation, should be the fact that Skallerud and colleagues overlooked the complex pattern of curvature that characterizes the front leaflet at the beginning of the closing phase.

On this basis, the aim of the present work is to devise and implement a new approach to model the active contraction of the anterior mitral leaflet, which allows: i) to maintain recognizable the passive and the active contributions, and, in perspective, ii) to modulate separately each of the two, in order to simulate disease condition associated with microstructural degeneration of the anterior leaflet.

For this purpose the active contraction is modeled using the rebar, reinforcing elements normally used in the numerical concrete reinforced structures simulation, in order to take account of the metal bars within the material. These elements can be modelled assigning geometrical and mechanical characteristics and coefficient of thermal contraction, which influences the axial shortening of the bar.

#### Materials and methods

Three models of the anterior mitral leaflet have been developed from experimental data provided by the Department of Cardiothoracic Surgery at Stanford university, obtained from in vivo experiments on Dorset-hybrid male sheep. For each animal were implanted radio-opaque markers on the mitral valve and on the ventricular chamber endocardium. In condition of open chest and beating heart, were acquired coordinates of all markers with a frequency of 60 frames / s through images of biplanar videofluoroscopy, subsequently processed to reconstruct the position in space and time of each marker (Figure 12).

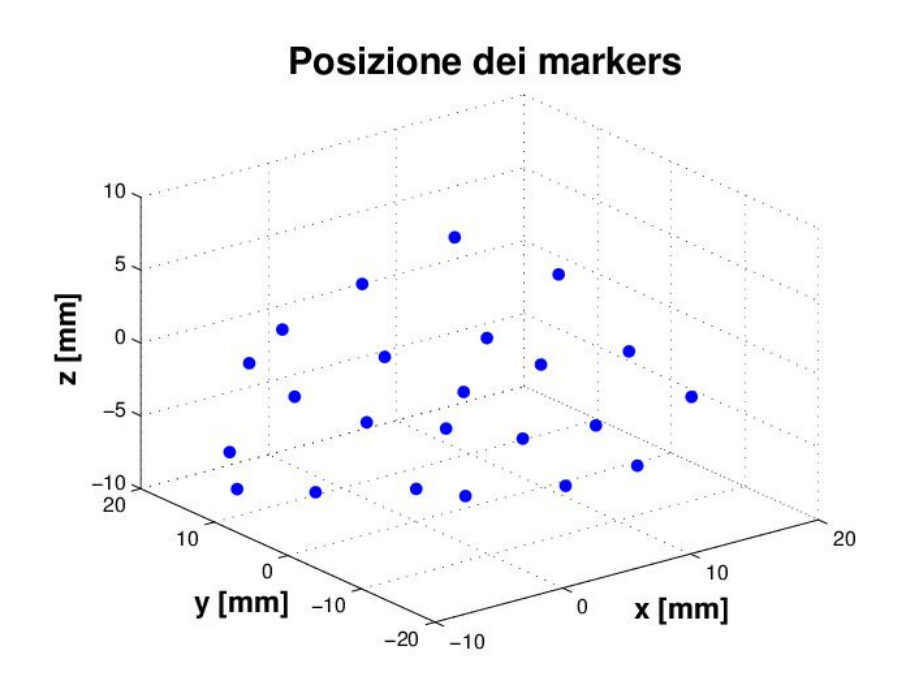

Figura 12: markers position on the anterior leaflet at end systole

Starting from this data, and using the software Gambit (Fluent, Inc), the geometry of the anterior mitral leaflet is reconstructed for three MV, in the instant of end systole, when the pressure difference through the valve is zero, and the MV is about to open. The geometry of the leaflets is discretized into three-node shell elements. Moreover, the position in time of the marker is used to determine the respective movements. The tissue of the anterior leaflet is modeled as a composite, in which the contractile elements (ie rebar) are the active part. They are modelled as fibers immersed in a

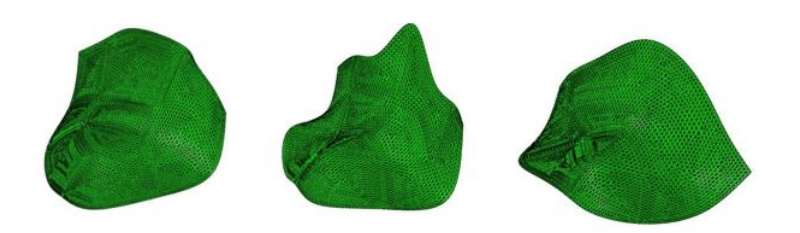

Figura 13: geometry of the tested anterior mitral leaflets. From the left mlf07, mlf23, mlf08.

matrix with passive properties. The latter is designed with a stress-strain elastic, linear and transversely isotropic response, according to data reported by Kunzelman et al. [11], reported in table 2. The active part is associated with an elastic material, linear and isotropic, with a Young modulus equal to the one of the myocardium cell in passive conditions, Mirsky et al. [12], ie an order of magnitude lower compared to the in-vivo stiffness modules of the leaflet.

Tabella 2: parameters of the passive matrix, uppper table, and rebar propertires, lower table

| $E_{\rm circ}[N/mm^2]$ $E_{\rm rad}[N/mm^2]$ $G_{\rm circ\text{-}rad}[N/mm^2]$ $\nu$ $d[Kg/cm3]$ |      |                                 |        |  |        |
|--------------------------------------------------------------------------------------------------|------|---------------------------------|--------|--|--------|
| 6.23                                                                                             | 2.35 |                                 | 1.369  |  | 0.0011 |
|                                                                                                  |      |                                 |        |  |        |
|                                                                                                  |      | $E_{\rm reb}[N/mm^2] \quad \nu$ |        |  |        |
|                                                                                                  |      | 0.2                             | (1.49) |  |        |

In agreement with the works of Fenoglio and Sonneblick a layer of rebar is added in the annular region of the leaflet in the Saddle Horn-Free-Edge direction, and two layers of rebar in the central region, belly region, inclined at  $45^\circ$  e  $-45^\circ$  degrees from that direction. The sectional area of each rebar is  $0.1mm^2$ , and the distance between a rebar and the adjacent one is 0.1mm.(Figure 14). These parameters are assigned after sensitivity tests, conducted on simplified geometries, so that the behavior of the leaflet, when the contraction is inactivated, is comparable to the behavior of the same leaflet devoid of rebar.

The thermal expansion of the rebar is modulated by the thermal expansion coefficient  $\alpha$ , according to the formula:

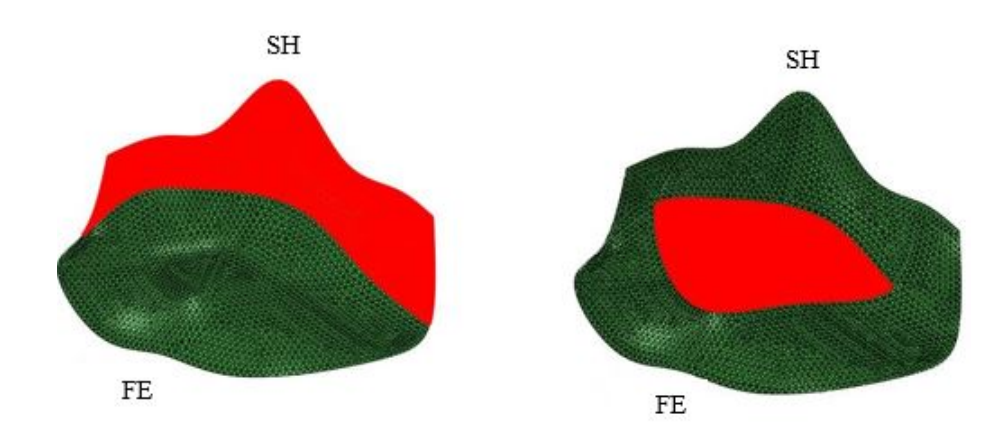

Figura 14: area of the leaflet with rebar incorporated, annular region on the left, and belly region on the right.

$$
\frac{L - L_0}{L_0} = \alpha(T) (T - T_0)
$$

Where  $L$  is the rebar length at current time,  $L_0$  is the rebar length at the initial instant.  $T$  and  $T_0$  the respectively values of temperature. Imposing a linear temperature increment over time is possible to determine a relation between time and the rebar lenght according to the following equation:

$$
\frac{L - L_0}{L_0} = \alpha(t) \ (t - t_0)
$$

In order to replicate the deformation response of the anterior leaflet in vivo, is necessary to identify the  $\alpha(t)$  pattern over time. For this purpose, for each mitral leaflet reconstructed, is carried out a sequence of simulations according to the following algotithm:

- 1. The systolic phase of heart-cycle is subdivided in 11 equal time interval  $\Delta t =$ 0.033334s;
- 2. Starting from the instant of end systole and proceeding gradually backwards in time, for each time interval is implemented in ABAQUS / Standard (SIMU-LIA, Dessault Systemes) a fully-coupled temperatures displacement simulation, in which the ventricular surface of the leaflet is loaded by a uniform pressure, equal to the ventricular pressure measured experimentally. Similarly, the atrial surface

is loaded with the pressure measured in the atrium (Figure 15).

For the nodes of the mesh corresponding to the markers placed on the annulus and on the free margin is imposed, as a boundary condition, the respective kinematic displacements measured experimentally. No kinematic conditions are set to the nodes that correspond to the remaining 9 markers;

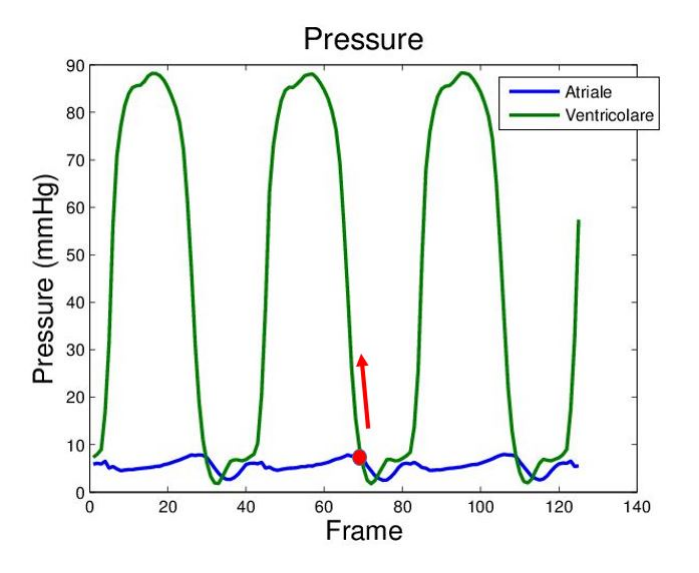

Figura 15: pressure tracings recorded. Green: ventricular pressure. Blue: atrial pressure.

3. For the first of the 11 time intervals, is defined a range of values for  $\alpha(t)$ , between  $[-40 - -0.1]$ . This interval is sampled in 12 random values and, for each, a simulation is launched. At the end the following error is calculated:

$$
Err = \sum_{i=1}^{9} ||U_{\text{sim-i}} - U_{\text{rif-i}}||
$$

Where  $U_{\text{sim-i}}$  is the displacement calculated for the *i*-node of the mesh that correspond to the experimental markers not subject to kinematic constraints.  $U_{\text{rif-}i}$  is the experimental corresponding data. The two data  $\alpha(t)$  before and after the the  $\alpha(t)$  that generate the minimum of  $Err(\alpha(t))$  are the extremes of a new interval which is again sampled choosing 12 random value of  $\alpha(t)$ . At the end, the value of  $\alpha$  that minimize the function  $Err$  is selected as minimum.

### Result and Discussion

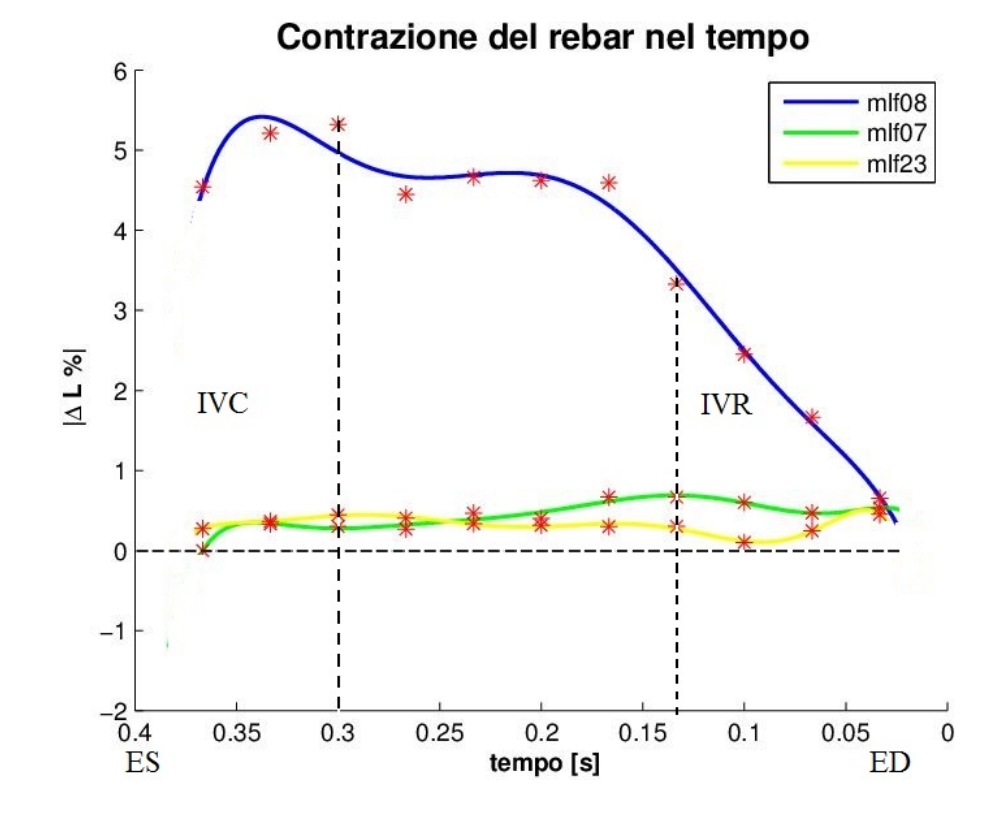

Figure 16 shows the pattern of shortening for the rebar.

Figura 16: rebar % shortening pattern, the blue line is referred to mlf08, the green line is referred to mI07 and the yellow one to mIf23.  $ED =$  end diastole;  $ES =$  end of systole; IVR = isovolumic  $relaxation$ ;  $IVC = isovolumetric contraction$ .

For the leaflet mlf08, the peak of shortening for the rebar occurs in correspondence of ventricular contraction IVC, when the pressure has not yet reached the peak value. This result is in agreement with the work of Swanson et al. [13] who inferrs that at the peak of contraction, during the IVC, there are two active contractile mechanisms. Subsequently, the contraction decreases and remains constant, the plateau phase, and then it decreases to zero during the IVR. In this phase the contractile mechanism sensible to the  $\beta$ -bloking agent is inactivated, while the second one continues to maintain the leaflet contract. The implemented model reproduces the behavior of the two contractile systems using a single value of the  $\alpha$  parameter, which is imposed both to the rebar in annular and belly regions. For the leaflets mlf07 and mlf23 the contraction is close to zero, indicating that the geometry of the leaflet is more resistant to the pressure without the contraction of the rebar.

The figure 8 shows the profile for the leaflets mlf08, mlf07, mlf23. It compares the profile obtained by the experimental markers position with the one related to active rebar contraction and the one where the rebar contraction is inactivated.

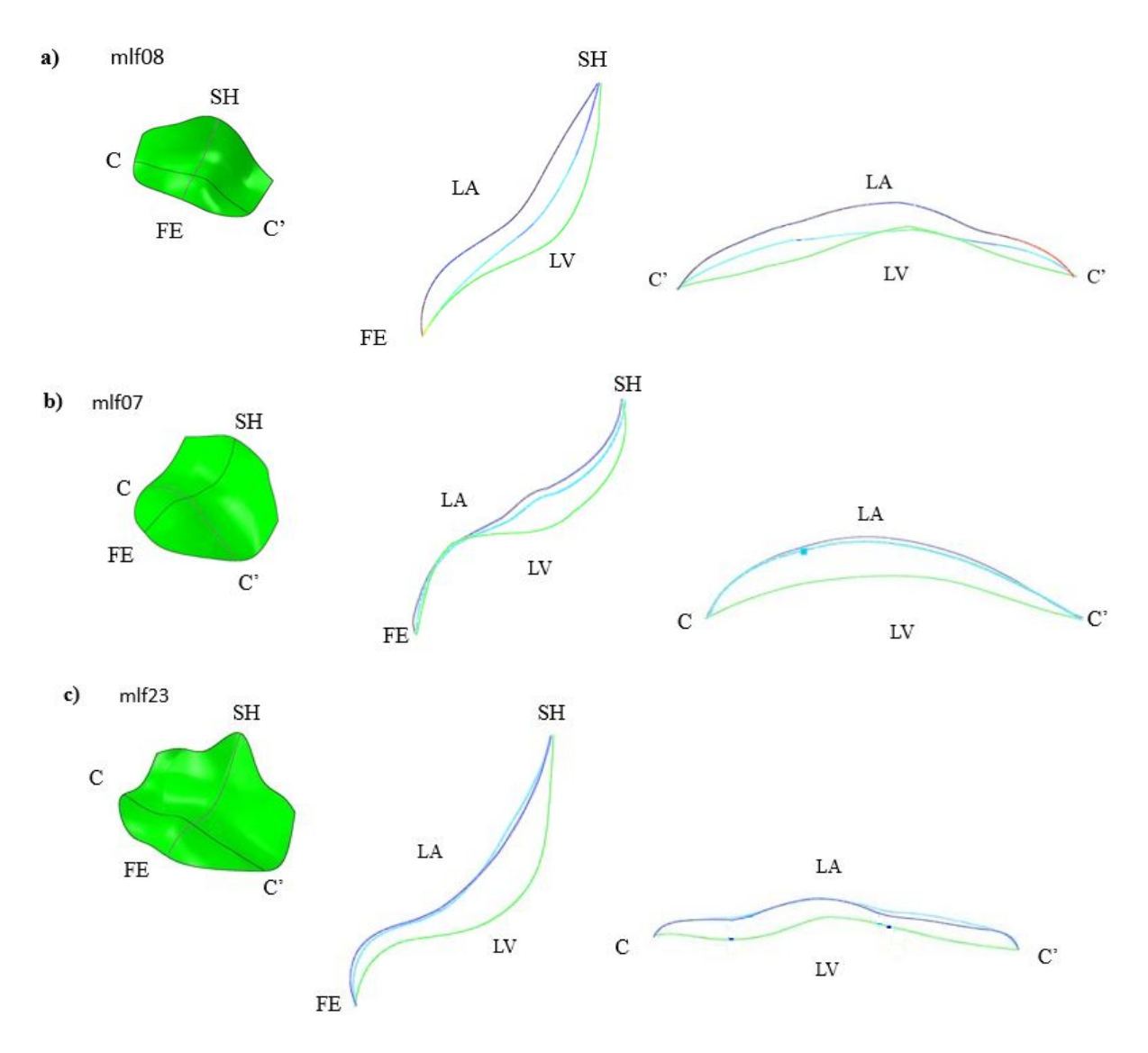

Figura 17: Saddle Horn-Free Edge and commissure-commissure profiles for the leaflets: a) mlf08, b) mlf07, c) mlf23 at peak sistolic pressure. The green profile is obtained by interpolation of the experimental markers position, the blue one is related to the simulation with inactive rebar and the light-blue one refers to the simulation where the rebar contraction is activated.

For mlf08, when the rebar contraction is inactivated, the leaflet starts to swell and becomes concave to the atrium in the annular region. Instead, when the rebar contraction is activated the leaflet assumes a more straight profile and increases the matching with experimental data. For the leaflets mlf07 and mlf23 instead, the profiles related to active rebar are similar to the profiles obtained without contraction, as a consequence of the weak rebar activation that occours in both of them. The rebar contraction influences the stress distribution in the leaflet (Figure 18).

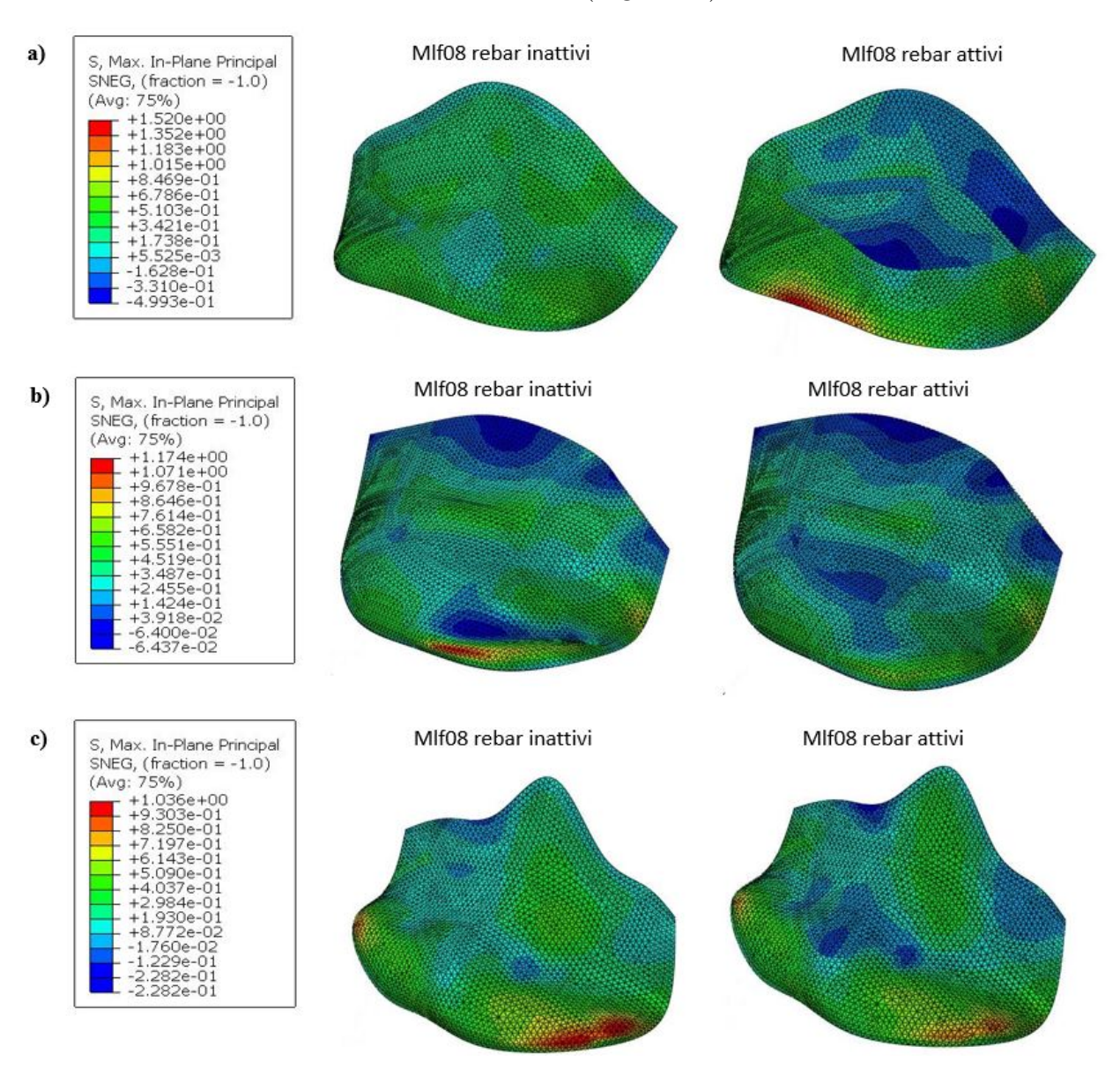

Figura 18: pattern di sforzo al picco di pressione sistolica per i lembi mlf08, mlf07 e mlf23. Nelle immagini a sinistra i rebar sono inattivi, viceversa nelle immagini destra i rebar si contraggono secondo i coefficienti calcolati dall'algorimto di analisi inversa.

The rebar contraction causes a compression of the maximum principal stress in belly and annular regions, more evident in mlf08 and less in mlf07 and mlf23, consistent with the values of  $\alpha(t)$  calculated.

The results are compared with the ones of Stevanella et al. [9], that uses the same leaflets, but assigns to the material higher stiffness values compared to the one measuerd by ex-vivo experiment. These data are obtained from a previous work of Krishnamurty et al. [7]. The average error committed in the model that uses the rebar, is compared in three instants of time during the ventricular systole  $t_1, t_2, t_3$  with the average error obtained by Stevanella. For the leaflet mlf08 the average error is lower in the model that uses the rebar. The value in percentage for the three instant of time are:  $t_1$ : 30%,  $t_2$ : 16.8%,  $t_3$ : 2%. Conversely the error is higher for the leaflets mlf07 in the respective instants of time: 17%, 18%, 35% and mlf23: 11%, 17%, 25%.

To summarize, the obtained results showed that:

i) for the leaflet mlf08 the rebars improve the matching with the experimental data and contribute to reproduce a better in-vivo behavior of the leaflet. ii) the leaflets behavior during the ventricular systole is strongly influenced by the geometry the leaflet assumes in the indeformate configuration, according to what was already emphasized by Stevanella et al. [9].

### Conclusion

The aim of the work is to create an algorithm of inverse analysis to identify the parameter  $\alpha(t)$  that best approximates the in vivo behavior of the mitral anterior leaflet. The realized procedure can calculate this value and is able to obtain the pattern of  $\alpha(T)$  during the ventricular systole.

Moreover, througth the rebar application, has been realized a model that separates the contractile component to the passive one, and let the user to set one or the other indipendently. The new and original feature of the work is the opportunity to set and identify the contractile pattern, associated to the active components, through the algorithm of reverse engineering.

## Introduzione

La valvola mitrale, nota anche con il nome di valvola bicuspide, è una struttura che regola il flusso sanguigno tra atrio sinistro e ventricolo sinistro del cuore. Dal punto di vista morfologico `e costituita da due lembi, il lembo principale, chiamato lembo mitralico anteriore AML, dall'inglese Anterior Mitral Leaflet, e il lembo posteriore PML, che, analogamente, è l'abbreviazione di Posterior Mitral Leaflet.

Il meccanismo di apertura e chiusura della valvola è un processo passivo che avviene per differenze di pressione: quando la pressione nell'atrio supera quella del ventricolo la valvola si apre, viceversa, quando la pressione diventa maggiore nel ventricolo la valvola si chiude. Questo processo si ripete in condizioni fisiologiche con una frequenza di 72 battiti ogni minuto, che corrispondono a circa 40 milioni di cicli in un anno. La condizione di carico a cui è sottoposta la valvola rende la mitrale un soggetto particolarmente esposto alla possibilità di incorrere in malfunzionamenti nel tempo, le cause pi`u frequenti in tal senso sono stenosi o insufficienza. Secondo i dati di American Heart Association [1], i disordini al complesso mitralico sono la seconda causa di morte tra le disfunzioni valvolari cardiache.

L'utilizzo di modelli computazionali per descrivere il comportamento della valvola può costituire uno strumento di supporto dal punto di vista clinico, utile a comprendere meglio la meccanica valvolare, al fine di sviluppare procedure chirurgiche innovative e comprendere i meccanismi da cui possono originarsi disfunzioni e patologie. A partire dagli anni '60 è stato dimostrato attraverso studi anatomici, Fenoglio et al. [2], che la valvola mitrale contiene delle cellule muscolari con proprietà contrattili. Studi successivi hanno poi confermato la capacità contrattile del lembo mitralico durante il ciclo cardiaco e la dipendenza del processo da mediatori chimici. Il lavoro di tesi si basa su un tentativo di imitare il processo di contrazione muscolare del lembo anteriore della valvola mitrale (AML), mediante la realizzazione di un modello a elementi finiti in cui sono inseriti elementi contrattili. Tramite una procedura di analisi inversa, si modula il processo di contrazione, al fine di avvicinare il più possibile la simulazione al movimento reale del lembo mitralico in vivo. La componenete muscolae contrattile `e modellata attraverso un approccio innovativo, diverso da quelli attualmente presenti nello stato dell'arte.

I dati sperimentali, forniti dall'università di Stanford, sono stati ottenuti tramite la registrazione del movimento in vivo di markers radio opachi impiantati su valvole di pecora.

La tesi è articolata in cinque capitoli:

Capitolo 1: dopo aver introdotto gli aspetti principali della fisiologia del cuore, il capitolo descrive nel dettaglio la morfologia e la microstruttura della valvola mitrale, prestando particolare attenzione al lembo mitralico anteriore (AML).

Capitolo 2: il secondo capitolo prende in rassegna lo stato dell'arte, descrive i modelli e le strategie di approccio al problema presenti in letteratura.

Capitolo 3: riporta la corstruzione del modello computazionale, è sviluppato attraverso una trattazione per passi. Inoltre, viene descritto l'algoritmo di analisi inversa, ideato per regolare l'intensità della risposta contrattile.

Capitolo 4: espone i risultati ottenuti, anche attraverso un confronto con le informazioni disponibili in letteratura.

Capitolo 5: conclude il lavoro, sottolinea gli aspetti innovativi del modello, i limiti risconstrati e fornisce alcuni spunti per eventuali sviluppi futuri.

## Capitolo 1

## La valvola mitrale

### 1.1 Anatomia e fisiologia del cuore

Il cuore è un muscolo cavo situato nella cavità toracica capace di contrarsi autonomamente e garantire la corretta circolazione del sangue nell'organismo. E suddiviso in ` quattro cavità: due atri, (destro e sinistro), separati dal setto interatriale, e due ventricoli, (desto e sinistro), separati dal setto interventricolare. Atrio e ventricolo destro formano il cuore destro, analogamente atrio e ventricolo sinistro formano il cuore sinistro. Dal punto di vista meccanico il cuore `e costituito da due pompe pulsatili poste in parallelo. La pompa di destra spinge il sangue verso i polmoni mentre quella di sinistra pompa il sangue nell'aorta. Le pompe lavorano a parit`a di portata, ma a differenti regimi pressori: il ventricolo sinistro compie un lavoro circa tre volte superiore rispetto al ventricolo destro, in quanto deve fornire al sangue energia sufficiente per raggiungere tutti i distretti della grande circolazione.

Il tessuto muscolare cardiaco, o miocardio, è costituito da cellule muscolari con capacità contrattile. In generale tutte le cellule del miocardio hanno capacità di contrarsi, tuttavia solo l'1% di esse detta la frequenza con cui il miocardio si contrae. Tali cellule, note anche con il nome di cellule pacemaker, sono situate nel nodo seno atriale, a livello della giunzione tra atrio destro e vena cava superiore.

Il segnale elettrico si propaga nel tessuto muscolare tra una cellula e quelle adiacenti attraverso giunzioni cellulari (gap-junctions). Tra atrio e ventricolo il passaggio del segnale avviene a livello del nodo atrio ventricolare, in quando lo scheletro fibroso che

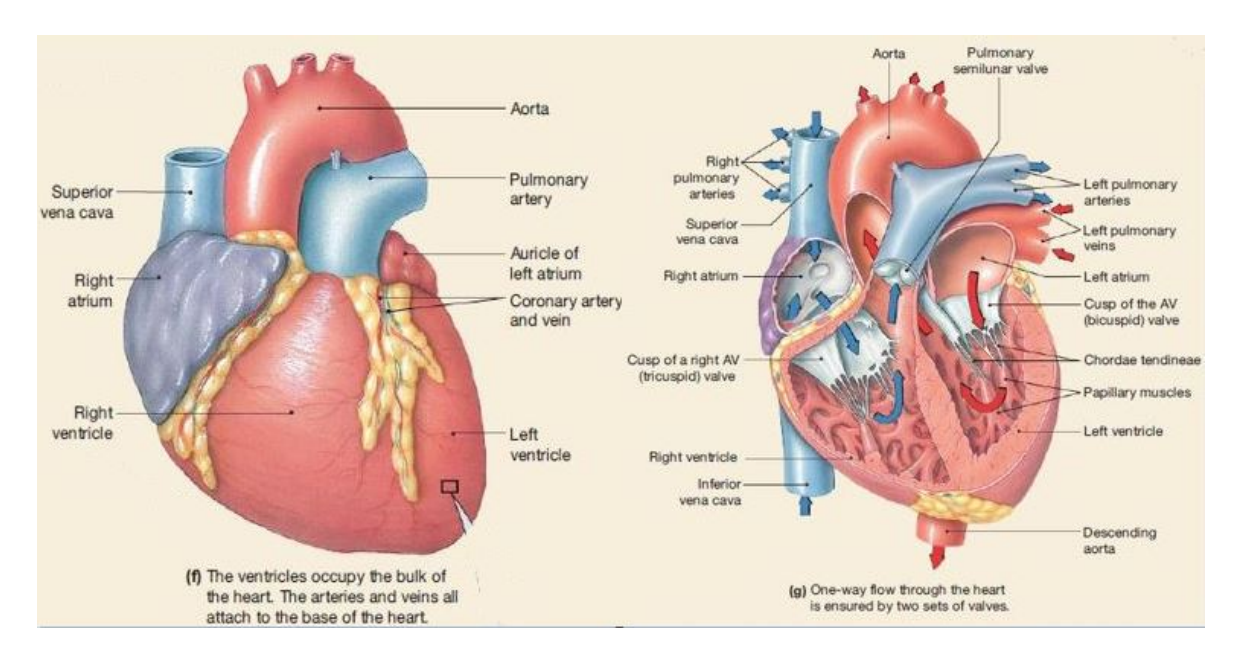

separa atri e ventricoli non permette la conduzione del segnale elettrico. La figura 1.1 mostra il cuore visto dall'esterno a sinistra, in sezione longitudinale a destra.

Figura 1.1: rappresentazione del cuore umano, vista dall'esterno sulla sinistra e vista in sezione longitudinale sulla destra [15].

Il passaggio del sangue attraverso atri e ventricoli avviene in maniera unidirezionale ed è regolato dalla presenza di due set di valvole. Un set di valvole atrioventricolari, o valvole di aspirazione, situate tra atri e ventricoli, e un set di valvole semilunari, o valvole di mandata, tra ventricoli e arterie. Le valvole atrioventricolari a sua volta si suddividono in valvola mitrale o bicuspide, costituita da due lembi e situata tra atrio e ventricolo sinistro, e valvola tricuspide, tre lembi, che separa atrio e ventricolo destro. Le valvole semilunari invece sono costituite entrambe da tre lembi. Tra il ventricolo sinistro e l'aorta si trova la valvola aortica, mentre tra ventricolo destro e arteria polmonare si trova la valvola polmonare.

La figura 1.2 mostra una sezione trasversale del cuore in cui sono visibili le quattro valvole in diversi momenti del ciclo cardiaco. E possibile osservare che il piano valvolare `e intercalato dallo scheletro fibroso, una struttura che conferisce solidit`a meccanica e connette gli orifizi valvolari.

L'apertura e la chiusura delle valvole cardiache è un fenomeno passivo, regolato dal gradiente di pressione del sangue tra monte e valle della valvola. Quando la pressione

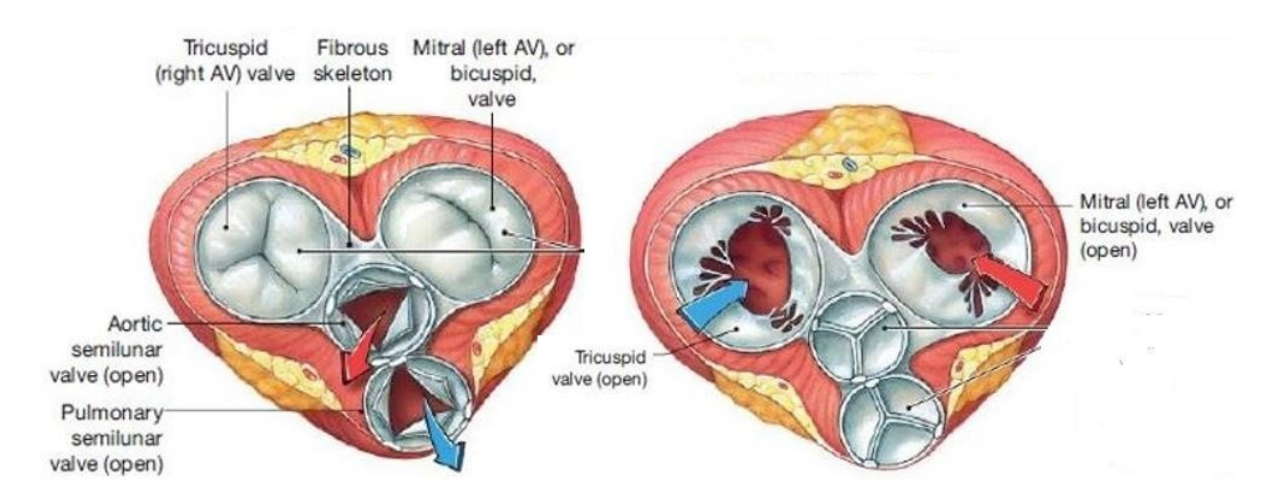

Figura 1.2: sezione trasversale del cuore sul piano valvolare, sulla sinistra durante l'eiezione ventricolare con valvole atrioventricolari chiuse e valvole semilunari aperte, sulla destra durante il riempimento ventricolare, le valvole atrioentricolari sono aperte e le semilunari chiuse [15]

a monte supera quella a valle la valvola si apre, viceversa quando la pressione a valle supera quella a monte la valvola si chiude. La pressione sanguigna a sua volta è regolata dall'attività di contrazione e rilassamento del tessuto cardiaco. Il termine diastole indica che il muscolo cardiaco è nella fase di rilassamento, viceversa il termine sistole `e riferito al tempo in cui il muscolo si contrae.

L'insieme delle fasi di contrazione e rilassamento costituisce la sequenza di eventi che si ripete periodicamente nota con il nome di ciclo cardiaco. A livello didattico il ciclo cardiaco viene suddiviso in più fasi, al fine di rendere più chiara la comprensione del susseguirsi degli eventi.

Nella prima fase il cuore è a riposo, atri e ventricoli sono entrambi rilassati. Gli atri si stanno riempiendo con il sangue che proviene dalle vene, mentre i ventricoli hanno appena terminato la contrazione. Quando il ventricolo si rilassa completamente le valvole atrioventricolari si aprono ed il sangue fluisce per gravit`a dagli atri ai ventricoli. I ventricoli in fase di rilassamento si espandono per accogliere il sangue in ingresso. In questa fase le valvole semilunari sono chiuse.

La seconda fase è nota come riempimento tardivo dei ventricoli. Circa l'80% del sangue che riempie le camere ventricolari raggiunge il ventricolo per gravità, il restante 20% del riempimento avviene quando gli atri si contraggono e spingono il sangue nei ventricoli. Dal momento che la contrazione non è un fenomeno direzionale una piccola quantità di sangue viene spinta all'indietro nelle vene. La quantità di sangue che fluisce all'indietro `e comunque limitata dal restringimento delle vene durante la contrazione atriale.

Durante la terza fase il segnale elettrico raggiunge il nodo atrio ventricolare e si propaga nel ventricolo. La sistole ventricolare ha inizio, le cellule muscolari del ventricolo iniziano a contrarsi e spingono il sangue contro la parte inferiore delle valvole atrioventricolari forzandole a chiudersi in modo da impedire il flusso retrogrado del sangue negli atri. La vibrazione creata dalla chiusura delle valvole atrio ventricolari è nota come primo tono cardiaco, S1, vedi figura 1.3. Il ventricolo pieno di sangue continua a contrarsi, questa fase `e nota come contrazione ventricolare isovolumica, per sottolineare che il volume di sangue nel ventricolo non cambia. Nel frattempo le fibre del muscolo atriale si rilassano. La pressione atriale scende al di sotto di quella delle vene ed il sangue torna a riempire gli atri.

La quarta fase è caratterizzata dall'eiezione ventricolare: la contrazione dei ventricoli fa aumentare la pressione del sangue, in condizioni fisiologiche si raggiungono 120 mmHg nel ventricolo sinistro e 8 mmHg nel ventricolo destro. Quando la pressione del ventricolo sinistro supera la pressione in aorta, e analogamente la pressione nel ventricolo destro supera la pressione nell'arteria polmonare, le valvole semilunari si aprono ed il sangue ad alta pressione viene spinto nelle arterie. Il periodo di eiezione è suddiviso in due fasi:

Eiezione rapida, dura un terzo del tempo totale di eiezione, in questa fase il ventricolo si svuota per il 70%. Eiezione lenta, in cui, nel tempo rimanente il ventricolo si svuota per il restante 30%. Durante la fase di eiezione le valvole atrioventricolari sono chiuse e gli atri stanno continuando a riempirsi.

L'ultima fase del ciclo cardiaco è caratterizzata dal rilassamento dei ventricoli e ha inizio alla fine del periodo di eiezione. In questa fase la pressione ventricolare diminuisce. Quando scende sotto il valore di pressione nelle arterie il sangue comincia a fluire all'indietro. Il retroflusso sanguigno riempie le cuspidi delle valvole semilunari e le forza a chiudersi. La vibrazione creata dalla chiusura delle valvole è nota come secondo tono cardiaco S2.

Il ritono elastico delle pareti dell'aorta imprime al sangue una spinta. Parte del sangue

fluisce in avanti e continua il suo percorso nel grande circolo, parte del sangue fluisce all'indietro e finisce nelle arterie coronarie, che si dipartono dal primo tratto dell'aorta e formano una rete che irrora il tessuto cardiaco. Il sangue che fluisce all'indietro non può tornare nel ventricolo in quanto la valvola aortica è chiusa.

Una volta che le valvole semilunari sono chiuse la pressione nel ventricolo scende ancora e inizia il rilassamento isovolumico. Il rilassamento continua fino a che la pressione ventricolare diventa inferiore a quella atriale. A questo punto le valvole atrioventricolari si aprono e il sangue accumulato negli atri può di nuovo fluire nei ventricoli. Ha inizio un nuovo ciclo cardiaco.

La figura 1.3, nota come diagramma di Wiggers, mostra gli eventi elettrici e meccanici del ciclo cardiaco. E' riferito alla metà sinistra del cuore. In ordine partendo dall'alto sono rappresentati l'elettrocardiogramma ECG, l'andamento della pressione nell'atrio, l'andamento della pressione nel ventricolo e nell'aorta, i toni cardiaci e l'andamento del volume di sangue nel ventricolo sinistro.

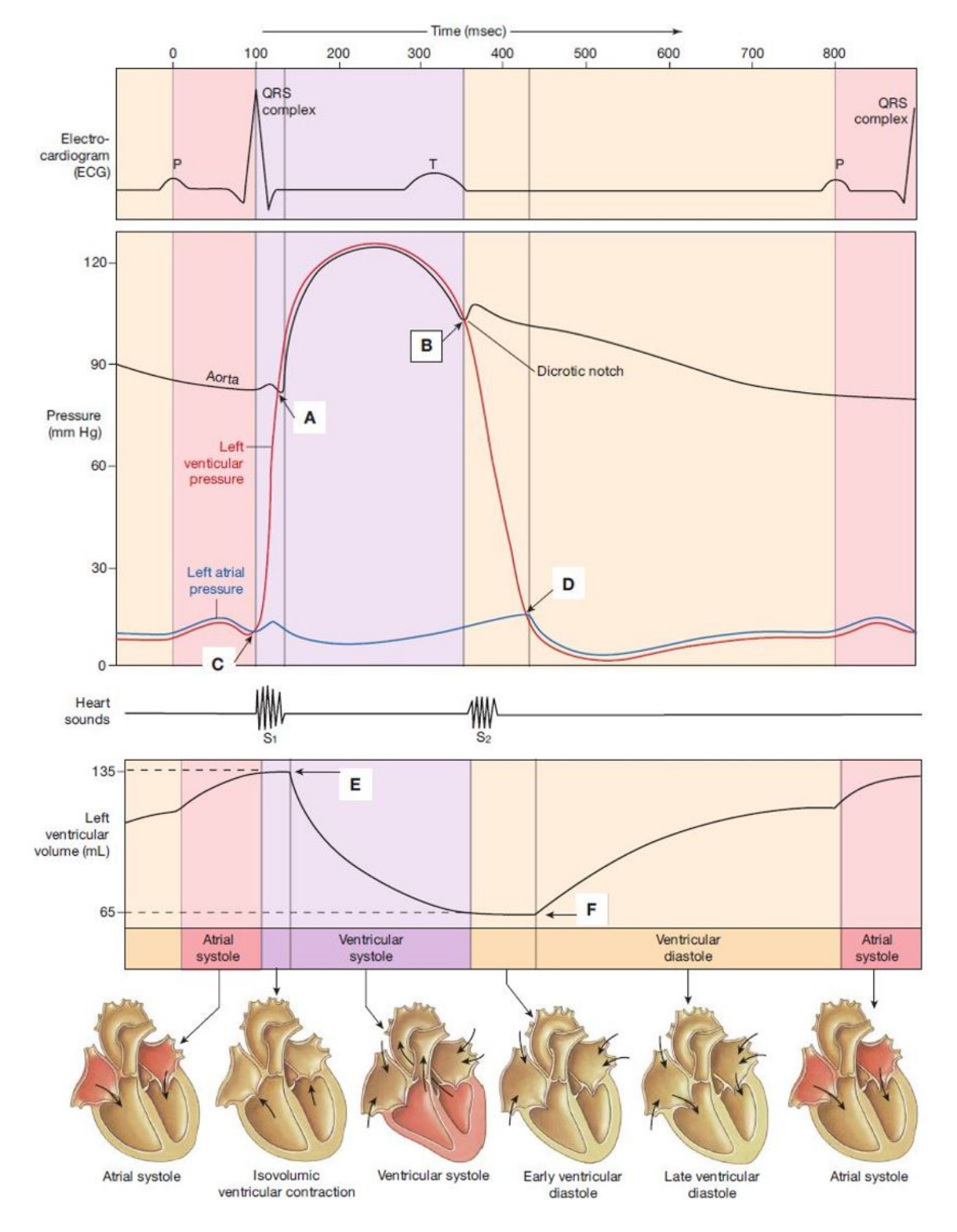

Figura 1.3: Diagramma di Wigger del ciclo cardiaco [15]

### 1.2 Il complesso mitralico

Nella letteratura si preferisce chiamare il sistema mitralico come apparato valvolare mitralico, e non più come valvola mitrale. Questa tendenza nasce dal fatto che il funzionamento della valvola `e il risultato di una complessa iterazione tra diverse sub strutture: l'annulus, i lembi valvolari, le corde tendinee, i muscoli papillari e il ventricolo sinistro.

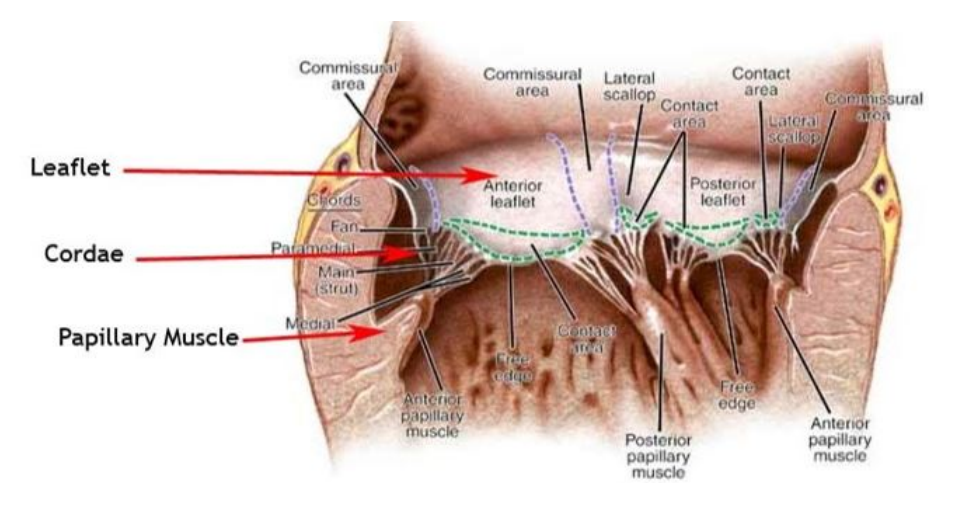

Figura 1.4: Componenti dell'apparato mitralico, vista in sezione longitudinale

Le componenti dell'apparato mitralico sono connesse tra loro con soluzione di continuità: i lembi valvolari sono in continuità con l'annulus fibroso, una struttura cartilaginea che avvolge la valvola e ne delimita l'orifizio di apertura. A sua volta l'annulus fibroso è connesso con continuità al tessuto miocardico atriale che lo circonda. Diversi studi di letteratura, tra cui Fenoglio et al. 1972 [2], Sonnenblick et al. 1967 [3], hanno dimostrato che l'annulus mitralico e i lembi della valvola mitrale contengono del tessuto muscolare, capace di contrarsi sotto l'azione di uno stimolo elettrico. La continuità del tessuto muscolare mitralico con il miocardio atriale permette la comunicazione tra le cellule di queste strutture, e suggerisce che in vivo ci sono le condizioni affinch`e la contrazione muscolare interessi i lembi mitralici. L'apertura e la chiusura della valvola rimane un fenomeno passivo, guidato dal gradiente di pressione tra atrio e ventricolo. Il fenomeno di contrazione accorcia e piega l'annulus, al fine di aumentare la capacit`a della valvola di resistere al carico pressorio. I prossimi paragrafi descrivono nel dettaglio i componenti dell'apparato mitralico e la loro composizione mircostrutturale.
### 1.2.1 L'annulus

Osservandolo dall'altro, l'anulus ha una forma che ricorda quella di un ellisse. La dimensione che identifica l'asse minore è nota come antero-posteriore o setto-laterale (SL), mentre l'asse maggiore `e dato dalla distanza intercommissurale (IC). La distanza intercommissurale divide l'annulus in porzione anteriore e posteriore. Alla porzione anteriore è vincolato il lembo mitralico anteriore (AML), viceversa, dalla porzione posteriore si diparte il lembo mitralico posteriore (PML). Morfologicamente il lembo anteriore è vincolato con il miocardio circostante attraverso delle strutture fibrose dette trigoni, evidenziate in rosso in figura 1.5.

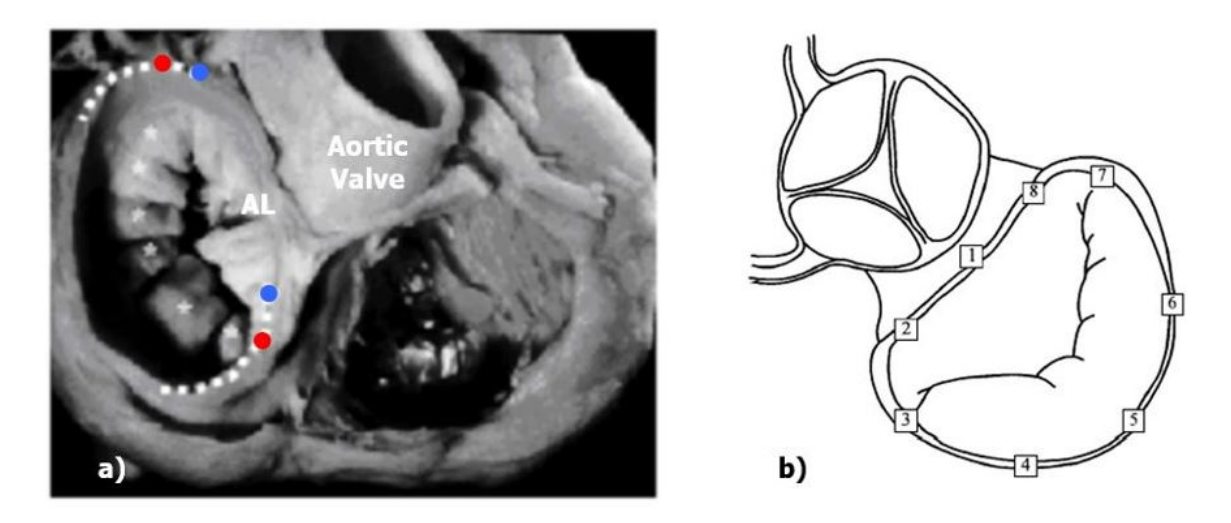

Figura 1.5: a) valvola mitrale vista dall'alto, i punti in blu identificano i trigoni, quelli in rosso le commissure. Nella zona tra i trigoni si osserva la sottile connessione tra l'inserzione del lembo mitralico anteriore (AL) e l'annulus aortico. b) punti di riferimento sull'annulus: 1) punto medio del tratto anteriore 2) trigono fibroso destro 3) commissura anteriore 4) porzione posteriore sinistra 5) punto centrale del tratto posteriore 6) porzione posteriore destra 7) commissura posteriore 8) trigono fibroso destro.

La faccia superiore è vincolata al miocardio atriale mentre quella inferiore è connessa al miocardio ventricolare. La struttura fibrosa del piano valvolare è in continuità con la valvola aortica. Inoltre, il tessuto fibroso ha la capacità di cambiare curvatura mantenendo livelli di deformazioni trascurabili. Questa proprietà permette alla struttura di adattarsi alternativamente alla dilatazione della valvola mitrale e della radice aortica senza influire sulla forma della controparte a riposo.

Visto in 3-D l'annulus ha una forma a sella, il picco della sella (Saddle-Horn), è localizzato all'estremità del setto laterale SL, mentre le valli sono localizzate alle estremità della distanza intercommissurale IC. Come anticipato in precedenza il profilo anulare varia durante il ciclo cardiaco, a causa della contrazione del miocardio circostante. La figura 1.6 sulla destra mostra un esempio qualitativo di come varia il profilo anulare in quattro istanti differenti del ciclo cardiaco, Kaplan et al 2000. [16].

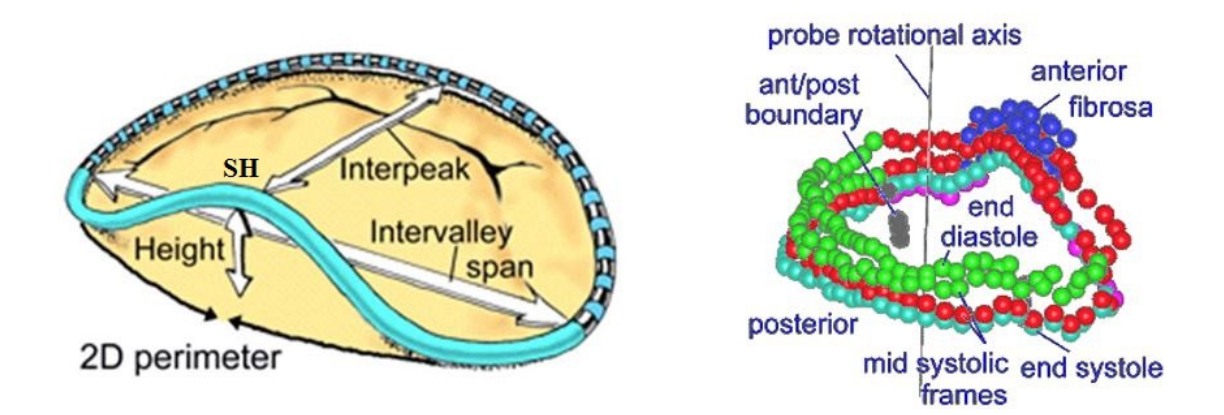

Figura 1.6: sulla sinistra il profilo a sella dell'annulus con il Saddle-Horn (SH) in evidenza. La porzione anteriore è in azzurro, mentre la parte rimanente corrisponde al tratto posteriore. Sulla destra è rappresentata la ricostruzione del profilo anulare in diversi istanti del ciclo cardiaco. I dati sono stati ottenuti tramite di ecografia 3-D. Kaplan et al. 2000 [16].

Confrontando il profilo dell'annulus tra la fase sistolica e quella diastolica emergono delle differenze: durante il periodo di sistole la distanza intercommissurale IC e l'asse del setto laterale SL si accorciano, causando una diminuzione dell'area dell'orifizio valvolare. Inoltre l'annulus diventa più eccentrico e la forma a sella si accentua.

A conferma di questo comportamento ci sono gli studi di Tsakiris et al. 1971 [17] che analizza il movimento di marker radioopachi impiantati all'interno di cinque cani in buona salute, monitorando come varia l'area dell'orifizio valvolare nel tempo. Dai risultati ottenuti si evince che la riduzione dell'area dell'orifizio avviene per il 50-66%, prima che la sistole ventricolare abbia inizio.

Studi successivi, Fyrenius et al. 2001 [18], hanno mostrano che l'annulus subisce un accorciamento del 13  $\pm$  0.3% nel passaggio tra diastole e sistole. Questo accorciamento `e concentrato nella regione posteriore in quanto nella regione anteriore sono presenti i trigoni fibrosi, strutture rigide che non cambiano la loro lunghezza.

## 1.2.2 I lembi valvolari

Dal punto di vista anatomico la valvola mitrale è costituita da due lembi: il lembo mitralico anteriore, dall'inglese Anterior Mitral Leaflet (AML) e il lembo posteriore, Posterior Mitral Leaflet (PML). I due lembi sono in continuità con l'annulus circostante, ma differiscono per dimensioni, forma, e proprietà meccaniche. In questo paragrafo verranno descritte le proprietà di entrambe le strutture, prestando maggiore attenzione alle proprietà del lembo anteriore, che sarà l'oggetto di riferimento per gli studi del presente lavoro di tesi.

I due lembi valvolari sono separati fra loro a livello delle commissure, soprannominate rispettivamente commissura anteriore o antero-laterale, e commissura postero-mediale. La commissura anteriore è localizzata a fianco della valvola aortica, quella posteriore si trova a fianco dela parete ventricolare. La figura 1.7 mostra la valvola mitrale estratta da un cuore vivente e sezionata lungo l'asse ventricolare. Il lembi sono suddivisi in tre porzioni:

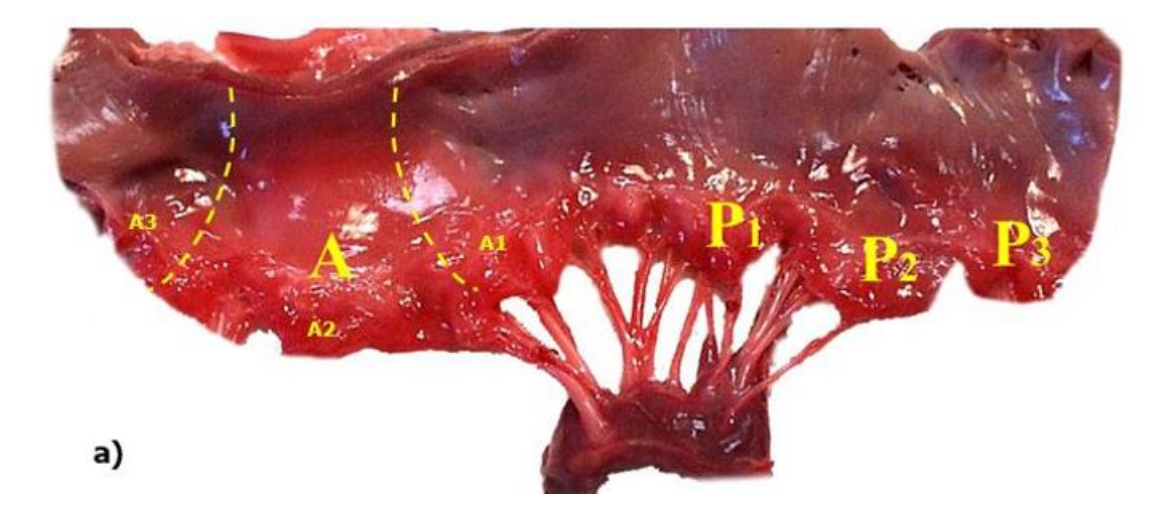

Figura 1.7: valvola porcina sezionata lungo l'asse longitudinale. La lettera A è riferita al lembo anteriore, suddiviso in tre porzioni A1, A2, A3 che in fase di chiusura combaciano rispettivamente con le porzioni del lembo posteriore P1, P2, P3.

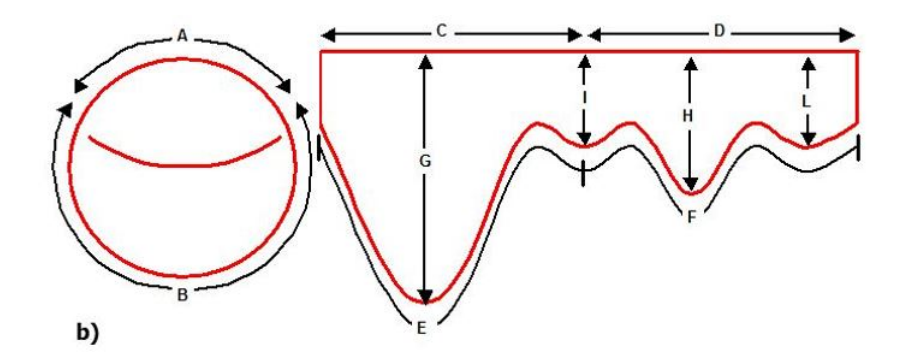

Figura 1.8: schema dell'annulus e dei foglietti: A e  $C=$  lunghezza della porzione anteriore dell'annulus,  $B e D$  lunghezza della porzione posteriore dell'annulus,  $E$  = lunghezza del margine libero per il lembo anteriore,  $F=$  lunghezza del margine libero per il lembo posteriore,  $G=$  massima distanza tra l'annulus e il margine libero per il lembo anteriore, H= massima distanza tra annulus e margine libero per il lembo posteriore,  $I=$  massima distanza tra commissura postero-mediale e margine libero, H= massima distanza tra commissura antero-laterale e margine libero.

Gli studi istologici permettono approfondire le conoscenza della struttura dei lembi a livello microstrutturale. Attraverso l'analisi al microscopio si identificano i costituenti fondamentali e la relativa organizzazione spaziale.

I lembi mitralici sono costituiti da acqua, collagene, elastina e glicosamminoglicani. Il tessuto ha una microstruttura multifase, è composto da una matrice a cui sono intercalate fibre di rinforzo. Analizzando campioni disidratati di lembi valvolari lungo lo spessore si osserva la presenza di tre strati laminari distinti.

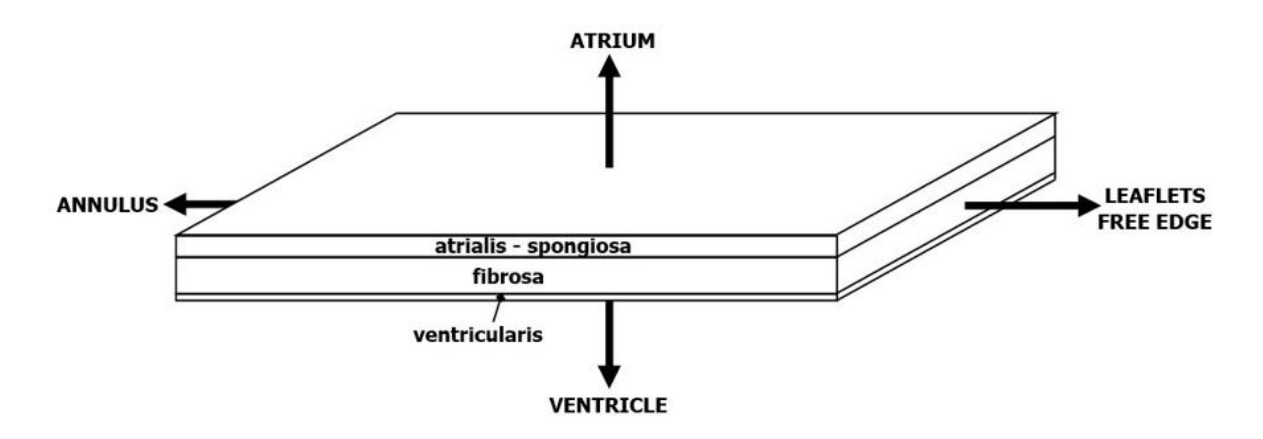

Figura 1.9: struttura multilayer dei lembi valvolari mitralici.

Partendo dall'altro troviamo nell'ordine la lamina atriale o spongiosa, la lamina fibrosa e la lamina ventricolare, figura 1.9. Inframmezzati ad essi `e presente una rete di elastina, caratterizzata da un basso valore di rigidezza  $E = 0.6Mpa$ , che aumenta la capacità del tessuto di deformarsi e di sopportare elevate velocità di deformazione (strain-rate). Oltre all'elastina è presente anche il collagene in fibre. Le fibre di collagene sono caratterizzate da elevata rigidezza  $E = 1000 Mpa$  e conferiscono resistenza meccanica alla stuttura. Hanno la capacità di orientarsi progressivamente quando viene applicato un carico esterno. Questo fenomeno, noto con il nome di reclutamento, aumenta la resistenza del tessuto alla deformazione. La combinazione di elastina e collagene, in termini quantitativi e di disposizione spaziale, gioca un ruolo fondamentale nel determinare le proprietà meccaniche dei lembi mitralici.

La composizione anatomica dei tre strati laminari è stata studiata da Kunzelman et al. 1993 [19], attraverso l'analisi di provini estratti da valvole mitrali canine. Il primo layer, la lamina atriale, è costituito da uno strato superficiale di fibroblasti, che scendendo in profondita lascia progressivamente spazio a una matrice gelatinosa di proteoglicani in cui sono presenti fibre di collagene ed elastina in ordine sparso. La struttura è completata da altre fibre di collagene, organizzate in fasci. I fasci di fibre penetrano nella lamina fibrosa sottostante, diretti con angolazione variabile verso il margine libero del lembo valvolare. La figura 1.10, tratta dai lavori di Fenoglio [2] rappresenta una vista schematica dall'alto del lembo mitralico anteriore.

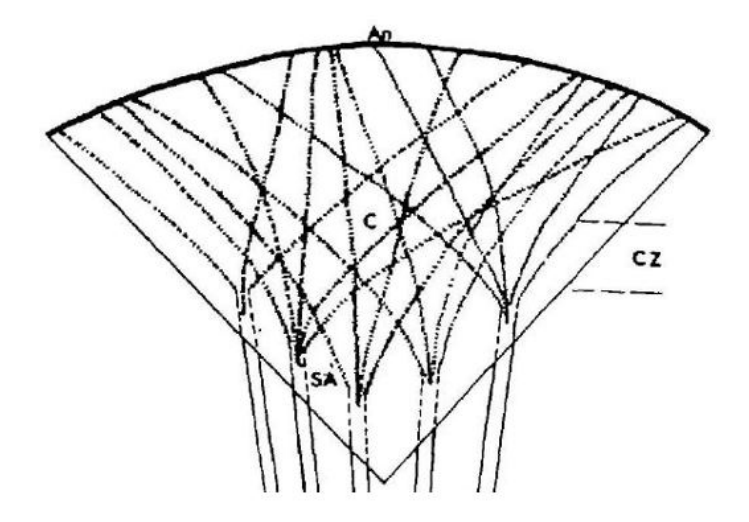

Figura 1.10: rapppresentazione schematica del lembo anteriore mitralico, il layer di fibre di collagene spazia dall'anulus (An) all'inserzione delle corde tendinee. Nella regione centrale (CZ) le fibre si intecciano, producendo la forma a 'cesto da basket'. Lungo il margine libero (SA) la rete fibrosa è poco sviluppata.

Le fibre di collagene si dipartono dall'annulus, rappresentato dalla linea nera più spessa, e si sviluppano verso il margine libero, andando a confluire in prossimità dei punti di inserzione delle corde tendinee. L'ultimo layer, lamina ventricolare, è caratterizzato da un sottile strato ad elevata concentrazione di fibre di elastina che si estende dal margine libero e termina in continuità con la regione di inserzione delle corde tendinee. Studi più recenti sulla composizione anatomica dei foglietti, Kunzelman et al. 1992 [11], mostano che il pattern di disposizione delle fibre di collagene è analogo nei due lembi valvolari. Le fibre sono disposte in direzione parallela all'annulus nella regione centrale del lembo, belly region, e progressivamente si inclinano man mano ci si sposta verso le commissure.

Inoltre, uno studio condotto da Newman 1995 [20], analizza come varia l'orientamento delle fibre di collagene lungo lo spessore dei lembi. Le figura 1.11 si riferisce a quest'ultimo lavoro: mostra come varia l'orientamento delle fibre di collagene in funzione dello spessore del lembo a partire dalla lamina atriale.

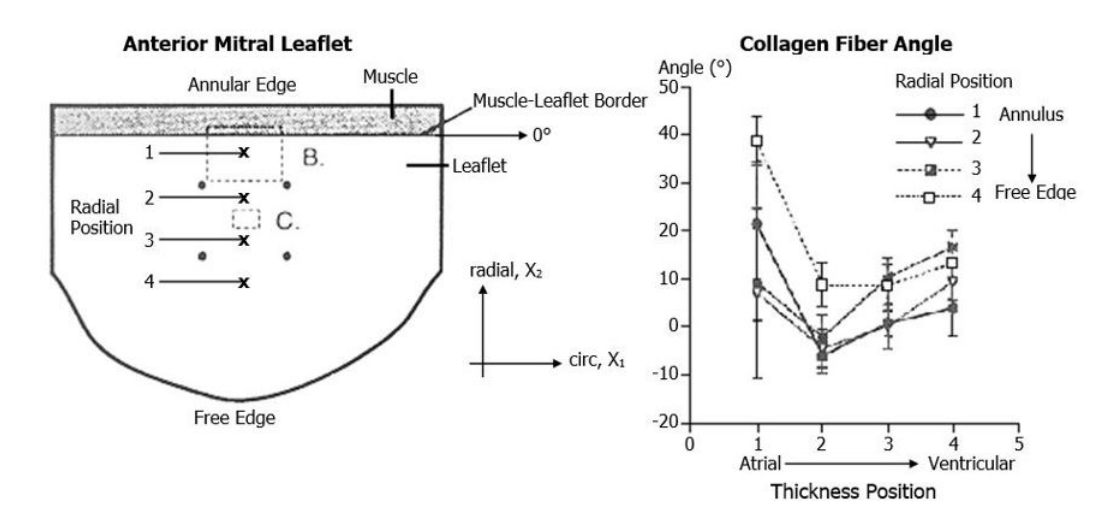

Figura 1.11: sulla sinistra è rappresentato il lembo mitralico anteriore e la posizione dei campioni prelevati per l'analisi. Il grafico sulla destra riporta l'orientamento delle fibre di collagene rispetto alla direzione della regione anulare presa come riferimento. I quattro andamenti riportati si riferiscono ai quattro punti eviedenziati nella figura di sinistra.

Un dettaglio che si può cogliere nella figura sulla sinista è la presenza di tessuto muscolare a ridosso della regione anulare. Questo aspetto anatomico verrà trattato approfonditamente nella sezione 1.3.2, in quanto strettamente correlato al lavoro di tesi. Oltre alla composizione anatomica dei layer gli studi di Kunzelman si concentrano sulla misurazione dello spessore dei lembi. In particolare analizzano come cambia lo spessore di ogni lamina in direzione circonferenziale e longitudinale. La direzione circonferenziale è parallela all'annulus, mentre quella longitudinale si sviluppa dal margine libero al picco della sella, Saddle Horn, situato nella regione anulare. I test, condotti su provini di lembi mitralici anteriori e posteriori, mostrano linee di tendenza ricorrenti nella distribuzione degli spessori:

-In tutti i lembi la lamina fibrosa è risultata essere il layer più spesso, mentre la lamina ventricolare il più sottile. Inoltre lo spessore della lamina fibrosa, e di conseguenza del lembo, aumenta avvicinandosi all'annulus.

-Gli spessori del lembo mitralico anteriore sono superiori rispetto a quelli del lembo posteriore, la differenza `e dovuta ad un maggior spessore della lamina fibrosa rispetto a quella ventricolare, mentre la lamina atriale ha spessore analogo in entrambi i lembi.

#### 1.2.3 Le corde tendinee

Le corde tendinee sono strutture fibrose che connettono i lembi valvolari ai muscoli papillari. Hanno la funzione di contenere il movimento dei lembi, evitando che questi ultimi prolassino nella camera atriale durante la sistole ventricolare.

In un soggetto umano sono presenti 23 corde, che si originano da 5 rami principali. Le corde differiscono fra loro in lunghezza, area di sezione e proprietà meccaniche. Si divinono in corde commissurali, corde posteriori, e corde anteriori, che si inseriscono rispettivamente a livello delle commissure del lembo posteriore e del lembo anteriore. Sono mostrate in figura 1.12.

A sua volta le corde del lembo anteriore si suddivido in due corde strutturali e dieci corde marginali. Le corde marginali sono le più sottili e si inseriscono a ridosso del margine libero, mentre quelle strutturali, più spesse ma meno rigide, sono ancorate nella zona cenrale del lembo. Le proprietà meccaniche delle corde strutturali evitano il prolasso del lembo nella camera atriale quando la pressione ventricolare sale, ( Obadia et al., 1997 [21], Timek et al. 2001 [22], Goetz et al. 2003 [23]), mentre le corde marginali hanno il ruolo di contrastare la pressione ventricolare (Kunzelman et al. 1990, [24], Obadia et al. 1997 [21], Timek et al. 2001[22]).

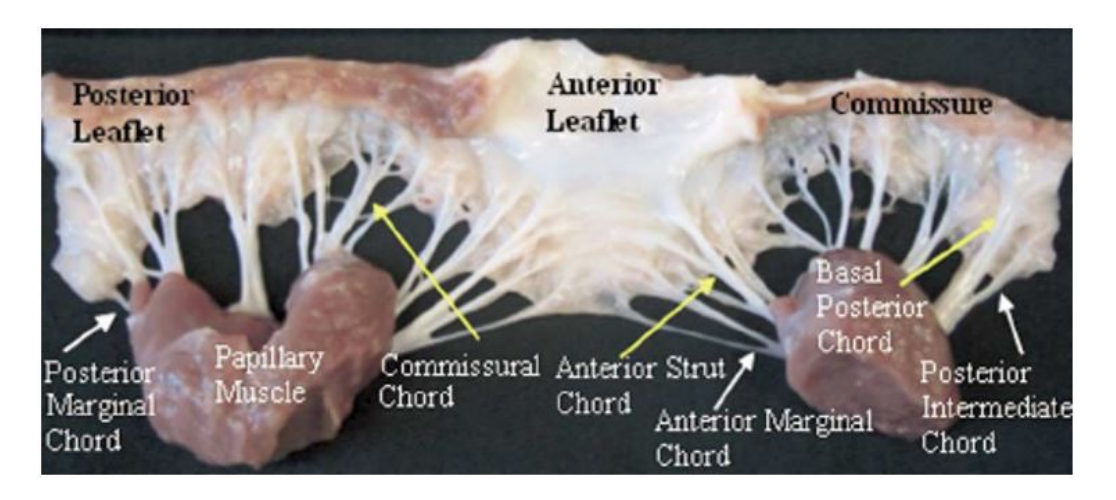

Figura 1.12: classificazione delle corde tendinee

A livello microstrutturale le corde tendinee sono costituite da una trama tridimensionale di collgene (di tipo I), e elastina. In percentuali minori sono presenti anche fibronectina e vibronectina (Akhtar et al. 1999 [25]). I campioni sezionati e analizzati al microscopio mostrano fasci di collagene disposti in senso longitudinale a cui si intrecciano filamenti di elastina. La figura 1.13 sulla sinistra `e riferita ad una fibra intatta, mentre quella di destra mostra l'architettura dell'intreccio.

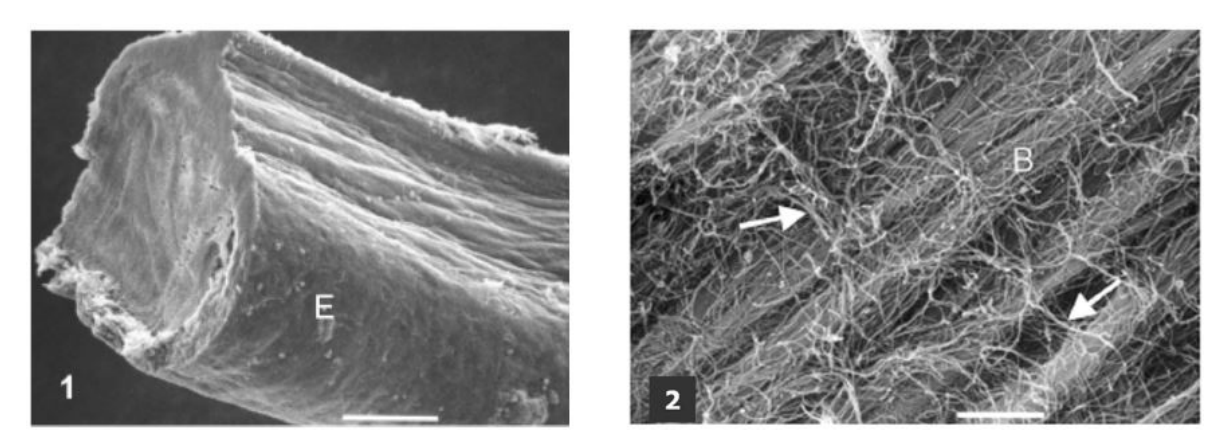

Figura 1.13: microscopia elettronica, Gusukuma et al. 2004 [26]. 1) corda tendinea intatta. 2) fasci di collagene (B) circondati da rete di elastina (frecce).

Lo studio a livello microstrutturale del tessuto è utile per capire le caratteristiche meccaniche della struttura. Nei test di sforzo/deformazione la risposta delle corde è di tipo non lineare. Ciò è dovuto alla presenza di fibre di collagene che vengono progressivamente reclutate all'aumentare della sollecitazione. In letteratura sono presenti diversi studi che analizzano la risposta meccanica delle corde: sebbene i risultati variano a seconda del tipo di corda analizzata a livello qualitativo il pattern della curva sforzo/deformazione non cambia. La figura 1.14 mostra la risposta meccanica delle cordee mediata su più test. E' riferita al lavoro di Kunzelman et al. 1990 [24], in cui sono stati effettuati test su 31 corde marginali e 29 corde basali, con una velocità di deformazione costante di 5mm/min, un carico massimo di 50g e 5 cicli di precondizionamente. Si osserva che sia per la corda basale che per quella marginale la risposta aumenta in modo non lineare all'aumentare della deformazione.

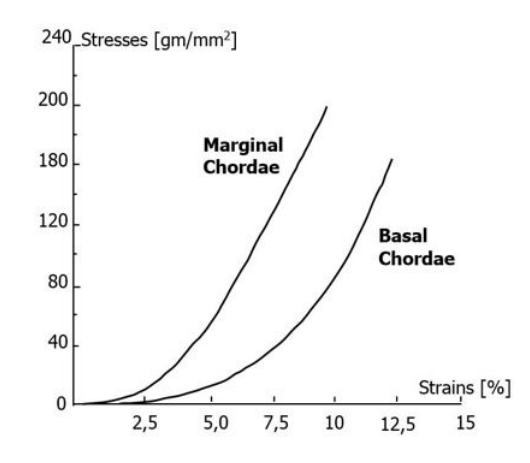

Figura 1.14: Curva sforzo/deformazione per test uniassiali riferiti a corde marginali e basali idratate, Kunzelman et al., 1990 [24]

### 1.2.4 I muscoli papillari

I muscoli papillari sono strutture muscolari a forma conica e sezione ellissoidale, situate in continuit`a con il miocardio ventricolare. Si suddividono in muscolo papillare antero laterale (APM) e muscolo papillare postero mediale (PPM). Costituiscono il punto di inserzione delle corde tendinee e garantiscono continuità tra il piano valvolare, caratterizzato da tessuto fibroso ad elevata rigidezza, e la parete ventricolare. La figura 1.15 mostra una sezione del cuore a livello del ventricolo in cui sono visibili i muscoli papillari e le corde tendinee che si inseriscono in essi. La vascolarizzazione avviene tramite diramazioni delle arterie coronarie. Durante la contrazione ventricolare i papillari si contraggono e si accorciano. Per continuit`a trascinano le corde tendinee ancorate ad essi, impedendo ai lembi valvolari di prolassare nell'atrio. Il corretto funzionamento dipende dal sincronismo di contrazione con la parete ventricolare e dal grado di accor-

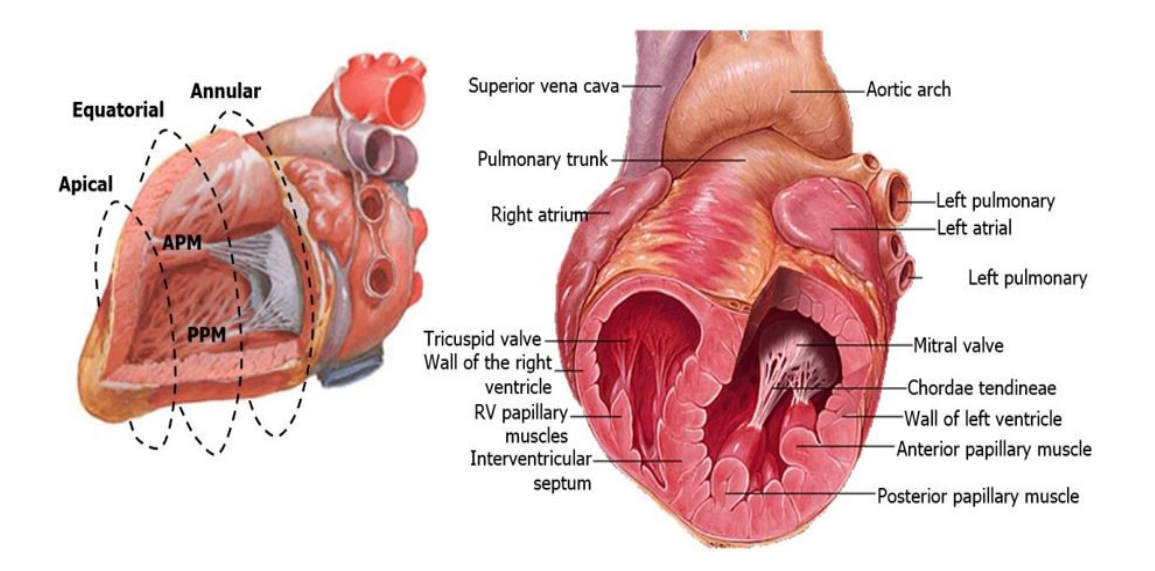

Figura 1.15: a sinistra, sezione longitudinale del ventricolo con muscoli papillari in evidenza, sulla destra sezione trasversale del ventricolo che mostra la contrinuità tra muscoli papillari e parete ventricolare.

ciamento che essi subiscono. Gli studi di Komeda et al. 1997 [27] in tal senso, mostrano che durante la contrazione ventricolare la distanza tra la punta dei muscoli papillari e i foglietti valvolari subisce piccole variazioni. Ad accorciarsi sensibilmente è la base del muscolo, in continuità con la parete del ventricolo.

## 1.3 Le proprietà meccaniche dei lembi

Dal punto di vista meccanico i lembi valvolari hanno un comportamento intimamente connesso alla microstruttura del tessuto. In particolare le fibre di collagene, la matrice di elastina, e la presenza di tessuto muscolare sono le componenti base che giocano un ruolo fondamentale nel determinare le propriet`a meccaniche del lembo. Elastina e collagene costituiscono la compomente passiva, ovvero la componente che oppone resistenza quando viene applicata una sollecitazione esterna. Il tessuto muscolare invece `e una componente attiva che si contrae quando riceve uno stimolo elettrochimico.

A tal proposito, in lettteratura esistono lavori scientifici di diversi autori che valutano le propriet`a meccaniche del tessuto valvolare attraverso test sperimentali. Nel prossimo paragrafo verranno presentati lavori che si concentrano sulle propriet`a passive dei lembi, mentre quello successivo si concentrerà sugli aspetti legati alla componente muscolare.

#### 1.3.1 La matrice di collagene e elastina

Come anticipato nell'introduzione, collagene ed elastina sono le componenti anatomiche dei lemibi che determinano le proprietà meccaniche passive del tessuto. Gli studi che vengono presentati di seguito si riferiscono a lembi mitralici estratti da valvole canine. Le valvole vengono espiantate e sezionate, in modo da ricavare i campioni sperimentali con cui eseguire i test. In generale, si evidenziano tre principali caratteristiche relative alla risposta meccanica passiva:

-Elasticit`a: l'elevato contenuto di elastina conferisce propriet`a elastiche al tessuto. Quando un campione di elastina `e sottoposto ad una prova di trazione, monoassiale o biassiale, la curva sforzo deformazione in fase di carico `e simile alla curva in fase di scarico.

-Isotropia trasversale: considerando la regione centrale del lembo, belly region, come rappresentativa del lembo valvolare, il tessuto pu`o essere modellizzato come un materiale trasversalmente isotropo dal momento che sono presenti fibre di collagene con un orientamento preferenziale. Di conseguenza la risposta del tessuto varia a seconda della direzione in cui viene applicata la sollecitazione. La resistenza è massima nella direzione di orientamento delle fibre.

-Non linearit`a: la presenza di fibre di collagene orientate, e il fenomeno del reclutamento progressivo, che consiste nell'allineamento progressivo di fibre di collagene nella direzione di applicazione del carico, rende la risposta del tessuto non lineare. Test sperimentali su campioni di tessuto, mostrano che per bassi valori di deformazione il comportamento meccanico del lembo è simile a quello dell'elastina. Ne consegue che la struttura è caratterizzata da bassi valori di rigidezza e da una una curva sforzo/deformazione quasi lineare. Per valori di carico crescente il comportamento meccanico cambia, poichè inizia a rispondere anche il collagene. Le fibre di collagene vengono stirate e progressivamente reclutate nella direzione di applicazione del carico, in modo da aumentare la resistenza del tessuto alla deformazione. Quando tutte le fibre disponibili sono state reclutate il materiale esibisce la sua massima rigidezza.

Le proprietà elencate vengono descritte nel lavoro di Kunzelman et al 1992 [11]. In questo studio si effettuano analisi di sensitivit`a sui lembi. Novantanove campioni di valvole sane, estratti dalla regione anulare e dalla regione centrale del lembo (belly),

vengono sottoposti a test di trazione monoassiale. I campioni sono tragliati in direzione parallela e perpendicolare all'annulus. Il taglio parallelo all'annulus identifica la direzione circonferenziale, mentre quello perpendicolare indica la direzione longitudinale. Inoltre la dimensione dei tagli identifica il tipo di prova da effetture: se la dimensione circonferenziale è maggiore il provino è testato in direzione circonferenziale, viceversa se il taglio maggiore è in direzione longitudinale quest'ultima sarà la direzione di applicazione del carico. I provini sono sottoposti a una fase iniziale di precondizionamento e poi testati con velocit`a di deformazione variabile di 5 o 10 mm/min.

I grafici a pagina seguente, figura 1.16, riportano i risultati ottenuti. Il tessuto esibisce un comportamento non lineare trasversalvente isotropo: la rigidezza in direzione circonferenziale `e maggiore rispetto a quella in direzione longitudinale. Questo comportamento è dovuto alla presenza di fibre di collagene orientate in direzione preferenziale. Le curve sforzo/deformazione ottenute a diversi strain rate, mostrano un pattern simile, a conferma del fatto che gli effetti viscoelastici possono essere trascurati.

Studi successivi di May-Newman e Yin 1995 [20], confermano i risultati trovati da Kunzelman. In questo lavoro vengono effettuati test su provini di tessuto mitralico porcino, precondizionati a diversi valori di strain-rate (4-12%/s). Anche in questo caso i risultati mostrano che gli aspetti viscosi per i lembi mtiralici sono trascurabili e che il comportamento pu`o considerarsi in buona approssimazione elastico. Inoltre, il tessuto mostra una risposta meccanica che si presta ad essere modellizzata con un modello trasversalmente isotropo, in quanto il comportamento in direzione longitudinale `e significativamente differente da quello in direzione circonferenziale. In ulteriori test, considerando range di deformazioni e sforzi più ampi, si osserva la risposta meccanica non lineare del tessuto e l'anisotropia dovuta alla direzione preferenziale delle fibre di collagene.

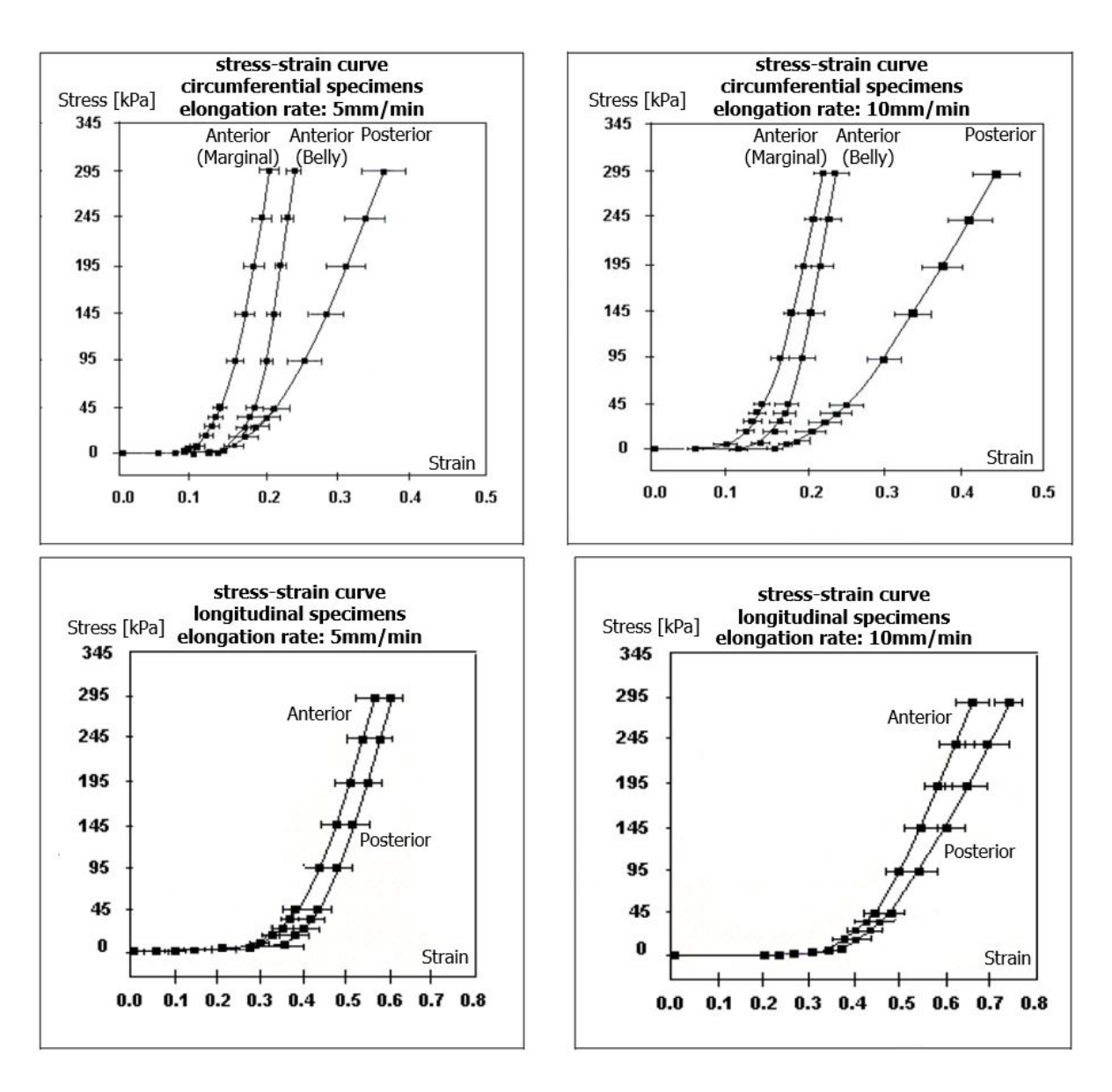

Figura 1.16: in alto: risposta meccanica dei lembi mitralici lungo la direzione parallela all'anulus per due differenti valori di strain rate. In basso: risposta meccanica dei lembi mitralici lungo la direzione perpendicolare all'anulus per due differenti valori di strain rate.

## 1.3.2 La componente muscolare

Gli studi anatomici di Fenoglio et al. 1972 [2] e Sonnenblick et al. 1967 [3] , descrivono la miscrostruttura dei lembi mitralici, evidenziando la presenza di tessuto muscolare cardiaco all'interno del lembo anteriore (AML):

Il lembo anteriore è suddiviso in tre zone in base alla presenza di musocolo cardiaco. La regione prossimale, quella vicina all'annulus, è costituista dal proseguo delle fibre muscolari dell'atrio sinistro. La struttura del tessuto è analoga a quella del muscolo atriale, sono presenti strutture granulari, piccoli nervi e vasi sanguigni. Le fibre muscolari sono orientate principalmente in direzione perpendicolare all'annulus e si estendono in direzione Saddle Horn-Free Edge, (Sonnenblick [3]). I successivi lavori di Fenoglio, confermano la disposizione del tessuto muscolare riscontrata da Sonnenblick, a tal proposito l'immagine 1.17 (sinistra) mostra la muscolatura ordinata e compatta della zona anulare. Il tessuto è prevalentemente concentrato sulla superficie superiore, anche se occasionalmente le fibre muscolari sprofondano fino alla superficie inferiore.

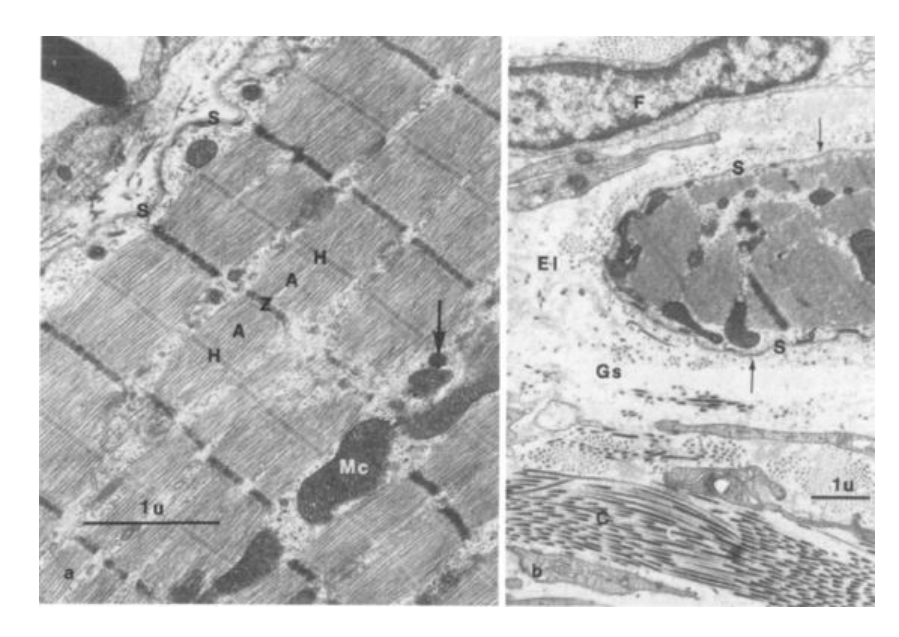

Figura 1.17: a sinistra:muscolo cardiaco nella regione anulare del lembo anteriore, le fibre sono disposte ordinatamente in fasci, con le bande Z ed H in vista. Sulla destra: cellula muscolare cardiaca appartendente alla regione centrale del lembo, sono visibili il sarcolemma (S), i fasci di collagene (C), i fibroblasti (F) e le fibre elsatiche (El).

Nella regione centrale del lembo, belly region, le fibre muscolari si diradano progressivamente: da una struttura di fibre organizzate in fasci si passa a una struttura in cui le fibre sono isolate le une dalle altre. Le cellule muscolari isolate sono circondate da fibroblasti con capacit`a contrattile, fasci di collgene e fibre di elastina. Anche questa regione è caratterizzata dalla presenza di una rete nervosa e vascolare che stimola e nutre le cellule circostanti. La figura 1.17 (destra), mostra le componenti microstrutturali del tessuto riferite a questa porzione di lembo. Nell'ultima regione la muscolatura termina bruscamente e viene rimpazzata dalla lamina spongiosa. Sono presenti cellule endoteliali, collagene e tessuto connettivo. Vasi sanguigni e nervi sono assenti.

Per valutare le caratteristiche meccaniche del tessuto muscolare vengono estratti dei provini dalla regione anulare. I campioni sono stimolati elettricamente tramite elettrodi, in modo che il tessuto muscolare si contragga. La lunghezza iniziale del campione  $L_0$  è il punto in cui la tensione attiva del muscolo, ovvero la forza con cui il muscolo tende ad accorciarsi, eguaglia il richiamo elastico del tessuto.

Prima di far contrarre il muscolo si misura la tensione a riposo, ovvero la tensione che si sviluppa in seguito all'allungamento del campione. A questo punto il muscolo si contrae e si misura la tensione totale. Successivamente la lunghezza iniziale del campione viene progressivamente aumentata, e per ogni valore di lunghezza scelto si effettua il test di contrazione. Nella figura 1.18 posta a sinistra sono rappresentate le curve descritte.

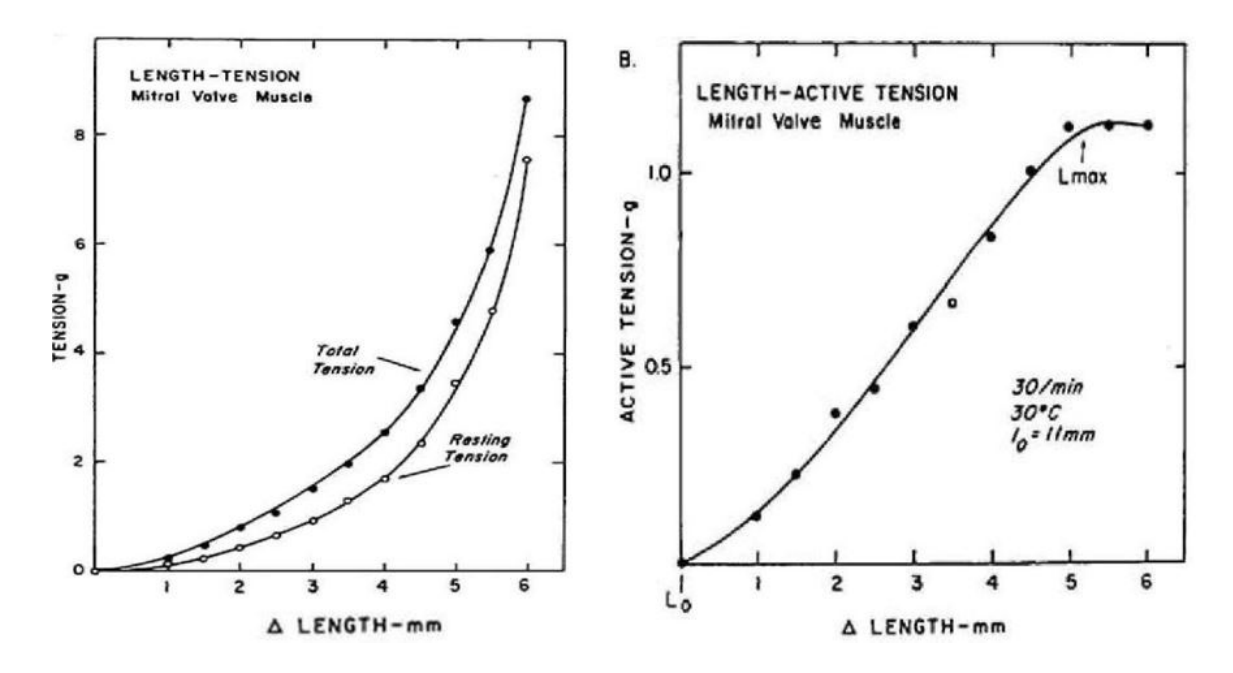

Figura 1.18: relazione forza lunghezza di un campione testato. Sulla sinistra: forza di richiamo e forza totale in funzione della variazione di lunghezza. La frequenza di stimolazione è costante, pari a 30 stimoli/min, e la temperatura di  $30^{\circ}C$ . Sulla destra: relazione tra la forza sviluppata dal muscolo e l'incremento di lunghezza del provino iniziale.

Il grafico sulla destra, invece, rappresenta la forza sviluppata dalla contrazione al variare della lunghezza iniziale del campione. La forza cresce fino a che viene imposta una lunghezza iniziale alle fibre pari a  $L_{\text{max}}$ , lunghezza alla quale il muscolo si contrae isometricamente, esercitando la massima forza contrattile. Aumentando ulteriormente il valore di lunghezza iniziale si raggiunge la zona di plateau in cui la forza generata rimane costante.

Gli studi di Fenoglio e Sonnenblick si basano su test effetuati con valvole mitrali canine. Qualche anno più tardi Walmsley 1978 [28], pubblica uno studio di analisi anatomiche su lembi mitralici di mammiferi, con campioni di valvole umane, canine e ovine. Le immagini al microscopio confermano la presenza di tessuto muscolare in tutti i campioni testati. La quantità di muscolatura è piuttosto variabile da specie e specie, anche tra individui della stessa specie si notano differenze, tuttavia la presenza della muscolatura atriale che si protrae nel lembo è un pattern che si ripresenta in tutti i campioni analizzati. Una serie di lavori più recenti, ( Curtis and Piola 1992 [4], Kawano et al., 1993 [5], Itoh et al. 2009 [6]), danno un ulteriore conferma della presenza di tessuto muscolare all'interno del lembo anteriore mitralico.

Inoltre, gli studi suggeriscono che la componente muscolare della valvola mitrale ha un ruolo attivo durante il movimento dei lembi, (Williams and Jew 2003 [29] Itoh et al. 2009 [6]). Questa caratteristica verr`a ripresa nei capitoli successivi, in quanto la modellazione della componente muscolare costituirà il cuore del lavoro di tesi.

## 1.4 Patologie della valvola mitrale

Secondo i dati della American Heart Association, Heart Disease and Stroke Statistics 2006 [1], i disordini al complesso mitralico sono la seconda causa di morte tra le disfunzioni valvolari cardiache. I sintomi principali collegati al malfunzionamento della valvola sono astenia e affaticamento nei casi minori, dispnea e caldiopalmo in quelli pi`u severi. La valvola mitrale, rispetto alla valvola aortica, ha una sintomatologia non sempre chiara; il danneggiamento può progredire lentamente nel tempo, e coinvolgere progressivamente altri organi, fuorviando le diagnosi. D'altro canto le moderne tecniche di ecografia 3-D permettono di identificare e valutare quantitativamente il malfunzionamento valvolare in maniera agevole. I problemi più ricorrenti a livello mitralico sono stenosi e insufficienza mitralica.

L'insufficienza si verifica quando la valvola permette ad una certa quantità di sangue di refluire dal ventricolo sinistro all'atrio sinistro. Può avere origini infettive, reumatiche, o strutturali. Tra le cause più comuni ci sono: endocardite batterica, dilatazione dell'annulus, allungamento delle corde tendinee, rottura dei muscoli papillari, dilatazione del ventricolo. In base al tipo di danno si seguono interventi chirurgici mirati, come l'inserimento di anelli per annuloplastica, la riparazione o sostituzione delle corde tendinee, l'asportazione della porzione di lembo prolassante (plastica mitralica). Quando l'insufficienza ha origini infettive invece si utilizza un trattamento antibiotico. Nei casi pi`u gravi la valvola viene asportata e sostituita con una protesi artificiale o biologica. La figura 1.19 mostra due possibili cause di insufficienza, a sinistra l'infezione batterica e a destra la rottura di un muscolo papillare. La figura 1.20 invece, si riferisce a due interventi di riparazione: sulla sinistra l'impianto di un anello protesico per correggere la dilatazione dell'annulus, sulla destra l'inserzione di corde tendinee artificiali in sostituzione di quelle naturali danneggiate.

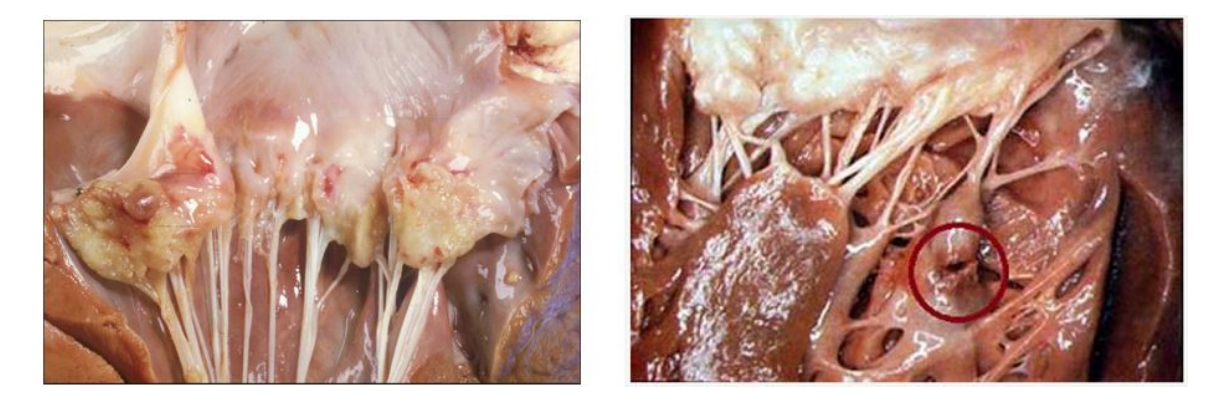

Figura 1.19: a sinistra, vista del lembo mitralico soggetto a endocardite batterica. A destra, rottura di un muscolo papillare.

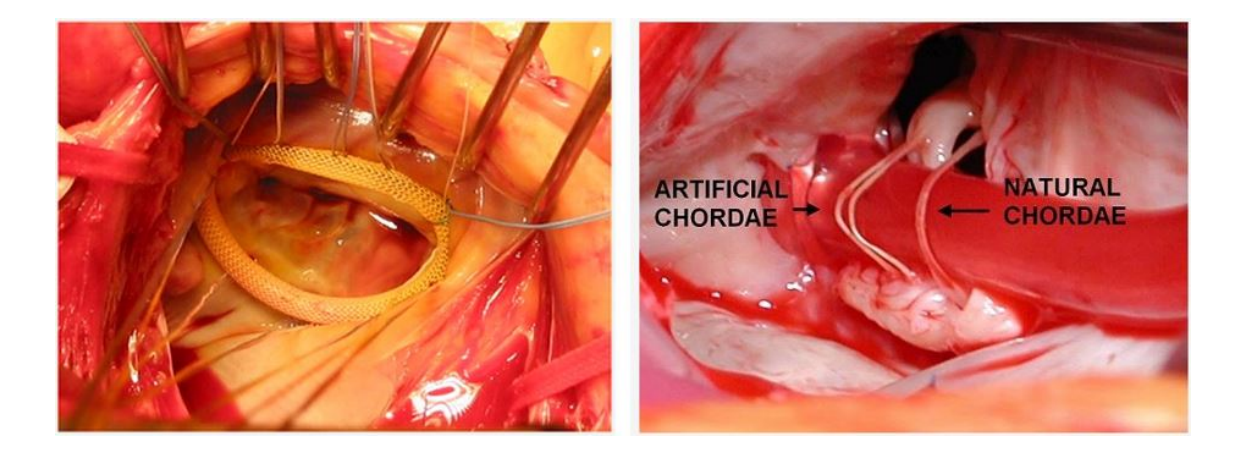

Figura 1.20: inserzione di un anello per stabilizzare l'annulus mitralico, immagine di sinistra. Intervento di sostituzione delle cordee tendinee sulla destra.

La stenosi invece è una valvulopatia che causa una progressiva ostruzione dell'orifizio valvolare mitralico, con conseguente ostacolo al passaggio del sangue dall'atrio al ventricolo sinistro. La causa principale è la malattia reumatica, che, nei casi più gravi, provoca la fusione dei lembi a livello delle commissure, la fusione delle corde tendinee e la calcificazione della valvola. Un'altra causa di stenosi è l'estensione progressiva della calcificazione dell'annulus mitralico. Il deposito di calcio rende i lembi più rigidi e altera la fluidodinamica del sangue. Nei casi meno gravi la stenosi si cura con il trattamento farmacologico. Se la situazione si aggrava si ricorre all'intervento chirurgico con sostituzione o riparazione della valvola.

La stenosi e l'insufficienza mitralica sono patologie intimamente connesse che si influenzano a vicenda:

Il malfunzionamente di una o più parti del complesso mitralico genera alterazioni a livello fluidodinamico e strutturale. La formazione di votici e turbolenze unita alla distribuzione degli sforzi non fisiologica, tende a danneggiare le componenti del complesso mitralico che funzionano ancora regolarmente. In una valvola insufficiente l'alterazione della fluidodinamica genera vortici e ristagno del sangue nelle zone adiacenti ai lembi. Tale fenomeno favorisce la coaugulazione del sangue e il deposito di calcio che, come detto, rende la valvola più stenotica.

Viceversa in una valvola stenotica l'irrigidimento riduce la capacità dei lembi di combaciare efficacemente (coaptazione dei lembi) e causa il retroflusso di sangue dal ventricolo all'atrio. In entrambi i casi si instaura un feedback involutivo, in cui un danno iniziale pu`o provocare nuovi danni e peggiorare progressivamente le prestazioni della valvola.

# 1.5 Conclusioni

In questo primo capitolo sono state descritte le propiretà fisiche, geometriche e meccaniche del lembo anteriore mitralico. Il materiale raccolto fornisce il punto di partenza per lo sviluppo di un modello computazionale. Gli elementi forniti saranno ripresi nei capitoli successivi, in particolare, la presenza di tessuto muscolare all'interno del lembo è l'aspetto principale che il presente lavoro intende affrontare. A tal proposito, il capitolo successivo, raccoglie e analizza i lavori scientifici presenti in letteratura, focalizzandosi sulle strategie computazionali proposte per simulare il processo di irrigidimento del lembo.

# Capitolo 2

# Stato dell'arte

# 2.1 Introduzione

Il metodo agli elementi finiti (FEM) è una tecnica di modellazione numerica basata sulla discretizzazione della geometria in elementi di dimensione finita. La possibilità di discretizzare geometrie complesse permette di ottenere modelli in cui è possibile quantificare, nello spazio e nel tempo, un numero elevato di variabili. Sforzi interni del tessuto, deformazioni, andamenti degli sforzi di parete, sono alcuni esempi di grandezze fisiche che è possibile calcolare.

La realizzazione di un modello FEM può essere suddivisa in tre fasi principali:

Il primo step è realizzare la geometria dell'oggetto da modellare. La realizzazione può avvenire al CAD oppure a partire da dati sperimentali, che vengono importati al calcolatore e successivamente elaborati.

Il secondo step è la definizione dei vincoli e dei carichi. Anche in questo caso i dati sperimentali possono fornire informazioni su come vincolare e caricare la struttura.

Infine, devono essere assegnate le proprietà al materiale. Questo lavoro è sempre preceduto da una fase sperimentale. Pertanto si effettuano test, in vivo o in vitro, in modo da raccogliere i dati che verranno utilizzati in seguito per stimare i coefficienti del modello costitutivo assegnato al materiale.

La modellazione del materiale, nel caso della valvola mitrale, si basata principalmente su dati raccolti tramite test in vitro, in genere condotti con campioni di tessuto animale. (May-Newman e Yin [20], Sacks et al. [30]). Più recentemente sono stati pubblicati

lavori basati su studi in vivo, ( Sacks et al. [31]; Eckert et al. [32], Goktepe et al. [33] ), principalmente focalizzati a studiare i pattern di deformazione del complesso mitralico. I test su lembi di vavlola mitrale di pecora condotti da Fenoglio [2] e Sonneblick [3], presentati nel capitolo precedente, dimostrano che all'interno del lembo mitralico è contenuto del tessuto muscolare in grado di contrarsi e irrigidire il lembo. L'attività contrattile di quest'ultimo è stata confermata da lavori più recenti (Williams e Jew [29], Itoh et al. [6]). A tal proposito questo capitolo descrive i modelli presenti in letteratura che trattano l'aspetto della contrazione muscolare all'interno della valvola mitrale. E' diviso in due parti: la prima è dedicata ai lavori del Dipartimento di Chirurgia Toracica dell'universit`a di Stanford, che attraverso un algoritmo di analisi inversa identificano le proprietà del materiale del lembo mitralico anteriore in vivo. La seconda è dedicata al lavoro di Skallerud, che modella l'azione contrattile del muscolo con elementi attivi, inseriti all'interno di un materiale con propriet`a passive.

# 2.2 I Approccio: modelli per l'identificazione delle proprietà in vivo tramite reverse engineering

Il gruppo di ricerca dell'università di Standford ha pubblicato una serie di lavori per identificare le proprietà in vivo del materiale del lembo anteriore mitralico. L'approccio presentato costituisce il primo tentativo di studiare quantitativamente l'effetto di irrigidimento del lembo anteriore durante la sistole ventricolare. In tutti i lavori pubblicati il procedimento seguito è lo stesso, e può essere riassunto in tre fasi principali:

- campagna sperimentale di raccolta dati;
- elaborazione dei dati raccolti e ricostruzione della geometria del lembo
- identificazione dei parametri del materiale tramite analisi inversa.

I paragrafi seguenti descrivono la realizzazione del modello attraverso queste tre fasi.

### 2.2.1 Acquisizione dati

Diciassette pecore adulte, razza Dorset-hybrid di sesso maschile, dopo accertamenti tramite ecocariografia transesofagea per valutare l'assenza di rigurgito mitralico, sono state sottoposte a toracotomia sinistra per l'inserimento di markers, vedi figura 2.1. Tredici marker sono stati impiantati per ricoprire la camera ventricolare sinistra (Ventricular Markers, #1-13), due markers a livello dei muscoli papillari, uno per il papillare anteriore e l'altro per quello posteriore (APM#31, PPM#33), sedici sull'annulus mitralico (Annular Markers #15-30), e altri sedici sul lembo anteriore (AML).

I markers sul lembo anteriore sono così suddivisi, vedi figura 2.1 b): sette sul bordolibero, free-edge, (#38, #42-47), nove nella regione centrale, belly-region (#39-41,  $\#48-53$ ), infine un marker è stato posizionato sulla punta del lembo mitralico posteriore.

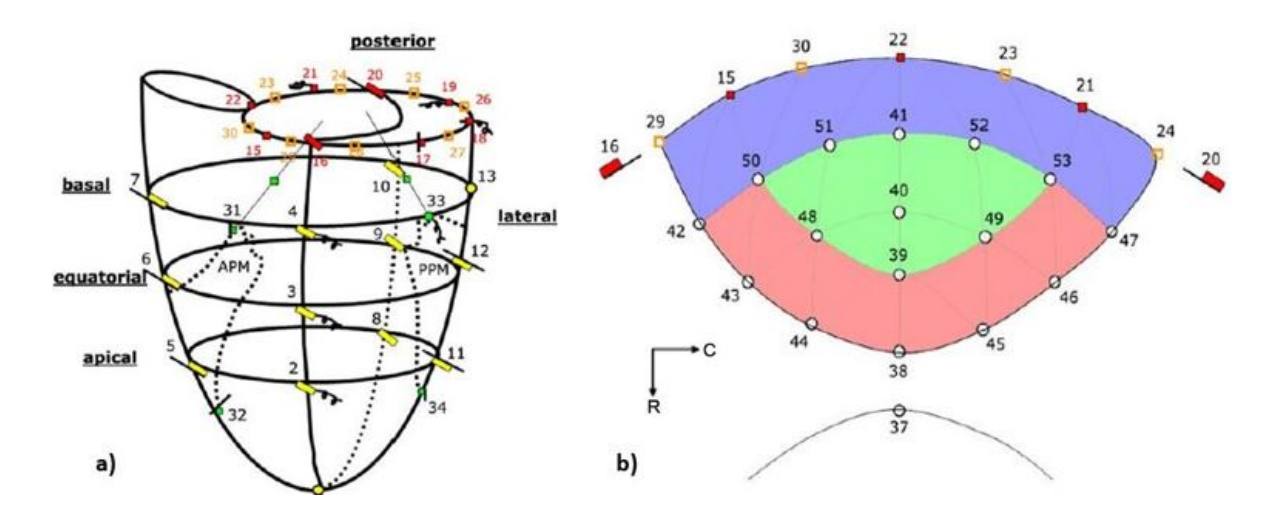

Figura 2.1: a) rappresntazione schematica dei markers posizionati sul ventricolo e sull'annulus. b) rappresentazione schematica dei markers posizionati sul lembo anteriore (AML). In blu è rappresentata la regione anulare(annular), il verde la regione centrale (belly) e in rosso il regione del margine libero (free-edge)

In condizione di torace aperto, sono state acquisite le coordinate di tutti i markers con una frequenza di 60 frame/s attraverso immagini di videofluoroscopia biplanare. I dati sono stati ottenuti in condizioni di cuore battente a ritmo sinusale e la ventilazione polmonare arrestata a fine espirazione. La pressione atriale (LAP), la pressione ventricola (LVP), e la pressione aortica (AoP) sono state monitorate tramite un manomentro collegato ad un catetere. Infine, le coordinate registrate per ogni vista, sono state combinate in modo da ottenere le coordinate 3-D del baricentro di ogni markers. La procedura è stata ripetuta per tutti i frame acquisiti. L'accuratezza sulle cordinate dei baricentri è  $0.1 \pm 0.3$ mm, Daughters et al. [34], Niczyporuk and Miller [35]. Sono stati registrati i dati di tre battiti cardiaci, a ritmo sinusale, per ogni cuore, rispettivamente prima e dopo la somministrazione di esmomolo; l'esmololo è una sostanza che blocca i recettori  $\beta$  del lembo, rendendo inattivo il processo di contrazione muscolare. Per ogni battito cardiaco sono stati individuati cinque istanti di tempo, come mostra la figura 2.2:  $t_1$  corrisponde all'istante in cui la distanza tra il marker #38, sul lembo anteriore, e il marker #37 raggiunge il valore minimo.  $t_2$  è l'istante in cui termina la contrazione isovolumica  $(IVC)$ ,  $t<sub>3</sub>$  il picco sistolico in cui si raggiunge il picco di pressione,  $t_4$  il punto durante il rilassamento isovolumico (IVR) in cui la pressione eguaglia quella all'istante  $t_2$ . t5 è l'istante di tempo che precede l'apertura della valvola, in cui la pressione transvalvolare è circa zero. L'istante  $t_5$ , per queste ragioni, è preso come istante di tempo iniziale nelle simulazioni.

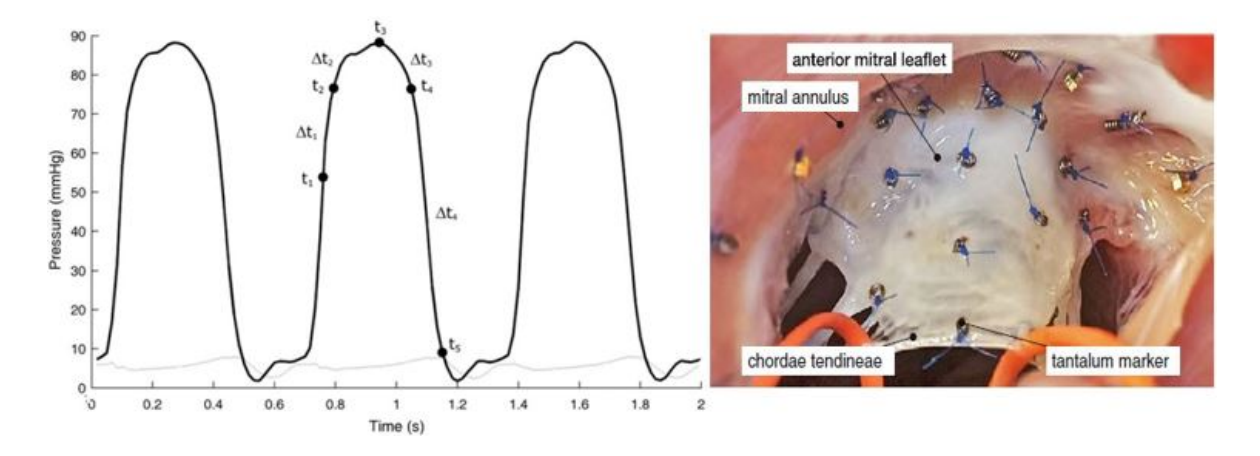

Figura 2.2: andamento della pressione nel tempo. La curva nera è riferita alla pressione ventricolare, quella in grigio alla pressione atriale. Sono evidenziati i cinque istanti di tempo caratteristici. b) fotografia intraoperatoria della valvola mitrale ovina con markers cuciti sul lembo anteriore in vista.

### 2.2.2 Geometria e mesh

La geometria del lembo anteriore è stata ricostruita a partire dalle coordinate  $x - y - z$ di tutti i markers all'istante  $t_5$  che, come detto, corrisponde all'istante in cui la pressione atriale eguaglia quella ventricolare. I punti individuati sono stati raccordati utilizzando spline cubiche per ottenere la superficie del lembo. La figura 2.3 mostra un esempio della geometria ricostruita per un lembo mitralico anteriore.

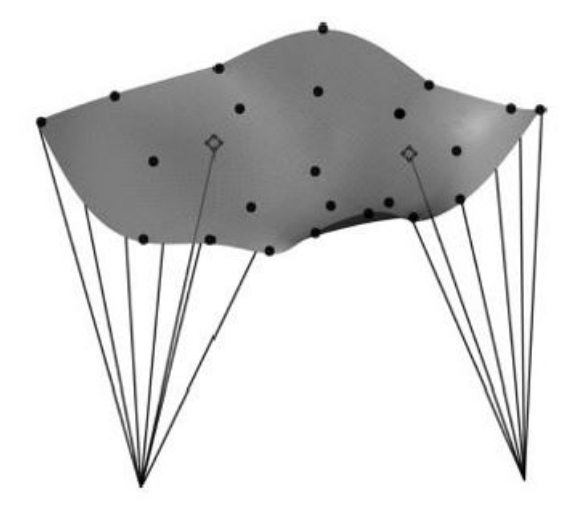

Figura 2.3: modello agli elementi finiti generato, i markers romboidali indicano il punto di inserzione delle corde strutturali [14].

Lo spessore dei lembi è stato assegnato in base a studi istologici, effettuati su un cuore ovino preso come campione rappresentativo. In corrispondenza dell'annulus lo spessore è di  $1.2mm$ , e decresce linearmente in direzione Saddle-Horn-Free Edge per il 75% dell'estensione del lembo, fino a un valore di 0.7mm. Il restante 25%, che corrisponde alla regione free-edge, ha uno spessore di 0.2mm. La brusca variazione in corrispondenza della zona di transizione tra belly-region e free-edge region, da 0.7mm a  $0.2mm$ , è dovuta all'iserzione delle corde tendinee.

La mesh è costituita da elementi bi-dimensionali a quattro nodi. La dimensione media del singolo elemento è 0.004 $cm^2$ , mentre il numero complesivo di elementi è  $\approx 2200$ .

Le cordee tendidee invece sono state modellate con elementi monodimensionali. Le propriet`a assegnate sono riferite a studi precedenti, ( Kunzelman e Cochran, [11]), basati su test ex-vivo: moldulo elastico  $E = 20N/mm$ , area di sezione  $A = 0.0004 cm^2$ . Le condizioni al contorno sono state imposte in controllo di spostamento ai markers sul bordo e a quelli posizionati sui muscoli papillari. Per ogni marker è stato calcolato lo spostamento subito tra il frame di acquisizione che corrisponde all'istante  $t_5$  e il frame di acquisizione all'istante  $t_4$ , ottenuto per differenza tra le coordinate dell'istante  $t_4$  e le coordinate dell'istante iniziale  $t_5$ . La procedura si ripete analoga per gli intervalli di tempo  $t_4$  - $t_3$ ,  $t_3$ - $t_2$ ,  $t_2$ - $t_1$ . Infine, il carico pressorio è stato asseganato in base ai dati sperimentali rilevati: sulla superfice inferiore agisce la pressione ventricolare, su quella superiore la pressione atriale.

## 2.2.3 Il materiale

Le proprietà iniziali assegnate al materiale sono i parametri costitutivi ottenuti da Kunzelman [11] sulla base di test meccanici su campioni di lembo anteriore exciso da valvole porcine. In questo studio il materiale è modellizzato con una fomulazione elastica lineare ortotropa.

Successivamente, uno studio condotto da Krishnamurty et al. [7], conferma che, a valvola chiusa, la relazione sforzo-deformazione del lembo anteriore, in un ragne di pressioni fisiologiche `e elastica lineare e che la riposta del materiale `e funzione della direzione di applicazione del carico.

Nella formulazione elastica lineare ortotropa i parametri da definire sono: modulo elastico in direzione direzione circonferenziale  $E_{\text{circ}}$ , modulo elastico in direzione radiale  $E_{\text{rad}}$ , modulo a taglio  $G_{\text{circ-rad}}$ , modulo di Poisson  $\nu$  e la densità d. I valori ottenuti dai test sperimentali sono riportati nella tabella 2.1.

Tabella 2.1: parametri del materiale ottenuti dagli esperimenti di Kunzelman et al. [11]

|      |      | $E_{\rm circ}[N/mm^2]$ $E_{\rm rad}[N/mm^2]$ $G_{\rm circ\text{-}rad}[N/mm^2]$ $\nu$ $d[Kg/cm3]$ |      |          |
|------|------|--------------------------------------------------------------------------------------------------|------|----------|
| 6.23 | 2.35 | -1.369                                                                                           | 0.49 | (0.0011) |

#### 2.2.4 La suddivisione del lembo

Come anticipato nell'introduzione di questo capitolo il gruppo di Stanford ha eseguito pi`u lavori per identificare i parametri del materiale in vivo tramite analisi inversa.

In un primo lavoro, condotto da Krishnamurty et al. [14], i parametri da identificare sono tre. Coerentemente al modello del materiale elastico lineare ortotropo descritto nel paragrafo precedente essi sono:  $E_{\text{circ}}$ ,  $E_{\text{rad}}$ ,  $G_{\text{circ-rad}}$ .

In un secondo lavoro, sempre di Krishnamurtyet al. [36], la superficie del lembo viene suddivisa in tre regioni, figura 2.4. Si individuano tre zone: annulare, belly e margine libero. Per ognuna si identificano i moduli di rigidezza in direzione circonferenziale  $E_{\text{circ}}$ , e radiale  $E_{\text{rad}}$ . Il valore del modulo a taglio  $G_{\text{circ-rad}}$  è costante e uguale al valore calcolato nel primo lavoro.

Quest'ultima assunzione è giustificata da un lavoro intermedio Itoh et al. [6]. Questo studio mette in evidenza che, durante la contrazione e il rilassamento ventricolare, il modulo elastico radiale e quello circonferenziale non cambiano indipendentemente dal fatto che il modulo a taglio venga incluso o meno tra i parametri da identificare.

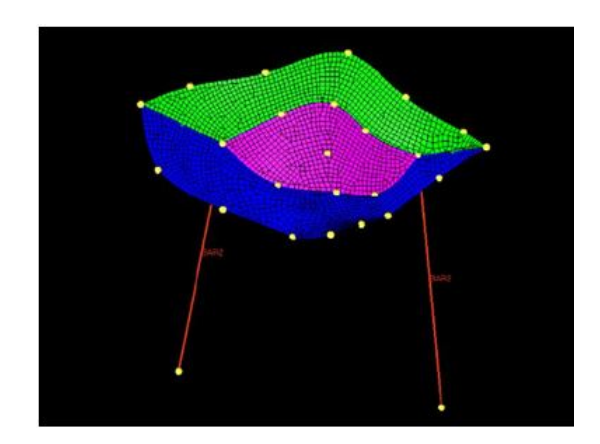

Figura 2.4: suddivisione del lembo in tre regioni: annular-region, verde, belly-region, viola, free edge region, blu. Ogni regione è caratterizzata da un modulo di rigidezza radiale e da un modulo di rigidezza circonferenziale.

### 2.2.5 Analisi inversa ad elementi finiti

Lo schema su cui si basa la procedura di identificazione dei parametri è riportato in figura 2.5. In generale, le fasi che costituiscono questa procedura sono: lancio della simulazione, estrazione di parametri di interesse, calcolo della funzione obbiettivo, valutazione del risultato restituito dalla funzione obbiettivo: se è accettabile la procedra

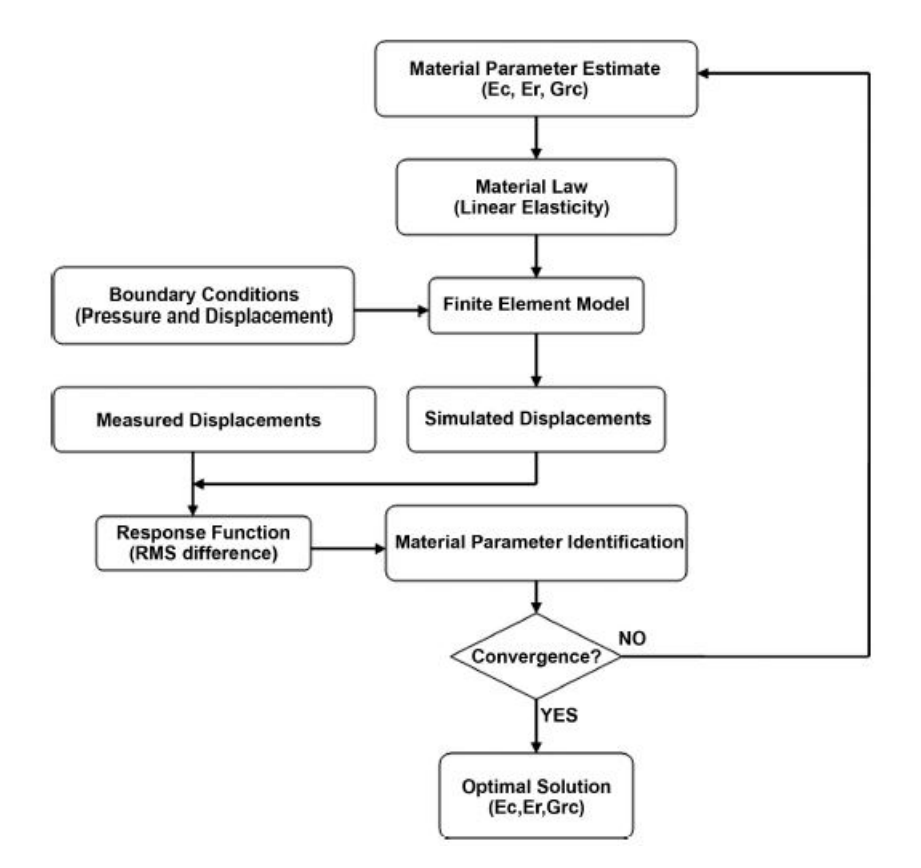

termina, in caso contrario un algoritmo sceglie i nuovi valori di input e la simulazione viene rilanciata.

Figura 2.5: esempio di algoritmo di analisi inversa [14].

Nei lavori di Krishnamurthy, al termine della simulazione, vengono estratti i valori di spostamento dei nove markers situati nella regione belly. Tali valori sono confrontati con i dati di spostamento misurati sperimentalmente per gli stessi markers. Il confronto avviene attraverso il calcolo della funzione obbiettivo. L'espressione della funzione, riportata di seguto, è data dalla radice quadrata della differenza tra gli spostamenti ottenuti tramite la simulazione e quelli misurati sperimentalmente.

$$
RMS = \sum_{i=1}^{9} ||U_{\text{sim-i}} - U_{\text{rif-i}}||
$$
\n(2.2.1)

Dove:

 $U_{\text{sim}} =$  spostamento del marker i-esimo ottenuto tramite la simulazione FEM.

 $U_{\text{rif-i}} = \text{spostamento del marker i-esimo misurato sperimentalmente.}$ 

L'algorimto che seleziona i nuovi parametri da imporre alla simulazione è stato svilup-

pato da Belegundu et al. [37] e viene utilizzato in entrambi i lavori di Krishnamurthy. Nel primo caso ottimizza tre parametri, nel secondo sei.

## 2.2.6 Risultati: I lavoro

Nel primo lavoro di Krishnamurty [14], i parametri da identificare sono tre:  $E_{\text{circ}}$ ,  $E_{\text{rad}}$ ,  $G_{\text{circ-rad}}$ . Le simulazioni sono riferite all'intervallo di tempo compreso tra  $t_5$  e  $t_4$ , vedi figura 2.2a, ovvero alla fase di rilassamento isovolumetrico (IVR). La figura 2.6 riassume l'andamento della procedura di identificazione dei parametri.

Sull'asse delle ascisse è riportato il numero di iterazioni, o equivalemtnemente, il numero di volte in cui la simulazione viene rilanciata. In ordinate sono riportate le propriet`a del materiale da identificare. Le linee continuee si riferiscono a parametri del materiale, la linea tratteggiata è riferita alla funzione di obbiettivo.

Gli andamenti sono riportati al variare del numero di iterazioni. L'algorimto continua a rilanciare la simulazione cambiando i parametri del materiale fino a quando la funzione obbiettivo raggiunge il minimo.

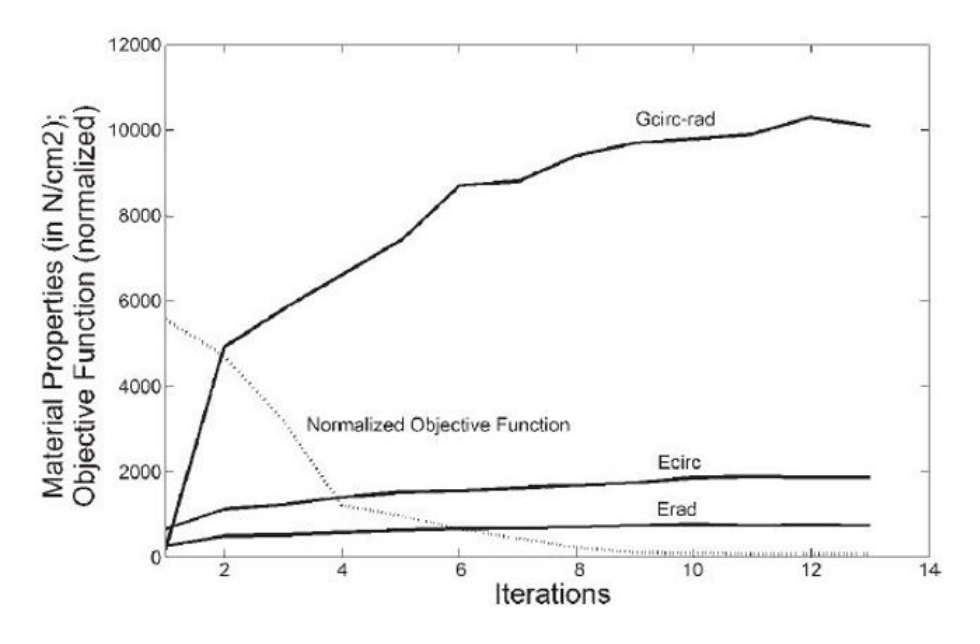

Figura 2.6: proprietà del materiale: modulo elastico in direzione circonferenziale  $E_{\text{circ}}$ , modulo elastico in irezione radiale  $E_{\sf rad}$ , modulo a taglio  $G_{\sf circ\text{-}rad}$ , espresse in  $N/mm^2$ .

Dal grafico si può notare che all'aumentare del numero di iterazioni i valori dei parametri tendono a stabilizzarsi. Ciò sta a indicare che il minimo della funzione, a meno del valore di tolleranza imposto, è stato raggiunto. Secondo i dati riportati al termine della procedura di identificazione l'errore medio commesso sul singolo marker nella regione belly è  $0.45 \pm 0.2$ mm.

Per verificare che il minimo trovato è un punto di minimo globale sono stati effettuati test di controllo: uno con valori di partenza per le proprietà del materiale molto bassi e uno con valori molto alti. In entrambi i casi l'algoritmo converge allo stesso minimo e trova gli stessi valori per i parametri da identificare.

Infine, è stato effettuato un terzo test per avere una conferma ulteriore: ogni parametro del materiale è libero di variare entro un range del  $\pm 30\%$  rispetto al valore calcolato che minimizza la funzione obbiettivo. Tutte le combinazioni possibili tra  $E_{\rm circ}$ ,  $E_{\text{rad}}$  e  $G_{\text{circ-rad}}$  sono state testate, con una variazione minima sul singolo parametro di  $1N/mm^2$ . Anche in questo caso, quando la funzione obbiettivo raggiunge il minimo si ottengono le stesse propriet`a del materiale. Di conseguenza il minimo trovato sembra essere con ragionevole certezza il minimo globale della funzione. La tabella seguente riassume tutti i valori calcolati per le proprietà del materiale.

**Tabella 2.2:** la colonna 1 è riferita al cuore testato, le colonne 2-3-4 riportano i valori  $E_{\text{circ}}$ ,  $E_{\text{rad}}$ e  $G_{\text{circ-rad}}$  per tre battiti cardiaci. L'ultima colonna riporta il valore medio commesso sul singolo marker nella regione belly.

| Experiment                     | Ecirc, N/mm <sup>2</sup> | Erad, N/mm <sup>2</sup> | Geire-rad, N/mm <sup>2</sup> | Mean of Residuals, mm |
|--------------------------------|--------------------------|-------------------------|------------------------------|-----------------------|
|                                | 18, 16, 13               | 7.9.9                   | 101, 118, 149                | 0.47                  |
|                                | 31, 22, 37               | 9, 4, 8                 | 180, 190, 175                | 0.23                  |
|                                | 82, 97, 65               | 13, 9, 11               | 161, 117, 132                | 0.43                  |
|                                | 79, 65, 74               | 14, 8, 11               | 79, 97, 101                  | 0.36                  |
|                                | 22, 19, 32               | 8, 14, 7                | 110, 179, 142                | 0.27                  |
|                                | 43, 56, 52               | 18, 12, 17              | 128, 137, 112                | 0.69                  |
| $\frac{6}{7}$                  | 36, 43, 56               | 8, 9, 14                | 97, 108, 86                  | 0.28                  |
| 8                              | 19, 16, 23               | 7.7.9                   | 88, 97, 89                   | 0.55                  |
| 9                              | 16, 22, 18               | 6.9.11                  | 102, 107, 124                | 0.39                  |
| 10                             | 44, 39, 37               | 11, 11, 14              | 110, 121, 115                | 0.31                  |
| $_{11}$                        | 62, 71, 55               | 12, 18, 11              | 118, 132, 116                | 0.71                  |
| 12                             | 49, 42, 38               | 16, 14, 18              | 111, 117, 104                | 0.65                  |
| 13                             | 33, 29, 39               | 19, 11, 13              | 143, 136, 144                | 0.22                  |
| 14                             | 57, 51, 51               | 9, 7, 9                 | 98, 94, 101                  | 0.19                  |
| 15                             | 24, 28, 29               | 9, 12, 10               | 143, 127, 129                | 0.28                  |
| 16                             | 67, 59, 57               | 14, 14, 18              | 111, 129, 113                | 0.22                  |
| 17                             | 46, 49, 41               | 9, 8, 13                | 121, 137, 134                | 0.43                  |
| Group mean $\pm$ SD $(n = 17)$ | $43 \pm 18$ *            | $11 \pm 3$              | $121 \pm 22$                 | $0.39 \pm 0.17$       |

Si nota che, per tutti i cuori testati, i parametri di  $E_{\text{circ}}$ ,  $E_{\text{rad}}$ ,  $G_{\text{circ-rad}}$  assumono valori superiori rispetto a quelli misurati con test ex-vivo, a conferma dell'irrigidimento del lembo durante la sistole ventricolare. Inoltre, c'è variabilità anche tra i dati riferiti ai battiti dello stesso cuore. I valori medi calcolati sono un ordine di grandezza superiori rispetto a quelli misurati ex-vivo per i parametri di rigidezza circonferenziale e radiale. Il divario sale a due ordini di grandezza per il modulo a taglio  $G_{\text{circ-rad}}$ .

## 2.2.7 Risultati: II lavoro

Nel lavoro successivo, Krishnamurthy [36] suddivide la superficie del lembo in tre regioni. Ogni regione è caratterizzata dai parametri  $E_{\text{circ}}$ ,  $E_{\text{rad}}$ , per un totale di sei parametri da identificare (figura 2.7).

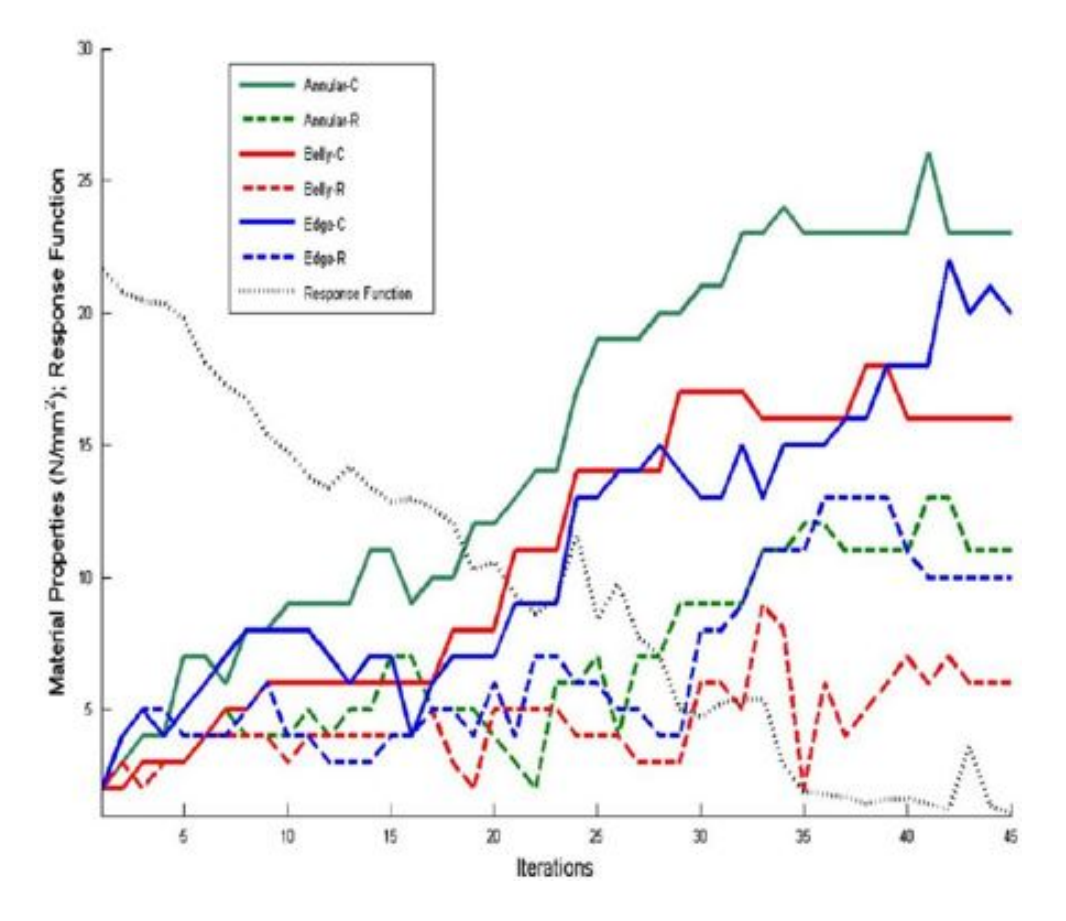

Figura 2.7: algoritmo di identificazione per sei parametri

Rispetto al lavoro precedente la procedura di analisi inversa si ripete per due istanti del ciclo cardiaco invece che per uno. Il primo istante, corrisponde al termine dell' IVR,  $t_4$  in figura 2.2a. Il secondo corrisponde al termine dell'IVC,  $t_2$  in figura 2.2a. La tipologia del grafico è analoga a quella di figura 2.6. Inoltre, come per il caso precedente, una volta identificati i parametri sono state effettuate simulazioni con nuove combinazioni di valori, al fine di poter affermare con ragionevole certezza l'unicità del minimo trovato. Gli studi di Itoh et al.  $[6]$ , mostrano che il lembo anteriore è globalmente più rigido durante la contrazione isovolumica IVC rispetto al periodo di rilassamento isovolumico IVR. L'ipotesi è che ciò sia dovuto alla contrazione del muscolo cardiaco atriale. Per verificare questo fatto è stato somministrato esmololo per via endovenosa, un mediatore che agisce sui β recettori del lembo bloccandoli. In questo modo la differenza di rigidezza fra IVC e IVR viene annullata.

Nella tabella 2.3 sono ripotati i valori numerici dei parametri identificati, per i due istanti di tempo testati, e per le prove in presenza o assenza di esmololo. La dicitura CTRL si riferisce alla prova senza somministrazione di esmololo, mentre la dicitura ESML è riferita alla prova in cui è stato precedentemente somministrato il mediatore chimico.

Tabella 2.3: valori medi del modulo elastico circonferienziale e radiale per le regioni annular, belly, edge, in condizioni fisiologiche (CTRL), in seguito alla somministrazione di esmololo (ESML), durante la contrazione (IVC) e il rilassamento volumetrico (IVR) [36]

|                | <b>CTRL-IVC</b> | <b>CTRL-IVR</b>                                                           | <b>ESML-IVC</b>                                                                    | <b>ESML-IVR</b>        |
|----------------|-----------------|---------------------------------------------------------------------------|------------------------------------------------------------------------------------|------------------------|
|                |                 |                                                                           | (a) Circumferential Elastic Moduluselastic modulus ( $n=10$ ) in N/mm <sup>2</sup> |                        |
| Annular        | $68 + 19$       | $48 + 16$ <sup>*</sup>                                                    | $48 + 17$ #                                                                        | $46 + 16$              |
| <b>Belly</b>   | $54 + 13$       | $34 + 10$ <sup>*</sup>                                                    | $45 + 13$ <sup>#</sup>                                                             | $35 \pm 10^{*}$        |
| Edge           | $59 + 17$       | $42 + 14$ <sup>*</sup>                                                    | $57 + 16$                                                                          | $42 + 14$ <sup>*</sup> |
|                |                 | (b) Radial Elastic Moduluselastic modulus ( $n=10$ ) in N/mm <sup>2</sup> |                                                                                    |                        |
| <b>Annular</b> | $26 \pm 6$      | $17 + 4*$                                                                 | $17 + 4$ <sup>#</sup>                                                              | $17 + 4$               |
| <b>Belly</b>   | $19 + 5$        | $12 + 3*$                                                                 | $15 + 4$                                                                           | $12 + 3*$              |
| Edge           | $23 + 5$        | $15 + 4*$                                                                 | $22 + 5$                                                                           | $15 + 4$ *             |

Si osserva che il modulo elastico circonferenziale e quello radiale sono più elevati nel periodo di IVC rispetto all' IVR per tutte le regioni del lembo. Inoltre, si osserva che la somministrazione di esmololo non ha alcun effetto durante la fase di IVR, mentre, nella fase IVC, riduce la rigidezza del lembo nella regione annulare (ESML-IVC) al valore della rigidezza annulare durante il rilassamento isovolumico (CTRL-IVR).

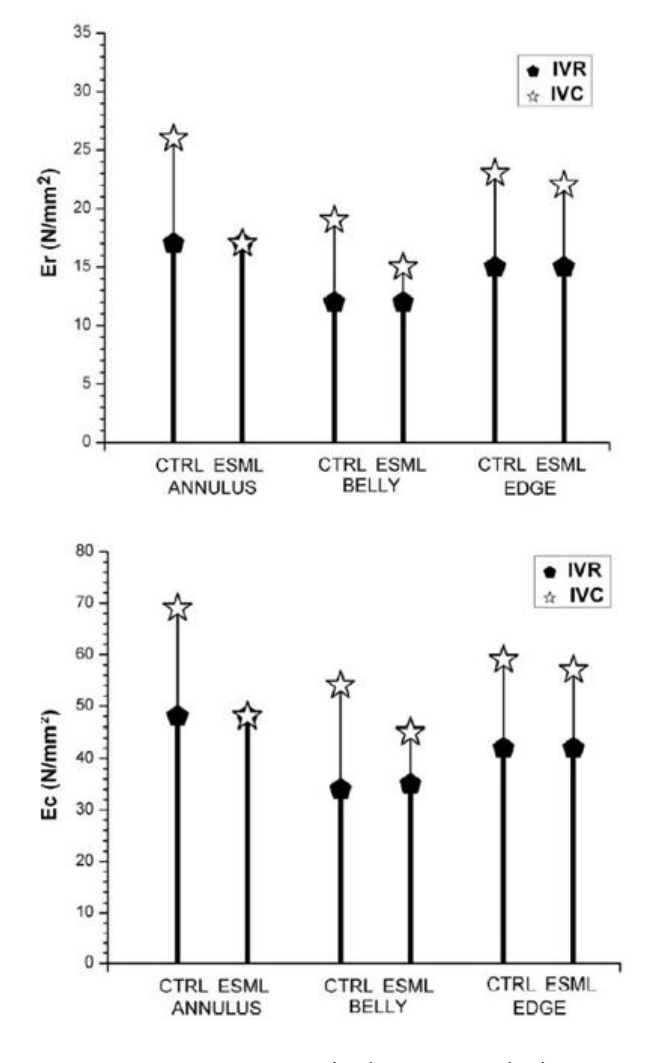

I risultati della tabella sono riportati in figura 2.8.

Figura 2.8: valori di rigidezza circonferenziale (Ec) e radiale (Er), durante la contrazione isovolumica (IVC) e il rilassamento-isovolumico (IVR) per le tre regioni del lembo anteriore (anulare, belly, margine libero) in condizoni fisiologica (C), in presenza di b-bloccante (βB), e in presenza di  $\beta$ -bloccante più stimolazione elettica (STIM). [13].

i) la rigidezza del lembo è superiore nella fase di IVC rispetto a quella in fase di IVR; ii) il blocco dei recettori  $\beta$  non cambia i valori di rigidezza nella fase di IVR;

iii) la presenza di esmololo riduce la rigidezza della regione annulare in fase di IVC, portandola sui valori ottenuti nella fase di IVR;

Gli ultimi due aspetti confermano che la contrazione del lembo durante nella fase di IVC è intimamente correlata con la contrazione del muscolo atriale, ed è tale da fornire quel surplus di rigidezza che distingue la fase di IVC dalla fase IVR. Inoltre, dai dati della regione del margine libero si osserva che tale differenza di rigidezza, è analoga a quella osservata tra la prova in cui viene somministrato esmololo e la prova in condizioni fisiologiche. Ciò fa pensare che la regione del margine libero (edge) sia priva di recettori β bloccanti. La differenza di rigidezza tra IVC e IVR nella regione del margine libero fa suppore la presenza di un altro meccanismo contrattile, insensiblie alla presenza di esmololo, e, di conseguenza, privo di recettori  $\beta$ .

Riassumendo i risultati ottenuti, sembra che il lembo mitralico anteriore sia dotato di due meccanismi contrattili: il primo, situato a livello annulare, ha una risposta meccanica e biochimica in continuità a quella del muscolo atriale, il secondo, situato verso il margine libero, contribuisce anch'esso alla contrazione del lembo ma con meccanismi biochimici diversi non ancora noti.

### 2.2.8 Estensione della procedura di identificazione

Un lavoro successivo Raush et al. [8], espande i lavori di Krishnamurty attraverso una procedura pi`u vasta di identificazione dei parametri costitutivi. In questo studio si testano tre modelli di materiale, si introduce l'anisotropia del tessuto e si valuta l'effetto del prestrain ( deformazione iniziale imposta al provino prima dell'esperimento ). Di seguito sono riportate le formule con i passaggi fondamentali per la modellazione del materiale e i parametri che devono essere identificati. La trattazione completa è riportata nel lavoro di Raush et al. [8].

La funzione di energia elastica è composta da una parte volumetrica  $\overline{\Psi}^{vol}$  e da una parte isocora  $\overline{\Psi}$ .

$$
\overline{\Psi} = \overline{\Psi}^{vol}(J) + \overline{\Psi}(\overline{I_1}, \overline{I_4})
$$
\n(2.2.2)

La parte volumetrica è funzione dello jacobiano  $J$ , dove  $det J$  è la variazione di volume normalizzata rispetto al volume iniziale. La parte isocora è funzione del primo invariante isocoro  $\overline{I_1}$  che considera la componente isotropa, la parte anisotropa è invece modellata dall'invariante quarto  $\overline{I_4}$ , che considera la presenza di fibre di collagene di rinforzo all'interno del lembo. A seconda della formulazione utilizzata la parte isocora della funzione di energia assume formulazioni differenti.

La prima formulazione utilizzata da Raush è il modello isotropo iperelastico non lineare, Neo-Hookenian model. In questo modello  $\overline{\Psi}$  è rappresentata dall'espressione:

$$
\overline{\Psi} = c_0 [\overline{I_1} - 1] \tag{2.2.3}
$$

Il secondo modello di materiale introduce gli aspetti legati all'anisotropia, e costituito dalla formulazione di May-Newman [38], introdotta per modellare il tessuto mitralico. La parte isocora della funzione di energia elastica è dipende dall'invariante  $\overline{I_1}$  e dell'invariante  $\overline{I_4}$ :

$$
\overline{\Psi} = c_0 [exp(c_1[\overline{I_1} - 1]^2 - 1] + c_2[\overline{I_4} - 1]^2 - 1]
$$
\n(2.2.4)

I coefficienti da stimare sono  $c_0$ ,  $c_1$ ,  $c_2$ .

Infine il terzo modello presenta la formulazione di Holzapfel et al. [39], un modello anisotropo nato per modellare la parete del tessuto arterioso. Anche in questo caso la parte isocora della funzione di energia elastica dipende dall'invariante  $\overline{I_1}$  e dall'invariante  $\overline{I_4}$ secondo la seguente formula:

$$
\overline{\Psi} = c_0[\overline{I_1} - 1] + \frac{c_1}{2c_2} [exp(c_2[k\overline{I_1} + [1 - 3k]\overline{I_4} - 1]^2]
$$
(2.2.5)

I parametri da ottimizzare sono  $c_0$ ,  $c_1$ ,  $c_2$ .

### 2.2.9 Parametri di simulazione

Le simulazioni sono state condotte su otto time step, considerando l'intervallo di tempo tra il termine della contrazione isovolumetrica e il termine della sistole, come mostrato nella figura 2.9 a sinistra. Le condizioni al bordo sono state imposte a tutti i nodi sul margine libero del lembo, per tutti i frame di simulazione. La figura 2.9 sulla destra mostra i nodi sul bordo ottenuti tramite interpolazione.

Per il modello isotropo iperelastico, sono state condotte analisi di sensitività considerando diversi aspetti geometrici del lembo, tra cui lo spessore, la rigidezza delle cordee tendinee, la rigidezza flessionale.

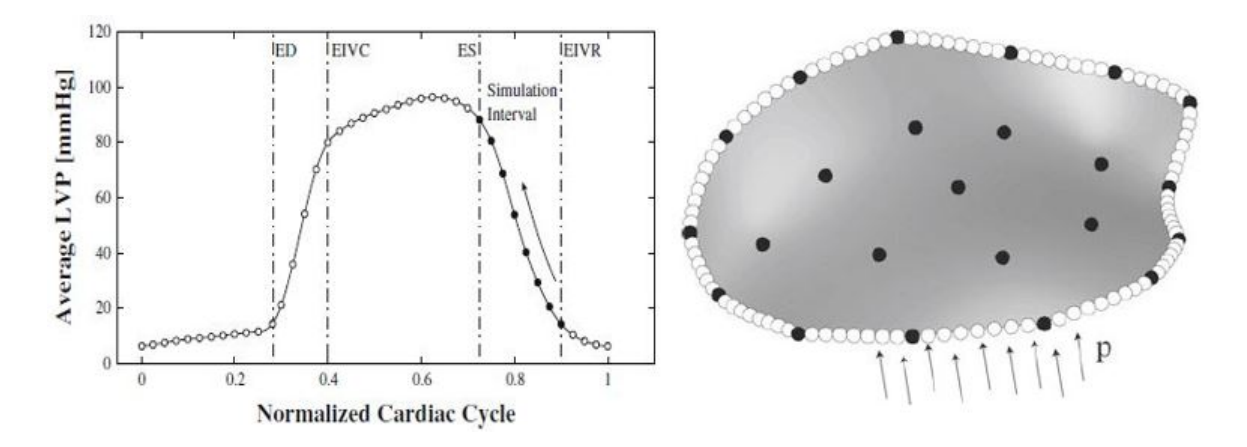

Figura 2.9: a) pressione nel ventricolo sinistro, curva ottenuta mediando 57 prove sperimentali.  $EIVR=$  fine-diastole,  $ES=$  fine sistole,  $EIVR=$  fine rilassamenteo isovolumico. b) Le sfere bianche rappresentano i nodi sul bordo ottenuti tramite interpolazione. La geometria è stata ricostrutita per tutti i frame in modo da poter assegnare condizioni al bordo puntuali, tipo Dirichlet. I punti in nero rappresentano la posizione dei markers [8].

Per i modelli anisotropi invece è stata condotta un analisi inversa in cui gli unici parametri variabili sono quelli del materiale. L'algoritmo di analisi inversa utilizzato appartiene alla classe degli algoritmi genetici. Analogamente all'algoritmo presentato in precedenza `e basato sulla minimizzazione dell'errore commesso dai markers della regione belly, ciò che cambia è il criterio con cui vengono scelti i nuovi set di parametri. L'aggettivo genetico sta a significare che l'algoritmo da origine a nuovi elementi combinando fra loro gli elementi di partenza attraverso logiche di combinazione basate sulle leggi della genetica. La funzione obbiettivo da minimizzare è data dalla seguente espressione:

$$
e = \frac{1}{n_{\rm t}} \frac{1}{n_{\rm m}} \sum_{i=1}^{n_{\rm t}} \sum_{m=1}^{n_{\rm m}} ||\varphi_{\rm t,m}^{exp} - \varphi_{\rm t,m}^{sim}|| \tag{2.2.6}
$$

Dove:

 $n_m = 9$ : marker della regione belly;  $n_t = 8$  numero degli intervalli di tempo;  $\varphi_{\text{t,m}}^{exp}$  posizione dei marker misurata sperimentalmente;  $\varphi _{{\rm{t}},\rm{m}}^{\mathit{sim}}$  posizione dei marker simulata.

## 2.2.10 Risultati

Di seguito sono riportati i risultati di alcuni test di sensitività riferiti al modello isotropo iperelastico. La figura 2.10 riporta: a) la distribuzione dell'errore di spostamento. Nella regione centrale, belly, il colore blu si riferisce a valori negativi, ciò significa che il lembo basato sulle coordinate sperimentali dei markers si flette in atrio di più rispetto a quello simulato. Nella regione annulare i valori di spostamento nodale sono positivi, ci`o significa che il lembo si flette in atrio meno del lembo simulato. Il pannello b) indica un test di sensitività per ottimizzare gli spessori, si nota che, in accordo ai dati anatomici, la regione di massimo spessore è localizzata a livello dell'annulus, mentre la zona del free-edge è quella con spessori in assoluto più contenuti. L'ultimo pannello rappresenta l'identificazione della rigidezza flessionale, anche qui le regioni più vicine all'annulus mostrano un valore di  $50 Nmm^2$ , che progressivamente si riduce di tre ordini di grandezza, fino a un minimo di 0.05  $Nmm^2$  in prossimità del margine libero.

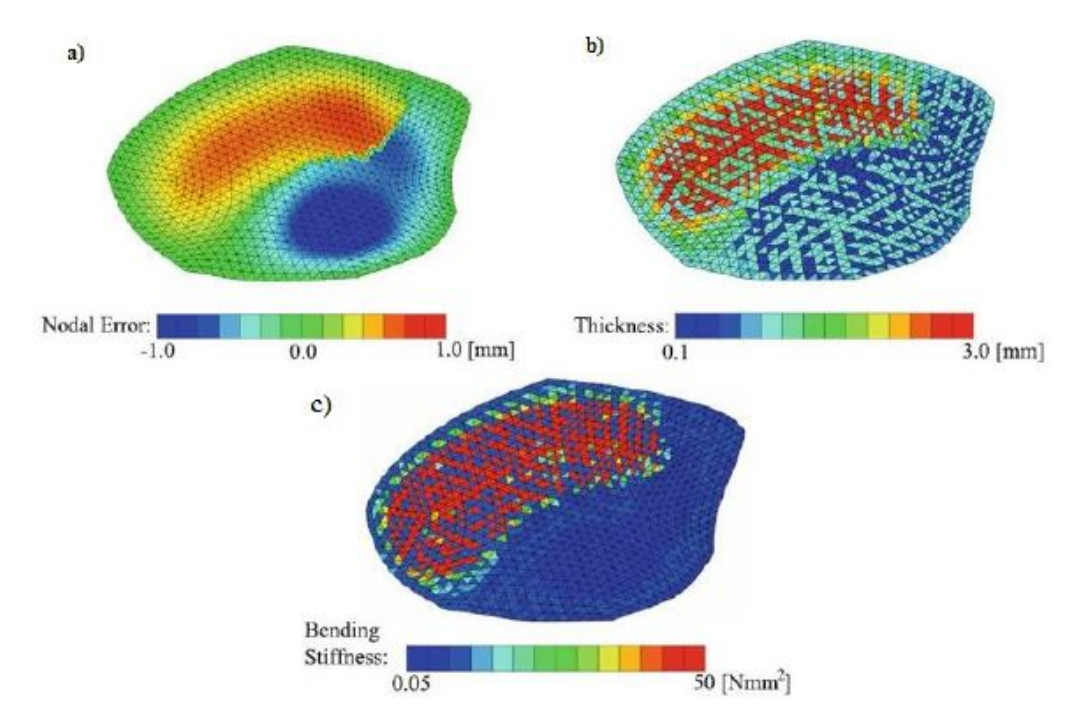

Figura 2.10: test di sensitività. a) distribuzione dell'errore nodale di spostamento b) spessore del lembo. c) rigidezza flessionale.

I grafici in figura 2.11 riportano la sensitività del parametro di rigidezza  $c_0$  in funzione dello spessore del lembo e della rigidezza delle corde tendinee. E importante sottolineare `
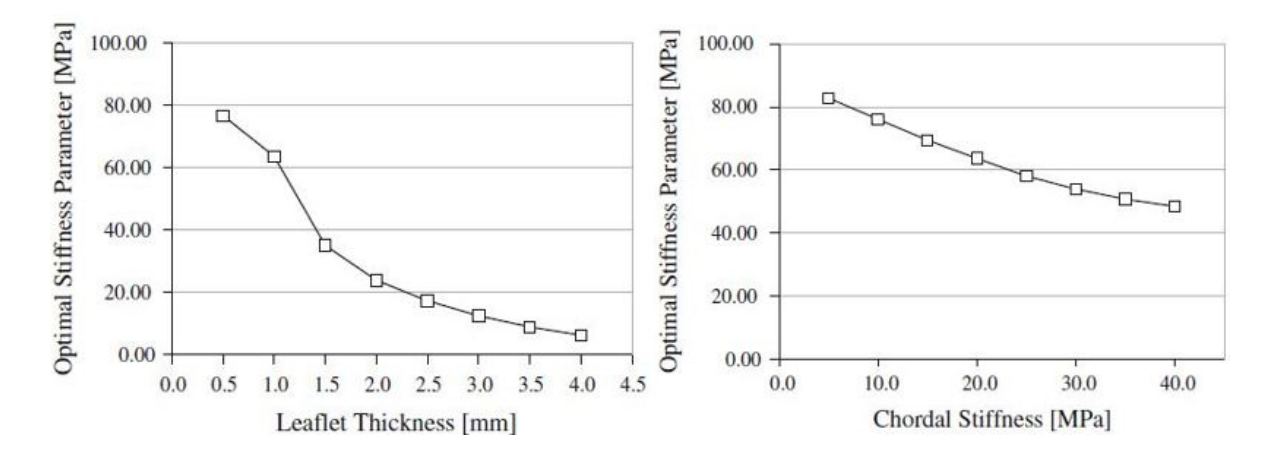

che in entrambi i casi il parametro  $c_0$  descresce sensibilmente: nel primo caso la discesa `e pi`u che lineare, nel secondo l'andamento `e lineare.

Figura 2.11: analisi di sensitività, modello isotropo. A sinistra, sensitività del parametro  $c_0$  in funzione dello spessore del lembo. Sulla destra, sensitività del parametro  $c_0$  in funzione della rigidezza delle cordee tendinee.

Il lavoro di Raush, mostra che la risposta del lembo è molto sensibile ai parametri geometrici quali rigidezza delle corde tendinee, spessore del lembo, punto di inserzione delle corde e prestrain. Ad esempio, la rigidezza flessionale della struttura dipende dallo spessore del lembo elevato alla quarta potenza. Quest'ultimo può giustificare la relazione non lineare tra il parametro di rigidezza ottimale  $c_0$  e lo spessore del lembo, figura 2.11.

Nel caso della caratterizzazione del materiale con un modello anisotropo, i parametri liberi di variare sono:  $c_0$ ,  $c_1$ ,  $c_2$ .

La tabella 2.4 mostra i valori dei parametri ottenuti per i tre valori di prestrain e i due tipi di modellazione anisotropa implementate. La tabella 2.5 è riferita all'errore nodale medio sui marker della regione belly per tre livelli di prestrain. Si nota che aumentando il prestrain aumenta anche l'errore commesso. Inoltre, indipendentemente dal grado di prestrain scelto l'errore medio sugli spostamenti dei marker `e inferiore nel caso del modello di Holzapfel, decoupled anisotropic, rispetto al modello di May-Newman, coupled anisotropic.

|                  | Coupled anisotropic model   |                         |                         |          |  |
|------------------|-----------------------------|-------------------------|-------------------------|----------|--|
| Prestrain<br>[%] | c <sub>0</sub><br>[kPa]     | c <sub>1</sub><br>$[-]$ | C <sub>2</sub><br>$[-]$ |          |  |
| $\Omega$         | 119,020.7                   | 152.4                   | 185.5                   |          |  |
| $30*$            | 35.9                        | 2.3                     | 9.8                     |          |  |
| 60               | 9.4                         | 0.6                     | 3.4                     |          |  |
|                  | Decoupled anisotropic model |                         |                         |          |  |
| Prestrain        | $_{c0}$                     | C <sub>1</sub>          | C <sub>2</sub>          | $\kappa$ |  |
| [%]              | [kPa]                       | [kPa]                   | $[-]$                   | $[-]$    |  |
| $\mathbf{0}$     | 18,364.4                    | 2,499,419.2             | 97.4                    | 0.00     |  |
| 30               | 2,184.0                     | 116.7                   | 17.5                    | 0.05     |  |
| 60               | 17,200.3                    | 754.7                   | 5.8                     | 0.11     |  |

Tabella 2.4: parametri del materiale per il modello anisotropo accoppiato e disaccoppiato per tre livelli di prestrain. I valori in grassetto si riferiscono al set di parametri che complessivamente fitta meglio la geometria complessiva del lembo.

Tabella 2.5: errore nodale di spostamento medio per modello anisotropo accoppiato e disaccopiato per tre diversi valori di pre strain.

| Prestrain<br>[%] | Coupled anisotropic<br>model  | Decoupled anisotropic<br>model<br>Average nodal error e<br>[mm] |  |  |
|------------------|-------------------------------|-----------------------------------------------------------------|--|--|
|                  | Average nodal error e<br>[mm] |                                                                 |  |  |
| 0                | 0.5606                        | 0.5052                                                          |  |  |
| 30               | 0.5753                        | 0.5286                                                          |  |  |
| 60               | 0.5878                        | 0.5701                                                          |  |  |

# 2.3 Applicazione dei parametri identificati: analisi diretta della biomeccanica del lembo anteriore

Le procedure di analisi inversa descritte dei paragrafi precedenti hanno permesso di identificare i parametri costitutivi per il lembo anteriore mitralico in vivo. In uno studio successivo, Stevanella et al. [9], utilizza queste propriet`a e le applica a tre modelli di lembi mitralici su cui esegue analisi diretta.

In particolare, i parametri utilizzati sono quelli identificati nel lavoro di Krishnamurty [36] e riportati in tabella 2.6.

Tabella 2.6: moduli di rigidezza circonfernziale e radiale ottimizzati negli intervalli di tempo mostrati in figura 2.2a.

| <b>Time interval</b>                                    | $E_{\rm circ}$ [MPa] | $E_{rad}$ [MPa] |  |
|---------------------------------------------------------|----------------------|-----------------|--|
| $\Delta t_1$                                            | 44                   | 15              |  |
|                                                         | 39                   | 14              |  |
| $\begin{array}{l} \Delta t_2 \\ \Delta t_3 \end{array}$ | 32                   | 11              |  |
| $\Delta t_4$                                            | 28                   | 9               |  |

Per ogni lembo testato la simulazione esegue quattro step, assegnando in ognuno i valori del moduli di rigidezza riportati in tabella. Al termine di ogni step la posizione dei markers della regione belly viene confrontata con la posizione dei marker ottenuta sperimentalmente per valutare l'errore commesso.

I risultati ottenuti mostrano che tutte e tre le geometrie sotto l'azione del carico pressorio mantengono il pattern di curvatura assunto in condizione scarica: considerando la direzione Saddle Horn-Free Edge, in prossimità dell'annulus il profilo è concavo verso l'atrio, mentre muovendosi verso il margine libero diventa convesso, figura 2.16b.

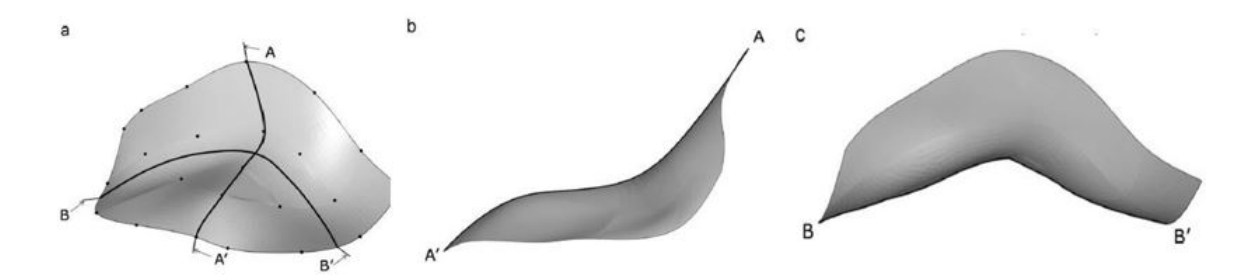

Figura 2.12: curvatura del lembo mitralico anteriore: a) visione 3-D, b) sezione saddle horn-free edge, vista commissura-commissura c) sezione commissura-commissura, vista setto-laterale.

In direzione commissura-commissura la superfice `e concava in direzione del ventricolo nella regione centrale, diventa invece convessa in prossimità della commissure figura 2.16c. Il pattern di curvatura ottenuto è coerente con i lavori su valvole ovine di Kvitting et al. [40], Rodriguez et al. [41], Ryan et al. [42].

Il lavoro di Stevanella suggerisce che lembo mitralico anteriore agisce come una diga ad arco: il mantenimento del pattern di curvatura durante la sistole ventricolare permette alla struttura di reresistere alla pressione, nonostante gli spessori contenuti. Questo effetto è dovuto alla combinazione di due fattori: la rigidezza del materiale, che limita le deformazioni in direzione radiale, e il pattern di curvatura iniziale del lembo, che forza la pressione ventricolare a comprimere il lembo in direzione radiale [9].

# 2.4 II approccio: modellazione del tessuto muscolare come componente attiva

I tentativi di modellare la fibra muscolare e le sue proprietà contrattili risalgono alla prima metà del '900. Il primo modello proposto è quello di Hill et al. [43]. Si tratta di un modello rappresentativo del sarcomero. E' costituito da una molla che rappresenta la componente elastica del tessuto, posta in serie a due elementi in parallelo. Gli elementi in parallelo sono una molla elastica, per modellare la tensione passiva del complesso actina-miosina e un elemento contrattile, smorzatore, che rappresnenta l'attivazione muscolare.

Lavori più recenti includono nel modello gli aspetti biochimici legati all'influenza degli ioni calcio sul processo di contrazione muscolare. A tal proposito il modello di Hunter [44] propone una formulazione per calcolare lo sforzo della fibra muscolare cardiaca:

$$
\sigma_{\rm f} = f_3(\lambda, [Ca^{2+}]) \tag{2.4.1}
$$

$$
f_3 = \frac{[Ca^{2+}]^n}{[Ca^{2+}]^n + Ca_{50}^n} \sigma_{\text{max}}(1 + \beta(\lambda - 1))
$$
 (2.4.2)

Dove:

 $\sigma_{\text{max}} =$  sforzo in condizioni di tetanizzazione;  $[Ca^{2+}]$  = concentrazione di ioni calcio;  $Ca_{50} =$  concentrazione di calcio quando metà dei siti attivi dell'actina sono liberi;  $\lambda =$  stretch ratio;  $\beta$  = parametro legato alla sovrapposizione dei filamenti durante la contrazione.

La valvola mitrale, come descritto nel capitolo precedente non presenta una muscolatura uniforme di questo tipo ma un connubio tra muscolo con caratteristiche cardiache, cellule muscolari lisce e fibroblasti con capacit`a contrattile. In letteratura esistono numerosi lavori per modellare il comportamento delle fibre contrattili, tuttavia, un solo lavoro utilizza un modello di fibra contrattile applicandolo alla modellazione della mitrale.

## 2.5 Il modello di Skallerud

Come anticipato nell'introduzione di questo capitolo il lavoro di Skallerud et al. [10] inserisce il contributo attivo del tessuto muscolare nella modellazione della valvola mitrale. Le sezioni che seguono descrivono per passi il modello ad elementi finiti messo a punto in questo studio.

#### 2.5.1 Geometria e mesh

La geometria della struttura è stata ricostrutita a partire da studi anatomici su valvola porcina, figura 2.13

I dati relativi all'annulus sono stati ottenuti tramite misure di ecografia 3D. Dall'osservazione delle immagini ecocardiografiche, Prot et al. [45] si nota che l'annulus si muove poco durante la fase sistolica. Per questo motivo la forma ottenuta ad inizio sistole `e stata vincolata a rimanere fissa nel corso della simulazione. In simulazioni successive invece, è stato applicato uno spostamento verso l'alto di 2mm per il Saddle-Horn.

Le cordee tendinee e i lembi sono stati ricostrutiti in base alle misure anatomiche effettuate sulla valvola medesima Prot et al. [45]. Lo spessore dei lembi è costante e pari a 1mm. La mesh `e formata da elementi tridimensionali a 8 nodi per i lembi e da elementi di tipo truss per le corde tendinee. Infine, il carico pressorio varia da  $0mmHq$ a 120 $mmHq$  seguendo l'andamento fisiologico della curva di pressione ventricolare.

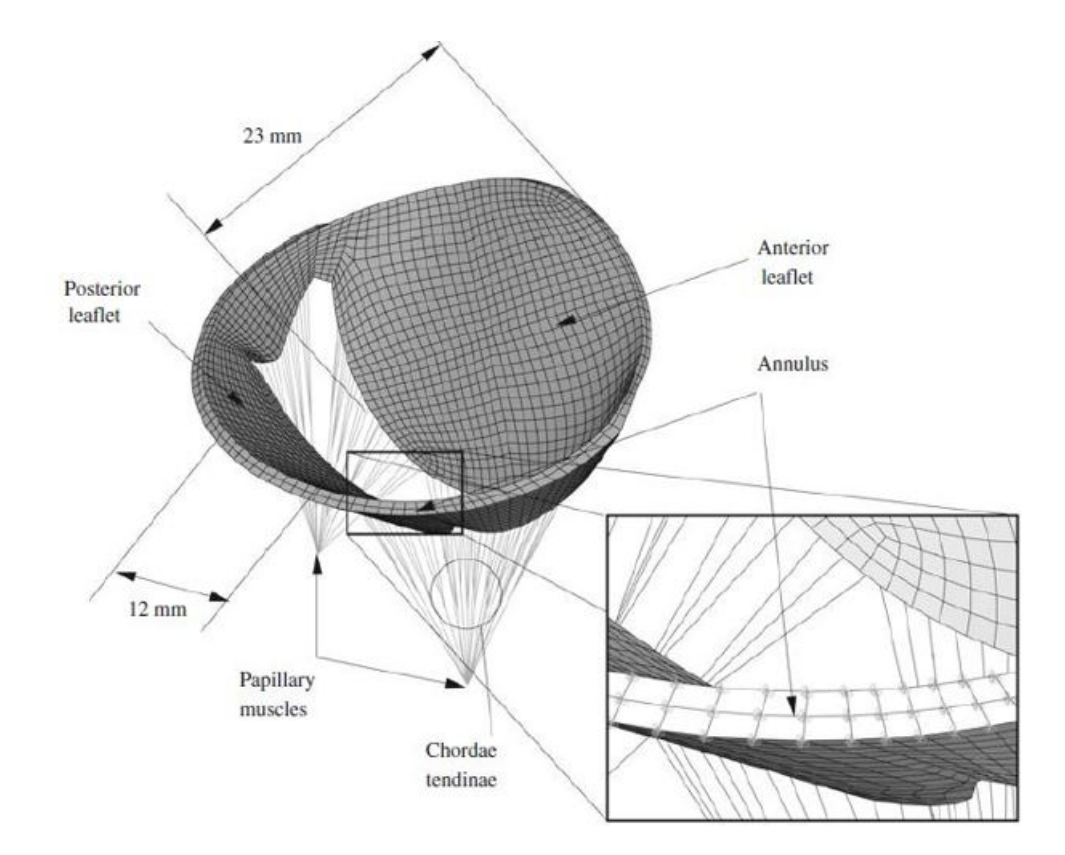

Figura 2.13: geometria della valvola mitrale

### 2.5.2 Il modello costitutivo

La risposta meccanica dei lembi tiene conto degli effetti di anisotropia generati dalla presenza delle fibre di collagene e dalla componente muscolare attiva. La formulazione è basata sulla definizione della funzione di energia di deformazione, che può essere scomposta nel contributo volumetrico  $U(J)$  e in quello isocoro  $\Psi$ . La trattazione analitica completa è riportata nel lavoro di Skallerud [10]. Di seguito è riportata l'espressione dell'energia accumulata in funzione dei vari contributi che la contraddistinguono.

$$
\Psi(\overline{I_1}, \overline{I_4}, \overline{I_6}, J) = \underbrace{c_0(e^{c_1(\overline{I_1} - 3)^2 + c_2(\overline{I_4} - 3)^2})}_{\Psi_p(\overline{I_1}, \overline{I_4}) \text{componente passiva isocora}} + \underbrace{\Psi_a(\overline{I_6}) + \Psi_a(\overline{I_4})}_{\Psi_a(\overline{I_6}) + \Psi_a(\overline{I_4}) : \text{ componente isocora attiva}} \qquad (2.5.1)
$$
\n
$$
+ \underbrace{k(J-1)^2}_{U(J): \text{parte volumetrica}}
$$

L'energia di deformazione è espressa in funzione degli invarianti  $\overline{I_4}, \overline{I_4}, \overline{I_6}$  e del rapporto volumetrico J. I parametri  $c0, c1, c2$ , stimati tramite prove sperimentali, sono legati alle proprietà passive del materiale. Il parametro  $k$  è stato fissato a  $10^6$  in modo da avere un materiale poco comprimibile. Il contributo  $\Psi_a$  invece, modella la componente muscolare attiva.

#### 2.5.3 La componente passiva

Per modellizzare la risposta meccanica passiva dei lembi si utilizza un modello iperelastico anisotropo, Holzapfel et al. [39], in cui l'anisotropia è data dalla presenza delle fibre di collagene disperse intorno ad una direzione di riferimento.

Il termine Ψ<sup>p</sup> dell'equazione costitutiva descrive il comportamento delle fibre di collagene. I valori numerici dei coefficienti assegnati a questa componente sono stati ripresi da un precedente lavoro di Prot e Skallerud [46]. Inoltre le fibre sono state orientate in accordo al lavoro di Einstein et al. [47], che esibisce un modello di distribuzione del collagene all'interno della valvola mitrale.

#### 2.5.4 La componente attiva

La modellazione della componente muscolare si basa sull'ipotesi semplificativa che le fibre muscolari e le cellule contrattili dei lembi mitralici lavorino in sincronia. In questo modo tutti gli elementi contrattili raggiungono il carico massimo  $\sigma_{\text{max}}$  nello stesso istante di tempo durante la sistole ventricolare. La funzione di attivazione è lineare nel tempo:

$$
\sigma_{\rm f} = \frac{t - t_{\rm start}}{t_{\rm max} - t_{\rm start}} \sigma_{\rm max} \quad \forall t \in [t_{\rm start}, t_{\rm max}] \tag{2.5.2}
$$

$$
t < t_{\text{start}} \to \sigma_{\text{f}} = 0 \quad t > t_{\text{max}} \to \sigma_{\text{f}} = \sigma_{\text{max}} \tag{2.5.3}
$$

Dove:

 $t_{\text{start}}$  è l'istante in cui ha inizio la sistole ventricolare;

 $t_{\text{max}}$  è l'istante in cui si raggiunge l'attivazione completa;

Il valore di  $\sigma_{\text{max}}$  è stimato essere  $100kPa$  in condizioni fisiologiche. Le simulazioni che vengono presentate nel lavoro considerano quattro diversi livelli di attivazione muscolare  $\sigma_{\text{max}}$ , rispettivamente: 0, 100, 200, 300kPa. L'andamento della funzione di attivazione degli elementi contrattili è riportata in figura 2.14

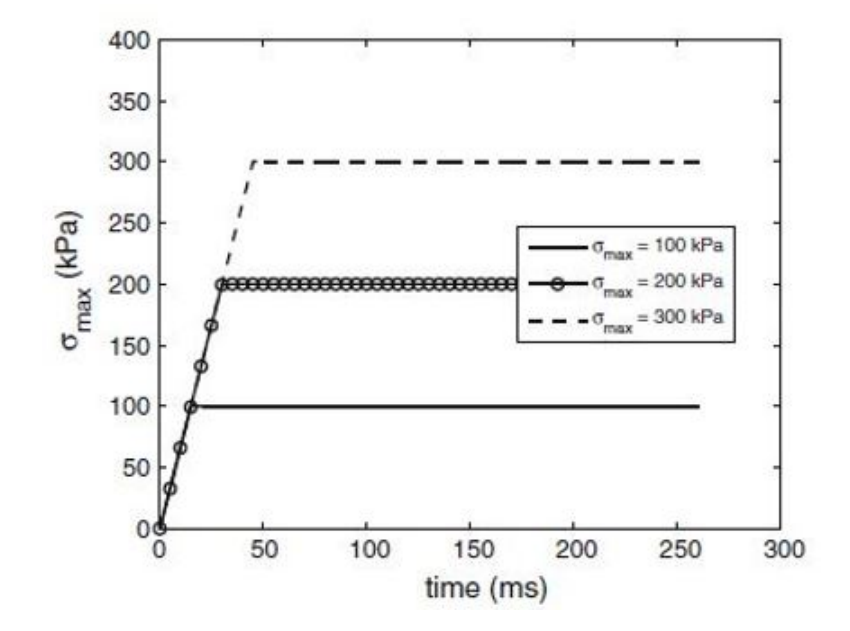

Figura 2.14: andamento della funzione di attivazione muscolare nel tempo.

L'energia di deformazione associata alla componente muscolare attiva è espressa da:

$$
\Psi_{a}(\overline{I_{i}}) = \frac{1}{2}\sigma_{\max}f(t)[(\overline{I_{i}}-1)], \quad i = 4, 6
$$
\n(2.5.4)

Dove  $\sigma_{\text{max}}$  e  $f(t)$  sono desritti dalle equazioni 2.4.2 e 2.4.3. In alcune simulazioni si considera solo il contributo muscolare dato dall'invariante  $\overline{I_6}$ , in questi casi dunque  $\Psi_{\rm a}(\overline{I_4})=0.$ 

Le fibre muscolari disposte in una porzione del lembo anteriore. Si protraggono a partire dall'annulus verso il margine libero ricoprirendo due terzi della superficie. Nel lembo posteriore, invece, `e stata inserita una strisca uniforme di 4mm.

Le fibre muscolari del lembo anteriore sono orientate come in figura 2.15. L'orientamento è variabile: sono parallele all'annulus nella zona adiacente ad esso, mentre diventano perpendicolari a quest'ultimo nella regione centrale del lembo.

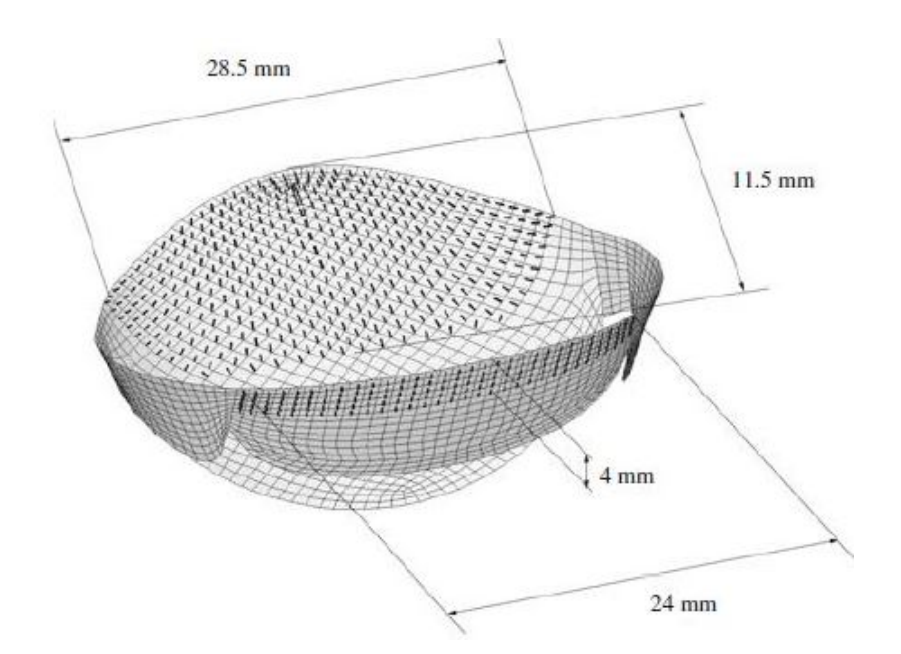

Figura 2.15: fibre muscolari incorporate nel lembo anteriore e posteriore

### 2.5.5 Risultati

Nell'immagine 2.16 `e riportanto il confronto nell'istante di picco sistole tra la valola senza tessuto muscolare, sulla sinistra, e la valvola che ha incorporato il tessuto muscolare, immagine di destra.

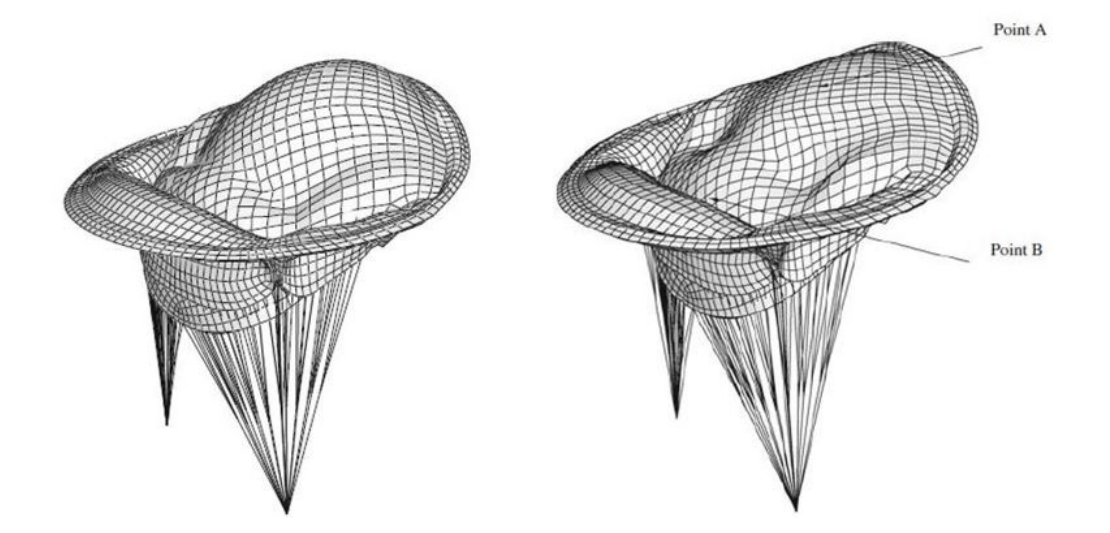

Figura 2.16: configurazione della valvola mitrale nell'istante di picco sistolico in assenza, figura a sinistra, e in presenza, figura di destra, del tessuto muscolare contrattile. È stato attivato il solo cotributo  $\Psi_a(\overline{I_6})$ . Il punto A si trova nella parte centrale del lembo, dove è presente il tessuto muscolare. Il punto B invece è in prossimità del margine libero, in una zona che ne è priva.

Si nota che nel primo caso è presente il rigonfiamento del lembo anteriore in atrio, bulging shape, mentre nel secondo caso la contrazione muscolare permette di ottenere un profilo più piatto.

Le prime simulazioni sono state effetuate utilizzando solo il contributo della componente muscolare in direzione perpendicolare alle fibre di collagene  $\Psi_a(\overline{I_6}) = 0$ . Sono stati testati quattro valori massimi di attivazione muscolare  $\sigma_{\text{max}}$ : 0, 100, 200, 300kPa nel lembo anteriore e 0, 100, 100,  $100kPa$  in quello posteriore.

La figura 2.17 sulla sinistra riporta la norma dello spostamento del punto A, al variare della pressione per i quattro differenti valori di  $\sigma_{\text{max}}$ . Nel grafico  $\sigma_{\text{max}}$  è indicato con la lettera T.

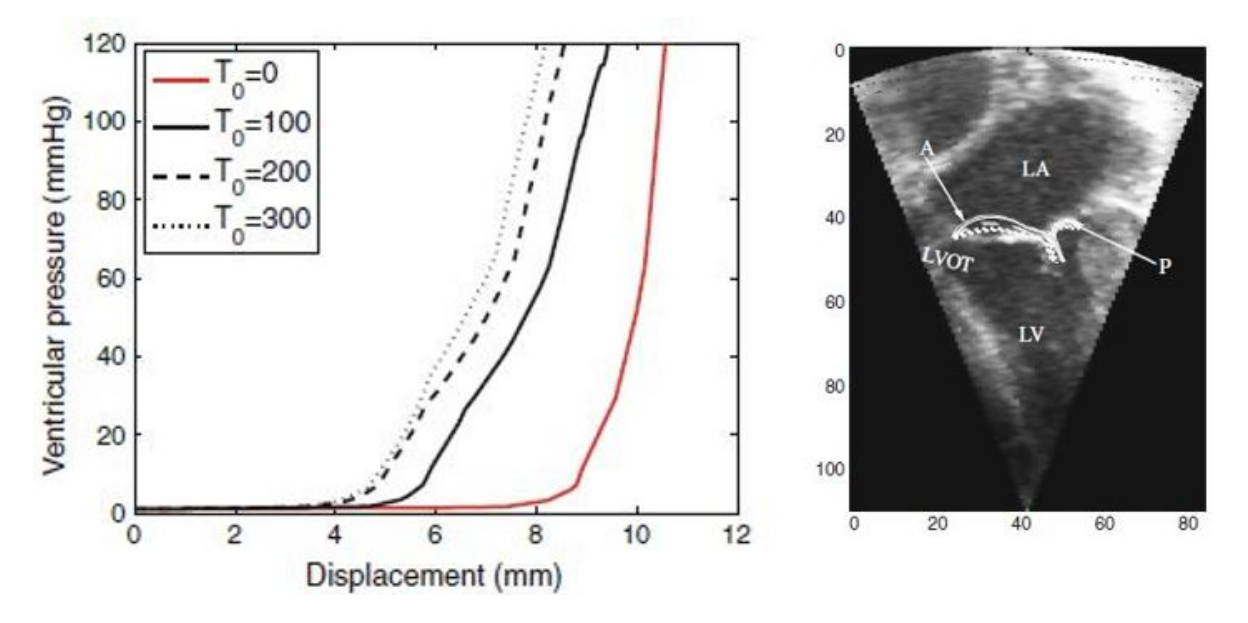

Figura 2.17: a sinistra: sopostamento del punto A, in norma, al variare della pressione per differenti valori di T. È attivo solo il contributo delle fibre muscolari  $\Psi_a(\overline{I_6})$ .. A destra: confronto del profilo del lembo al picco sistolico tra modelli computazionali e immagine ecografica, ogni linea corrisponde ad un diverso valore di T. LV=ventricolo sinistro, LA=atrio sinistro, A= lembo anteriore,  $P=$ lembo posteriore, LVOT $=$  tratto di uscita del ventricolo sinistro.

E evidente la diminuzione di spostamento del punto A tra la simulazione senza contra- ` zione T0, e la simulazione T100. Inoltre, al crescere di T lo spostamento continua a diminuire, così come il gradiente di spostamento in funzione di  $T$ . Sulla destra invece `e rappresentata la vista in sezione della valvola mitralica in un immagine ecocardiografica. I profili dei lembi ottenuti con il modello computazionale all'istante di picco sistole sono stati sovrapposti con il profilo di una valvola mitrale ottenuto tramite ecocardiografia. Si nota la tendenza dei profili ottenuti dalle simulazioni a prolassare nella regione atriale.

La figura 2.18 rappresenta una sezione della valvola mitrale nel piano setto-laterale. Sono riportati gli andamenti al variare della pressione e della forza di contrazione della componente attiva.

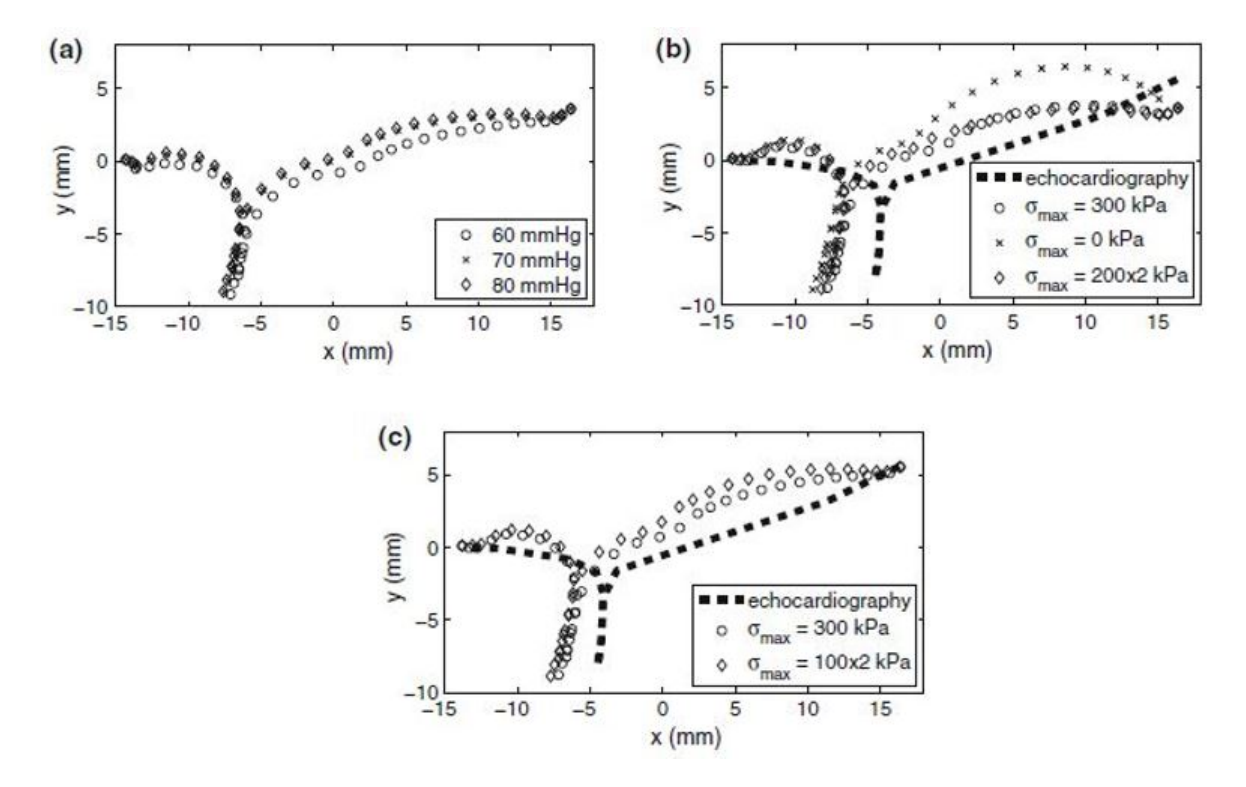

Figura 2.18: profilo valvolare, sezione setto-laterale. a) profili per differenti valori di pressione,  $\sigma_{\text{max}} = 300kPa, \Psi_a(\overline{I_6})$  attivo. b) profili all'istante in cui  $p = 120mmHg$ , con  $\sigma_{\text{max}} = 300kPa, \Psi_a(\overline{I_6})$  attivo,  $\sigma_{\text{max}} = 0kPa, \sigma_{\text{max}} = 2 * 200kPa$  e entrambi i contributi  $\Psi_{\sf a}(\overline{I_6})$  e  $\Psi_{\sf a}(\overline{I_4})$  attivi. c) profili con il puto di sella libero di muoversi, con attivazione massima  $\sigma_{\text{max}} = 300kPa$  e il solo contributo  $\Psi_{\text{a}}(\overline{I_6})$  attivo, o attivazione  $\sigma_{\text{max}} = 2 * 200kPa$  e entrambi i contributi  $\Psi_{a}(\overline{I_{6}})$  e  $\Psi_{a}(\overline{I_{4}})$  attivi.

La presenza di tessuto muscolare contrattile permette di ottenere un profilo che riduce il prolasso in atrio rispetto alla presenza della sola componente passiva. Tuttavia, è interessante notare che, indipendentemente dalla forza di attivazione della componente muscolare, tutti i profili hanno una concavit`a rivolta verso l'atrio, mentre quelli ricavati tramite ecografia sono pressappoco rettilinei. Il cambio di concavità costituisce un punto di biforcazione per la dinamica di contrazione del lembo: quando il profilo diventa concavo la struttura `e disposta in una configurazione sfavorevole per resistere alla pressione ventricolare, infatti, da quel momento in avanti, se la pressione continua ad aumentare l'effetto che provoca è quello di gonfiare ulteriormente il lembo, accentuandone la sporgenza in atrio.

## 2.6 Conclusioni

In questo capitolo sono stati presentati i due approcci fin ora utilizzati per simulare l'irrigidimento dei lembi della valvola mitrale durante la sistole ventricolare.

La maggior parte dei lavori identifica i parametri costitutivi in vivo tramite analisi inversa. Solo un lavoro, il modello proposto da Skallerud, prova a simulare la presenza di una componente attiva in grado di contrarsi. I risultati che ottiene riducono l'effetto di bulging in atrio, ma non evitano che il profilo del lembo assuma una concavità rivolta veso l'alto, figura 2.18.

Inoltre, un limite di questo modello, è il fatto che la componente attiva segue una dinamica di contrazione fissata a priori.

Il presente lavoro di tesi intende sviluppare un nuovo metodo rispetto al lavoro di Skellerud, in cui la dinamica della componente attiva non è imposta a priori ma può variare nel tempo. In particolare, il modello che si vuole realizzare è ecostituito da una componente passiva e da una componente attiva, con la possibilità di regolare l'una e l'altra, a discrezione dell'utente.

# Capitolo 3

# Materiali e Metodi

# 3.1 Introduzione

Questo capitolo descrive la procedura seguita per la realizzazione del modello computazionale. La prima parte fornisce una descrizione dei rebar usati per tenere conto degli elementi contrattili e delle loro proprietà. La seconda invece descrive passo passo le componenti inserite nel modello e l'algoritmo di analisi inversa implementato. Il software utilizzato per il calcolo agli elementi finiti è Abaqus 6.12 (Simulia, Dassault Systems).

## 3.2 I rebar

I rebar costituiscono l'oggetto utilizzato nel presente lavoro di tesi per simulare il processo di contrazione muscolare. Si tratta di barre cilindriche di rinforzo, costituite da materiale ferroso o leghe di acciaio. Solitamente sono utilizzati nell'ambito dell'ingegneria strutturale, per la realizzazione di armature da inserire nelle strutture in calcestruzzo. Il software agli elementi finiti Abaqus permette di inserire i rebar all'interno di strutture tridimensionali o bidimensionali. L'utente pu`o costruire un layer di rinforzo variando le propriet`a geometriche e il materiale da assegnare ai rebar. In particolare, tra le proprietà da assegnare al materiale, è possibile considerare gli effetti di dilatazione/contrazione termica, inserendo un coefficiente di dilatazione/contrazione in funzione della temperatura. Il rebar pu`o essere modellato come un oggetto in grado

di allungarsi ed accorciarsi in funzione di una variabile, in questo caso la temperatura, che, a sua volta, è una variabile dipendente dal tempo. Sulla base di questa proprietà il rebar `e stato scelto per mimare un elemento contrattile, il cui accorciamento sia eventualmente tempo-dipendente. La dilatazione termica `e lineare ed `e modulata dal coefficiente di dilatazione termica  $\alpha(T)$  tramite le relazioni [48]:

$$
\begin{cases}\n\frac{L - L_0}{L_0} = \alpha(T) * (T - T_0) \\
T(t) = t \\
\frac{L - L_0}{L_0} = \alpha(t) * (t - t_0)\n\end{cases}
$$
\n(3.2.1)

Dove:

 $L=$  lunghezza del rebar al generico istante t.

 $L_0=$  lunghezza del rebar all'istante iniziale  $t_0$ .

 $\alpha(T)$ = coefficiente di dilatazione termica in funzione della temperature.

 $\alpha(T)$ =coefficiente di di dilatazione termica in funzione del tempo.

L'andamento del coefficiente  $\alpha(t)$  deve essere imposto in modo tale da ottenere la risposta deformativa che più si avvicina a quella assunta dal lembo anteriore in vivo. Il prossimo paragrafo descrive le equazioni che regolano il funzionamento dei rebar. Sono le equazioni standard che Abaqus implementa per la modellazione, indipendentemente dal fatto che il coefficiente di dilatazione termica venga considerato o meno nel modello.

#### 3.2.1 Modellazione numerica dei rebar in due dimensioni

Le equazioni presentate sono riferite ad elementi bidimensionali in quanto la valvola è modellizata con elementi di tipo shell, ovvero come una guscio topologicamente bidimensionale a cui viene assegnato un valore di spessore ai nodi della mesh. La figura 3.1 mostra un rebar inserito all'interno di un elemento planare.

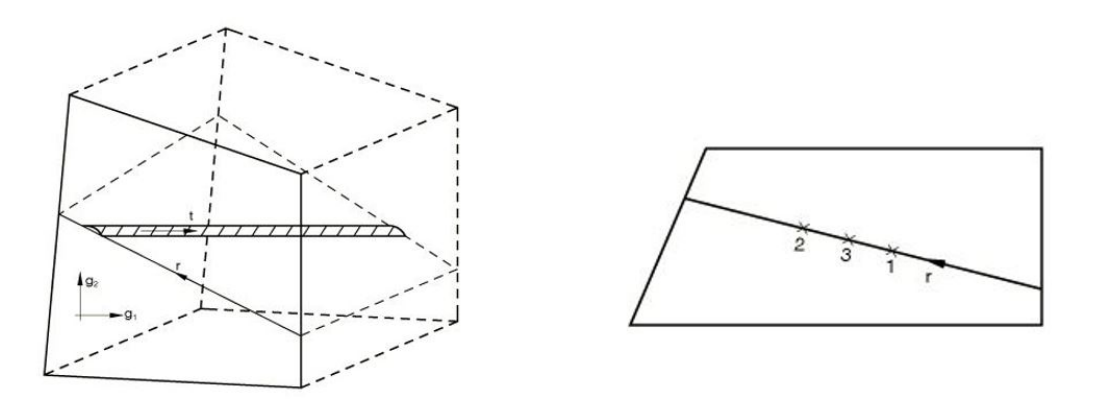

Figura 3.1: rebar all'interno di elementi 2-D. I nodi 1 2 3 si riferiscono a tre punti collocati sul rebar individuati tramite la coordinata isoparametrica r.

Posto un sistema di riferimento isoparametrico  $g_i$ ,  $i = 1, 2 r$  è la coordinata isoparametrica lungo la linea che giace nel piano, con  $-1 \leq r \leq 1$ . L'integrazione a livello dei rebar avviene in uno o due punti, a seconda dell'ordine di interpolazione scelto. Le grandezze calcolate sono il volume di integrazione  $\Delta V$ , la posizione e la deformazione subita dal rebar. [48]

Il volume di integrazione è dato da:

$$
\Delta V = \frac{A_{\rm r}}{S_{\rm r}} \cdot (\frac{\partial \mathbf{x}}{\partial r} \cdot \frac{\partial \mathbf{x}}{\partial r})^{\frac{1}{2}} \cdot t_0 \cdot W_{\rm N}
$$
(3.2.2)

Dove:

 $t_0$ = spessore dell'elemento planare con  $t_0 = 2\pi x_1$  per elementi assisimmetrici;

 $A_{\rm r}$  area trasversale del rebar;

 $S_r$ =spacing tra i rebar;

 $S_{\rm r} = (\frac{x_1}{x_1^0}) S_{\rm r}^0$ se gli elementi sono assisimmetrici, dove $x_1^0$ è il raggio del rebar quando lo spacing  $S_{\rm r}^0$  è dato.

 $W_{\rm N}$  è peso associato ai punti di integrazione di Gauss lungo la coordinata $r$  del rebar;

 $\mathbf{x} = \mathbf{x}(\mathbf{g}_i) = \hat{e}$  la posizione di un generico punto del rebar;

 $\frac{\partial \mathbf{x}}{\partial r} = \frac{\partial \mathbf{x}}{\partial g_\text{i}}$  $\frac{\partial \mathbf{x}}{\partial g_i}$  derivata della posizione rispetto alla coordinata radiale; Le deformazioni invece sono calcolate con la seguente formula:

$$
\epsilon = \frac{1}{2} \ln \left( \frac{dl^2}{dl_0^2} \right) \tag{3.2.3}
$$

Dove:

 $dl =$  lunghezza lungo il rebar in configurazione corrente;

 $dl_0 =$  lunghezza lungo il rebar in configurarione iniziaile;

Per il tipo di deformazioni permesse ai rebar la deformazione può essere riscritta in questo modo:

$$
\left(\frac{dl^2}{dl_0^2}\right)^2 = \cos^2\alpha\lambda_\text{r}^2 + \sin^2\alpha\lambda_\text{t}^2\tag{3.2.4}
$$

Con:

 $\alpha$  = angolo di inclinazione del rebar nel piano rispetto alla direzione 1.

 $\lambda_{\rm r}^2 = \left(\frac{\partial {\bf x}}{\partial r} \cdot \frac{\partial {\bf x}}{\partial r}\right) / \left(\frac{\partial {\bf x}_0}{\partial r} \cdot \frac{\partial {\bf x}_0}{\partial r}\right)$  è il quadrato dello stetch-ratio in direzione del rebar.

 $\lambda = \frac{t}{t_c}$  $\frac{t}{t_0}$  caso generale di sforzo piano.

#### 3.2.2 I parametri dei rebar

L'inserzione dei rebar all'interno della struttura è regolata da diversi parametri che permettono di ottenere disposizioni diverse a seconda delle esigenze di modellazione. Per ogni strato è possibile specificare l'area di base del rebar, la distanza tra un rebar e quello adiacente, spacing, il materiale, l'orientamento iniziale dello strato e la posizione del rebar lungo la direzione dello spessore.

La geometria del rebar, l'orientamento e lo spacing sono definiti rispetto a un sistema di riferimento locale, definito per ogni elemento della mesh. L'angolo dei rebar  $\alpha$  è identificato rispetto alla direzione locale 1, figura 3.2a. In questo caso i rebar sono disposti in maniera parallela fra loro e distanziati in base al parametro di spacing.

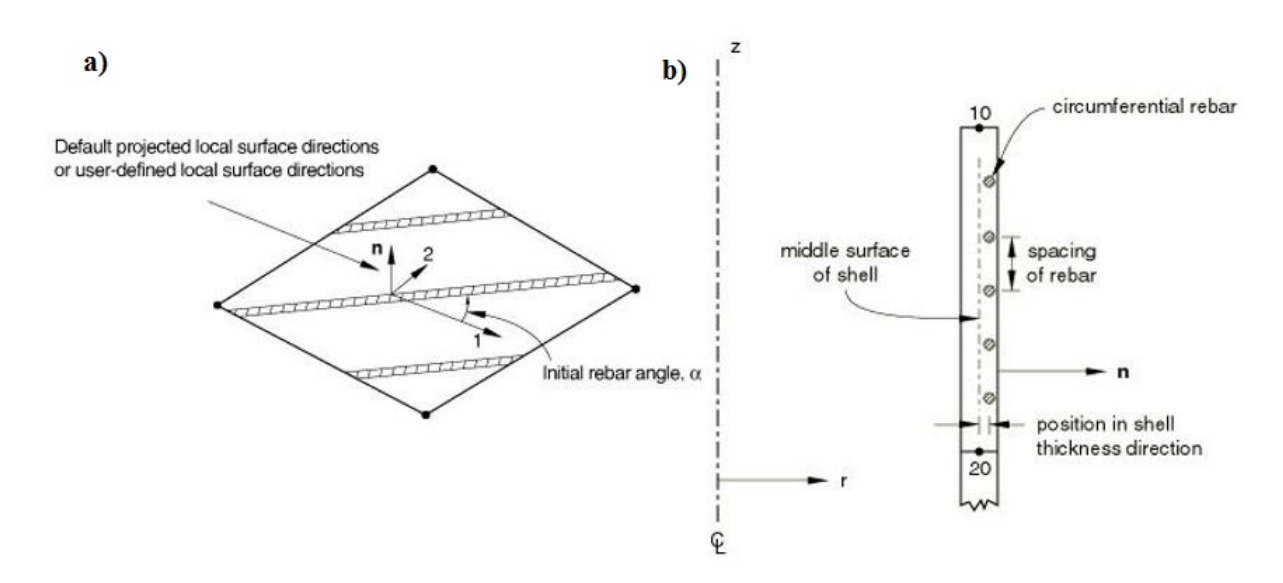

Figura 3.2: a) strato di rebar inclinato di un angolo  $\alpha$  all'interno di un elemento . b) posizione dei rebar lungo lo spessore della shell.

La posizione del rebar all'interno della shell è definita da un valore di offset rispetto al piano che divide a metà la membrana sulla base dello spessore imposto ai nodi. Nell'esempio riportato in figura  $3.2b$ ) l'*offset* è imposto rispetto alla coordinata radiale r. Per valori positivi i rebar sono centrati su una superfice superiore al piano medio (linea tratteggiata), viceversa per valori negativi i rebar sono centrati su una superficie che sta al di sotto del piano mediale.

Nella figura 3.3 invece è riportato un esempio di geometria piana al cui interno è stato inserito un doppio strato di rebar in condizione indeformata a sinistra e in condizione deformata sulla destra.

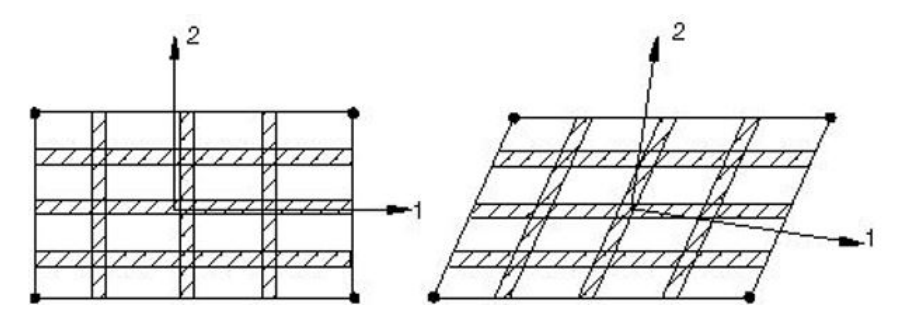

Figura 3.3: doppio layer di rebar all'interno di una geometria planare in condizione indeformata, sinistra, e deformata, destra

Durante l'analisi computazionale le proprietà geometriche e l'orientamento del layer di

rebar cambia in base alla deformazione subita dalla struttura. In particolare l'armatura `e solidale alla struttura in caso di traslazioni o rotazioni rigide complessive, mentre `e sensibile alle deformazioni che ne alterano la forma [48].

# 3.3 Il modello agli elementi finiti

I prossimi paragrafi descrivono passo per passo la realizzazione del modello computazionale agli elementi finiti. Nell'ordine sono descritte: la realizzazione della geometria e della mesh, le proprietà del materiale del lembo, l'inserzione delle corde tendinee, lo spessore del lembo, le condizioni al bordo, il carico pressorio, l'inserzione dei rebar e il tipo di analisi FEM.

#### 3.3.1 Ricostruzione della geometria dell'AML e mesh

I dati sperimentali utilizzati nel presente lavoro di tesi, sono riferiti a test condotti su ovini da parte del Dipartimento di Chirurgia Cardiotoracica dell'univestit`a di Stanford. I dati a disposizione corrispondono alla posizione in vivo di marker radioopachi impiantati sul lembo anteriore della valvola mitrale. Sono analoghi a quelli usati da Krishnamurty et al [36] e da Raush et al. [8]

Le coordinate 3-D dei markers sono utilizzate per ricostruire la geometria del lembo anteriore tramite i seguenti passi:

- Importazione dei file ASCII forniti da Stanford e generazione di un file di input per il software CAD (Gambit (Fluent, Inc)).
- Ricostruzione della geometria del lembo e generazione della mesh in Gambit, con definizione di tre zone del lembo (annulare, margine libero e belly) e dei gruppi di nodi su cui imporre eventuali condizioni al bordo cinematiche.
- Generazione di un file di input per Abaqus per le successive simulazioni ad elementi finiti.

Tutto il processo è gestito in modo automatico tramite uno script implementato in ambiente Matlab, Mathworks R2012a. La figura(3.4) mostra la ricostruzione del modello

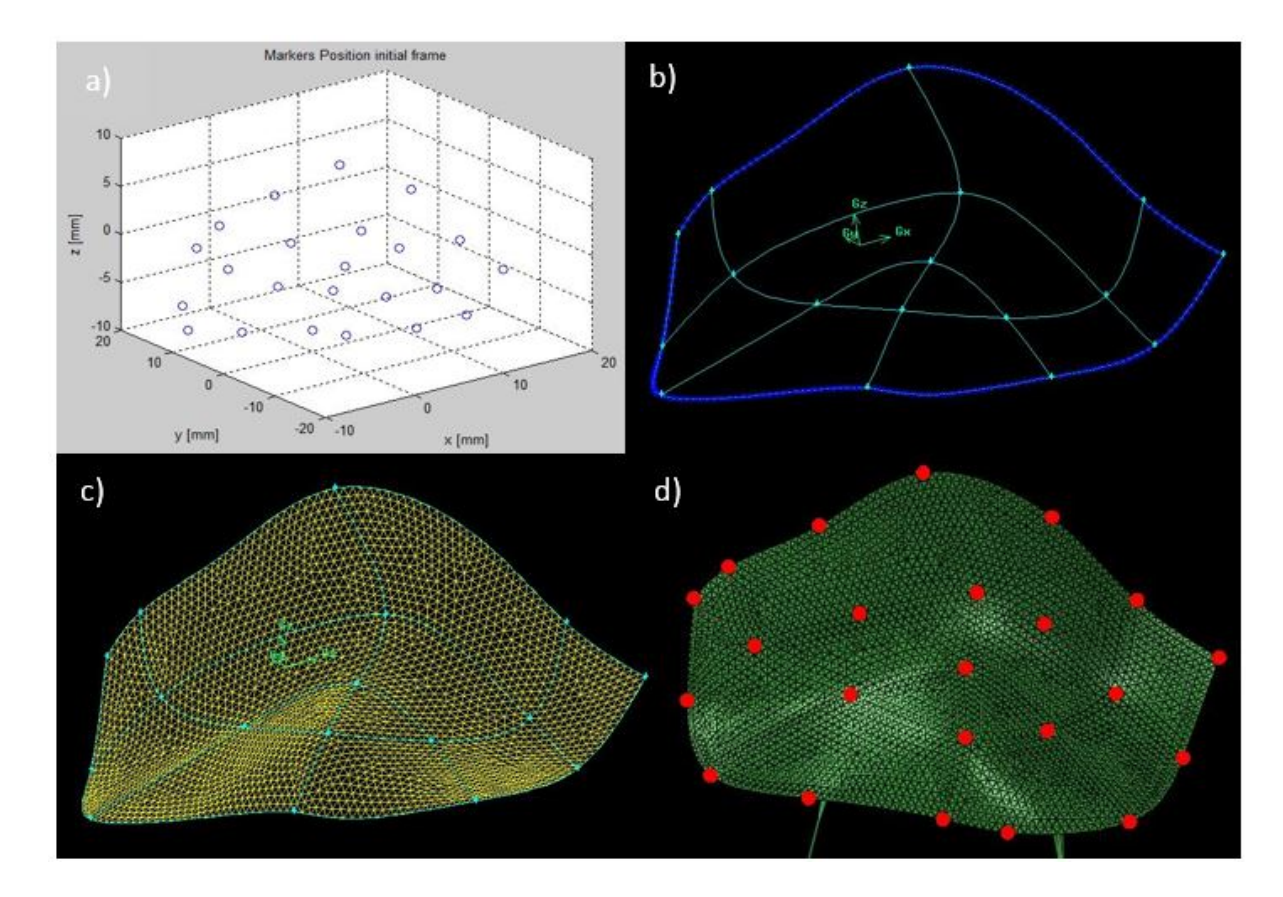

dall'import in Matlab della posizione dei markers, (figura 3.4a) alla generazione della mesh importata in Abaqus 6.12 (Dassault System Simulia), (figura 3.4d).

Figura 3.4: a) posizione dei markers in un generico frame di acquisizione. b) interpolazione dei markers tramite spline e definizione dei nodi sul bordo. c) mesh con elementi triangolari di tipo S3T. d) import della geometria in Abaqus, in rosso sono evidenziati i nodi della mesh che corrispondono ai marker

La mesh di riferimento, ovvero quella su cui viene effettuata la simulazione ad elementi finiti, è riferita all'istante evidenziato nella figura 3.5. Tale frame di acquisizione corrisponde all'istante zero in quanto la pressione atriale eguaglia quella ventricolare. Tutte le mesh importate per frame di acquisizione diversi dall'istante iniziale sono necessarie per la definizione delle condizioni al bordo, come verr`a spiegato nel paragrafo ad esse dedicato.

Inoltre, analogamente ai lavori in letteratura riportati, la simulazione evolve a ritroso nel tempo, secondo la direzione identificata dalla freccia in rosso, figura 3.5. In questo modo durante tutta la simulazione la valvola mitrale rimane chiusa.

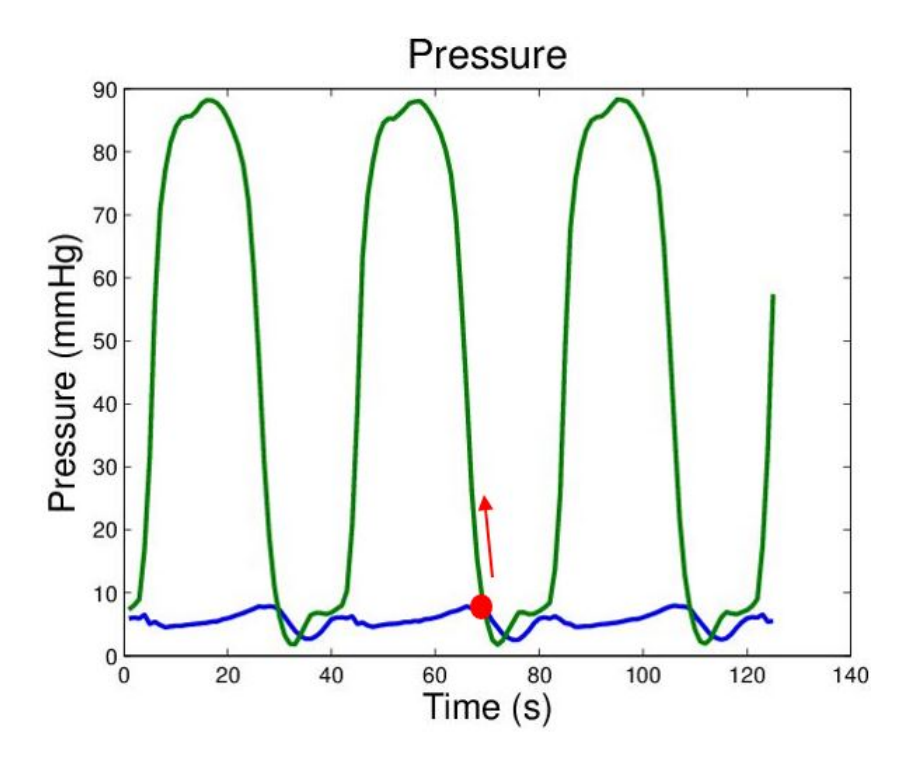

Figura 3.5: tracciati di pressione atriale, in blu, e ventricolare, in verde, al varirare del tempo. Il punto rosso identifica l'istante iniziale di simulazione, mentre la freccia indica la direzione in cui procede la simulazione .

## 3.3.2 Le proprietà del materiale

Le proprietà passive del lembo mitralico sono state modellate con un modello elastico lineare ortotropo, in accordo ai lavori di Kunzelman et al. [11]. La matrice che esprime il legame costitutivo tra sforzi e deformazioni è la seguente:

$$
\begin{bmatrix} \epsilon_1 \\ \epsilon_2 \\ \epsilon_3 \end{bmatrix} = \begin{bmatrix} \frac{1}{E_1} & -\frac{\nu_{12}}{E_1} & 0 \\ -\frac{\nu_{12}}{E_1} & \frac{1}{E_2} & 0 \\ 0 & 0 & \frac{1}{G_{12}} \end{bmatrix} \begin{bmatrix} \sigma_{11} \\ \sigma_{22} \\ \tau_{12} \end{bmatrix}
$$

Dove:

 $E_1, E_2$  = moduli di Young in direzione 1 e 2.

- $\epsilon_1, \epsilon_2$  = deformazioni in direzione longitudinale.
- $\tau_{12}$  = deformazione in direzione trasversale.
- $\nu_{12} =$  modulo di Poisson.

Le direzioni di riferimento 1 e 2 sono disposte come in figura 3.6, individuano rispettivamente una direzione circonferenziale C e una direzione radiale R. Pertanto, nel modello del materiale,  $E_1$  corrisponde a  $E_c$  e  $E_2$  ad  $E_r$ .

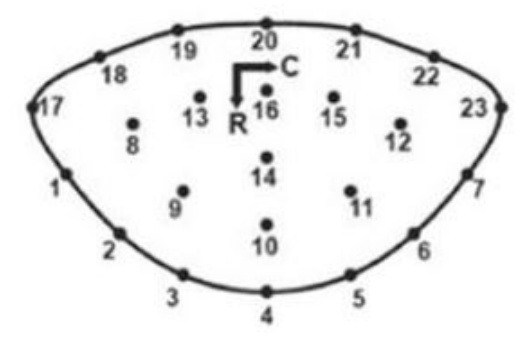

Figura 3.6: tracciati di pressione atriale, in blu, e ventricolare, in verde, al varirare del tempo. Il punto rosso identifica l'istante iniziale di simulazione, mentre la freccia indica la direzione in cui la simulazione si svolge.

I valori assegnati sono riportati nella tabella seguente. Si riferiscono ai test condotti ex-vivo su provini di tessuto del lembo anteriore mitralico condotti da Kunzelman et al. [11]

Tabella 3.1: la tabella in alto riporta i parametri del materiale della matrice passiva, quella in basso invece è riferita alle proprietà del materiale assegnato ai rebar.

|      | $E_{\rm circ}$ $[N/mm^2]$ $E_{\rm rad}$ $[N/mm^2]$ $G_{\rm circ\text{-}rad}$ $[N/mm^2]$ $\nu$ $d$ $[Kg/cm^3]$ |                                |       |      |        |
|------|----------------------------------------------------------------------------------------------------|--------------------------------|-------|------|--------|
| 6.23 | 2.35                                                                                                    |                                | 1.369 | 0.49 | 0.0011 |
|      |                                                                                                    |                                |       |      |        |
|      |                                                                                                    | $E_{\rm reb}$ $[N/mm^2]$ $\nu$ |       |      |        |
|      |                                                                                                    | 0.2                            | 0.49  |      |        |

Il materiale assegnato ai rebar è elastico lineare isotropo. La rigidezza del materiale è all'incirca quella del tessuto muscolare cardiaco a riposo, Mirsky et al. [12]. Inoltre è di un ordine di grandezza inferiore rispetto ai valori di rigidezza della matrice passiva. Il fatto che i rebar in condizioni di inattività siano meno rigidi rispetto alla struttura è un accorgimento intenzionalmente voluto, in quanto l'obbiettivo è costruire un modello che, in presenza di rebar inattivi, si comporti come se i rebar non ci fossero.

#### 3.3.3 Le corde tendinee

Le corde tendinee sono state realizzate con elementi monodimensionali di tipo truss T3D2. Il modello considera solo le due corde strutturali, in quanto le corde marginali vanno ad inserirsi sul bordo del lembo, dove i punti sono vincolati a muoversi secondo le condizioni al bordo. Inoltre, al fine di ottenere una migliore distribuzione dello sforzo, le cordee si suddividono in più rami prima di inserirsi nel lembo. La figura 3.7 mostra le cordee tendinee inserite.

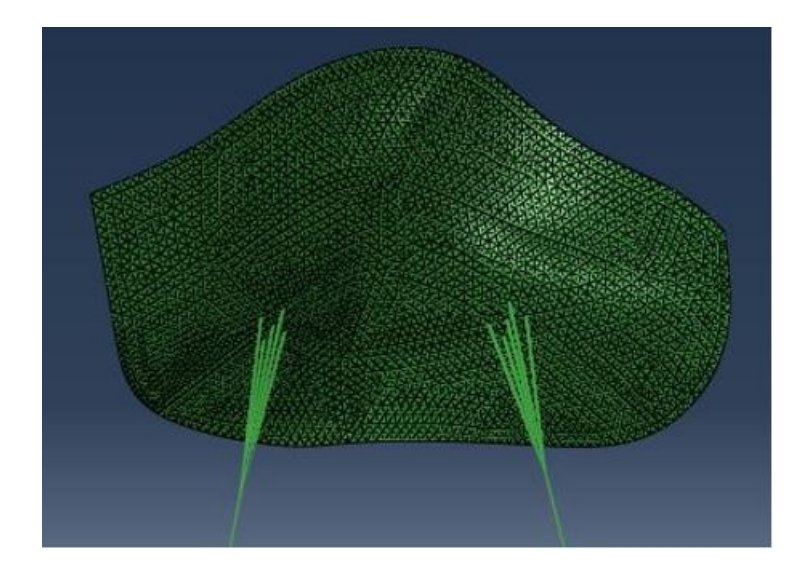

Figura 3.7: disposizione delle cordee tendinee strutturali, prima di inserirsi nel lembo la corde si ramificano per distribuire meglio lo sforzo

Il materiale applicato alle corde è di tipo iperelastico isotropo, caratterizzato dalla seguente espressione dell'energia di deformazione:

$$
\Psi = \sum_{i+j=1}^{N} C_{ij} (\overline{I_1} - 3)^i (\overline{I_2} - 3)^j + \sum_{i=1}^{N} \frac{1}{D_i} (J^{el} - 1)^{2i}
$$
(3.3.1)

Dove:

 $\Psi$  = energia di deformazione per unità di volume;

 $N = 2$  è un parametro che dipende dal tipo di modello iperelastico;

- $C_{ij}$  e  $D_i$  = parametri del materiale che dipendono dalla temperatura;
- $\overline{I_1}$  e  $\overline{I_2}$  = primo e secondo invariante di deformazioni deviatoriche;
- $\overline{I_1}$  e  $\overline{I_2}$  sono così definiti:

$$
\overline{I_1} = \overline{\lambda_1^2} + \overline{\lambda_2^2} + \overline{\lambda_3^2}; \qquad \overline{I_2} = \overline{\lambda_1^{-2}} + \overline{\lambda_2^{-2}} + \overline{\lambda_3^{-2}}
$$

Lo stretch deviatorico è definito da:  $\overline{\lambda}_i = J^{-\frac{1}{3}}\lambda_i$ ; con  $J =$  rapporto volumetrico,  $J^{el}$  parte elastica del rapporto volumetrico;  $\lambda_i$  sono i rapporti strech nelle direzioni principali. I dati sperimentali riportati da Kunzelman et al. [11] sono stati approssimati ai minimi quadrati per identificare i parametri costitutivi del materiale Stevanella et al. [9]. La figura 3.8 riporta la curva sforzo deformazione mentre la tabella i coefficienti del materiale calcolati da Abaqus

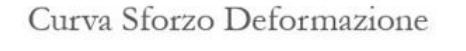

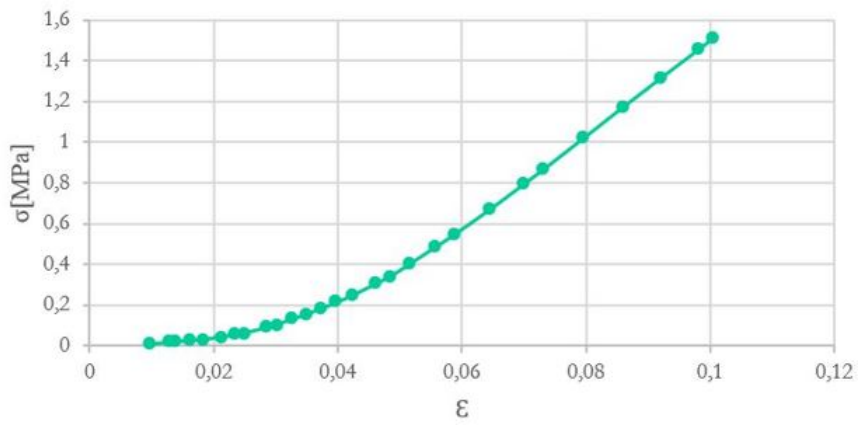

Figura 3.8: curva caratteristica del materiale per le corde tendinee

| $D_1$ $D_2$ | $C_{10}$                                                    | $C_{20}$ | $C_{01}$ | $C_{11}$ | $C_{02}$ |
|-------------|-------------------------------------------------------------|----------|----------|----------|----------|
|             | 0 0 -10.8572475 4843.06354 10.9942394 11482.9939 6831.68176 |          |          |          |          |

Tabella 3.2: coefficienti del materiale iperelastico isotropo

#### 3.3.4 Lo spessore del lembo

Secondo i lavori di Krishnamurty et al. [14], lo spessore del lembo decresce progressivamente muovendosi in direzione saddle-horn free-edge. In corrispondenza dei marker posizionati sull'annulus il lembo ha uno spessore di 1.2 mm che decresce linearmente fino a 0.7 mm al  $75\%$  della distanza saddle-horn free-edge. Il restatne  $25\%$  è caratterzzato da uno spessore di 0.2 mm, a cui si deve sommare l'effetto di inserzione delle corde tendinee.

Nel modello computazionale utilizzato abbiamo definito gli spessori in accordo ai dati di Krishnamurty in corrispondenza dei marker, ed effettuato un'interpolazione attraverso il software Matlab, Mathworks R2012a, al fine di ottenere una distribuzione di spessore continua nello spazio, figura 3.9. Per intercettare tutti nodi della mesh è stato necessario utilizzare l'interpolazione biarmonica (v4), basata sull'utilizzo delle funzioni di Green, che impone il passaggio della funzione interpolante per tutti i nodi della mesh. Lo spessore varia da un massimo di 1.2 mm in corrispondenza dell'annulus ad un minimo di 0.2 mm in corrispondenza del free-edge.

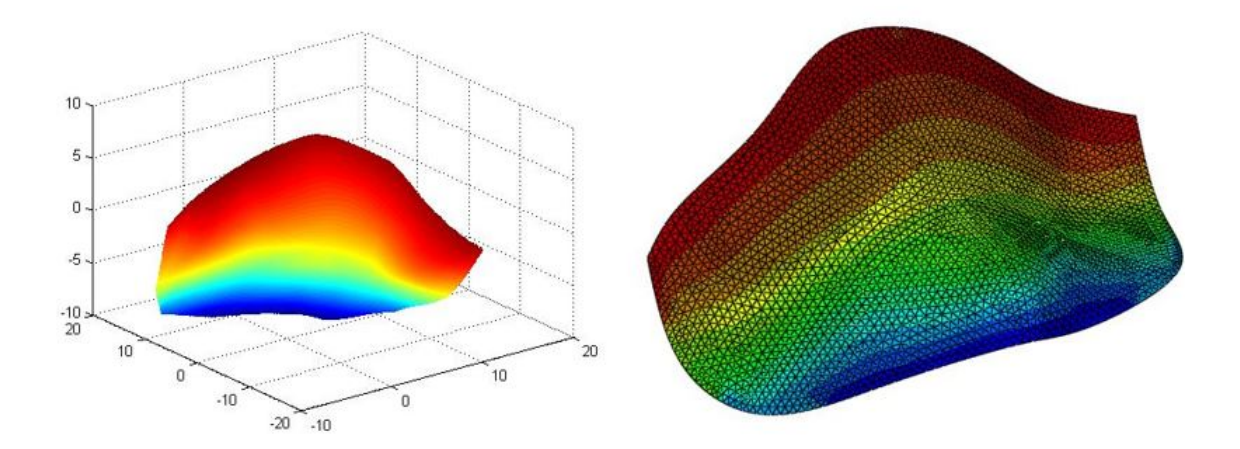

Figura 3.9: andamento dello spessore del lembo, per ogni nodo della mesh è assegnato uno spessore nodale. Visualizzazione in Matlab sulla sinistra e in Abaqus sulla destra. Lo spessore decresce in direzione Saddle-Horn Free-Edge.

#### 3.3.5 Condizioni al bordo

Come anticipato nel paragrafo 3.2 per la ricostruzione delle condizioni al bordo sono state importate le geometrie e create le mesh per i frame successivi a quello iniziale. Per ogni frame considerato è stata creata una mesh in modo tale da avere sempre lo stesso numero di nodi sul bordo e la stessa numerazione: la mesh del frame j-esimo è formata da n nodi di bordo così come la mesh del frame  $j + 1$ -esimo. Inoltre la numerazione dei nodi sul bordo è la stessa per tutti i frame. Questo procedimento permette di conoscere la posizione del nodo j-esimo sul bordo in tutti gli istanti di tempo considerati, e, in questo modo, di poter descrivere la storia di spostamento di ogni nodo di bordo nel tempo. Per i nodi appartenenti all'annulus e al margine libero, attraverso il software Maltab sono state calcolate le componenti di spostamento a partire dall'istante iniziale fino all'ultimo frame di simulazione considerato. La figura 3.10 evidenzia le tre componenti di spostamento assegnate ad ogni nodo di bordo. Lo stesso procedimento `e stato applicato per i due punti che identificano i muscoli papillari.

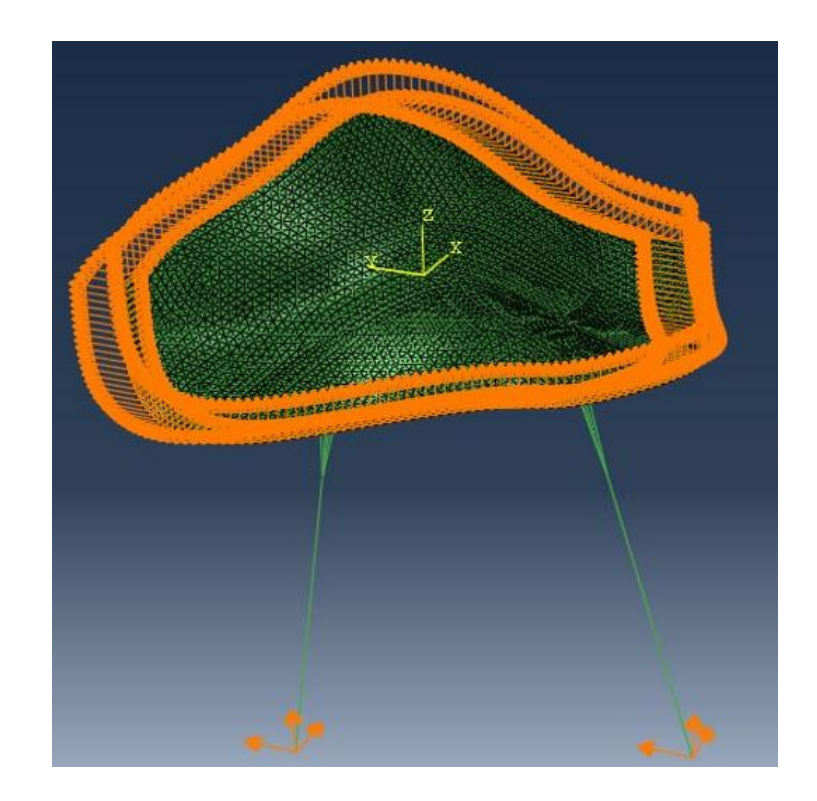

Figura 3.10: condizioni al contorno (tipo Dirichlet): per ogni nodo al bordo viene applicato l'andamento nel tempo delle tre compoponenti di spostamento.

#### 3.3.6 Carico pressorio e temperatura

I valori di pressione applicati come carichi esterni corrispondono ai tracciati di pressione registrati negli esperimenti su animali. Sulla superficie superiore del lembo è stato imposto il valore della pressione atriale, sulla superficie inferiore del lembo la pressione agente è quella ventricolare. L'unità di misura utilizzata è il  $Mpa$ . Oltre al carico pressorio è stato imposto l'andamento della temperatura nel tempo, in accordo all'equazione che lega temperatura e tempo del pragrafo 3.2.

#### 3.3.7 Definizione dei rebar

I rebar sono stati inseriti nella geometria del lembo in modo da replicare la disposizione degli elementi contrattili evidenziati dai test anatomici presentati nello stato dell'arte. Nella regione dell'annulus è stato inserito un layer di rebar disposto in direzione saddle horn-free edge, per replicare la presenza della muscolatura ordinata. Nella regione centrare del lembo, belly-region, sono stati inseriti due layer di rebar inclinati rispettivamente di 45◦ e −45◦ rispetto alla direzione saddle-horn free edge. La scelta di una disposizione a griglia `e motivata dal fatto che in tale zona sono presenti fibroblasti con propriet`a contrattili disposti senza un orientamento preferenziale. I parametri di spacing e area dei rebar sono stati assegnati in base a test di sensitività che saranno descritti in seguito.

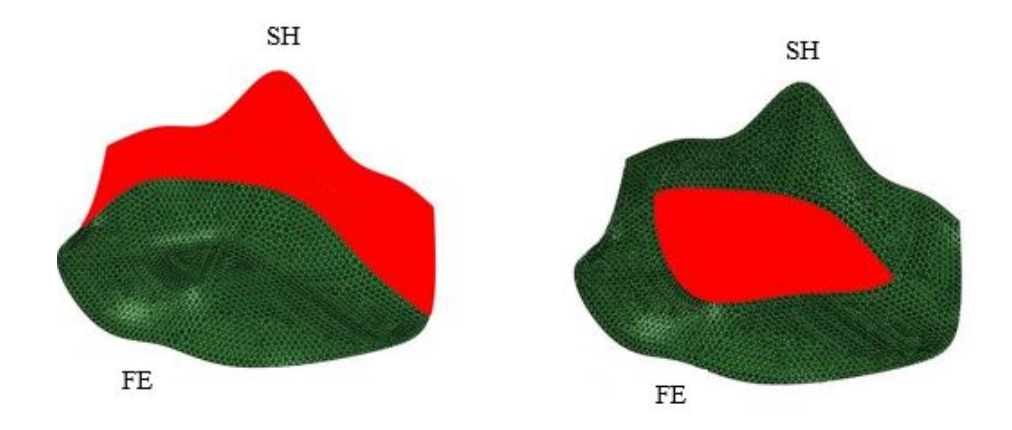

Figura 3.11: zone del lembo in cui sono stati inseriti i rebar, regione annulare a sinistra e regione centrale, belly region sulla destra.

#### 3.3.8 L'analisi computazionale

Il tipo di analisi della simulazione ad elementi finiti è la *fully coupled temperature*displacement analysis. Questo tipo di approccio si applica quando la distribuzione degli sforzi dipende dalla distribuzione della temperatura e, a sua volta, la distribuzione della temperatura dipende dalla distribuzione della sollecitazione. Abaqus permette di applicare la coupled temperature-displacement analysis utilizzando un metodo di risoluzione implicito o esplicito. La procedura utilizzata nel presente lavoro utilizza il metodo implicito, e, di conseguenza, è incondizionatamente stabile rispetto agli incrementi di tempo  $\Delta t$  imposti. L'equazione realtiva all'andamento della temperatura `e integrata utilizzando uno schema alle differenze finite all'indietro, mentre il sistema non lineare che lega sforzi e temperature è risolto attraverso il metodo di Newton. Il sistema di equazioni scritto in forma matriciale è il seguente  $[48]$ :

$$
\begin{bmatrix} K_{uu} & K_{u\theta} \\ K_{\theta u} & K_{\theta\theta} \end{bmatrix} \begin{bmatrix} \Delta_u \\ \Delta_{\theta} \end{bmatrix} = \begin{bmatrix} R_u \\ R_{\theta} \end{bmatrix}
$$

La matrice  $2 \cdot 2$  è non simmetrica e rappresenta lo jacobiano del sistema. Inoltre:  $\Delta$ <sub>u</sub> e  $\Delta$ <sub>θ</sub> sono i vettori che contengono gli incrementi di spostamento e temperatura;  $K_{ij}$  sono le sottomatrici dello jacobiano J;  $R_u$  e  $R_\theta$  sono i vettori che contengono i residui di spostamento e temperatura.

Le equazioni termiche e meccaniche vengono risolte in maniera simultanea. Il metodo fornisce una convergenza quadratica quando la soluzione stimata `e all'interno del raggio di convergenza dell'algoritmo. Nel caso particolare in cui l'influenza reciproca tra la soluzione meccanica e quella termica è debole le sottomatrici $K_{u\theta}$ e $K_{\theta u}$ sono piccole rispetto a quelle della diagonale principale. Se  $K_{u\theta}$  e  $K_{\theta u}$  sono considerate nulle il numero di equazioni da risolvere si riduce e porta al dimezzamento del tempo di calcolo per ogni iterazione.

Nel presente lavoro, le dimensioni del problema e la capacità di calcolo disponibile hanno permesso di utilizzare l'opzione di jacobiano non simmetrico, che è stata impostata di default.

L'incremento tra un 'iterazione e la successiva è impostanto automaticametne da Abaqus. I parametri da inserire sono l'incremento della prima iterazione, l'incremento minimo e l'incremento massimo. I valori inseriti sono rispetivamente 10<sup>−</sup><sup>9</sup> s, 10<sup>−</sup><sup>12</sup>s, e 0.016667s. L'incremento iniziale è molto piccolo in quanto le specifiche di Abaqus impongono di utilizzare un valore inferiore a 10<sup>−</sup><sup>5</sup> s. Il valore di incremento massimo,  $0.016667s$ , è l'intervallo temporale che intercorre tra un frame di acquisizione e il successivo. Un ulteriore parametro da inserire è la variazione massima di temperatura,  $\Delta_{\theta max}$ , che un nodo può subire tra un'iterazione e la successiva. Il valore di  $\Delta_{\theta max}$ inserito è  $0.016667 °C$ .

## 3.4 Test di sensitività

Poichè si vuole che la risposta complessiva del lembo sia il risultato della sovrapposizione tra risposta passiva della matrice extracellulare e caratterizzazione attiva simulata dai rebar, qusti ultimi devono essere ininfluenti se privi di dilatazione termica.

Per ottenere questo comportamento sono stati condotti test di sensitività su geometrie semplificate, al fine di valutare i parametri di spacing (distanza tra un rebar e il successivo) e l'area di sezione dei rebar, che permettono al modello di replicare le caratteristiche descritte.

#### 3.4.1 I geometria: patch quadrato

Il primo test di sensitività è stato condotto su una geometria quadrata, vincolata ad incastro sui quattro lati e con un carico di pressione analogo alla curva di pressione ventricolare. La pressione agisce dal basso verso l'alto come mostrato in figura 3.10. Lo spessore della membrana è stato imposto a  $0.7mm$ , che corrisponde al valore di spessore minimo della regione belly. Tale valore è stato fissato in modo tale da effetturare il test nella condizione peggiore, ovvero quella in cui la struttura risente maggiormente della presenza dei rebar. Al crescere dello spessore della membrana infatti, la diffrenza in termini di risposta meccanica tra stuttura con rebar inattivi e strutura senza rebar diminuisce. È stato inserito un layer di rebar che si estende lungo l'asse  $x$  del patch quadrato. Le propriet`a del materiale sono analoghe a quelle assegnate ai rebar del lembo anteriore, vedi paragrafo 3.2.2.

Anche il materiale che costituisce la matrice passiva è stato modellato allo stesso modo di quello del lembo anteriore. I valori dei coefficienti sono gli stessi. La figura(3.12) mostra la geometria quadrata con i carichi imposti e i vincoli al bordo.

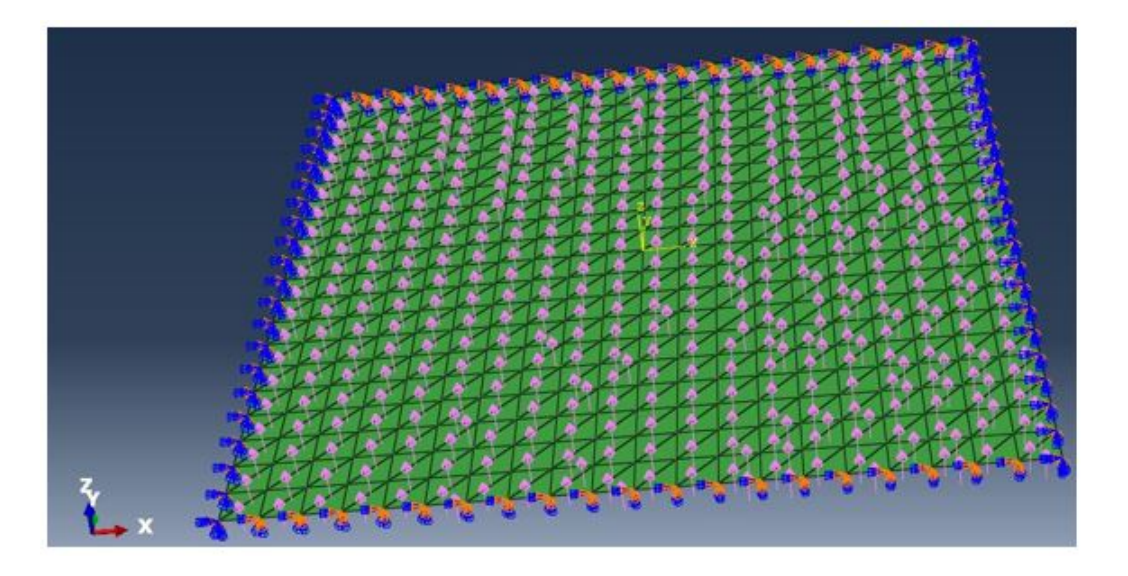

Figura 3.12: carichi e vincoli imposti alla struttura per i test di sensitività.

Il test di sensitivià è basato su una procedura di analisi inversa, in cui le simulazioni vengono continuamente rilanciate variando i parametri di area e spacing dei rebar. La procedura è la seguente:

Si esegue una simulazione con i parametri sopra descritti ma senza i rebar. Dal risultato si estrae lo spostamento del punto centrale del patch quadrato in quanto è il punto che si sposta di più. Successivamente viene lanciata una simulazione in cui sono contenuti i rebar. Al termine, anche per questa simulazione si estrae lo spostamento del punto centrale e lo si confronta con quello della simulazione senza rebar. La differnza viene normalizzata rispetto allo spostamento della simulazione senza i rebar, in formula:

$$
Delta = \frac{U_{\text{reb}} - U_{\text{Noreb}}}{U_{\text{Noreb}}} \tag{3.4.1}
$$

Dove:

 $U_{\text{reb}} =$  spostamento nodale massimo della simulazione corrente, con rebar incorporati;

 $U_{\text{Noreb}} =$  spostamento nodale massimo della simulazione senza rebar;

Successivamente una nuova simulazione con i rebar a cui vengono assegnati nuovi valori di area e spacing viene lanciata. Al termine si riesegue il confronto tra lo spostamento del punto centrale del patch quadrato della simulazione corrente con quello della simulazione senza rebar. La procedura continua per un numero di iterazioni sufficiente per capire la dinamica della funzione Delta. Nel presente lavoro sono state lanciate 100 simulazioni. La procedura di analisi inversa avviene in automatico tramite un algoritmo scritto in codice Phyton ed eseguito tramite Abaqus. La figura seguente, 3.13, mostra l'andamento degli spostamenti per una simulazione, nell'istante in cui la pressione raggiunge il valore massimo. Il punto evidenziato corrisponde al punto scelto per il calcolo della funzione Delta.

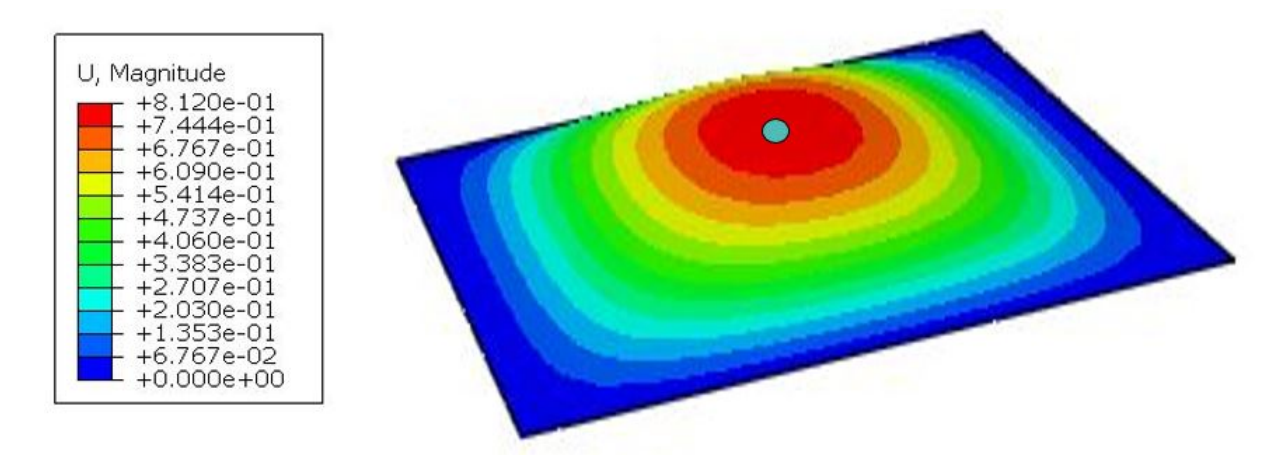

Figura 3.13: deformazione del patch quadrato sotto l'azione del carico pressorio.

L'andamento della funzione  $Delta$  al variare dei parametri di area e spacing è riportato nella figura 3.14.

La soglia di accettabilità della differenza di comportamento tra simulazione senza rebar e simulazione con rebar è stata fissata al 5%. L'andamento della funzione è non lineare per entrambi i parametri.

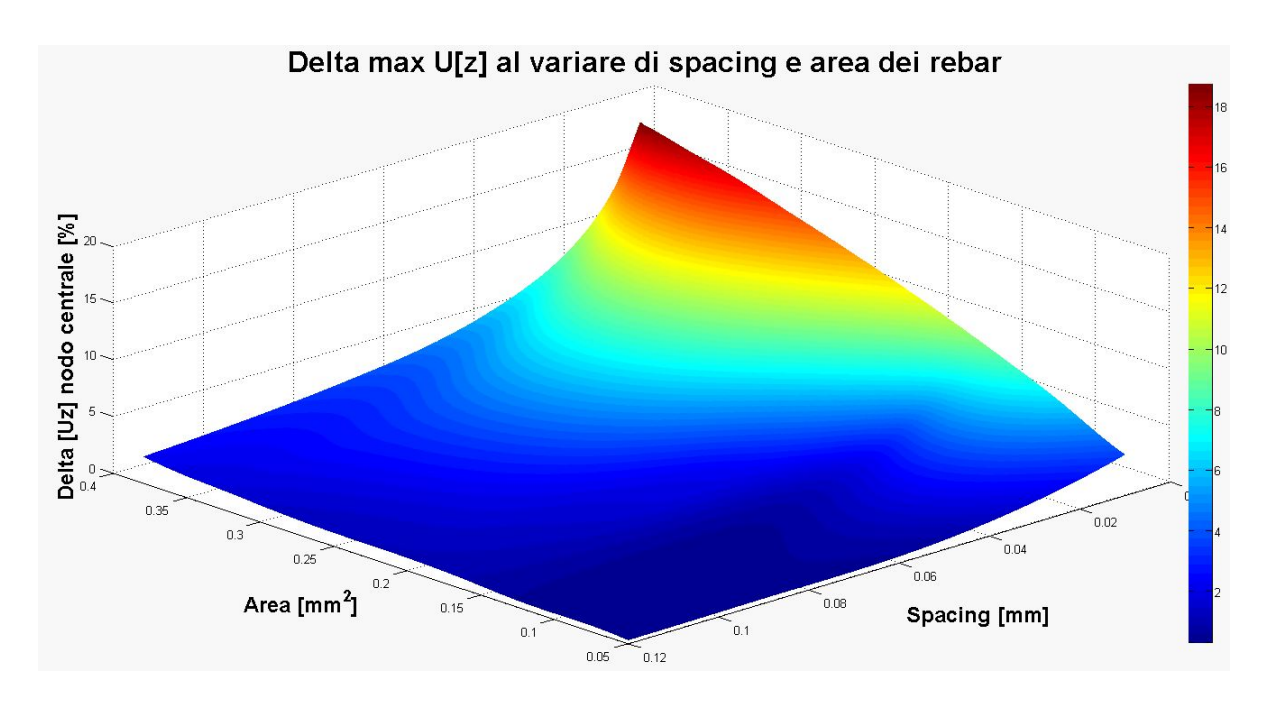

Figura 3.14: rappresentazione della funzione Delta al variare dei parametri di spacing e area dei rebar per la geometria quadrata.

### 3.4.2 Seconda geometria: mezza sfera

Il test di sensitività desctitto per il test quadrato è stato ripetuto con le stesse modalità ma con una semisfera vincolata alla base e sottoposta ad una pressione sulla superficie interna. I rebar sono disposti in direzione circonferenziale. Le proprietà dei materiali, la curva di pressione e lo spessore della geometria sono analoghi a quelli applicati al patch quadrato.

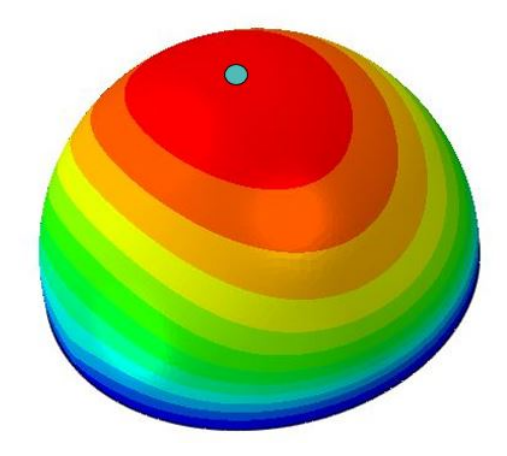

Figura 3.15: pattern di spostamenteo della semisfera sottoposta al carico pressorio, i rebar avvolgono la struttura dalla base alla sommità.

La figura 3.15 mostra la geometria in condizione deformata, sottoposta alla pressione che tende a gonfiare la sfera, in verde `e evidenziato il punto soggetto allo spostamento massimo, utilizzato per il calcolo della funzione  $Delta$ . Nella figura 3.16 invece è riportato l'andamento del parametro Delta al variare di spacing e area. Il grafico ottenuto `e simile a quello della geometria quadrata.

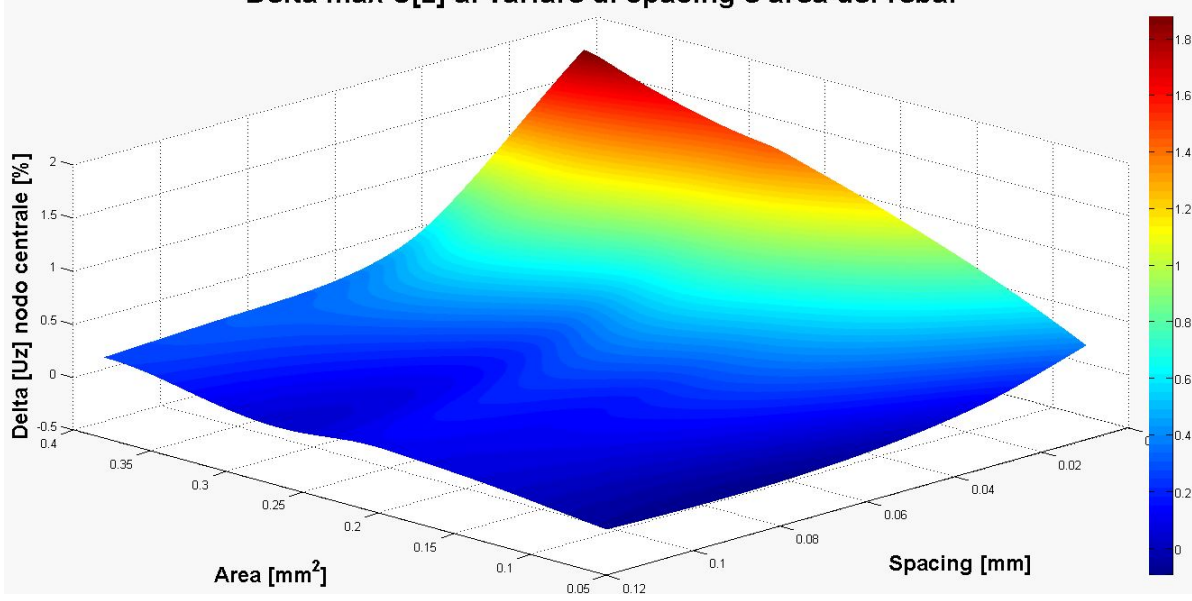

Delta max U[z] al variare di spacing e area dei rebar

Figura 3.16: pattern di spostamenteo della semisfera sottoposta al carico pressorio, i rebar avvolgono la struttura dalla base alla sommità.

Il pattern della funzione è simile per entrambe le geometrie. In particolare, nella geometria sferica, a parità di spacing e area, il valore della funzione  $Delta$ è più piccolo. Ci ò significa che in questo caso il contributo dei rebar inattivi incide meno sul comportamento del lembo.

I valori di spacing e area da assegnare ai rebar, scelti in seguito ai test di sensitivit`a, sono riportati nella tabella seguente. Tutte le simulazioni effettuate sul lembo mitralico anteriore utilizzano questi valori.

Tabella 3.3: valori di area e spacing assegnati ai rebar in seguito ai test di sensitività

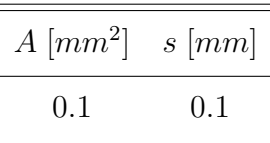

# 3.5 L'algoritmo di analisi inversa

La procedura di analisi inversa è stata utilizzata per calcolare i coefficienti  $\alpha$  di contrazione termica dei rebar. E stata sviluppata attraverso un codice scritto in linguaggio ` Phyton, lanciato tramite l'interfaccia scripting (API) di Abaqus. Le sezioni seguenti descrivono la procedura di analisi inversa e la realizzazione dell'algoritmo.

#### 3.5.1 La procedura

Lo scopo dell'analisi inversa è trovare i valori di  $\alpha$ , che minimizzano lo spostamento tra i nodi corrsispondenti ai marker della simulazione ad elementi finiti, rispetto allo spostamento dei marker medesimi registrato sperimentalmente.

A tale scopo, per ogni lembo anteriore ricostruito è stata effettuata una sequenza di simulazioni secondo il seguente algoritmo:

- La fase sistolica del ciclo cardiaco `e stata suddivisa in 11 intervalli di tempo di uguale durata  $\Delta t = 0.033334s$ ;
- A partire dall'istante di fine sistole e procedendo gradualmente a ritroso nel tempo, per ogni intervallo di tempo è stata implementata in ABAQUS/Standard (SIMULIA, Dessault Systemes) una simulazione di tipo fully-coupled temperature displacement, in cui la superficie ventricolare del lembo è stata caricata da una pressione uniforme, pari alla differenza tra pressione ventricolare e presisone atriale misurate sperimentalmente (figura 3.17), e in cui ai nodi della mesh corrispondenti ai markers posti su annulus e margine libero del lembo sono stati imposti, come condizione al contorno cinematica, i rispettivi spostamenti misurati sperimentalmente. Nessuna condizione cinematica è stata invece imposta ai nodi corrispondenti ai restanti 9 markers;
- Per il primo degli 11 intervalli di tempo, è stato definito un intervallo di valori di α compreso tra −40 <  $\alpha$  < −0.1 Tale intervallo è stato campionato in 12 valori casuali e per ognuno di essi `e stata lanciata una simulazione, al termine della quale è stata valutata la seguente funzione errore:

$$
Err = \sum_{i=1}^{9} = ||U_{\text{sim-i}} - U_{\text{rif-i}}||
$$
\n(3.5.1)

Dove:

 $U_{\text{sim}}$  = spostamento del marker *i*-esimo ottenuto tramite la simulazione;

 $U_{\text{rif}}$  = spostamento del marker *i*-esimo ottenuto sperimentalmente;

 $Err =$  errore complessivo commesso;

Presi i due valori di  $\alpha$  precedente e successivo a quello che ha genereato il minimo, l'intervallo tra di essi è stato nuovamente campionato. È stata lanciata una seconda serie di simulazioni, ed è stato identificato il valore definitivo di  $\alpha$  come quello caratterizzato da Err minima.

La scelta di effettuare una campionatura random dell'intervallo  $[\alpha_{\min} - \alpha_{\max}]$  è stata imposta dal fatto che la funzione  $Err(\alpha)$  non è nota a priori. La funzione potrebbe non ammettere minimi, oppure potrebbe ammettere più di un minimo. Di conseguenza l'utilizzo di metodi basati sul calcolo del gradiente non avrebbe garantito a priori la convergenza al minimo globale della funzione, posto che esista.

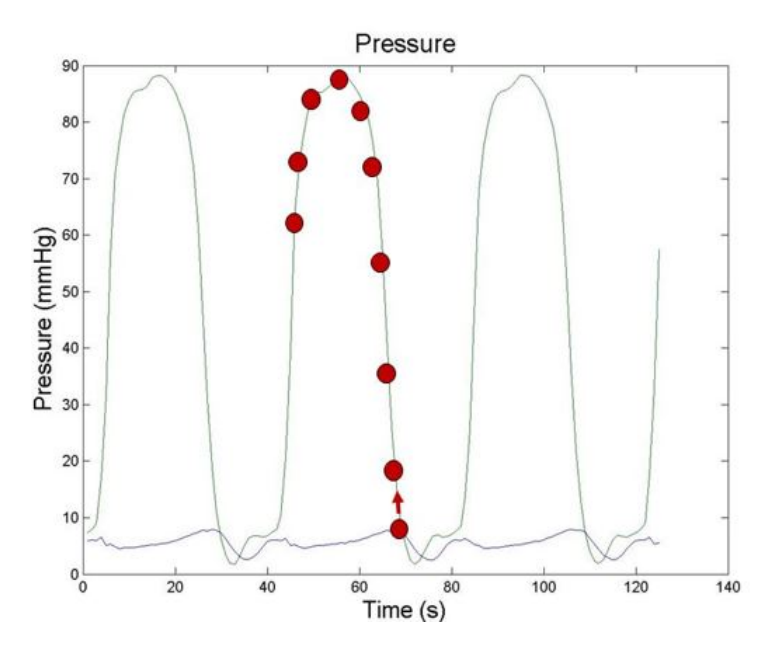

Figura 3.17: istanti di acquisizione della posizione dei markers sulla curva di pressione.

Per schematizzare il tutto la figura 3.18 riporta il diagramma a blocchi dell'algoritmo implementato.

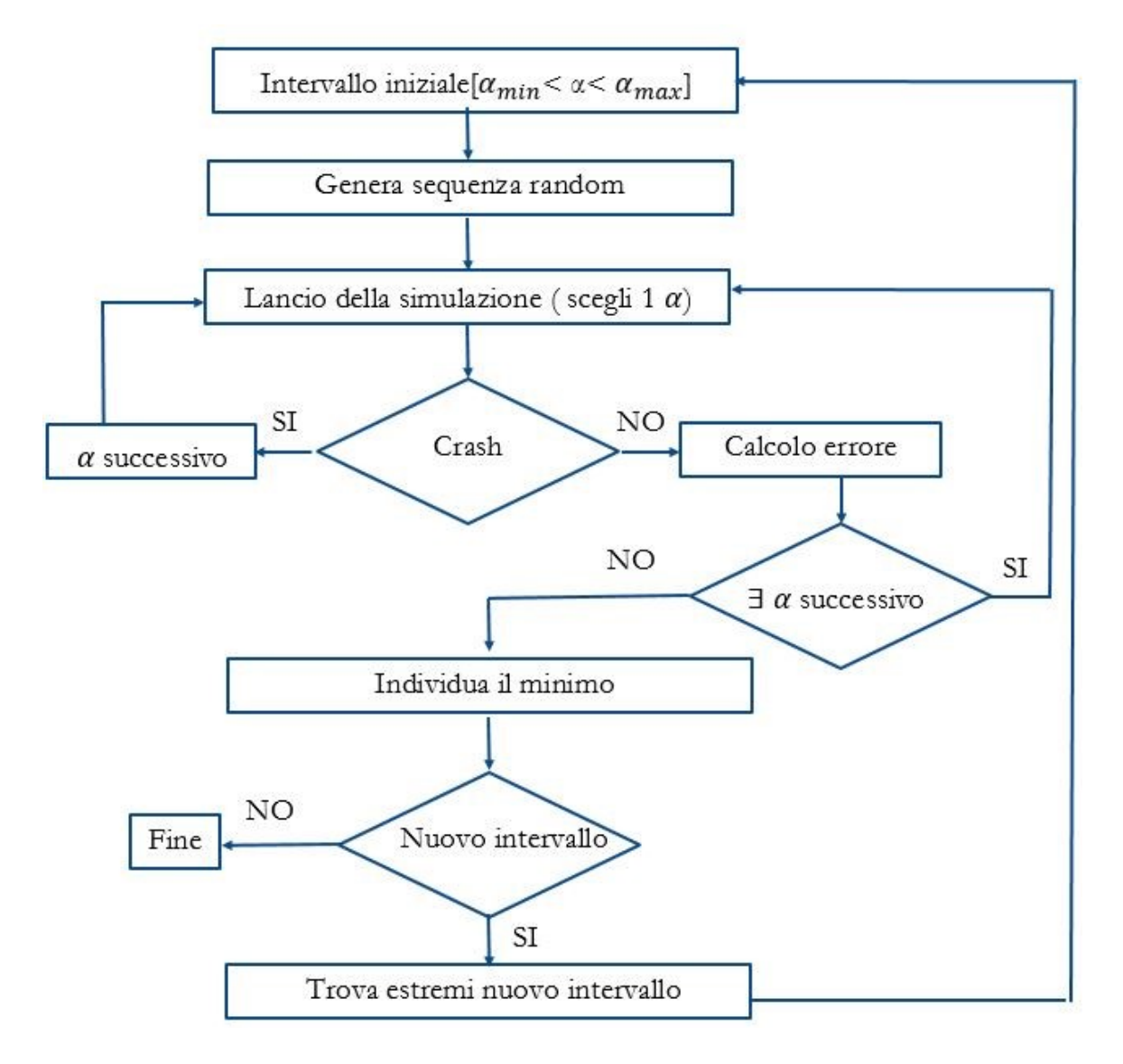

Figura 3.18: schema a blocchi della procedura di analisi inversa implementata. L'utente sceglie gli estremi dell'intervallo iniziale e decide quante volte ripetere la procedura

#### 3.5.2 Un caso particolare

Poichè l'andamento della funzione  $Err(\alpha)$  non è noto a priori può verificarsi il caso in cui  $Err(\alpha)$  sia una funzione monotona che non ammette minimo nell'intervallo  $[\alpha_{\min} - \alpha_{\max}]$  (estremi esclusi). La figura 3.19 mostra un esempio di questo tipo.

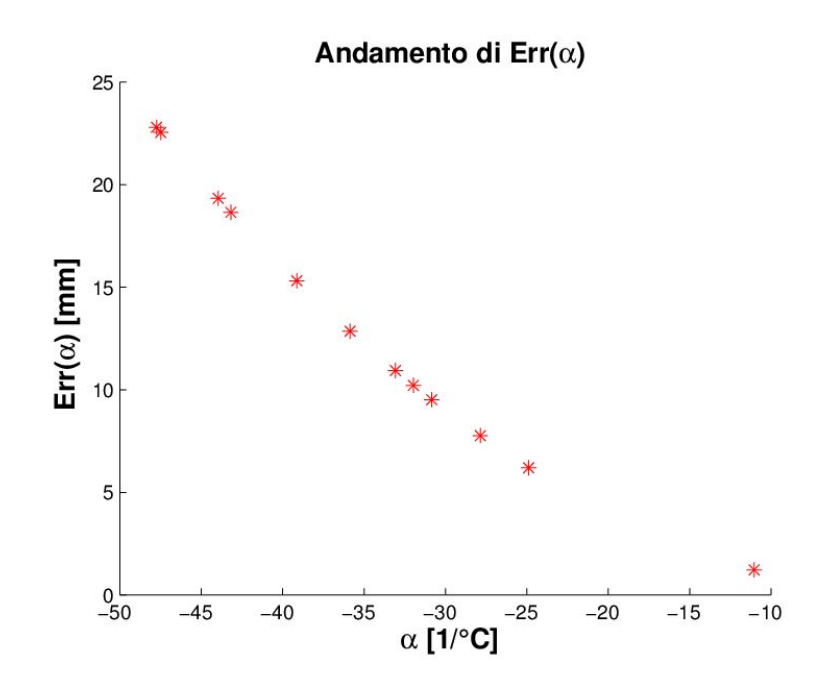

Figura 3.19: andamento della funzione  $Err(\alpha)$ 

L'algoritmo, se si verifica questa situazione, dopo aver terminato di campionare l'intervallo, calcola la quantità:

$$
\frac{\Delta Err}{\Delta \alpha} = \frac{Err(\alpha_i) - Err(\alpha_{i-1})}{\alpha_i - \alpha_{i-1}}
$$
(3.5.2)

Dove:

 $Err(\alpha_i)$ = errore commesso con l'i-esimo valore di  $\alpha$ ;

 $\alpha_i$ = i-esimo valore di  $\alpha$  dell'intervallo da campionare;

 $i =$ contatore dei valori di alpha;

Questa quantità viene calcolata per ogni intervallo a partire da quello che contiene il valore di  $\alpha$  maggiore in modulo, (il più a sinistra in figura 3.19). Quando si verifica la condizione:

$$
\frac{\Delta Err}{\Delta \alpha} \leq 0.01 \tag{3.5.3}
$$
l'algoritmo sceglie il valore  $\alpha_{i-1}$ , e riparte per cercare il valore di  $\alpha$  nell'intevallo di tempo successivo.

## 3.6 Conclusioni

Nel presente capitolo è stata presentata passo per passo la realizzazione del modello. Per ottenere la procedura completa sono stati utilizzati due linguaggi di programmazione. L'algoritmo di analisi inversa è stato realizzato in linguaggio Phyton, mentre la procedura per generare le sezioni del file di input è stata realizzata in Matlab. L'utilizzo di due diversi linguaggi di programmazione è stato un vincolo imposto dai software. Ciò ha inevitabilmente reso la procedura meno automatizzata, in quanto per il passaggio di informazioni tra un linguaggio e l'altro è necessario l'intervento dell'utente. La possibilità di scrivere in linguaggio Matlab anche l'algoritmo di analisi inversa avrebbe permesso di costruire una procedura più automatizzata e facilmente utilizzabile da un utente interessato al presente lavoro.

# Capitolo 4

## Risultati e Discussione

## 4.1 Introduzione

La prima parte del capitolo mostra i risultati per un lembo su cui si eseguono delle simulazioni preliminari. La deformazione che si ottiene è di proposito molto pronunciata e permette di capire, in via preliminare, in che modo la contrazione dei rebar modifica la geometria della struttura.

In seguito vengono presentati i risultati ottenuti testando tre lembi mitralici, nell'ordine mlf08, mlf07 e mlf23. Per ogni lembo si valuta l'errore commesso sui marker, il coefficiente di contrazione  $\alpha$  dei rebar e il relativo accorciamento percentuale. I dati ottenuti sono confrontati con i lavori in letteratura al fine di descrivere gli aspetti positivi e negativi del modello.

## 4.2 L'effetto dei rebar

Nelle simulazioni preliminari il coefficiente di contrazione dei rebar è stato imposto a priori. Sul lembo non agisce alcun carico pressorio, e, di conseguenza, la deformazione della struttura dipende solo dall'accorciamento dei rebar. Tutti gli altri parametri di simulazione corrispondono a quelli presentati nella capitolo materiali e metodi. Lo scopo di queste simulazioni è ottenere informazioni sul comportamento della struttura in funzione dell'orientamento dei rebar e dell'intensità della contrazione ad essi imposta.

### 4.2.1 I prova

In una prima simulazione i rebar sono stati inseriti in direzione Saddle Horn-Free Edge, a partire dalla regione annulare fino all'estremità della regione belly. I parametri di contrazione assegnati e le tempistiche di simulazione sono riportati nella tabella 4.1.

Tabella 4.1: I prova, parametri dei rebar e tempistiche di simulazione

| $\alpha$ [1/°C] | $t_{\rm reb}\;[s]$ | $t_{\rm crash}$ | $t_{\rm tot}$ [s]           |
|-----------------|--------------------|-----------------|-----------------------------|
| $-100$          |                    |                 | 0.066668  0.07081  0.366674 |

La tabella riporta il coefficiente di contrazione termica  $\alpha$ , l'istante di tempo  $t_{\text{reb}}$  in cui è stato assegnato il coefficiente  $\alpha$ , il tempo totale di simulazione  $t_{\text{tot}}$ , e il tempo in cui la simulazione termina,  $t_{\text{crash}}$ . Il fatto che la simulazione non arrivi a termine è dovuto all'elevata deformazione che la struttura subisce causata dal coefficiente di contrazione termica imposto.

La figura 4.1 mostra il confronto tra la geometria indeformata e la geometria con i rebar che si contraggono.

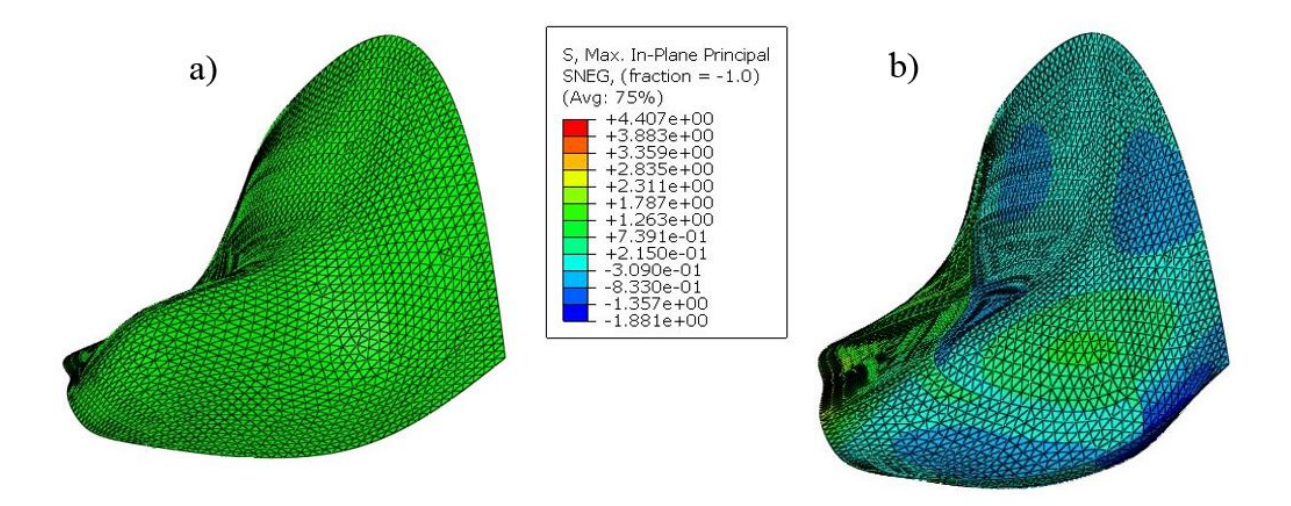

Figura 4.1: a) geometria indeformata all'istante iniziale, b) distrbuzione dello sforzo principale massimo nel piano all'istante  $t_{\text{crash}}$ 

La figura 4.2 mostra il confronto deformata/indeformata per le sezioni Saddle Horn-Free Edge e commissura-commissura.

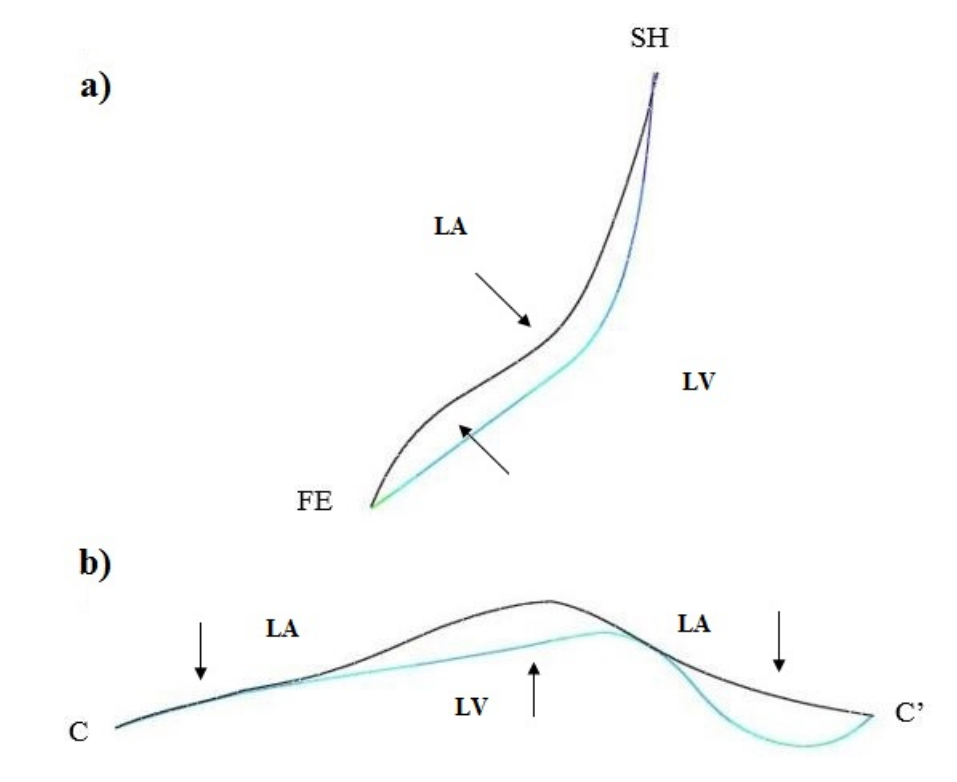

Figura 4.2: sovrapposizione dei profili tra configurazione indeformata, rappresentata dal profilo nero, e configurazione deformata, istante  $t_{\text{crash}}$ , rappresentata dai profili in azzurro. a) sovrapposizione lungo la sezione Saddle Horn-Free-Edge, b) sovrapposizione lungo la sezione commissuracommissura. L $A=$  atrio sinistro; LV= ventricolo sinistro. Le frecce indicano la concavità locale del lembo.

Il lembo deformato assume una configurazione a sedia, aumentando la curvatura nella regione tra annulus e belly e raddrizzandosi nella regione del margine libero.

Inoltre, la curvatura della sezione Saddle Horn-Free Edge, in codizione di rebar che si contraggono, ha una concavità rivolta verso l'atrio che si mantiene per tutta la sezione. Viceversa in condizione indeformata la concavità è rivolta verso il ventricolo nella regione anulare e in prossimità del free egde. La concavità rivolta verso il l'atrio permette al lembo di offrire una maggiore resistenza all'azione gonfiante della pressione ventricolare.

### 4.2.2 II prova

In questa simulazione nella regione belly del lembo è stata definita una famiglia di rebar in direzione commissura commissura, mentre nella regione annulare i rebar sono ancora orientati in direzione Saddle Horn-Free Edge come nel caso precedente. In tabella 4.2 sono riportati i parametri e le tempistiche di simulazione.

Tabella 4.2: II prova, parametri dei rebar e tempistiche di simulazione

| $\alpha$ [1/°C] | $t_{\rm reb}$ $ s $ | $t_{\rm crash}$              | $t_{\rm tot}$ [s] |
|-----------------|---------------------|------------------------------|-------------------|
| $-1(0)$         |                     | 0.066668  0.028906  0.366674 |                   |

Analogamente alla prova I, la figura 4.3 mostra il confronto tra geometria indeformata e la geometria con i rebar che si contraggono. In figura  $4.4$  invece è riportato il confronto deformata/indeformata per le sezioni Saddle-Horn Free-Edge e commissuracommissura.

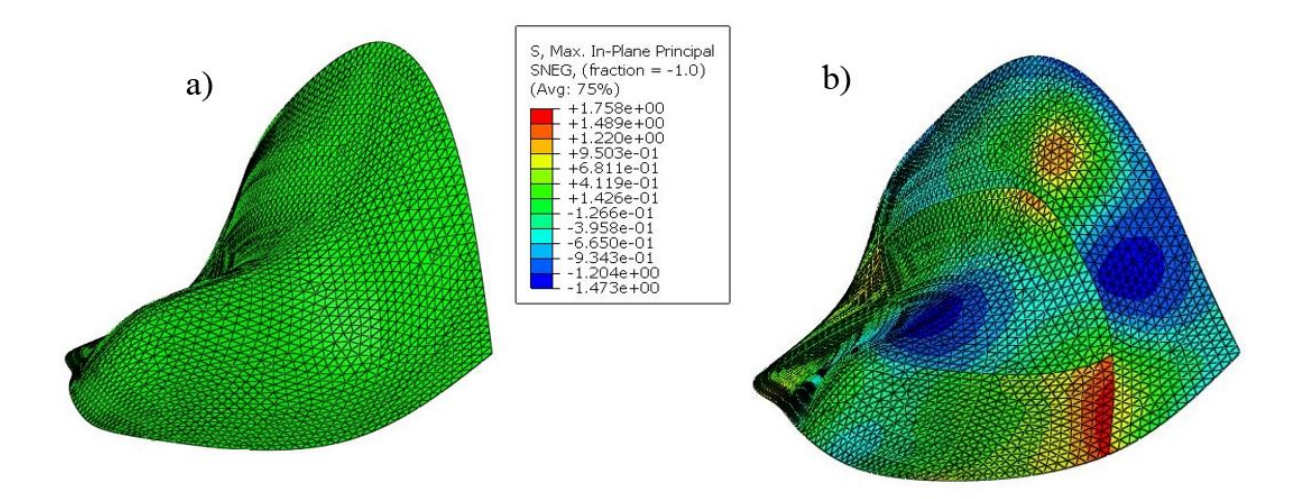

Figura 4.3: ) geometria indeformata all'istante iniziale, b) distrbuzione dello sforzo principale massimo nel piano all'istante  $t_{\text{crash}}$ .

Lungo la sezione commissura-commissura si osserva che la zona centrale della regione belly tende ad abbassarsi in seguito alla contrazzione dei rebar, mentre le parti più esterne tendono ad alzarsi, figura 4.4 b). Complessivamente la regione belly del lembo tende a raddrizzarsi. Nella regione dell'annulus invece, il lembo tende a gonfiarsi verso

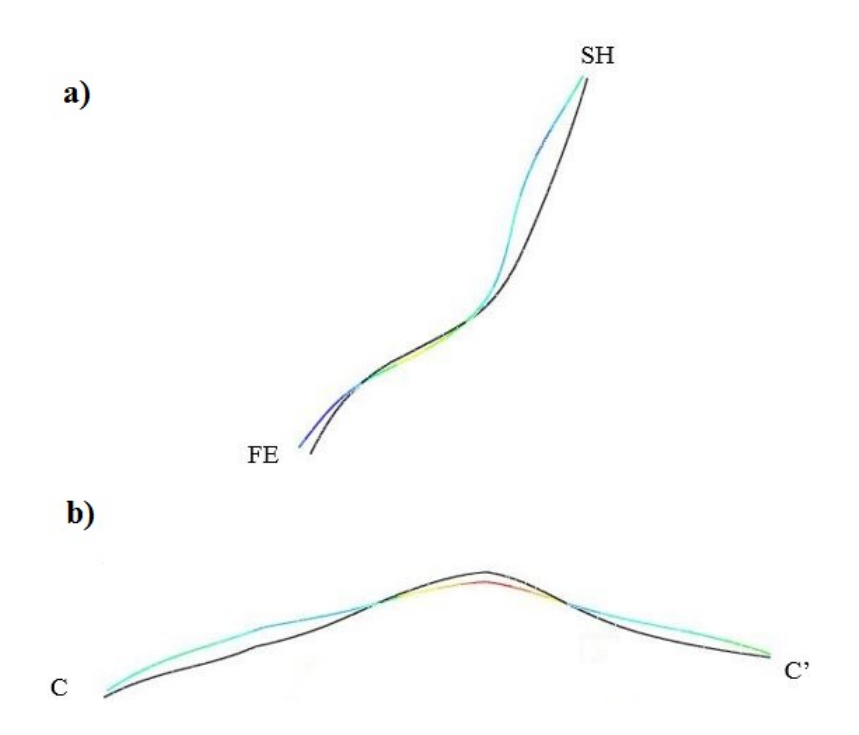

Figura 4.4: sovrapposizione dei profili tra configurazione indeformata, rappresentata dal profilo nero, e configurazione deformata, istante  $t_{\text{crash}}$ , rappresentata dai profili con trama arcobaleno. a) sovrapposizione lungo la sezione Saddle Horn-Free-Edge, b) sovrapposizione lungo la sezione commissura-commissura.

l'atrio. Il cambio di concavità si verificà all'interfaccia fra regione belly e regione annular, caratterizzata dall'incontro di due layer di rebar perpendicolari tra loro. La simulazione diventa più instabile e va in crash a t=0.028906, un valore del  $40\%$  più piccolo rispetto a  $t_{\text{crash}}$  della prova I.

#### 4.2.3 Considerazioni

A valle delle prove I e II, dei dati anatomici di Fenoglio [2] e Sonnenblick [3], secondo cui nella regione centrale del lembo i fibroblasti non hanno orientamento preferenziale, sono state inserite due famiglie di rebar nella regione belly, inclinate rispettivamente di 45◦ e −45◦ gradi rispetto alla direzione Saddle Horn-Free Edge. Questa configurazione, come spiegato nel capitolo Materiali e Metodi, è stata scelta come rappresentativa della distribuzione dei fibroblasti contrattili nella regione belly.

Per quanto riguarda l'annulus non è stato effettuato alcun test cambiando l'orientamento delle fibre, in quanto i dati anatomici evidenziano chiaramente la disposizione ordinata in direzione Saddle Horn-Free Edge.

In tutti i risultati mostrati da qui in avanti la disposizione dei rebar segue lo schema appena descritto. Prima di lanciare l'algoritmo di analisi inversa sono state effettuate alcune simulazioni per stabilire il limite inferiore dell'intervallo  $\left[\alpha_{\min} - \alpha_{\max}\right]$  in cui ricercare i valori di contrazione  $\alpha$ . Infatti, come mostrato nella prove I e II, in presenza di un coefficiente di contrazione troppo elevato la simulazione va in crash. L'estremo superiore dell'intervallo, al contrario, non ha creato problemi di convergenza.

## 4.3 L'algoritmo di analisi inversa

Come spiegato nel capitolo 3, la sistole viene suddivisa in undici intervalli; in ognuno di essi il valore di  $\alpha$  che meglio permette di approssimare la corrispondente anteriore viene identificato cercando l' $\alpha$  che minimizza la funzione d'errore  $Err(\alpha)$  in due iterazioni successive. Nella prima, l'intervallo  $\lbrack \alpha_{\min} - \alpha_{\max} \rbrack$  è campionato in 12 punti casuali. Nella seconda, il nuovo intervallo di campionamento ha come estremo inferiore valore di  $\alpha$  precedente a quello che ha generato il minimo e come estremo superiore quello successivo. Questo intervallo è nuovamente campionato in 12 punti casuali. In totale si eseguono 24 simulazioni a elementi finiti e 24 valutazioni dello scostamento tra deformata del lembo calcolata e deformata del lembo misurata in vivo. A titolo esemplificativo, in figura (4.5) sono mostrati gli andamenti di  $Err(\alpha)$  ottenuti nel settimo intervallo di tempo per il lembo mlf08. E' possibile notare che la funzione ammette un solo punto di minimo. Il fatto che non ci siano minimi locali ma un unico punto di minimo globale riduce i tempi di calcolo.

Dalla figura 4.5 si nota che in entrambi gli intervalli di ricerca l'algoritmo permette di trovare un valore di  $\alpha$  che riduce l'errore. Più in dettaglio, si osserva che nel secondo set di valori la diminuzione dell'errore rispetto al primo è del  $2\%$ , al punto che il minimo raggiunto dopo la prima iterazione può già ritenersi accettabile. Infatti, l'accuratezza sulla misura della posizione dei markers è  $0.1 \pm 0.3$ mm. Ne consegue che il secondo set di simulazioni riduce l'errore complessivo di una quantità paragonabile alla sensibilità dello strumento di misura. Tuttavia, poich`e la dinamica dell'errore per ogni intervallo non è nota a priori, l'algoritmo esegue sempre due set di simulazioni.

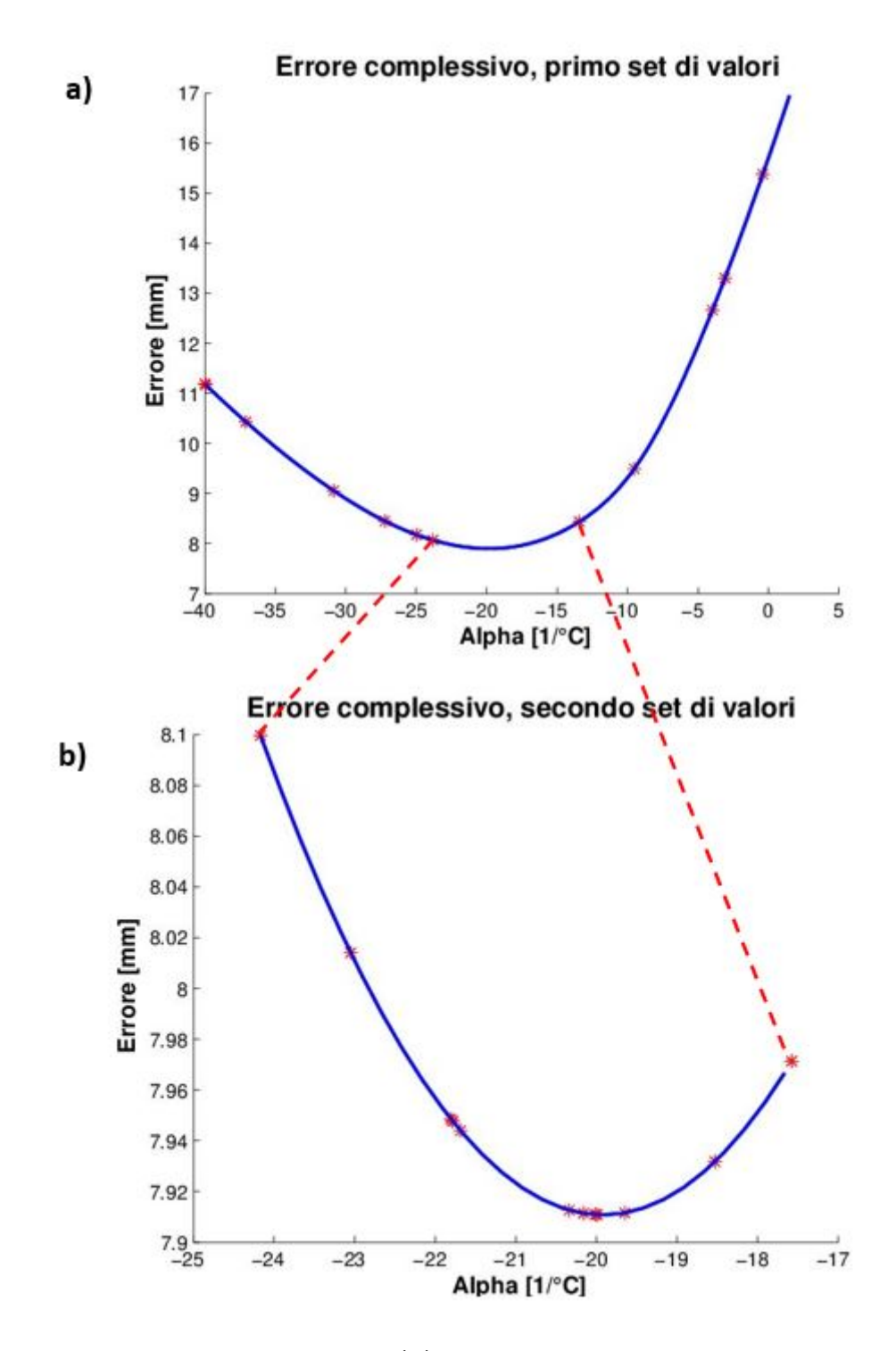

Figura 4.5: andamento della funzione Err( $\alpha$ ), gli asterischi in rosso corrispondono al valore puntuale calcolato al termine di ogni simulazione, mentre la curva blu è la spline cubica interpolante. La figura a) mostra il primo intervallo di ricerca, b) il secondo, ottenuto come restringimento del primo

Oltre a valutre l'errore complessivo, l'algoritmo restituisce anche l'errore commesso su ogni marker della regione belly. La figura seguente mostra tale andamento. Per rendere agevole la lettura dei risultati in figura 4.7 è riportata la disposizione dei marker sul lembo. Il grafico si riferisce al settimo intervallo di ricerca di  $\alpha$  che è situato in prossimità del picco di pressione,  $\Delta t = 0.233338s$ .

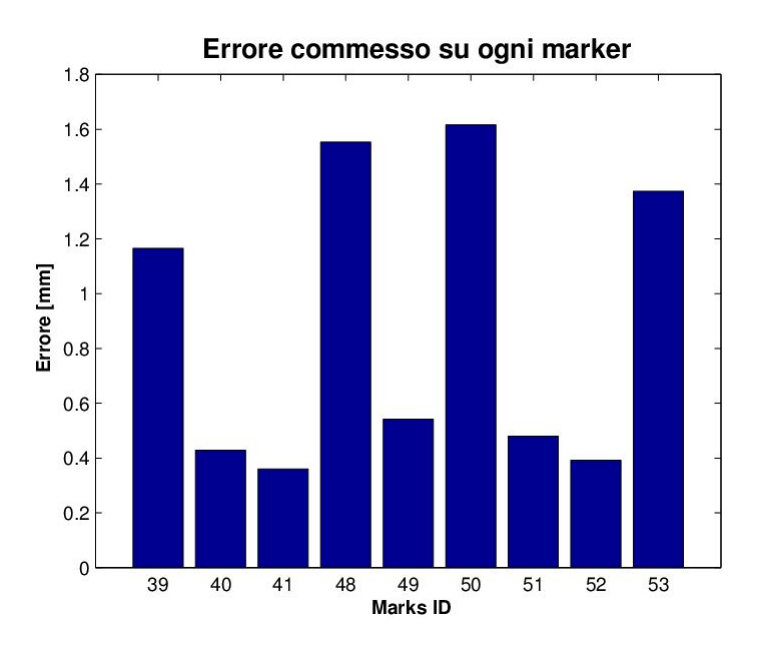

Figura 4.6: errore commesso su ogni marker della regione belly, il grafico si riferisce alla simulazione con il valore di  $\alpha$  tale per cui l'errore complessivo, ottenuto sommando l'errore di tutti e nove i markers della regione belly, è minore.

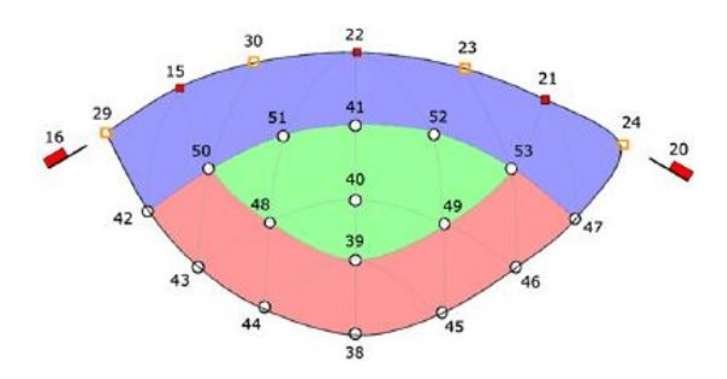

Figura 4.7: numerazione dei marker posizionati sul lembo.

Il marker  $\#50$  è quello su cui si commette l'errore maggiore, seguito dai marker  $\#48$ e  $\#53$  e  $\#39$ . Inoltre, si osserva che l'errore è più piccolo in prossimità della porzione centrale del lembo racchiusa tra i marker #51 #41 #52 #40 e cresce spostantdosi verso i marker #50 e #53.

Infine, si nota che la sezione del lembo in direzione Saddle Horn-Free-Edge, ha un buon matching con i marker  $\#40 \#41$ . In corrispondenza di tali markers l'errore è contenuto. Viceversa, aumenta spostandosi verso il margine libero, in corrispondenza del marker #39. Per il confronto quantitativo dell' erorre con la letteratura si rimanda lettore al paragrafo (4.4.3).

## 4.4 Lembo mlf08: dinamica completa

La procedura esposta nel paragrafo precedente si ripete per undici volte in modo da coprire tutti gli intervalli indicati di ricerca di  $\alpha$ . La figura 4.8 rappresenta i marker su cui si commette l'errore maggiore per ogni intervallo di ricerca. Ad esempio, la prima barra indica che nel primo intervallo il marker  $#39$  è quello su cui si commette l'errore maggiore, pari a 0.8 mm.

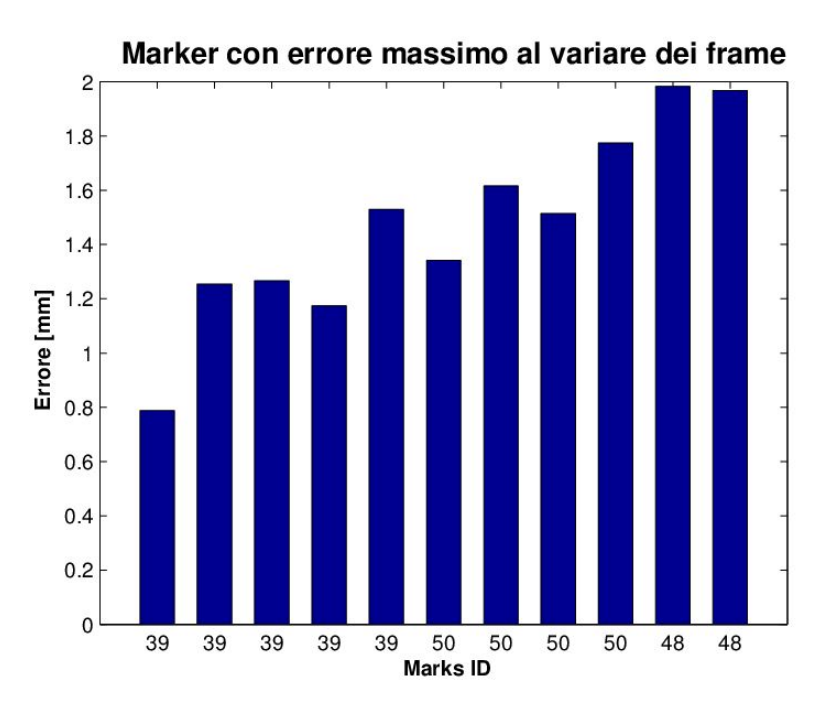

Figura 4.8: marker su cui si commette l'errore più grande per ogni intervallo  $\Delta t$ . Il tempo di simulazione aumenta andando da sinistra verso destra.

Il marker che ricorre più volte è il  $#39$ , situato all'estremità anteriore della regione belly. Inoltre, si osserva che per in tutti gli 11 intervalli i marker su cui si commette l'errore maggiore sono sempre situati nella zona di confine tra regione belly (che ha i rebar) e il margine libero (che non ha rebar).

Il grafico in figura 4.9, confronta l'indice appena mostrato con il caso in cui i rebar sono inattivi. Si osserva che per i primi due intervalli l'errore massimo sul singolo marker é maggiore quando i rebar si contraggono, tuttavia con l'aumentare del tempo la situazione si inverte.

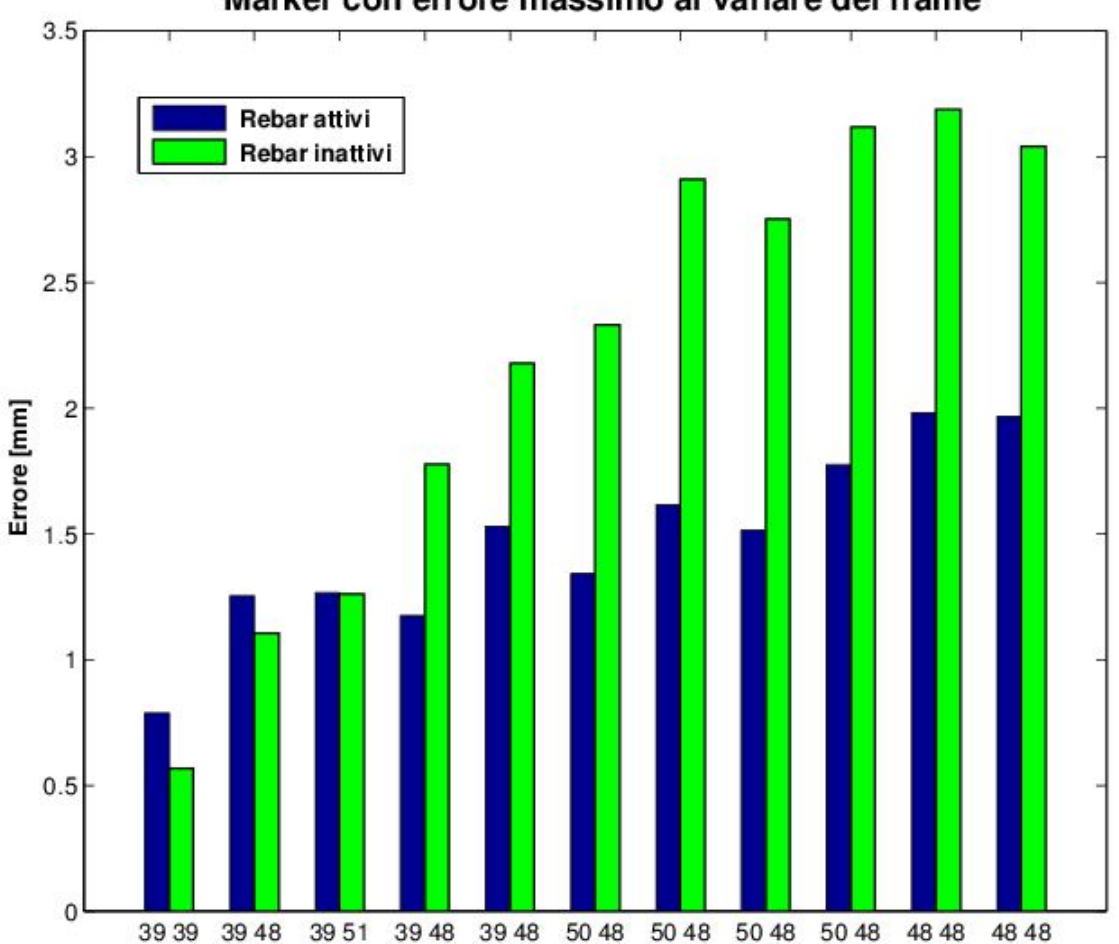

Marker con errore massimo al variare dei frame

Figura 4.9: marker su cui si commette l'errore più grande per ogni intervallo  $\Delta t$ . Il tempo di simulazione aumenta andando da sinistra verso destra. In blu condizione di rebar attivi, in verde condizione di rebar inattivi

L'intervallo di ricerca numero 8 é quello in cui si registra la maggiore differenza. In tale intervallo il marker su cui si commette l'errore maggiore é il  $#50$  nel caso di rebar attivi, il  $\#48$  nel caso di rebar inattivi. In percentuale, l'errore su  $\#50$  é del  $45,1\%$ minore rispetto a quello di #48.

Inoltre, anche nel caso di rebar inattivi si osserva che, in tutti gli 11 intervalli, i marker su cui si commette l'errore maggiore sono quelli situati nella zona di confine tra regione belly e margine libero.

Un altro parametro calcolato è l'errore complessivo all'avanzare del tempo di simulazione, diviso per il numero di marker $n_{\rm m}=9$ e per il numero corrente di frame. Tale indicatore è stato utilizzato da Raush, ( Raush et al. [8]) ed esposto nel paragrafo 3.2.4.

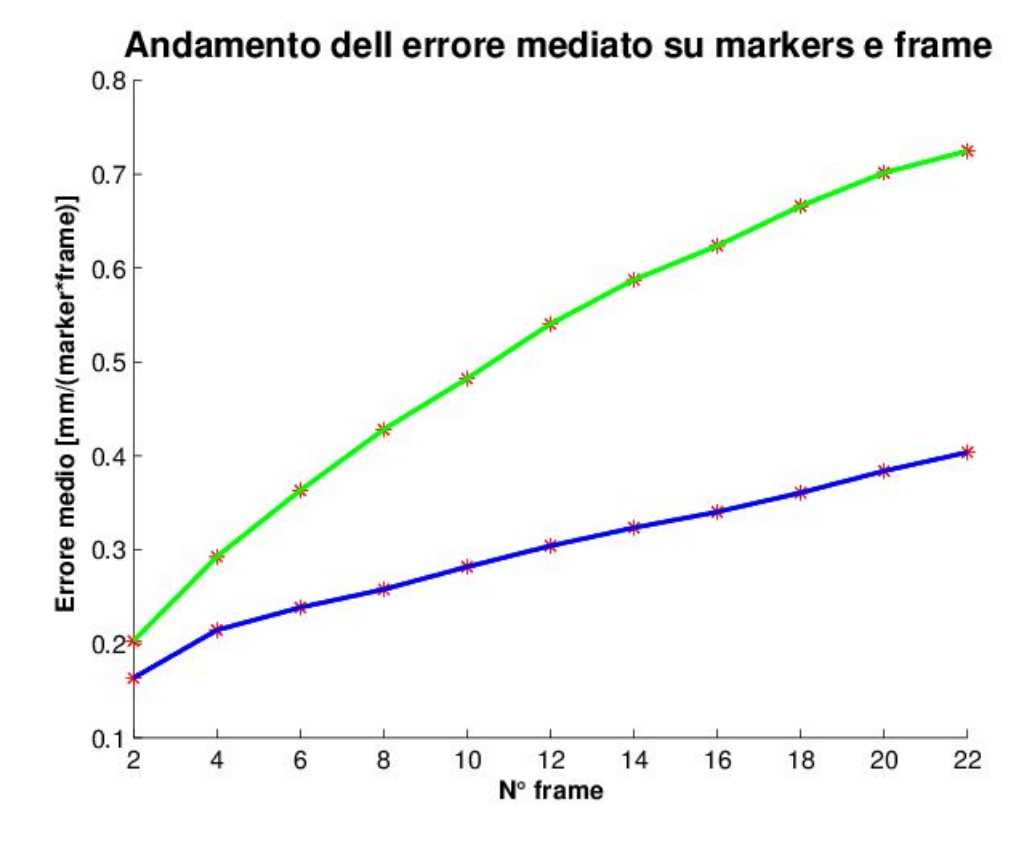

Figura 4.10: errore commesso all'aumentare del tempo di simulazione. Ogni intervallo di ricerca di  $\alpha$  corrisponde a due frame di acquisizione. In blu rebar attivi, in verde rebar inattivi

La linea blu è riferita alla simulazione con la contrazione dei rebar, ottenuta con l'algoritmo di analisi inversa. La linea verde è il risultato della simulazione in cui i rebar non si contraggono. La distanza tra le due curve è un indice di quanto la contrazione dei rebar migliora il matching con i marker sperimentali. Si osserva che dopo 22 frame di simulazione l'errore medio commesso su ogni marker si riduce del 44.3%.

#### 4.4.1 Curvatura del lembo

La figura 4.11 mostra come varia il pattern di curvatura in direzione Saddle Horn-Free Edge all'instante di picco pressorio, che corrisponde al sesto intevallo di ricerca di  $\alpha$ . Nella regione in prossimit`a del Saddle Horn il lembo con i rebar attivi ha un profilo rettilineo. Il lembo passivo invece ha una concavità rivolta verso l'atrio.

A ridosso del margine libero la differenza di comportamento nei due casi è ancora più evidente. Quest'utlima regione è priva di rebar. Il raddrizzamento che si verifica è dovuto all'azione di trascinamento passivo, esercitata dai rebar posizionati a monte nella regione belly. Complessivamente si osserva che il lembo con i rebar inattivi si gonfia di più e tende a prolassare in atrio, mentre il profilo del lembo in cui è stato applicato il pattern di accorciamento dei rebar è più vicino a quello ottenuto interpolando i marker sperimentali.

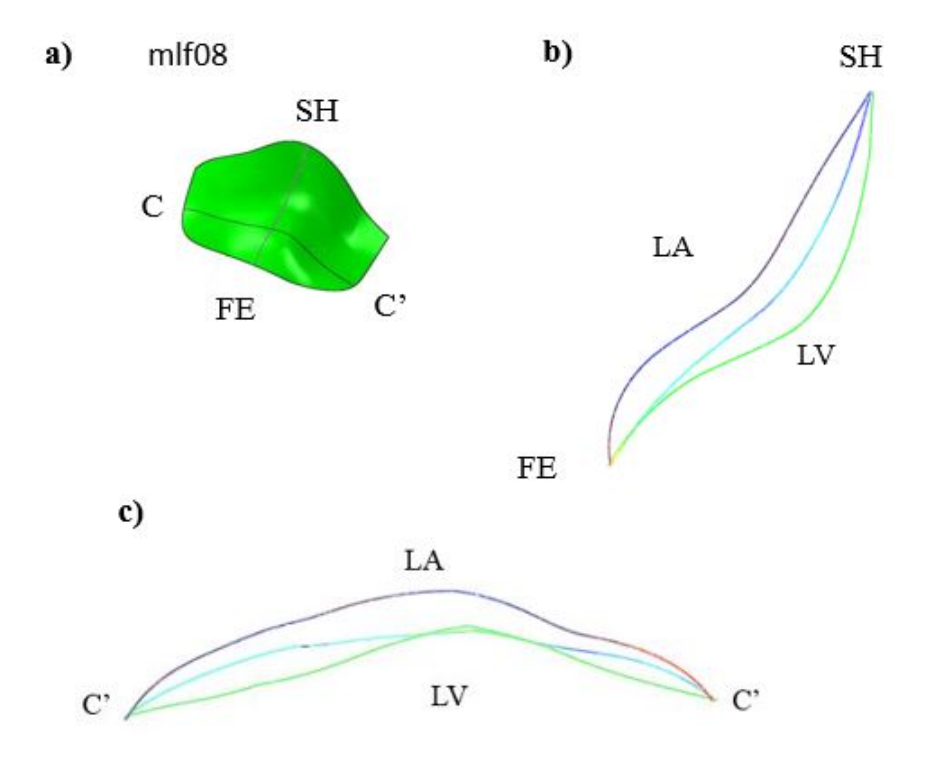

**Figura 4.11:** a) sezioni del lembo mlf08 all'istante di picco sistole,  $p = 90mmHg$ ; b) vista della sezione in direzione SH-FE. c) vista della sezioe in direzione C-C' In verde: profilo ottenuto tramite interpolazione delle coordinate dei marker registrate sperimentalmente; In azzurro: profilo ottenuto con la contrazione dei rebar in base ai coefficienti  $\alpha$  calcolati; In blu: profilo ottenuto senza contrazione dei rebar. LA= atrio sinistro. LV=ventricolo sinistro

### 4.4.2 Segnale di contrazione

Nella figura 4.12 è rappresentato il pattern di contrazione dei rebar. Il primo punto in rosso sulla destra si riferisce al primo varore di  $\alpha$ , l'utimo a sinistra all'undicesimo.

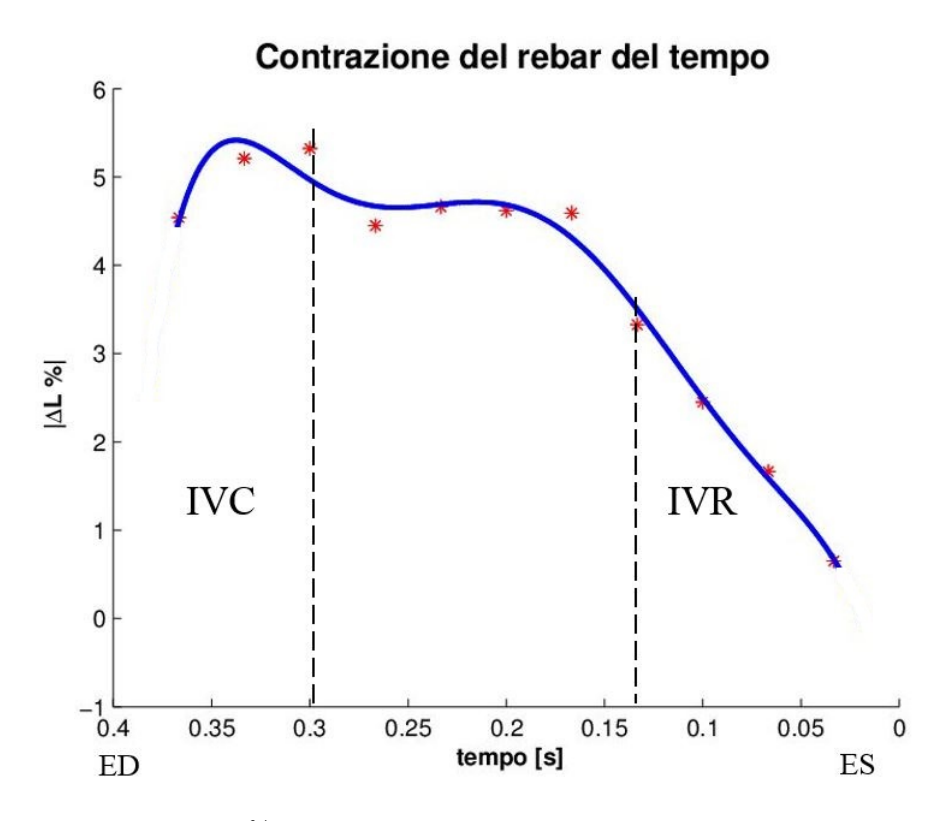

Figura 4.12: accorciamento % del rebar nel tempo. $ED =$  fine diastole;  $ES =$  fine sistole; IVR = rilassamento isovolumico; IVC = contrazione isovolumica; \* valori di accorciamento calcolati; In blu è rappresentata la curva che meglio approssima la funzione con il metodo dei minimi quadrati.

Il picco di contrazione dei rebar si registra in corrispondenza del periodo di contrazione ventricolare IVC, quando la pressione non ha ancora raggiunto il valore di picco. Successivamente si verifica una fase di plateau in cui l'accorciamento dei rebar si mantiene costrante. Nel tratto finale la contrazione diminuisce in corrispondenza del periodo di rilassamenteo isovolumico IVR.

Questo risultato è in accordo con quanto riportato nel lavoro di Swanson et al. [13], in cui si calcolano i parametri di rigidezza radiale e circonferenziale per le tre regioni del lembo, annular, belly, edge, durante il periodo di contrazione IVC e quello di rilassamento IVR, in tre condizioni: i) fisiologica, ii) in presenza dell'agente β−bloccante e iii) in persenza di β−bloccate e stimolazione elettrica.

In questo lavoro, come sintetizza la figura 4.12, già mostrata nello stato dell'arte al paragrafo 2.2.7, si osserva che:

i) l'agente β−bloccante diminuisce la rigidezza nella regione annulare e nella regione belly durante la IVC.

ii) la regione del margine libero, che non contiene tessuto muscolare, non reagisce all'agente β−bloccante.

iii) la stimolazione elettrica, in presenza di β−bloccante, aumenta la rigidezza in tutte e tre le regioni del lembo e per entrambi gli intervalli IVC e IVR.

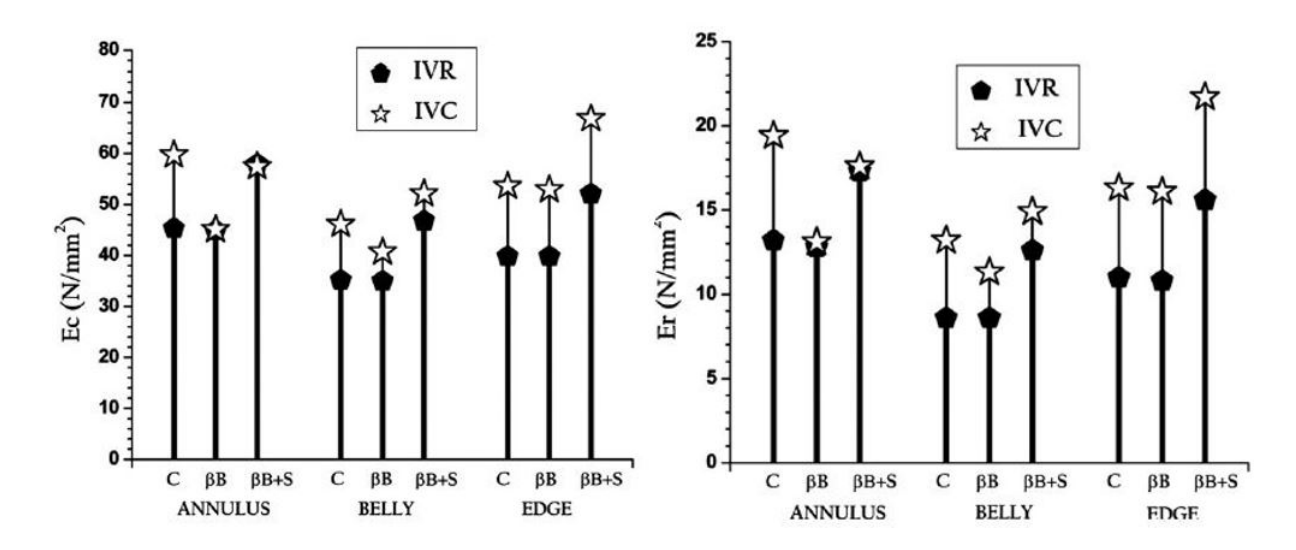

Figura 4.13: valori di rigidezza circonferenziale (Ec) e radiale (Er), durante la contrazione isovolumica (IVC) e il rilassamento-isovolumico (IVR) per le tre regioni del lembo anteriore (anulare, belly, margine libero) in condizoni fisiologica (C), in presenza di β-bloccante (βB), e in presenza di  $\beta$ -bloccante più stimolazione elettica (STIM). [13] .

Tali evidenze suggeriscono che il lembo è dotato di almeno due sistemi contrattili: Il primo, caratterizzato da miociti che si estendono dalla regione annulare alla regione belly, sensibile all'agente β−bloccante. Il secondo, formato da cellule interstiziali (VIC) e cellule muscolari lisce (SMC), reagisce allo stimolo elettrico aumentando la rigidezza del lembo in fase IVC e IVR in presenza di β−bloccante. Il pattern di contrazione dei rebar ottenuto sembra confermare questo comportamteno:

la contrazione ha un picco iniziale in cui raggiunge il valore massimo, in analogia con il lavoro di Swanson [13] tale punto corrisponde alla fase in cui entrambi i meccanismi contrattili sono attivi. In seguito la contrazione descresce e rimane costante, zona di plateau, per poi spegnersi durante la IVR. In questo tratto il primo sistema contrattile, sensibile all'azione del β−bloccante, è inattivato, mentre il secondo meccanismo continua ad essere attivo mantenendo il lembo contrattto.

Il modello implementato riesce a riprodurre il funzionamento dei due sistemi contrattili utilizzando un solo valore del parametro di contrazione  $\alpha$ , che viene assegnato alla famiglia di rebar posizionata nella zona annulare del lembo, e alle due famiglie posizionate all'interno della regione belly.

### 4.4.3 Confronto con letteratura

Per valutare quantitativamente l'errore commesso sono stati confrontati i risultati ottenuti con il lavoro di Stevanella et al. [9]. In questo studio l'autore assegna al lembo mlf08 i coefficienti di rigidezza radiale e circonferenziale ottenuti da un precedente lavoro di Krishnamurty et al. [14], i valori sono riportati nello stato dell'arte in tabella 2.6. La figura seguente mostra il confronto dell'errore mediato sul numero di marker in tre istanti della sistole ventricolare per il lembo mlf08. Per comodità chiameremo mlf08 il lembo che contiene i rebar e mlf08\* il lembo modellato da Stevanella.

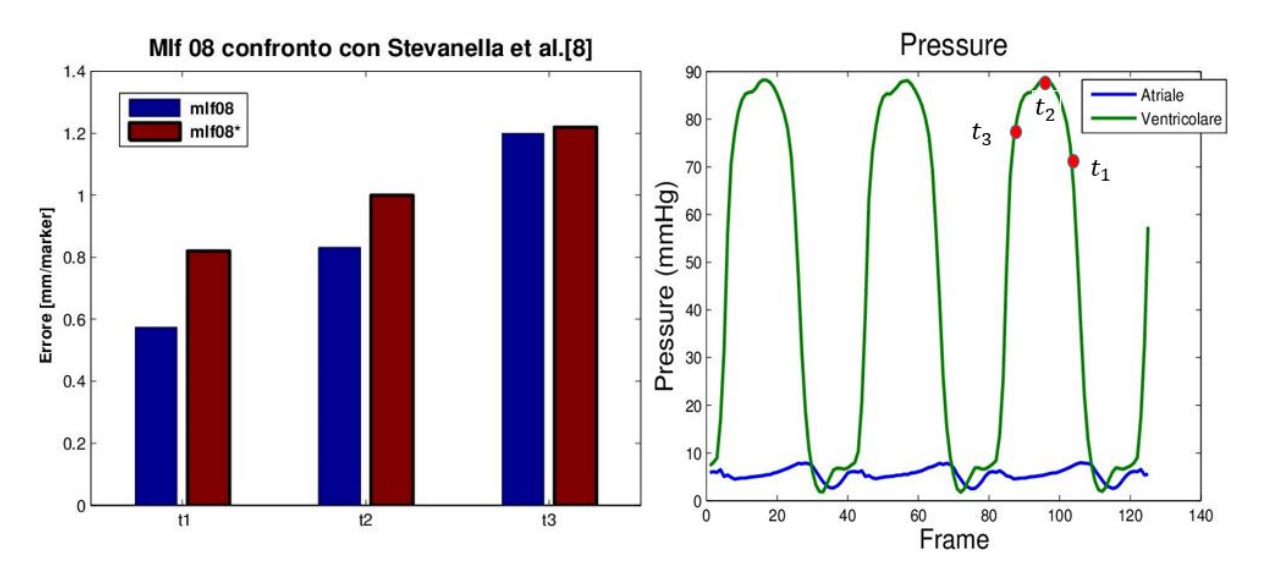

Figura 4.14: confronto tra mlf08 e mlf08\*, valutazione dell'errore mediato sul numero di markers in tre diversi intervalli di tempo:  $t_1 =$  fine del rilassamento isovolumico (IVR),  $t_2$  picco di pressione ventricolare  $p = 90mmHg$ ,  $t_3$ , fine della contrazione isovolumica (IVC).

Si osserva che che l'errore medio sul singolo markers è minore nel caso in cui vengono utilizzati i rebar. Tale differenza è massima all'istante  $t_1$ , e diminuisce per gli istanti  $t_2$ e t3. Questo risultato mostra che, per il lembo mlf08, l'utilizzo dei rebar come elementi contrattili attivi ha permesso di ottenere un modello che replica il funzionamento del lembo in vivo con un accuratezza confrontabile a quella del modello di Stevanella et al. [9].

## 4.4.4 Distribuzione di sforzi e deformazioni

La contrazione termica dei rebar influenza la distribuzione di sforzi all'interno della struttura. In figura 4.15 è rappresentato l'andamento dello sforzo al picco sistole in caso di rebar attivi a) e di rebar inattivi b).

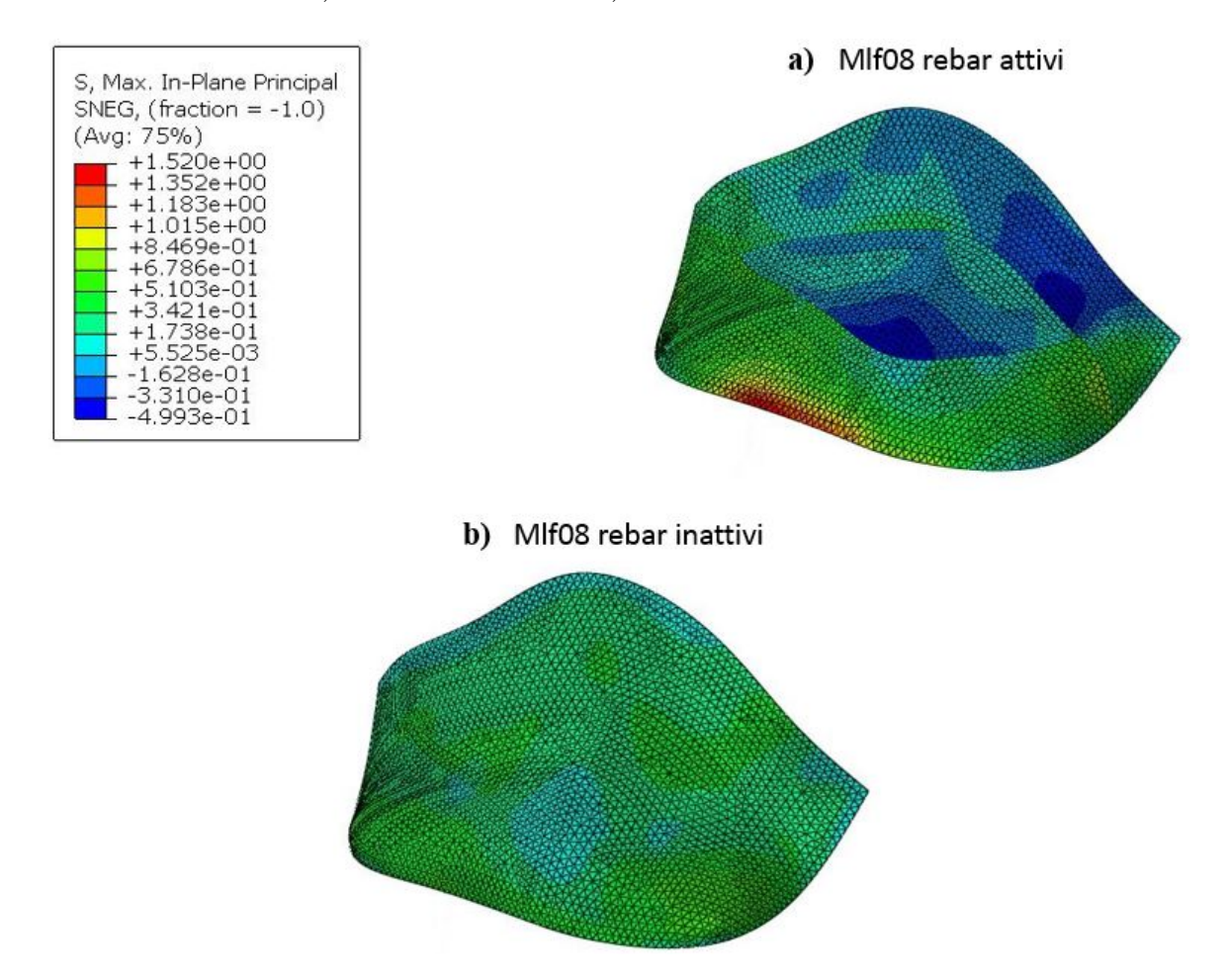

Figura 4.15: a) sforzo sforzo principale massimo nel piano con rebar che si contraggono b) sforzo principale massimo nel piano ottenuto in assenza di contrazione dei rebar. Le immagini sono riferite all'istante di picco sistole  $p = 90mmHg$ .

Si nota che nel pannello a) lo sforzo diventa negativo in porzioni della regione annular e belly dove sono presenti i rebar che si stanno contraendo, mentre è positivo a ridosso del margine libero, dove il lembo viene trascinato passivamente dall'azione dei rebar. La figura 4.16 riporta le deformazioni del lembo. I valori ottenuti sono consistenti con il pattern di distribuzione dello sforzo.

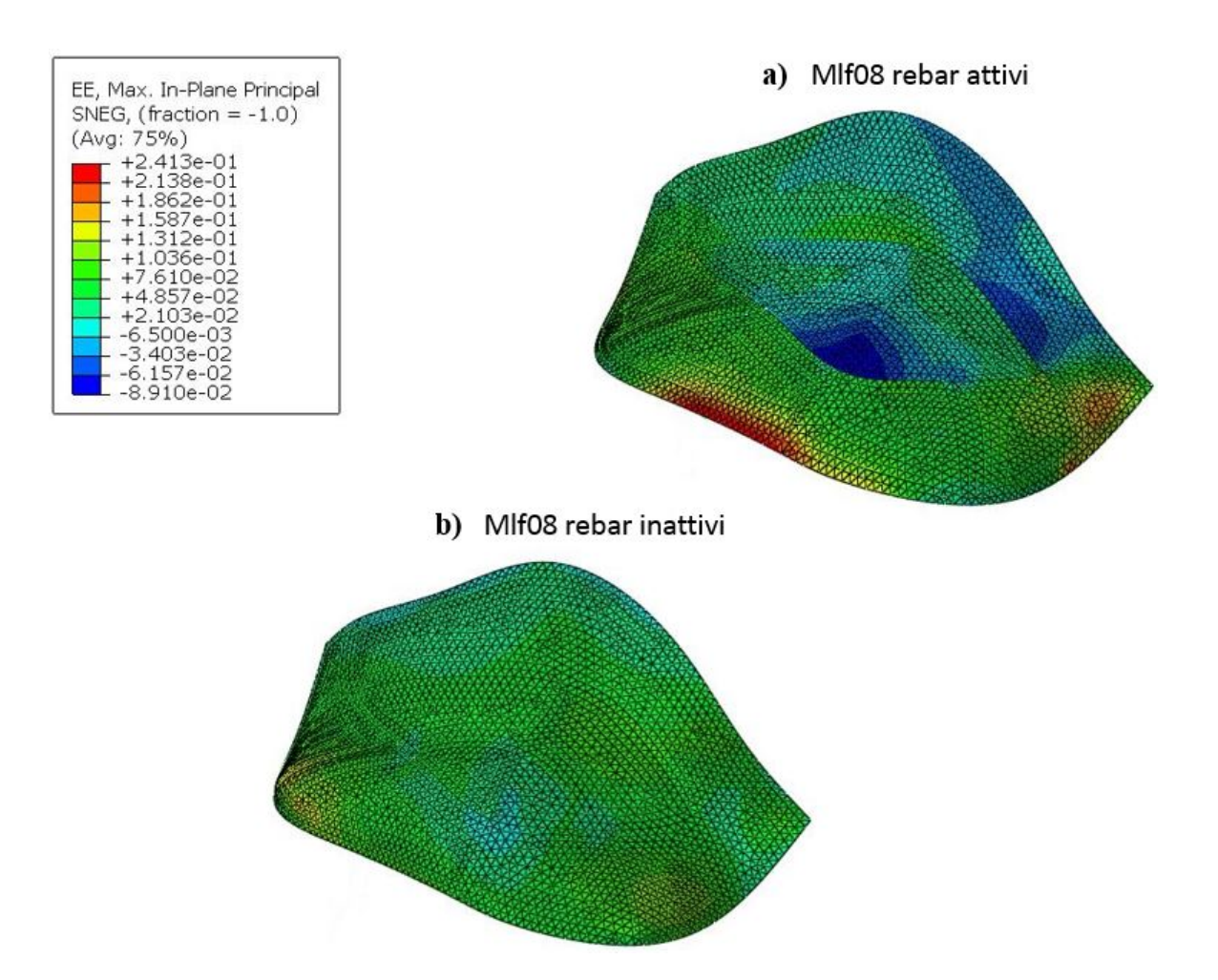

Figura 4.16: a) defomrazione principale massima nel piano con rebar che si contraggono b) deformazione principale massima nel piano ottenuta in assenza di contrazione dei rebar. Le immagini sono riferite all'istante di picco sistole  $p = 90mmHg$ .

## 4.5 Lembi mlf07 e mlf23

Il lavoro presentato per il lembo mlf08 `e stato ripetuto utilizzando due nuovi lembi. In figura sono rappresentate le geometrie e il profilo Saddle Horn-Free Edge all'istante iniziale per i lembi mlf07 e mlf23.

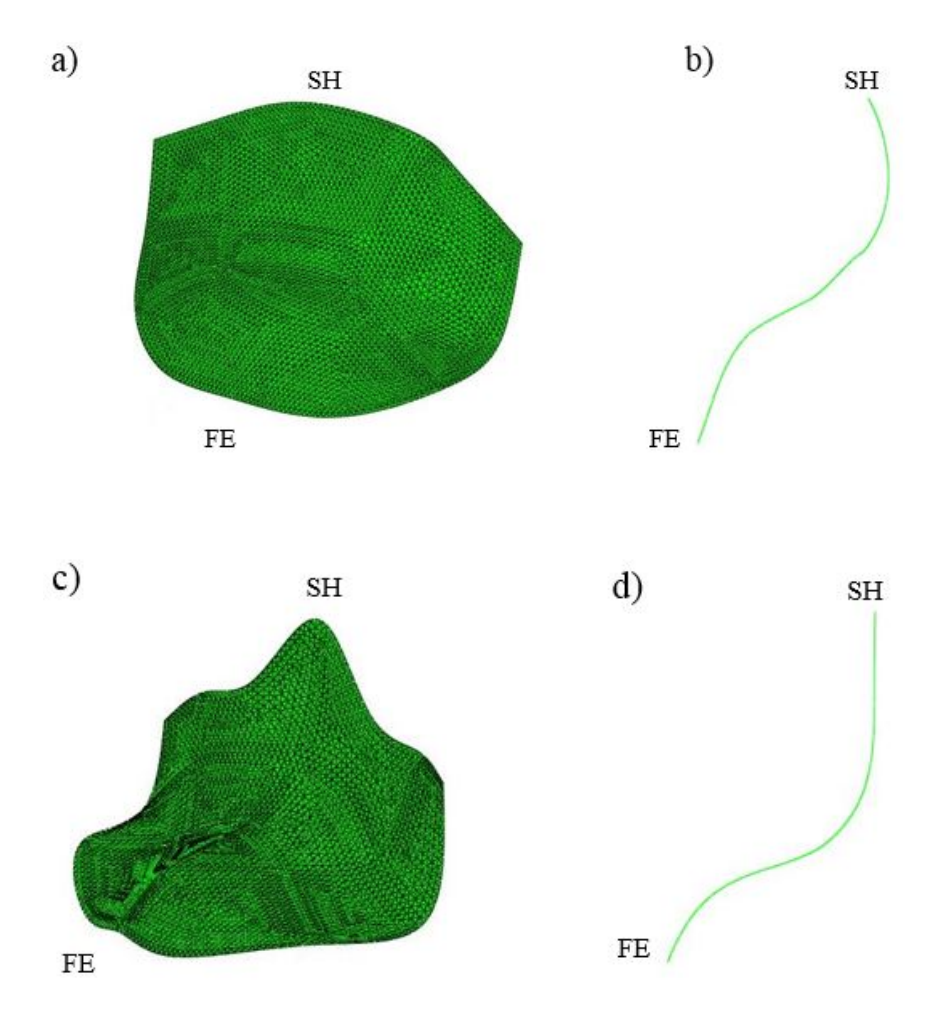

Figura 4.17: a) geometria del lembo mlf07. b) sezione Saddle Horn-Free Edge di mlf07 c) geometria di mlf23. d) profilo Saddle-Horn FreeEdge di mlf23 . Tutte le immagini si riferiscono alla condizione indeformata, in cui  $p = 0mmHg$ 

#### 4.5.1 Ricerca dei valori di contrazione

La dinamica della funzione  $Err(\alpha)$ , a differenza della geometria mlf08, ha due possibili andamenti per i lembi mlf07 e mlf23: per la ricerca di alcuni valori si verifica una dinamica analoga a quella presentata per mlf08, per altri invece si ottiene una funzione

monotona che non ammette minimo nell'intervallo in cui si scelgono gli  $\alpha$ , e che decresce al diminuire del modulo di  $\alpha$ . Il grafico mostra la funzione  $Err(\alpha)$  in questo secondo caso.

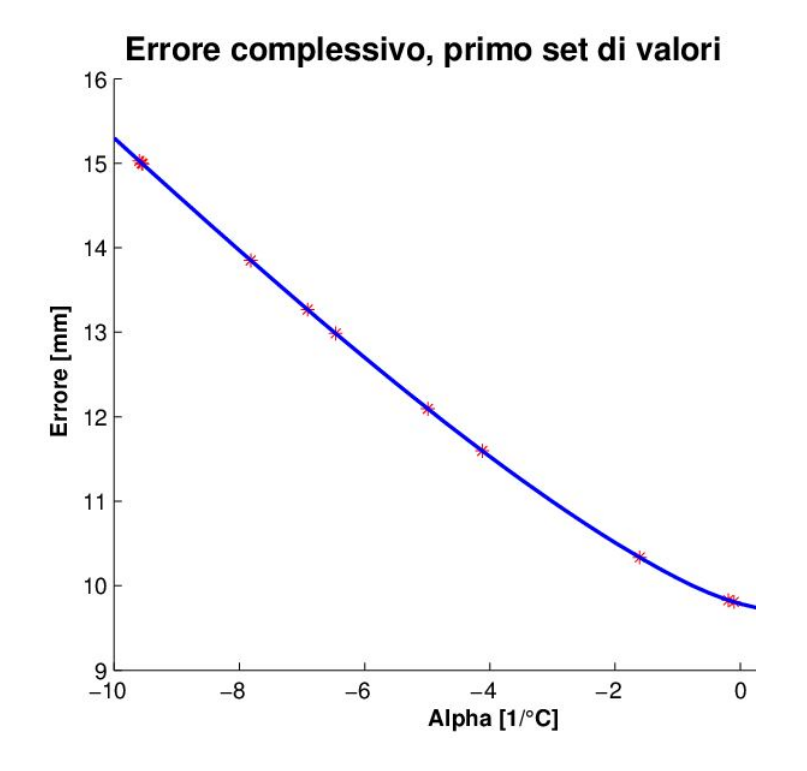

**Figura 4.18:** andamento monotono decrescente della funzione  $Err(\alpha)$  per il settimo intervallo di ricerca di  $\alpha$ , lembo mlf23

Dal grafico si osserva che l'errore complessivo commesso sui marker diminuisce al diminuire della contrazione dei rebar. Quando l'algoritmo di identificazione ha esaurito i tentativi, e l'andamento di  $Err(\alpha)$  è quello mostrato in figura 4.13, si sceglie il valore di  $\alpha$  in base alla condizione  $\frac{\Delta Err}{\Delta \alpha} \leq 0.01$ , come spiegato nella sezione 3.5.2.

Quando invece si ottiene un andamento per la funzione  $Err(\alpha)$  analogo a quello mostrato per il lembo mlf08, le simulazioni hanno restituito valori di  $\alpha$  per i lembi mlf07 e mlf23 di un ordine di grandezza più piccoli rispetto a quelli di mlf08.

La figura 4.19 confronta il pattern di accorciamento complessivo, dato dal prodotto  $\alpha * t$  per i rebar del lembo mlf08, mlf07 e mlf23. Si osserva che per i lembi mlf07 e mlf23 l'accorciamento dei rebar `e piu contenuto e prossimo a zero se confrontato con quello del lembo mlf08. Inoltre i tracciati di mlf07 e mlf23 non presentano picchi di contrazione

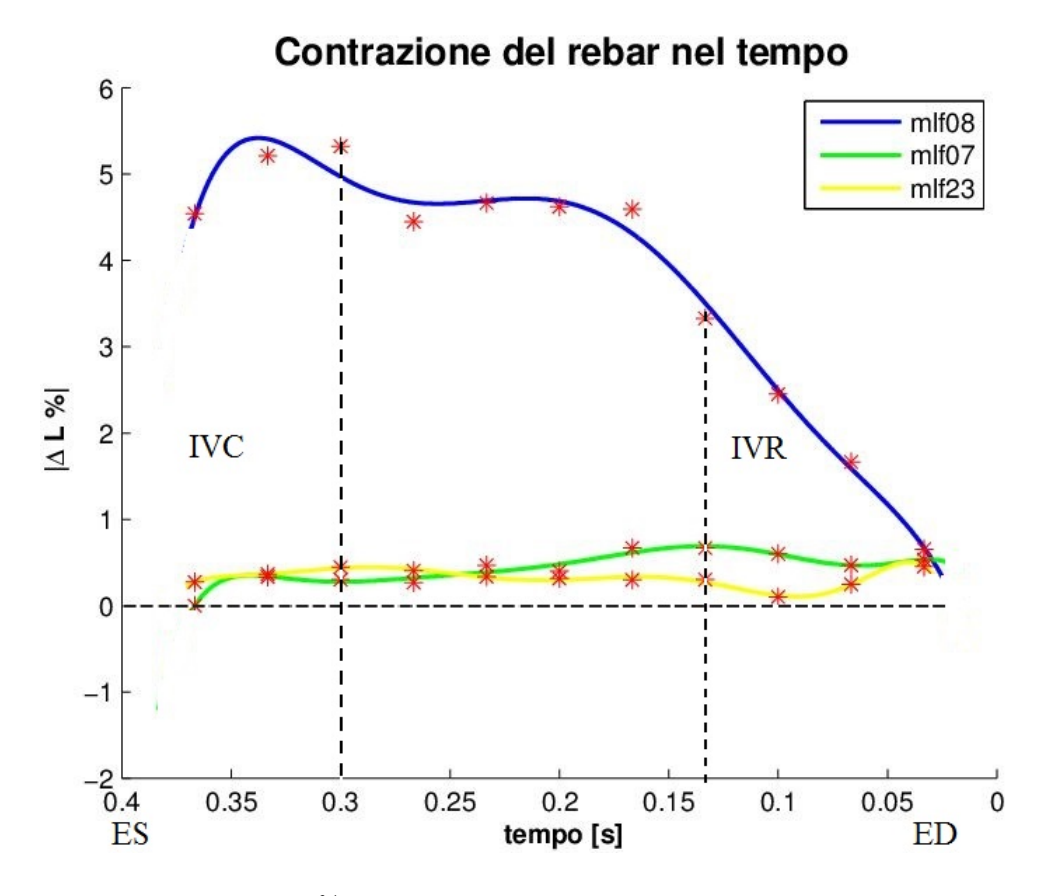

Figura 4.19: accorciamento % dei rebar nel tempo, la linea blu è riferita al lembo mlf08, la verde al lembo mlf07 e la gialla al lembo mlf23.  $ED =$  fine diastole;  $ES =$  fine sistole; IVR  $=$ rilassamento isovolumico;  $IVC =$  contrazione isovolumica.

#### 4.5.2 Curvatura dei lembi

La figura 4.20 mostra i profili in direzione Saddle Horn-Free Edge e commissuracommissura ottenuti per il lembo mlf07 all'istante di picco sistole. Si osserva che i profili relativi alla simulazione in cui i rebar si contraggono, sono simili a quelli ottenuti con i rebar inattivi, in considerazione del fatto che i rebar si stanno contraendo poco. La contrazione dei rebar comunque, permette di ottenere un profilo del lembo più vicino al profilo ricostruito a partire dalla posizione dei markers speriementali rispetto a quello ottenuto senza contrazione dei rebar. Tale andamento si verifica sia in direzione Saddle Horn-FreeEdge che in direzione commissura-commissura.

La figura 4.21 è riferita al lembo mlf23, anche in questo caso il profilo con rebar che si contraggono è simile al profilo della simulazione ottenuta con rebar inattivi.

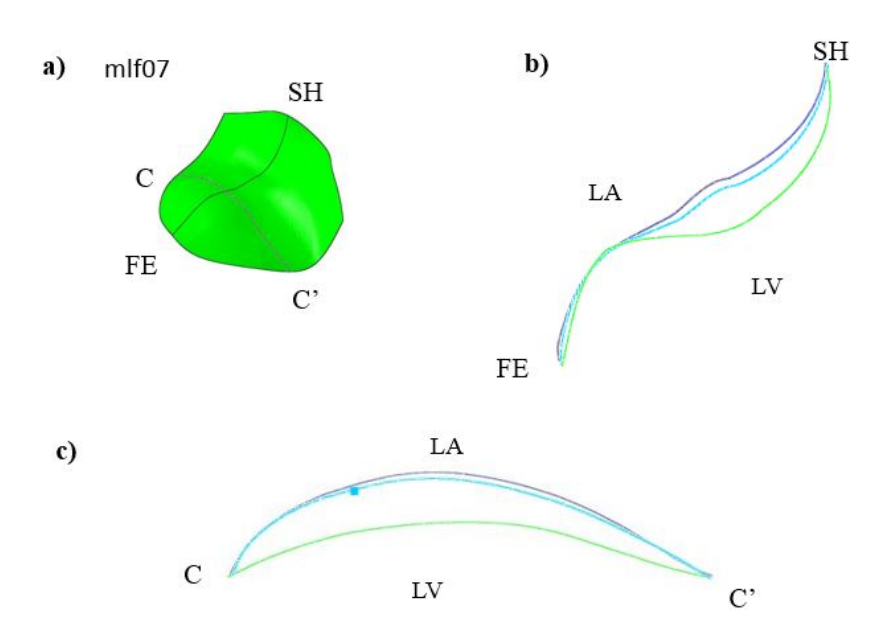

Figura 4.20: sezioni del lembo mlf07 all'istante di picco sistole,  $p = 90mmHg$ ; b) vista della sezione in direzione SH-FE. c) vista della sezioe in direzione C-C' In verde: profilo ottenuto tramite interpolazione delle coordinate dei marker registrate sperimentalmente; In azzurro: profilo ottenuto con la contrazione dei rebar in base ai coefficienti  $\alpha$  calcolati; In blu: profilo ottenuto senza contrazione dei rebar.LA= atrio sinistro. LV=ventricolo sinistro

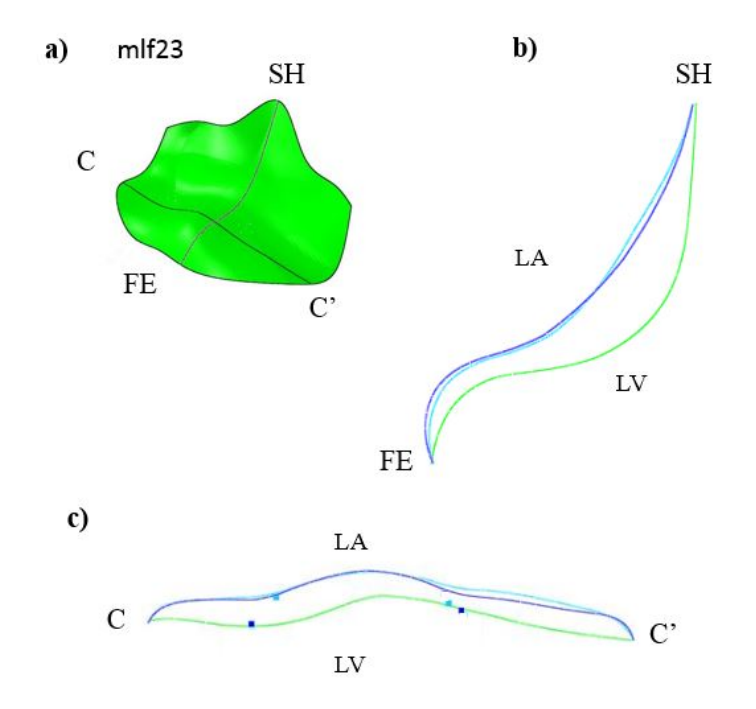

Figura 4.21: sezioni del lembo mlf23 all'istante di picco sistole,  $p = 90mmHg$ ; b) vista della sezione in direzione SH-FE. c) vista della sezioe in direzione C-C' In verde: profilo ottenuto tramite interpolazione delle coordinate dei marker registrate sperimentalmente; In azzurro: profilo ottenuto con la contrazione dei rebar in base ai coefficienti  $\alpha$  calcolati; In blu: profilo ottenuto senza contrazione dei rebar. L $A=$  atrio sinistro. L $V=$ ventricolo sinistro  $103$ 

Le simulazioni effettuate hanno mostrato che i lembi mlf07 e mlf23 riproducono meglio la condizione in vivo quando la contrazione dei rebar è contenuta e diversa da quella ottenuta per mlf08. Questo risultato suggerisce che la curvatura della geometria iniziale `e un fattore rilevante che aumenta la capacit`a del lembo di resistere alla pressione ventricolare mantenendo la propria concavità verso l'atrio.

La forte dipendenza dalla curvatura iniziale è peraltro un aspetto già evidenziato il letteratura da Stevanella et al. [9].

#### 4.5.3 Confronto con letteratura

Come per il lembo mlf08 anche i lembi mlf07 e mlf23 sono stati confrontati con le rispettive geometrie utilizzate nel lavoro di Stevanella et al. [9]. Il simbolo \* si riferisce ai lembi dell'articolo.

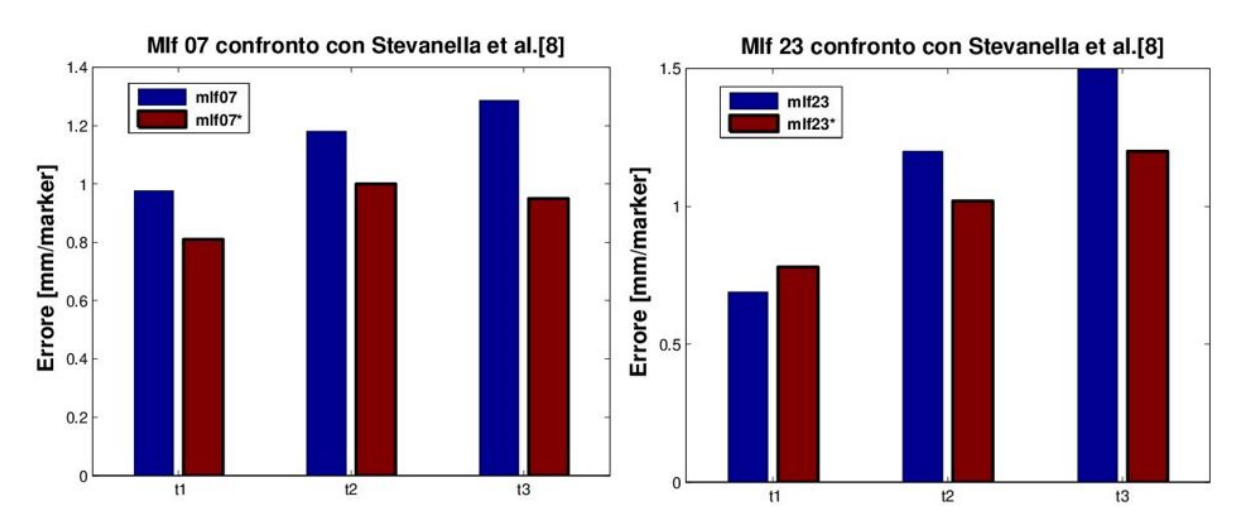

Figura 4.22: confronto tra mlf07 (blu) e mlf07\* (rosso) a sinistra e mlf23 (blu) e mlf23\* (rosso) a destra, valutazione dell'errore mediato sul numero di markers in tre diversi intervalli di tempo:  $t_1 =$  fine del rilassamento isovolumico (IVR),  $t_2$  picco di pressione ventricolare  $p = 90mmHg$ ,  $t_3$ , fine della contrazione isovolumica (IVC).

Si nota che per i lembi mlf07 e mlf23, l'errore medio ottenuto utilizzando i rebar è maggiore rispetto ai valori ottenuti con mlf07\* e mlf23\*. La differenza che si ottiene non supera gli 0.3 mm/marker, nonostante nel lavoro di Stevanella i valori di rigidezza circonferenziale e radiale del materiale, (si veda par 2.3), siano di un ordine di grandezza superiori rispetto ai dati ex-vivo utilizzati nel presente lavoro, (par3.3.2).

Il fatto di avere una differenza di errore contenuta, a fronte di rigidezze molto diverse, fa supporre che la geometria del lembo sia un fattore fondamentale per stabilire la capacità di quest'ultimo di resistere alla pressione ventricolare.

Oltre alla geometria anche la diversa distribuzione degli spessori nei due modelli potrebbe essere un fattore da considerare, in quanto la rigidezza flessionale del lembo dipende dalla quarta potenza del suo spessore. Per ottenere informazioni ulteriori andrebbero effettuati dei test di sensitivit`a, in modo da valutare l'effetto di queste due variabili.

### 4.5.4 Distribuzione di sforzi e deformazioni per mlf07

Nell'immagine 4.23 `e riportato il confronto dello sforzo principale massimo nel piano tra la simulazione con i rebar e quella con rebar inattivi.

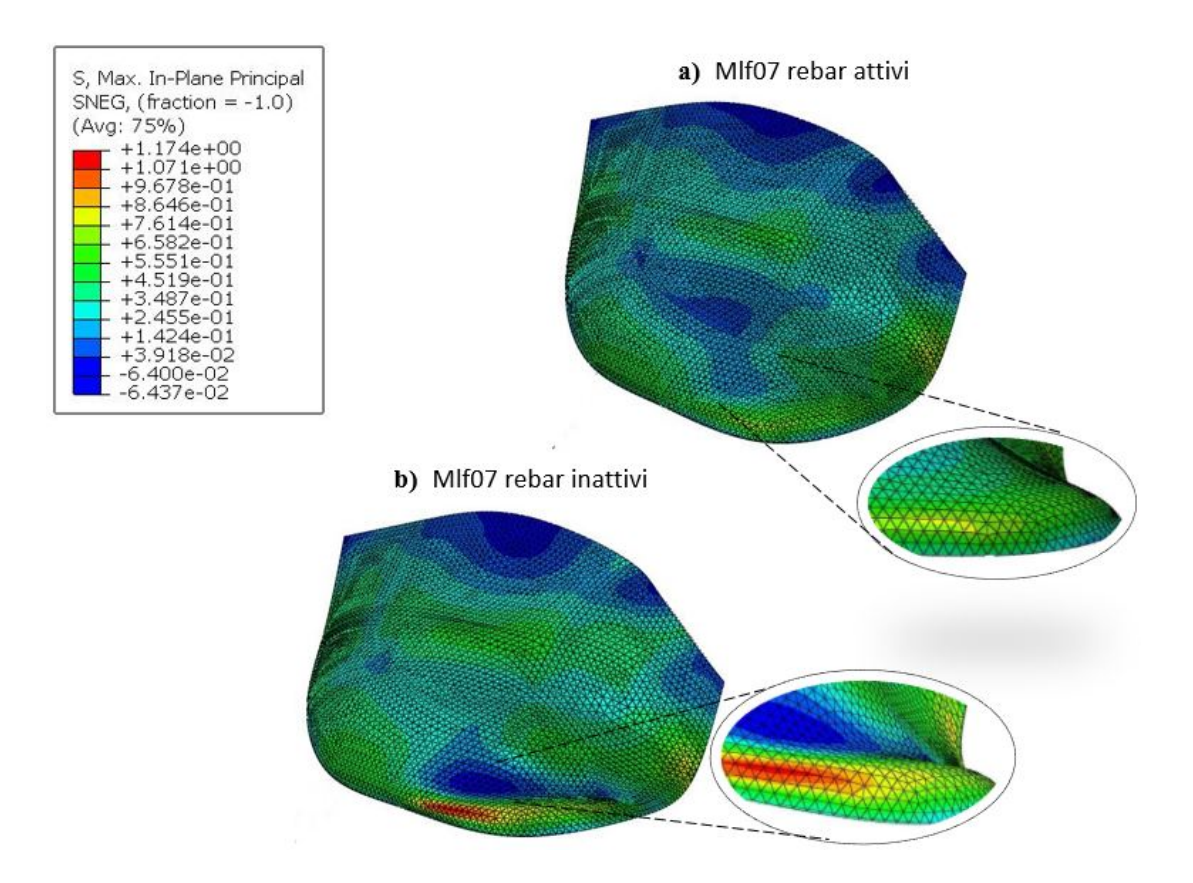

Figura 4.23: a) sforzo principale massimo nel piano con rebar che si contraggono b) sforzo principale massimo nel piano ottenuto in assenza di contrazione dei rebar. Le immagini sono riferite all'istante di picco sistole  $p = 90mmHq$ .

Si osserva che la struttura è caricata a compressione e trazione in entrambi i modelli. Nel modello con i rebar si osserva che nella regione centrale del lembo, belly region, la struttura è caricata a compressione per effetto dei rebar, infatti tale pattern non si ripropone nell'immagine relatva alla simulazione con rebar inattivi. Vicevera, a ridosso del margine libero, il lembo con rebar inattivi è sottoposto a compressione a causa della deformazione che subisce la struttura, dettaglio di figura b).

Questo pattern di sforzo non si verifica nel caso in cui i rebar si contraggono, dettaglio di figura a), in quanto essi trascinano passivamente la regione del margine libero, evitando che quest'ultimo si fletta.

Nell'immagine 4.23 è riportato il medesimo confronto per le deformazioni.

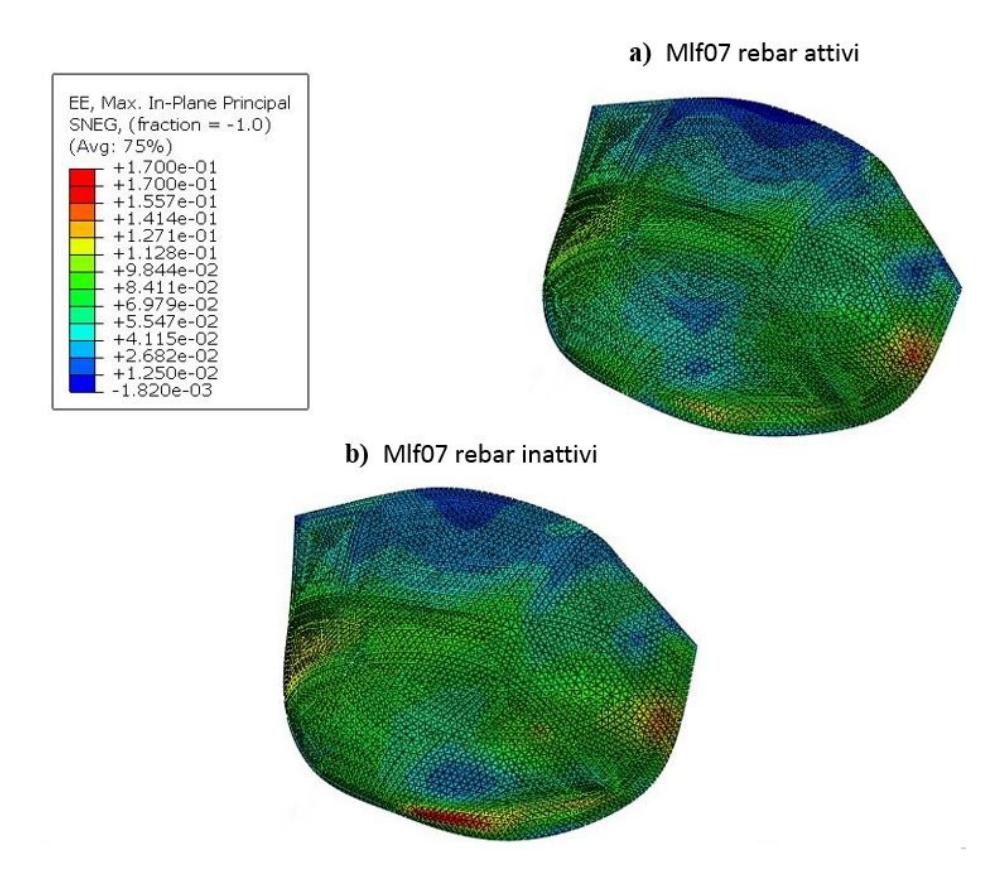

Figura 4.24: a) deformazione principale massima nel piano con rebar che si contraggono b) deformazione principale massima nel piano ottenuto in assenza di contrazione dei rebar. Le immagini sono riferite all'istante di picco sistole  $p = 90mmHg$ .

La deformazione nel caso di rebar attivi è negativa nella regione belly, tuttavia i valori di deformazione tra i due casi differiscono poco, in quanto la contrazione dei rebar `e debole. La maggior differenza si nota a ridosso del margine libero, dove la contrazione dei rebar permette di ridurre la curvatura mostrata in dettaglio nella figura 4.23, che si sviluppa quando i rebar sono inattivi.

## 4.5.5 Distribuzione di sforzi e deformazioni per mlf23

Nell'immagine 4.23 è riportato il confronto dello sforzo principale massimo nel piano tra la simulazione con rebar e attivi quella con rebar inattivi.

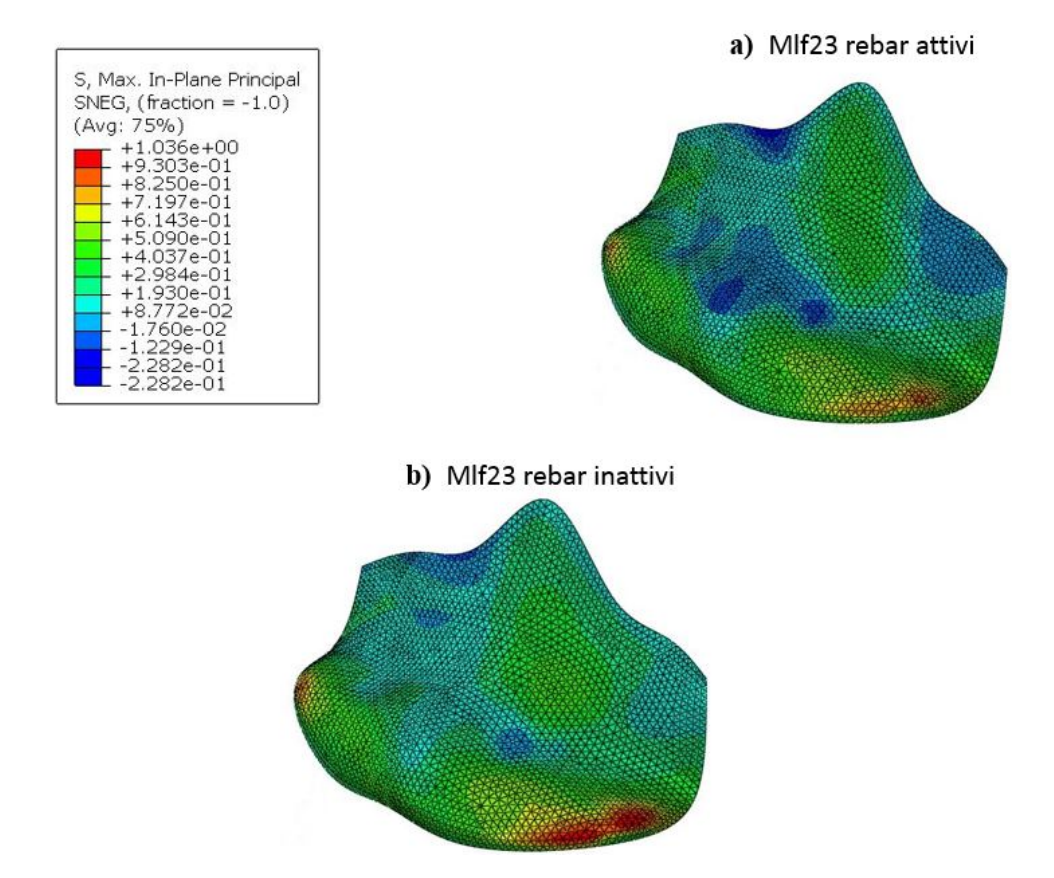

Figura 4.25: a) sforzo principale massimo nel piano con rebar che si contraggono b) sforzo principale massimo nel piano ottenuto in assenza di contrazione dei rebar. Le immagini sono riferite all'istante di picco sistole  $p = 90mmHg$ .

Si osserva che il lembo in cui sono presenti i rebar ha una porzione della regione belly caricata a compressione. Anche a livello dell'annulus la simulazione con rebar presenta un pattern pi`u negativo, specialmente nella regione in alto a destra. Infine, a ridosso del margine libero la struttura è caricata a trazione in entrambi i casi.

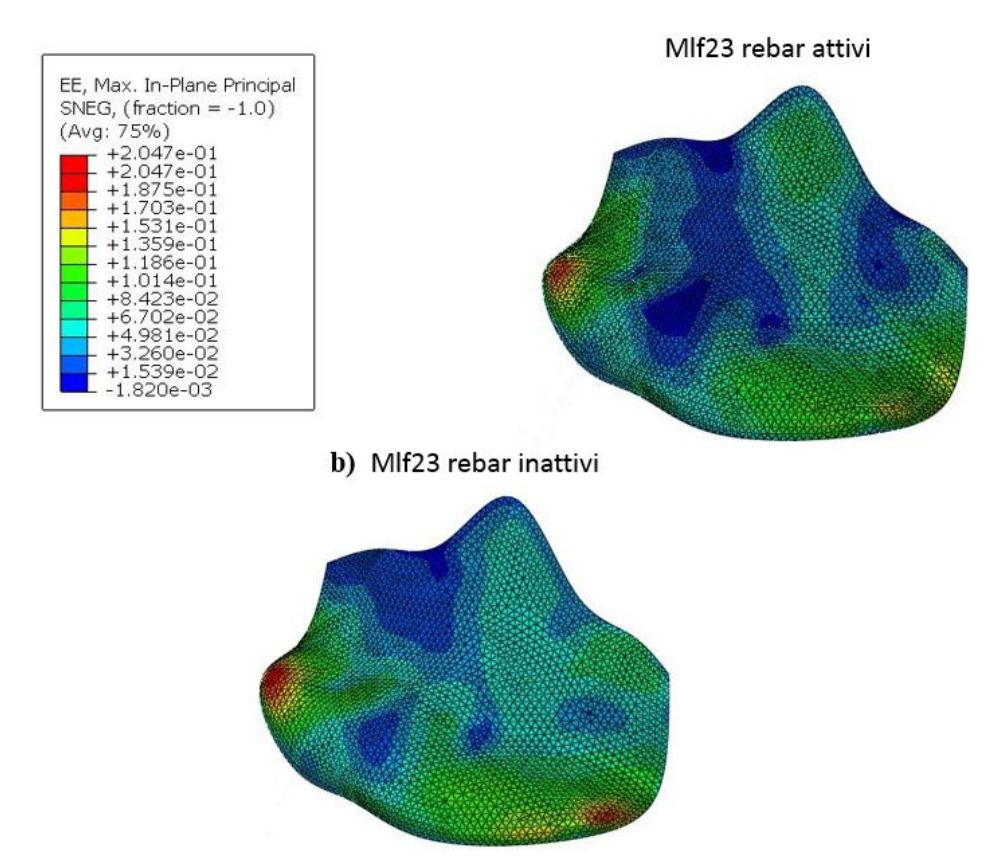

L'immagine 4.24 riporta il confronto delle deformazioni.

Figura 4.26: a) deformazione principale massima nel piano con rebar che si contraggono b) deformazione principale massima nel piano ottenuto in assenza di contrazione dei rebar. Le immagini sono riferite all'istante di picco sistole  $p = 90mmHg$ .

Il pattern di deformazioni è consistente con la distribuzione di sforzo trovata: si nota che la simulazione che continene i rebar ha una distribuzione di sforzi e deformazioni di compressione più estesa nella regione annulare e belly rispetto alla simulazione con i rebar inattivi.

I pattern di sforzo/deformazione dei lembi mlf23 e mlf07 hanno mostrano l'effetto contrattile dei rebar, seppur in maniena minore rispetto al lembo mlf08, in cui la contrazione dei rebar è ben evidente.

# Capitolo 5

# Conclusioni

## 5.1 Obbiettivi

L'obbiettivo del lavoro di tesi è stato quello di realizzare un algoritmo di analisi inversa per identificare il parametro  $\alpha(T)$  che meglio approssima il comportamento in vivo del lembo anteriore mitralico. La procedura realizzata riesce a calcolare tale valore e permette di ottenere l'andamento del parametro  $\alpha(T)$  durante la sistole ventricolare. Inoltre, attraverso l'uso dei rebar, è stato realizzato un modello che separa la componente contrattile dalla componente passiva, e permette all'utente di regolare l'una in maniera indipendente dall'altra.

## 5.2 Aspetti Innovativi

La procedura realizzata costituisce un approccio innovativo per simulare il fenomeno della contrazione all'interno del lembo anteriore mitralico.

L'aspetto nuovo e originale è la possibilità di regolare gli elementi contrattili attraverso l'algoritmo di analisi inversa implementato.

Ad oggi l'unico lavoro presente in lettratura in cui inseriscono elementi attivi all'interno dei lembi mitralici, è il lavoro di Skallerud [10], che però, a differenza del presente approccio, non identifica il pattern di accorciamento degli elementi contrattili, ma impone ad essi una legge di contrazione a priori.

I risultati ottenuti hanno mostrato che per il lembo mlf08 la contrazione dei rebar

permette di approssimare meglio il comportamento del lembo in vivo. Visto in sezione Saddle Horn-Free Edge, all'istante di picco pressorio, il lembo con i rebar attivi ha concavit`a poco pronunciate e un profilo quasi rettilineo, mentre la medesima sezione osservata in condizione di rebar inattivi si sposta verso l'alto cambiando concavità nella regione annulare.

A livello qualitativo, la deformazione della sezione Saddle Horn-Free Edge nel caso di rebar attivi è in buon accordo per le regioni annulare e belly con i profili ottenuti tramite immagini ecocardiografiche da Skallerud.

Inoltre, l'andamento della curva di deformazione del rebar, figura $(4.9)$ , è in accordo con i risultati di Swanson [13], secondo cui all'interno del lembo anteriore sono presenti due sistemi contrattili indipendenti l'uno dall'altro.

Successivamente, l'estensione della procedura a più geometrie ha confermato la forte dipendenza tra il comportamento del lembo durante la sistole e la geometria iniziale che esso assume. Questo aspetto era già stato sottolineato da Stevanella et al. [9], ed ha trovato riscontro nel caso dei lembi mlf07 e mlf23, in cui la contrazione dei rebar non migliora il matching con i marker sperimentali.

## 5.3 Caratteristiche dell'algoritmo

L'algoritmo di analisi inversa implementato ha il vantaggio di essere indipendente rispetto al modello computazionale realizzato in Abaqus. Questo fatto lo rende una procedura versatile, che pu`o essere estesa a nuove geometrie.

Un alto aspetto da sottolineare a proposito dell'algoritmo è il criterio utilizzato per scegliere i valori di  $\alpha$  all'interno dell'intervallo  $[\alpha_{\min} - \alpha_{\max}]$ :

l'idea di campionare l'intervallo in maniera random è stata una scelta legata al fatto che la funzione  $Err(\alpha)$  non è nota a priori. Questa funzione può non avere minimo, oppure nel caso lo abbia, questo pu`o non essere unico. Pertanto l'utilizzo di metodi per la ricerca del minimo basati sul calcolo del gradiente non avrebbero garantito la convergenza al minimo globale. La scelta di un metodo random permette sempre di individurare il minimo della funzione, posto che esista, d'altra parte però porta con se lo svantagggio di essere potenzialmente molto lento.

A posteriori, è stato possibile osservare la buona dinamica della funzione  $Err(\alpha)$ : dagli andamenti riscontrati si osserva che tale funzione, onde evitare i casi in cui l'andamento è monotono descrescente, ammette un solo minimo. In questo modo, data una disposizione iniziale di rebar, l'algoritmo converge sempre allo stesso valore di  $\alpha$  indipendentemente dall'ampiezza dell'intervallo iniziale in cui scegliere i valori. Questo fatto non era scontato a priori, in quando da un solo parametro dipendono le posizioni di nove markers.

## 5.4 Limiti e sviluppi futuri

A partire dai valori di  $\alpha$  individuati dall'algoritmo, è stato possibile confontare i pattern di contrazione dei tre lembi. In base ai risultati ottenuti si è visto che:

i) non `e possibile stabilire a priori se la contrazione dei rebar migliora o peggiora il matching con i marker sperimentali.

ii) la curvatura del lembo è una variabile che influenza fortemente il comportamento del lembo.

Inoltre, l'utilizzo dei rebar ha portato con se alcuni punti critici:

i) le equazioni che governano i rebar sono intrinsecamente modellate da Abaqus. L'utente pu`o settare i parametri dimensionali e di disposizione spaziale, come evidenziato nella sezione ad essi dedicata, ma non può modificare le modalità di trasferimento del carico tra i rebar e la matrice passiva circostante.

ii) il tipo di analisi fully coulped temperature displancement non permette di calcolare variabili di output per i rebar; di conseguenza non è possibile valutare quantitativamente la forza che agisce al loro interno quando si accorciano. Tale opzione è consentita solo in un analisi di tipo *static general*, in cui però non è possibile assegnare al rebar propriet`a di contrazione termica.

iii) l'utilizzo dei rebar genera delle discontinuità nella distribuzione dgli sforzi. Questa situazione si verifica all'interfaccia tra area contenente il rebar e area priva di questi. Il passaggio rebar-materiale passivo avviene in modo discontinuo, senza una transizione graduale. Di conseguenza si passa da una struttura sottoposta ad uno sforzo di compressione a una struttura che non si contrae, e il cui stato di sforzo dipende dall'azione di resistenza passiva che offre il materiale.

Nonostante queste limitazioni, il modello costruito costituisce un punto di partenza per testare l'efficacia dei rebar. In questo senso un primo sviluppo a cui il lavoro si presta `e ripetere la procedura utilizzando nuovi lembi, in modo da avere una casistica pi`u ampia su cui valutare l'effetto dei rebar. In particolare si potrebbe valutare se il pattern di contrazione ottenuto per mlf08 si verifica anche per altri lembi.

A livello di modellazione si potrebbe testare l'effiacia del metodo utilizzando un nuovo materiale per replicare la componente passiva. In letteratura sono disponibili diversi modelli, tra cui Holzaphfel [39], May Newman [38], Wenk [49].

In particolare quest'ultimo approccio propone di replicare la microstruttura della matrice passiva suddividendo il lembo in tre regioni lungo lo spessore assegnando ad ognuna di esse caratteristiche meccaniche diverse, ottenute in seguito a test sperimentali di trazione monoassiale e biassiale.

Un ulteriore miglioramento potrebbe essere quello di estendere il modello in modo da inserire nella struttura due famiglie indipendenti di rebar, e per ognuna di esse valutare il coefficiente di contrazione  $\alpha$ . Questa estensione potrebbe riprodurre la presenza di due sistemi contrattili nel lembo. In analogia a quanto sottolineato da Swanson et all. [13], una famiglia di rebar servirebbe a modellare il sistema contrattile sensibile all'agente β-bloccante che agisce durante la IVC, l'altra per simulare il comportamtento del secondo sistema contrattile, dovuto alla presenza dello stimolo elettrico.

Oltre agli aspetti legati alla scelta di come modellare la componente del materiale attiva (i rebar), e quella passiva, si potrebbe effetturare uno studio di sensitività relativo alle condizioni la bordo:

Nel modello utilizzato, cosi come spiegato nella relativa sezione 3.3.5 , si assume che i nodi della mesh sul bordo, ottenuti per interpolazione tra un marker e quello adiacente, si spostino dal frame i-esimo al frame i+1-esimo in modo da intercettare le coordinate dei nodi sul bordo ottenute dall'interpolazione al frame i+1-esimo. Questa assunzione `e ricorrente in letteratura,(Stevanella et al. [9], Mansi et al. [50], Wenk et al. [49]), ma presuppone un'ipotesi di vincolo al bordo forte, che potrebbe influire sul comportamento del lembo. A tal proposito si potrebbe procedere con analisi di sensitività per valutare l'influenza di questa variabile.

Infine, un possibile sviluppo potrebbe essere quello di testare i rebar su modelli di valvole mitrale complete. Sarebbe interessante provare a testare il comportamento dei rebar su modelli di valvola mitrale che tendono a prolassare in atrio, in modo da avere conferme sull'efficacia dei rebar di contrastare l'azione della pressione e ritardare il bulging verso l'atrio.

# Bibliografia

- [1] Thomas Thom, Nancy Haase, Wayne Rosamond, Virginia J Howard, John Rumsfeld, Teri Manolio, Zhi-Jie Zheng, Katherine Flegal, Christopher O'donnell, Steven Kittner, et al. Heart disease and stroke statistics-2006 update a report from the american heart association statistics committee and stroke statistics subcommittee. Circulation, 113(6):e85–e151, 2006.
- [2] John J Fenoglio, Tuan Duc Pham, Andrew L Wit, Arthur L Bassett, and Bernard M Wagner. Canine mitral complex: ultrastructure and electromechanical properties. Circulation research, 31:417–430, 1972.
- [3] Edmund H Sonnenblick, Leonard M Napolitano, Willard M Dagget, and Theodore Cooper. An intrinsic neuromuscular basis for mitral valve motion in the dog. Circulation research, 21:9–15, 1967.
- [4] Michael B Curtis and Donald V Priola. Mechanical properties of the canine mitral valve: effects of autonomic stimulation. American Journal of Physiology-Heart and Circulatory Physiology, 262(1):H56–H62, 1992.
- [5] Hiroaki Kawano, Sachio Kawai, Toshikazu Shirai, and Ryozo Okada. Morphological study on vagal innervation in human atrioventricular valves using histochemical method. Japanese circulation journal, 57(8):753–759, 1993.
- [6] Akinobu Itoh, Gaurav Krishnamurthy, Julia C Swanson, Daniel B Ennis, Wolfgang Bothe, Ellen Kuhl, Matts Karlsson, Lauren R Davis, D Craig Miller, and Neil B Ingels. Active stiffening of mitral valve leaflets in the beating heart. American Journal of Physiology-Heart and Circulatory Physiology, 296(6):H1766–H1773, 2009.
- [7] Gaurav Krishnamurthy, Akinobu Itoh, Wolfgang Bothe, Julia C Swanson, Ellen Kuhl, Matts Karlsson, D Craig Miller, and Neil B Ingels Jr. Stress–strain behavior of mitral valve leaflets in the beating ovine heart. Journal of biomechanics, 42(12):1909–1916, 2009.
- [8] Manuel K Rausch, Nele Famaey, Tyler O'Brien Shultz, Wolfgang Bothe, D Craig Miller, and Ellen Kuhl. Mechanics of the mitral valve. Biomechanics and modeling in mechanobiology, 12(5):1053–1071, 2013.
- [9] Marco Stevanella, Gaurav Krishnamurthy, Emiliano Votta, Julia C Swanson, Alberto Redaelli, and Neil B Ingels Jr. Mitral leaflet modeling: Importance of<sub>i</sub> i<sub>i</sub> in vivoj/i<sub>i</sub> shape and material properties. *Journal of biomechanics*, 44(12):2229–2235, 2011.
- [10] B Skallerud, V Prot, and IS Nordrum. Modeling active muscle contraction in mitral valve leaflets during systole: a first approach. Biomechanics and modeling in mechanobiology, 10(1):11–26, 2011.
- [11] Karyn S Kunzelman and R Cochran. Stress/strain characteristics of porcine mitral valve tissue: parallel versus perpendicular collagen orientation. Journal of cardiac surgery, 7(1):71–78, 1992.
- [12] Israel Mirsky and William W Parmley. Assessment of passive elastic stiffness for isolated heart muscle and the intact heart. Circulation research, 33(2):233–243, 1973.
- [13] Julia C Swanson, Gaurav Krishnamurthy, Akinobu Itoh, John-Peder Escobar Kvitting, Wolfgang Bothe, D Craig Miller, and Neil B Ingels Jr. Multiple mitral leaflet contractile systems in the beating heart. Journal of biomechanics, 44(7):1328–1333, 2011.
- [14] Gaurav Krishnamurthy, Daniel B Ennis, Akinobu Itoh, Wolfgang Bothe, Julia C Swanson, Matts Karlsson, Ellen Kuhl, D Craig Miller, and Neil B Ingels Jr. Material properties of the ovine mitral valve anterior leaflet in vivo from inverse

finite element analysis. American Journal of Physiology-Heart and Circulatory Physiology, 295(3):H1141, 2008.

- [15] Dee Unglaub Silverthorn, Magda Passatore, Silvestro Roatta, and V Franca Sacchi. Human Physiology: an integrated approach. Pearson/Benjamin Cummings, 2010.
- [16] Starr R Kaplan, Gerard Bashein, Florence H Sheehan, Malcolm E Legget, Brad Munt, Xiang-Ning Li, Murali Sivarajan, Edward L Bolson, Merrilinn Zeppa, M Archa, et al. Three-dimensional echocardiographic assessment of annular shape changes in the normal and regurgitant mitral valve. American heart journal, 139(3):378–387, 2000.
- [17] Anastasios G Tsakiris, Goetz Von Bernuth, GC Rastelli, Maurice J Bourgeois, Jack L Titus, and Earl H Wood. Size and motion of the mitral valve annulus in anesthetized intact dogs. Journal of applied physiology, 30(5):611–618, 1971.
- [18] Anna Fyrenius, Jan Engvall, and Birgitta Janerot-Sjöberg. Major and minor axes of the normal mitral annulus. The Journal of heart valve disease, 10(2):146–152, 2001.
- [19] KS Kunzelman, RP Cochran, SS Murphree, WS Ring, ED Verrier, and RC Eberhart. Differential collagen distribution in the mitral valve and its influence on biomechanical behaviour. The Journal of heart valve disease, 2(2):236–244, 1993.
- [20] Karen May-Newman and FC Yin. Biaxial mechanical behavior of excised porcine mitral valve leaflets. American Journal of Physiology-Heart and Circulatory Physiology, 269(4):H1319–H1327, 1995.
- [21] Jean F Obadia, Cendrine Casali, Jean F Chassignolle, and Marc Janier. Mitral subvalvular apparatus different functions of primary and secondary chordae. Circulation, 96(9):3124–3128, 1997.
- [22] Tomasz A Timek, Sten Lyager Nielsen, G Randall Green, Paul Dagum, Ann F Bolger, George T Daughters, J Michael Hasenkam, Neil B Ingels Jr, and D Craig

Miller. Influence of anterior mitral leaflet second-order chordae on leaflet dynamics and valve competence. The Annals of thoracic surgery, 72(2):535–540, 2001.

- [23] WA Goetz, HS Lim, E Lansac, PA Weber, DE Birnbaum, and CMG Duran. The aortomitral angle is suspended by the anterior mitral basal stay chords. Thoracic and Cardiovascular Surgeon, 51(4):190–195, 2003.
- [24] KS Kunzelman and KP Cochran. Mechanical properties of basal and marginal mitral valve chordae tendineae. ASAIO Journal, 36(3):M405–407, 1990.
- [25] Saeed Akhtar, Keith M Meek, and V James. Immunolocalization of elastin, collagen type i and type iii, fibronectin, and vitronectin in extracellular matrix components of normal and myxomatous mitral heart valve chordae tendineae. Cardiovascular Pathology, 8(4):203–211, 1999.
- [26] Luciana Wang Gusukuma, José Carlos Prates, Ricardo Luiz Smith, WL Gusukuma, JC Prates, and RL Smith. Chordae tendineae architecture in the papillary muscle insertion. International Journal of Morphology, 22(4):267–272, 2004.
- [27] Masashi Komeda, Julie R Glasson, Ann F Bolger, George T Daughters II, Neil B Ingels Jr, and D Craig Miller. Papillary muscle-left ventricular wall complex. The Journal of thoracic and cardiovascular surgery, 113(2):292–301, 1997.
- [28] Robert Walmsley. Anatomy of human mitral valve in adult cadaver and comparative anatomy of the valve. British heart journal, 40(4):351, 1978.
- [29] TH Williams and JY Jew. Is the mitral valve passive flap theory overstated? an active valve is hypothesized. Medical hypotheses, 62(4):605–611, 2004.
- [30] MS Sacks, Zheng He, Lotte Baijens, S Wanant, P Shah, H Sugimoto, and AP Yoganathan. Surface strains in the anterior leaflet of the functioning mitral valve. Annals of biomedical engineering, 30(10):1281–1290, 2002.
- [31] Michael S Sacks, Yoshiharu Enomoto, Jeffrey R Graybill, W David Merryman, Ahmad Zeeshan, Ajit P Yoganathan, Robert J Levy, Robert C Gorman, and Joseph H Gorman III. In-vivo dynamic deformation of the mitral valve anterior leaflet. The Annals of thoracic surgery, 82(4):1369–1377, 2006.
- [32] Chad E Eckert, Brett Zubiate, Mathieu Vergnat, Joseph H Gorman III, Robert C Gorman, and Michael S Sacks. In vivo dynamic deformation of the mitral valve annulus. Annals of biomedical engineering, 37(9):1757–1771, 2009.
- [33] S Göktepe, W Bothe, J-PE Kvitting, JC Swanson, NB Ingels, DC Miller, and Ellen Kuhl. Anterior mitral leaflet curvature in the beating ovine heart: a case study using videofluoroscopic markers and subdivision surfaces. Biomechanics and modeling in mechanobiology, 9(3):281–293, 2010.
- [34] GT Daughters, WJ Sanders, DC Miller, A Schwarzkopf, CW Mead, and NB Ingels Jr. A comparison of two analytical systems for 3-d reconstruction from biplane videoradiograms. In Computers in Cardiology, 1988. Proceedings., pages 79–82. IEEE, 1988.
- [35] Marek A Niczyporuk and D Craig Miller. Automatic tracking and digitization of multiple radiopaque myocardial markers. Computers and biomedical research, 24(2):129–142, 1991.
- [36] Gaurav Krishnamurthy, Akinobu Itoh, Julia C Swanson, Wolfgang Bothe, Matts Karlsson, Ellen Kuhl, D Craig Miller, and Neil B Ingels Jr. Regional stiffening of the mitral valve anterior leaflet in the beating ovine heart. Journal of biomechanics, 42(16):2697–2701, 2009.
- [37] Ashok D Belegundu, Amol Damle, Subramaniam D Rajan, Bhagavatula Dattaguru, and James St Ville. Parallel line search in method of feasible directions. Optimization and Engineering, 5(3):379–388, 2004.
- [38] K May-Newman and FCP Yin. A constitutive law for mitral valve tissue. Journal of biomechanical engineering, 120(1):38–47, 1998.
- [39] T Christian Gasser, Ray W Ogden, and Gerhard A Holzapfel. Hyperelastic modelling of arterial layers with distributed collagen fibre orientations. Journal of the royal society interface, 3(6):15–35, 2006.
- [40] John-Peder Escobar Kvitting, Wolfgang Bothe, Serdar G¨oktepe, Manuel K Rausch, Julia C Swanson, Ellen Kuhl, Neil B Ingels, and D Craig Miller. Anterior

mitral leaflet curvature during the cardiac cycle in the normal ovine heartclinical perspective. Circulation, 122(17):1683–1689, 2010.

- [41] Filiberto Rodriguez, Frank Langer, Katherine B Harrington, Frederick A Tibayan, Mary K Zasio, David Liang, George T Daughters, Neil B Ingels, D Craig Miller, et al. Effect of cutting second-order chordae on in-vivo anterior mitral leaflet compound curvature. Journal of Heart Valve Disease, 14(5):592, 2005.
- [42] Liam P Ryan, Benjamin M Jackson, Thomas J Eperjesi, Theodore J Plappert, Martin St John-Sutton, Robert C Gorman, and Joseph H Gorman III. A methodology for assessing human mitral leaflet curvature using real-time 3 dimensional echocardiography. The Journal of thoracic and cardiovascular surgery, 136(3):726–734, 2008.
- [43] AV Hill. The heat of shortening and the dynamic constants of muscle. Proceedings of the Royal Society of London. Series B, Biological Sciences, 126(843):136–195, 1938.
- [44] PJ Hunter, MP Nash, GB Sands, AV Panfilov, and AV Holden. Computational mechanics of the heart. Computational biology of the heart, pages 345–407, 1997.
- [45] V Prot, R Haaverstad, and B Skallerud. Finite element analysis of the mitral apparatus: annulus shape effect and chordal force distribution. Biomechanics and modeling in mechanobiology, 8(1):43–55, 2009.
- [46] V Prot and B Skallerud. Nonlinear solid finite element analysis of mitral valves with heterogeneous leaflet layers. *Computational Mechanics*, 43(3):353–368, 2009.
- [47] DR Einstein, KS Kunzelman, PG Reinhall, MA Nicosia, and RP Cochran. Haemodynamic determinants of the mitral valve closure sound: a finite element study. Medical and Biological Engineering and Computing, 42(6):832–846, 2004.
- [48] Hibbitt, Karlsson, and Sorensen. ABAQUS: Theory Manual. Hibbitt, Karlsson and Sorensen, 1997.
- [49] Jonathan F Wenk, Mark B Ratcliffe, and Julius M Guccione. Finite element modeling of mitral leaflet tissue using a layered shell approximation. *Medical*  $\mathcal{C}$ biological engineering  $\mathcal C$  computing, 50(10):1071-1079, 2012.
- [50] Tommaso Mansi, Ingmar Voigt, Bogdan Georgescu, Xudong Zheng, Etienne Assoumou Mengue, Michael Hackl, Razvan I Ionasec, Thilo Noack, Joerg Seeburger, and Dorin Comaniciu. An integrated framework for finite-element modeling of mitral valve biomechanics from medical images: Application to mitralclip intervention planning. Medical image analysis, 16(7):1330–1346, 2012.